# **KONGUNADU ARTS AND SCIENCE COLLEGE (AUTONOMOUS)** *[Re-accredited by NAAC with 'A' Grade 3.64 CGPA-(3rd Cycle)]*

## **Coimbatore – 641 029**

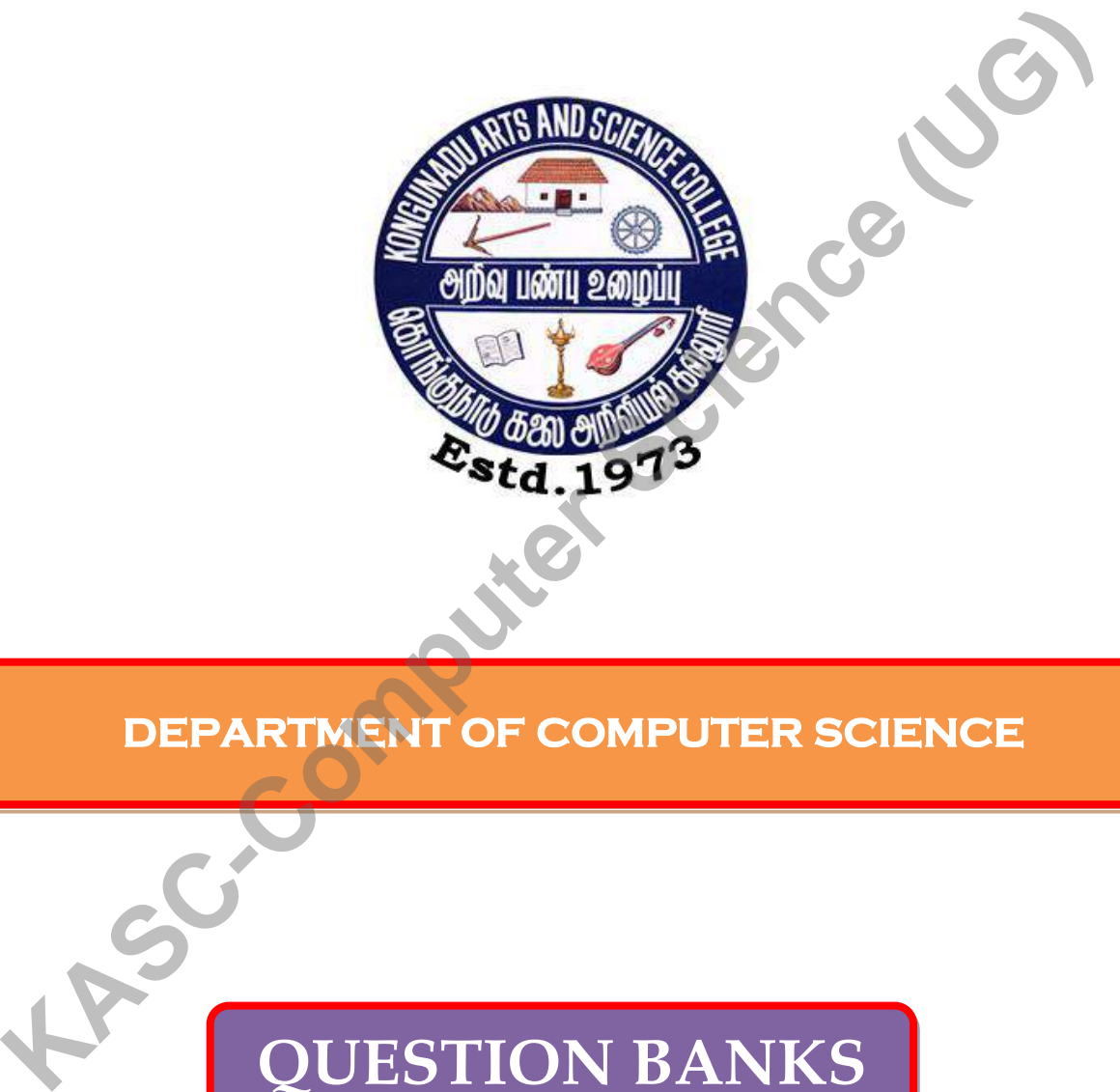

**DEPARTMENT OF COMPUTER SCIENCE** 

# **QUESTION BANKS**

# **SUBJECTS**

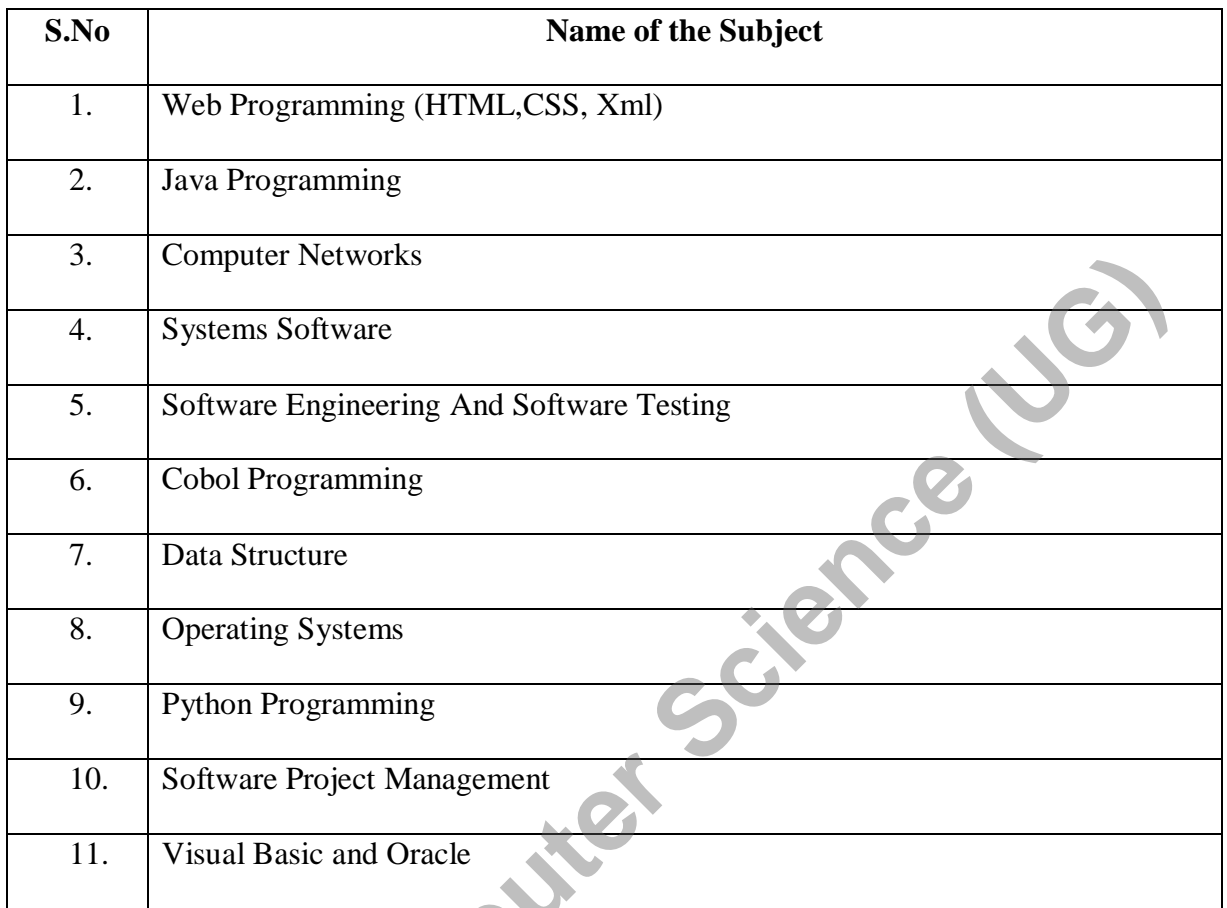

**11. Visual Oracle 11. Visual Oracle 11.** 

## **KONGUNADU ARTS AND SCIENCE COLLEGE**

*(AUTONOMOUS***)** COIMBATORE -29**.**

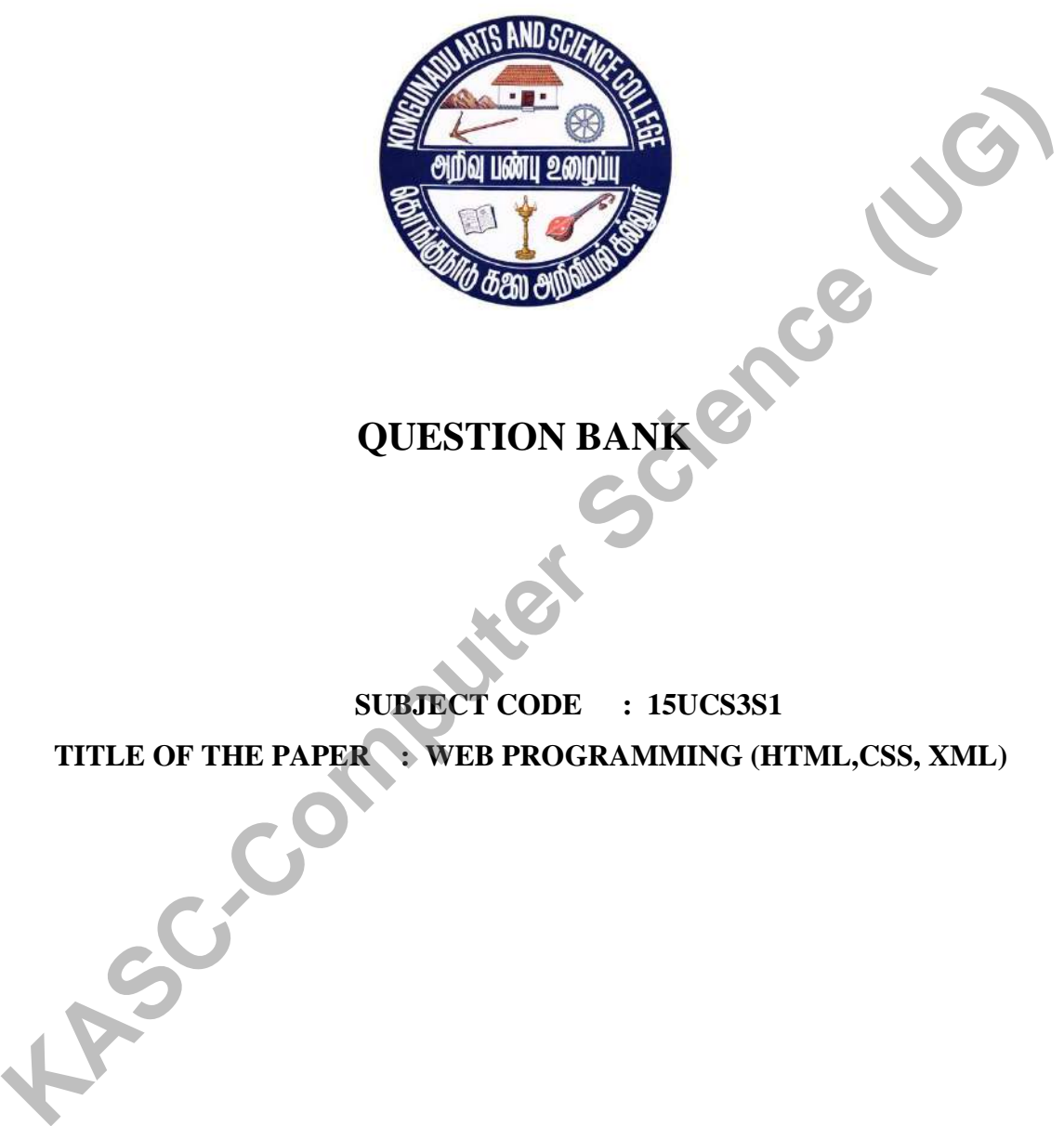

**QUESTION BANK**

**SUBJECT CODE : 15UCS3S1** TITLE OF THE PAPER : WEB PROGRAMMING **(HTML,CSS, XML)** 

**DEPARTMENT OF COMPUTER SCIENCE NOVEMBER 2018**

# PREPARED BY

P.KALIRAJ,M.Sc.,M.Phil.,B.Ed(CS)., Dept of Computer Science. KONGUNADU ARTS AND SCIENCE COLLEGE PREPARED BY<br>
P.KALIRAJ, M.Sc.,M.Phil, B.Ed(CS).<br>
Dept of Computer Science<br>
KONGUNADU ARTS AND SCIENCE COLLEGE<br>
COMBATORE -29.<br>
COMPATORE -29.

COIMBATORE -29**.**

## **CONTENT**

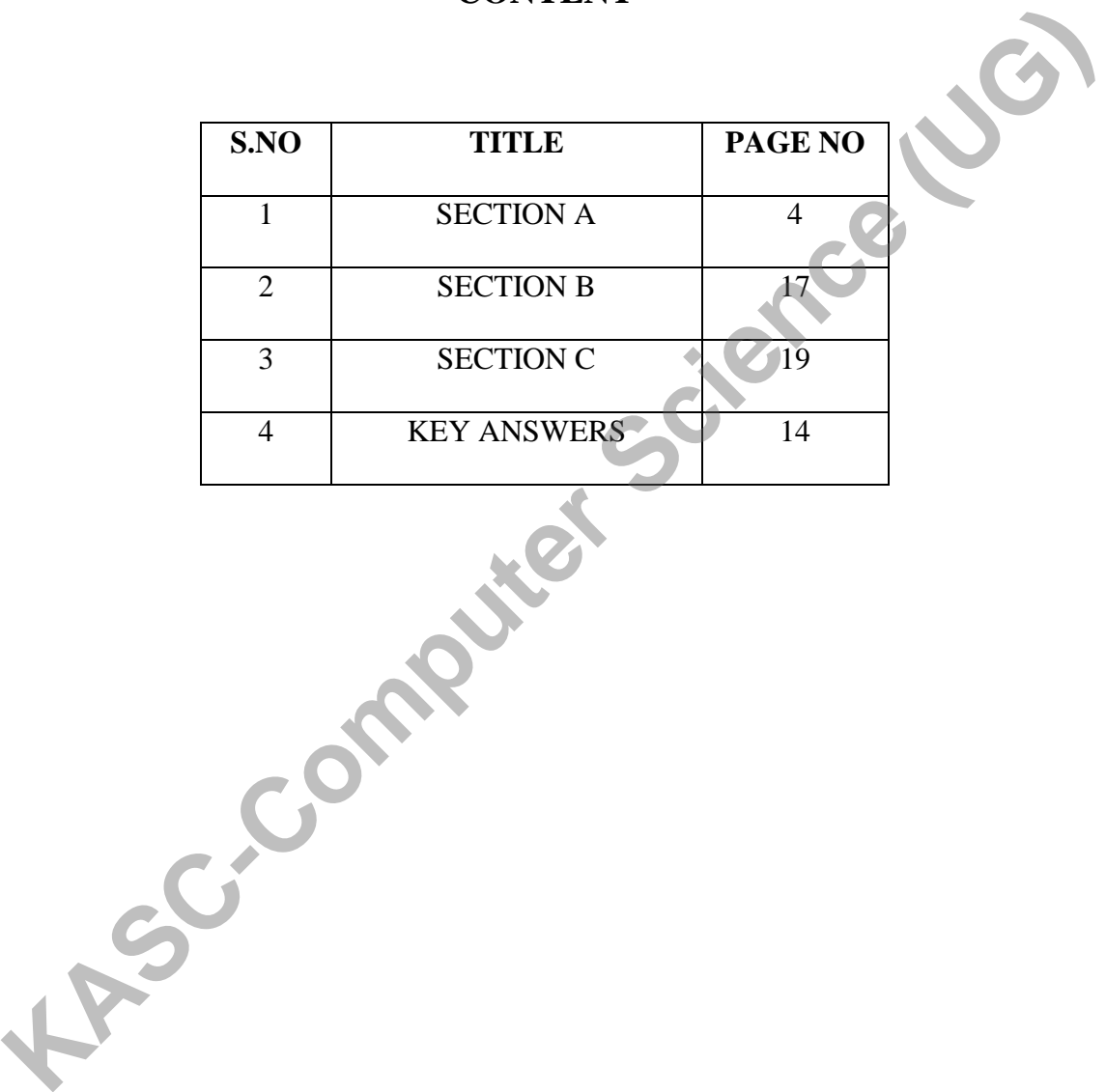

#### **SECTION A(One Marks)**

## **UNIT I**

1. The expansion of W3C is a. World Wide Web b. World Wide Web Consortium c. World Wide Web Corporation d. None

- 2. Full form of WWW
	- c. Web Wide World d. None
	- a. World Wide Web b. Wide World Web
		-

#### 3. ARPANET stands for

- a. Armed Research Projects Agency Network
- b. Advanced Research Product Agency Network
- c. Advanced Research Projects Application Network
- d. Advanced Research Projects Agency Network
- 4. HTTP stands for
	- a. Hyper Text Transfer Protocolb. Hyper Text Transmission Protocol
	- c. Hyper Text Transfer Project d. None

# 5. URL stands for

a. Uniform Resource Locator b. Universal Resource Locator c. Uniform Research Locator d. Universal Resource Location **KASC-COMPUTE 19 K K Computer K Computer K Computer K Computer K C Advanced Research Projects Agency Network <b>C** . Advanced Research Projects Application Network **C** . Advanced Research Projects App

#### 6. The acronym of TCP is

- a. Transmission Control Protocol b. Transfer Control Protocol c. Transmission Central Protocol d. Transfer Control Prototype<sub></sub>
- -
- 7. DNS stands for a. Data Naming System b. Domain Naming System
	- c. Data Network system d. None
- 8. FTP stands for
	- a. File Transfer Protocol b. File Transmission Protocol c. File Trigger Protocol d. None
- 9. The Key code for refresh is
- a. F4 b. F3 c. F5 d. F11
- 10. The client program used for browsing web pages is called a. Server b. ISP c. Browser d. None
- 11. A portion of the computer screen that is enclosed by a border is a. Control Box b. Window c. Tool Bar d. Menu Bar 12. The --------------- is the horizontal bar at the top of the window showing the title of the window a. Title Bar b. Window c. Tool Bar d. Menu Bar 13. The command used to view the HTML source code of the web page a. File-Source b. View-Source c. Go-Source d. Help-Source 14. Pick the not a browser a. Opera b. Google Chrome c. Linux d. MS Explorer 15. The Key code for stop is a. ALT b. CTRL c. ESC d. F11 16.The ---------------- option keeps the history of all the sites visited. a. History b. Navigation c. Security d. None 17. The resource used to transfer file on the internet is ----------------- a. FTP b. Email c. Telnet d. Usenet 18.The resource used to send messages on the internet is ----------------- a. FTP b. Email c. Telnet d. Usenet 19.Website's first page is called as…………………… a. Content b. Email c. Homepage d. User Area 20.WWW was developed by a. Vint Cerf b. Licklider c. Tim Berners Lee d. Patrick Naughton **UNIT II** 13. The command used to view the HTML source code of the web page<br>
a. File-Source b. View-Source c. Go-Source d. Help-<br>
Source<br>
14. Pick the not a browser<br>
a. Opera b. Google Chrome c. Linux d. MS Explorer<br>
15. The Key cod
- 21.HTML stands for

a. Hyper Test Markup Language b. Hyper Text Mark Language c. High Text Markup Language d. Hyper Text Markup Language

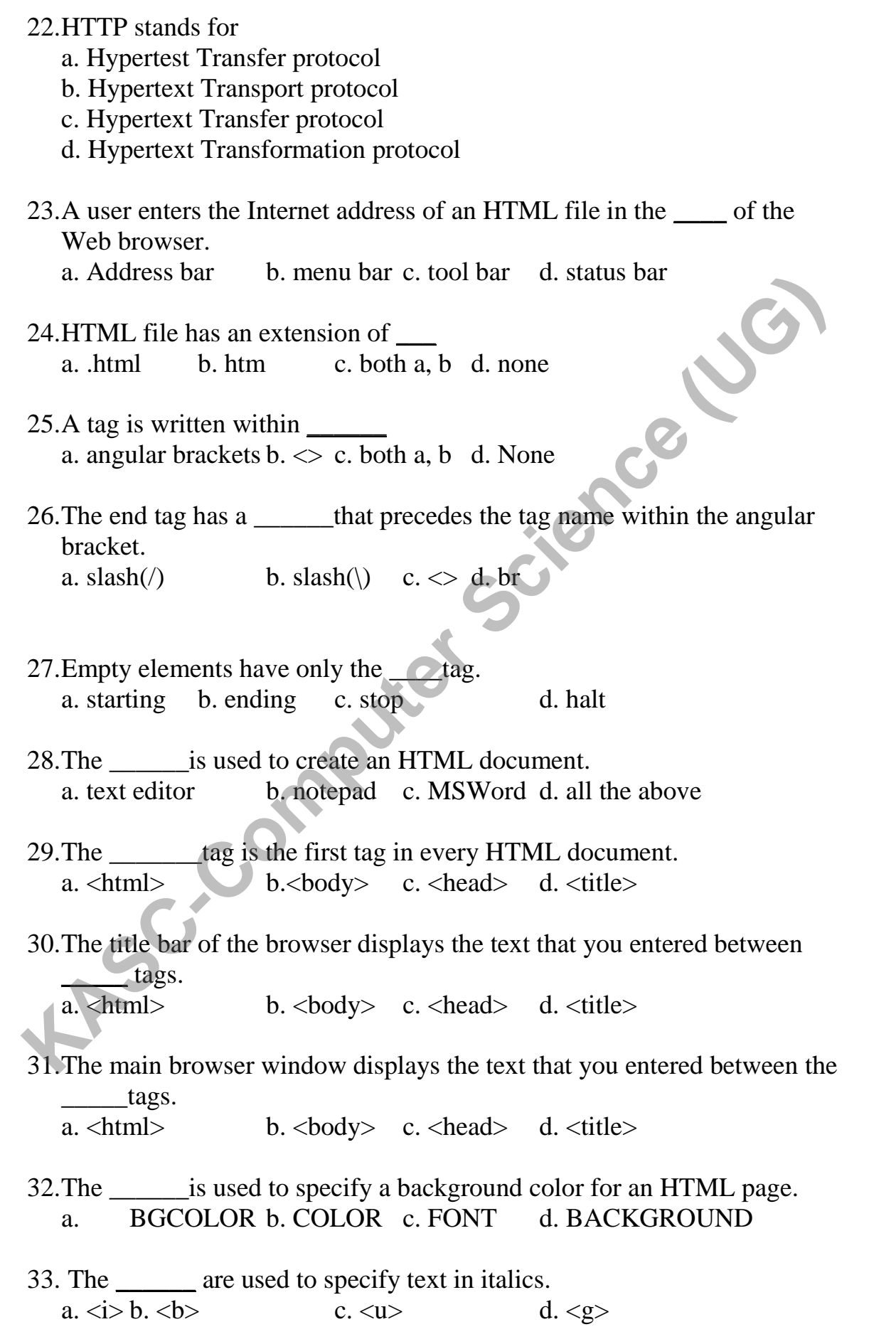

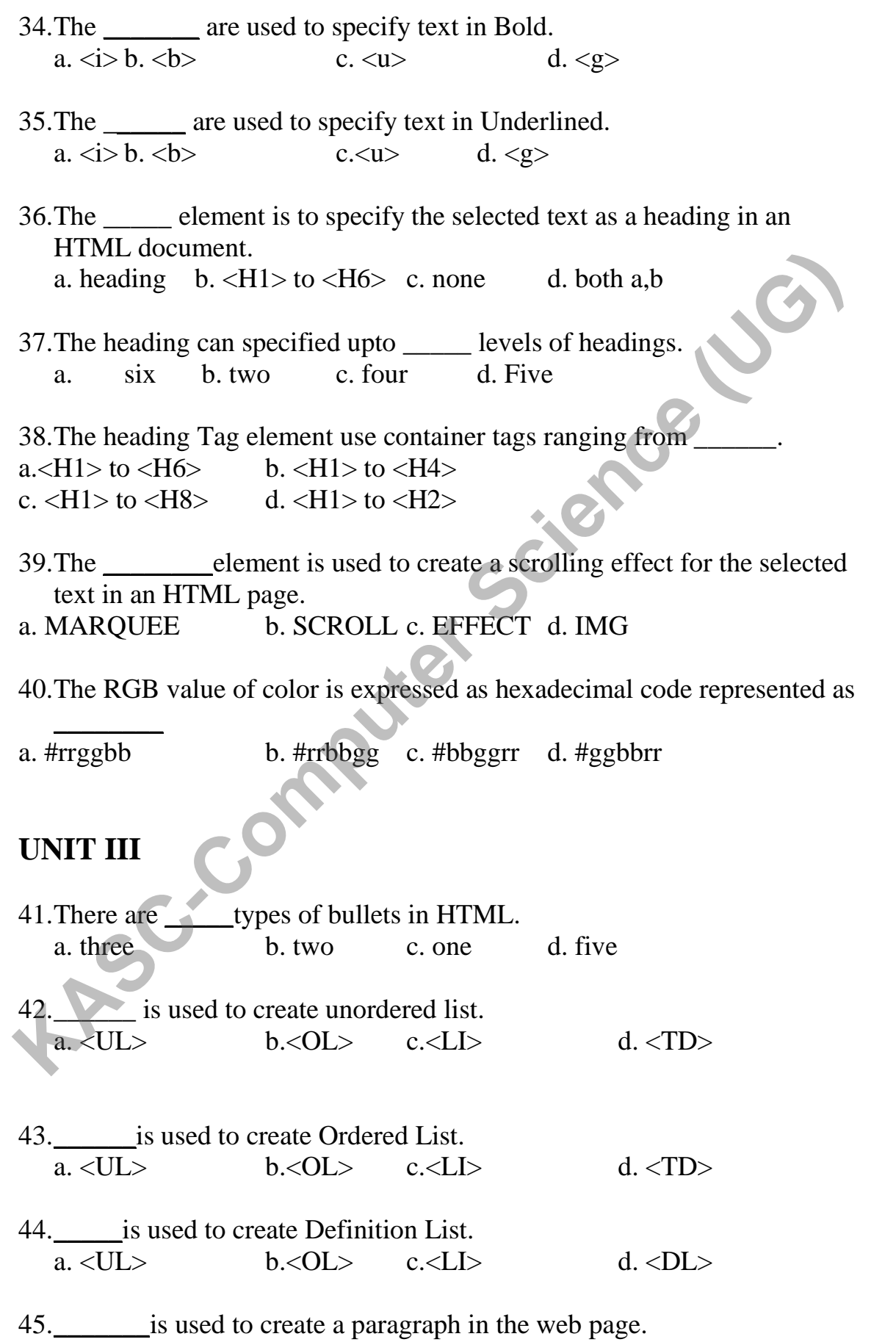

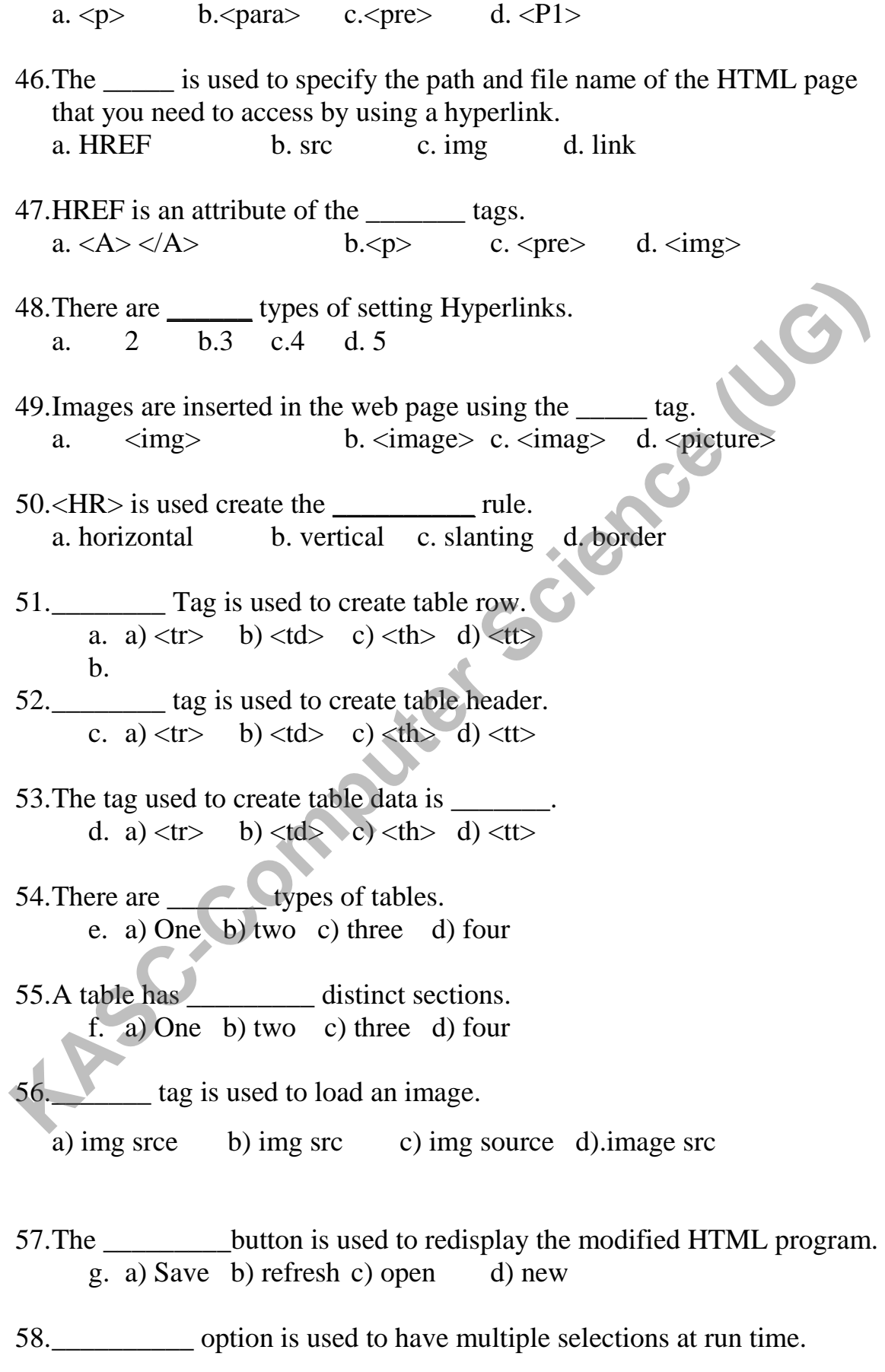

a) Checkbox b) radio button c) input box d) none

59.\_\_\_\_\_\_\_\_\_\_\_\_ contains input elements and buttons. a) Forms b) Frames c) Tables d) none

60.\_\_\_\_\_\_ are used to collect and process information inputted by the users, through its Controls

a) Forms b) Frames c) select option d) tables **KACC-COM** 

## **UNIT IV**

61.The CSS stands for

a. Color Style Sheets b. Cascade Sheets Style

c. Cascade Style Sheet d. Cascading Style Sheets

62.In css does h1 can be called as

a. Selector b.Attribute c. Value d. Tag

63.In Css What does "Color:red"can be called as

a.Selector b. Rule c. Declaration d. Value

64. \_\_\_\_\_\_\_\_ selectors, which are used to specify a rule to bind to a particular unique element

a) id b) class c) tag d) both class and tag

65. Which of the following tag is used to embed css in html page?

a)  $\langle \text{script} \rangle$  (b)  $\langle \text{style} \rangle$  c)  $\langle \text{cos} \rangle$  d)  $\langle \text{DOCTYPE htm} \rangle$ 

66. \_\_\_\_\_\_\_\_\_\_ implementation that introduced text, list, box, margin, border, color, and background properties.

a) css b) html c) ajax d) php

67.Select the CSS property that sets the width of an element's bottom border?

a) border-width b) border-bottom

c) border-width-down d) border-bottom-width

68. Which of the following CSS property is used to set the text formatting? a) font b) font-style

c) text-decoration d) all of the mentioned

69......................... function flips an element's colors, for use by the filter property.

a) image() b)  $flip()$  c) invert() d) contrast()

70............... function adjusts the difference between light and dark values, for use by the filter property. Examples the difference between light and dark values, for the filter<br>
Analyting and the difference between light and dark values, for<br>
the filter property.<br>
A contrast() b) dark() c) light() d) brightness()<br>
(Computer (Co

a) contrast() b) dark() c) light() d) brightness()

71.Css file extension is....

a. CST b. CTS c.CSS d.DSS

72. Which HTML tag is used to an define internal style sheet?

a. <Style> b. <Script> c. <CSS> d. Class

73. ....................... is used to change the text color in element.

a. Slector b. Attribute c. Tag d. Value

74. Which of the following is not a appropriate value for font-variant property? a) inherit b) default c) large-caps d) small-caps

75................... property defines in a shorthand form the width, style, and color for the bottom border of an element.

a) border-bottom b) border-bottom-color

c) border-bottom-all d) border:mentioned

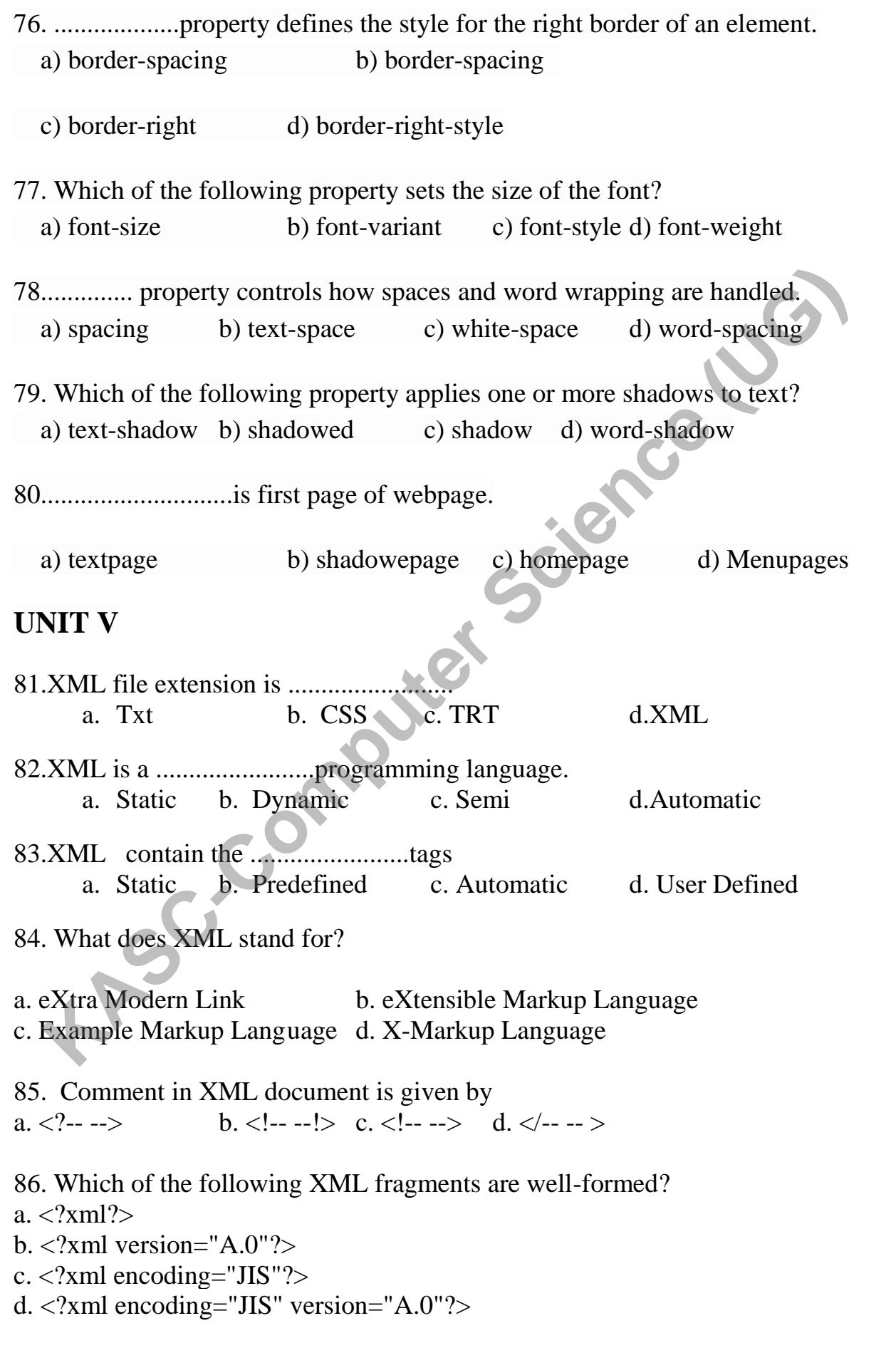

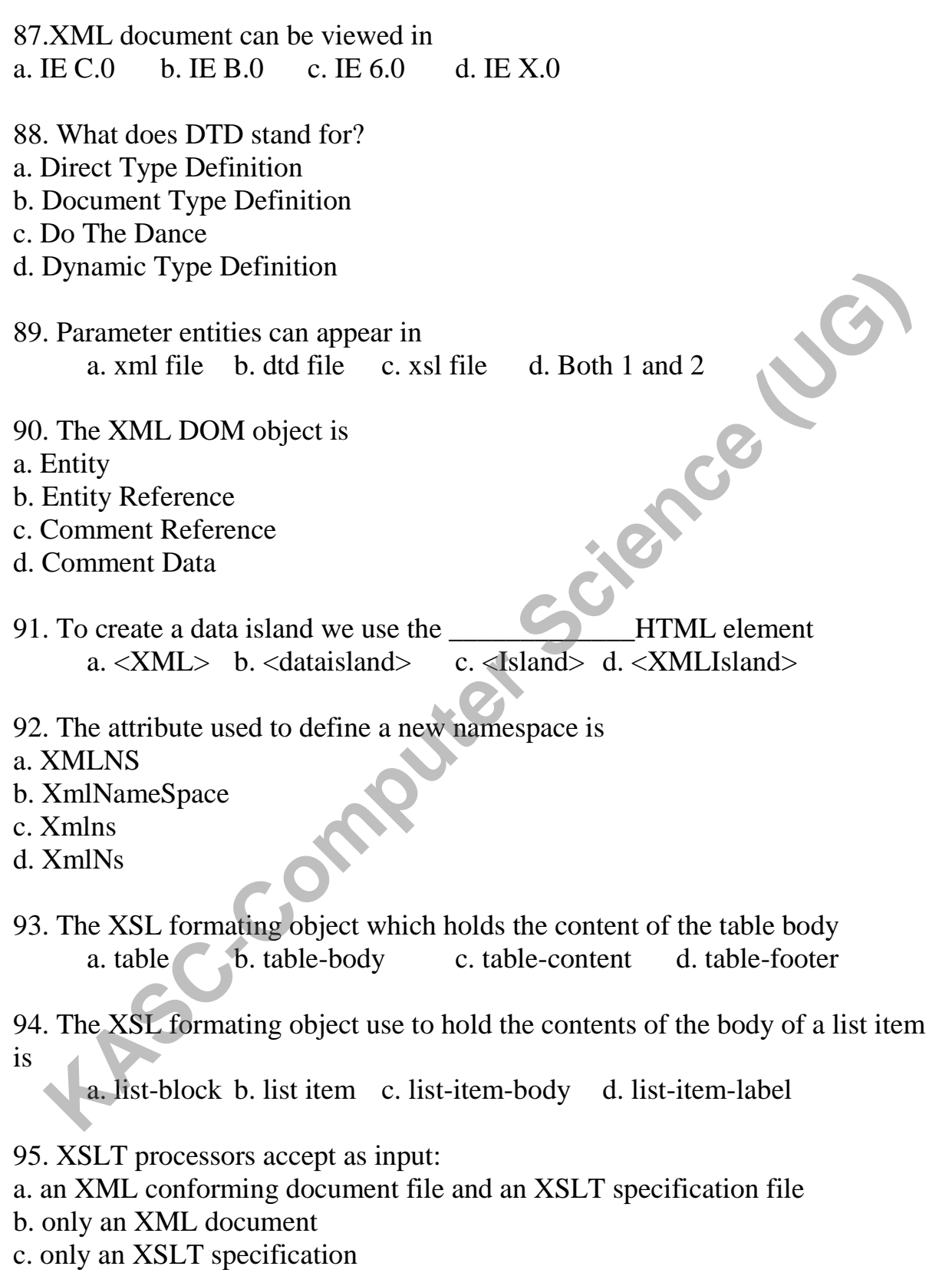

d. either an XML document or an XSLT specification

96. An element declaration specifies

a. a single markup element

b. zmarkup elements

c. markup data

d. the document data

97. Which of the following XSLT Patterns is used to match the parent node a.  $/$  b.  $//$  c. . d. ..

98. Which of the following is a valid XSLT iteration command a. for b. for-all c. for-each d. in-turn

99. Which of the following instruct the browser which stylesheet to use

a. <xml-stylesheet type="text/xsl" href="cd.xsl">

b. <xml-stylesheet type="text/xsl" xsl="cd.xsl">

c. <?xml-stylesheet type="text/xsl" href="cd.xsl"?>

d. <?xml-stylesheet type="text/xsl" xsl="cd.xsl"?>

100. First state of programming language<br>
a. Planning b. Testing c. Development

a. Planning b.Testing c.Development d. Repair

#### **SECTION A**

#### **UNIT I**

- 1. World Wide Web Consortium
- 2. World Wide Web
- 3. Advanced Research Projects Application Network **Synthetic Science (UG)**
- 4. Hyper Text Transfer Protocol
- 5. Uniform Resource Locator
- 6. Transmission Control Protocol
- 7. Domain Naming System
- 8. File Transfer Protocol
- 9. F5
- 10.Browser
- 11.Window
- 12.Title Bar
- 13.View-Source
- 14.Linux
- 15.ESC
- 16.History
- 17.FTP
- 18.Email
- 19.Home page
- 20.Tim Berners Lee

#### **UNIT II**

- 21.Hyper Text Markup Language
- 22.Hypertext Transfer protocol
- 23.Address bar
- 24..html
- 25.angular brackets
- $26$ .slash( $\land$ )
- 27.starting
- 28.text editor
- 29.<HTML>
- $30 \times$ title $>$
- $31$ .<br/>body>
- 32.BGCOLOR
- $33.5 \le i \le 12$
- $34.$   $\le$  $/b$  $>$
- $35. u < u$

36.heading 37.Six 38.<H1>to<H6>. 39.MARQUEE 40.#rrggbb

#### **UNIT III**

41.three 42.<UL>  $43.<sub>OL</sub>$ 44.<DL>  $45.$ 46.HREF  $47.5A>3A>$ 48.two  $49 \times$ img $>$ 50.horizontal  $51.<\mathrm{tr}$  $52.c$ )  $$  $53.b$   $$td$$ 54.c) three 55.c) three 56.b) img src 57.b) refresh 58.checkbox 59.Forms 60.Forms **KASC-COMPUTER Science (UG)** 

#### **UNIT IV**

61.Cascade Style Sheet 62.Selector 63.Declaration 64.id

65.<Style> 66..css 67.border-bottom-width 68.text-decoration 69.invert() 70.contrast() 71.CSS 72.<Style> 73.Value 74.large-caps 75. border-bottom 76.border-right 77.Font size 78.white-space 79.text-shadow 80.homepage

#### **UNIT V**

81.XML 82.Dymaic 83.User Defined 84.eXtensible Markup Language  $85. < !--->$ 86.<?xml version="A.0"?> 87.IE 6.0 88.Document Type Definition 89.dtd file 90.Entity Reference 91.<XML> 92.Xmlns 93.table-body 94. list-item-body 95. an XML conforming document file and an XSLT specification file 96. a single markup element 97.... 98. for-each 99. <?xml-stylesheet type="text/xsl" href="cd.xsl"?> 100. Planning T3. Value<br>
T4. large-caps<br>
T5. border-right<br>
T6. border-right<br>
T6. border-right<br>
T8. white-space<br>
T9. tcxt-shadow<br>
80.homepage<br>
WIT V<br>
81. XML<br>
82. Dymaic<br>
83. User Defined<br>
85. <!:rm><br>
86. <:/rmn version="A.0"%<br>
87. IE 6.

#### **SECTION B**

#### **UNIT I**

- 1. Write Short notes on Internet.
- 2. Write Short notes on WWW.
- 3. Write Short notes on browsers.
- 4. Write Short notes on URL.
- 5. Write Short notes on DNS.
- 6. Write Short notes on Usenet.
- 7. Write Short notes on Newsgroup.
- 8. Explain about the search engines.
- 9. What is Uniform resource locator?
- 10.Write the features of Internet.

#### **UNIT II**

- 11.Write about Features of HTML elements. **Kance Computer**
- 12.Write about structure of HTML document.
- 13.What is an attribute? Explain it.
- 14.How the font face and size is changed for a web page.
- 15.Explain Formatting of images.
- 16.Write Short notes on Hypertext.
- 17.How to insert an image in a web page.
- 18.How to add a scrolling text in the web page.
- 19.How to add a Background Picture to a web page.
- 20.Explain how the formatting of text is made.

## **UNIT III**

- 21.How will you set color to table cells?
- 22.What do you know about basic table?
- 23.What are intermediate tables?
- 24.Discuss on input box and textbox in brief.
- 25.What are checkbox & radio button?
- 26.What do you know about layout color codes?
- 27. What is the difference between textbox & text area?
- 28.What is a frameset? Discuss in brief
- 29. Discuss on  $\langle tr \rangle$ ,  $\langle td \rangle$ ,  $\langle th \rangle$  tags with examples.
- 30.What is <select> tag? Explain.

## **UNIT IV**

31.What do you know about inline style?

32.Explain external style sheet in brief.

33.What is the role of internal style sheet?

34.The CSS text properties define the appearance of text. Discuss

35.Discuss on border properties using cascading style sheets.

36.Discuss on CSS font families.

37. What is embedded style sheet?

38.Discuss style sheets with border attribute.

39.What is use of margin attribute in style sheets? **KASCE** (UG)

40.What are text attributes in style sheets?

#### **UNIT V**

- 41.What do you know about XML?
- 42.Explain XML structure in brief.
- 43.What is the role of XML tag?
- 44.Discuss the XML Namespace
- 45.Write a short note on DTD.
- 46.Discuss on DOM.
- 47. What is API?

48.Discuss XML structure with example.

49.What is use of XML style sheets?

50.What are web services?

## **SECTION C**

## **UNIT I**

- 1. What is Internet? Discuss about the World Wide Web in detail.
- 2. Explain about Internet Addressing.
- 3. Write a short notes on history of WWW
- 4. What is a browser? Explain Types of browsers.
- 5. Explain Internet addressing.
- 6. Write about the Introduction to Internet.
- 7. Write about History of Internet.
- 8. Explain features of Internet.
- 9. Explain about the webpage and home page.

10.Explain about the Application of web.

## **UNIT II**

- 11.Explain in detail the types of List with example.
- 12.Explain about Hyperlinks.
- 13.Explain Paragraph alignment.
- 14.Features of HTML elements.
- 15.Explain Formatting of text.
- 16.Explain Formatting of images.
- 17.Explain about list.
- 18.Explain ordered list with example.
- 19.Explain unordered list with an example.
- 20.Write Short notes on Hypertext.

# **UNIT III**

- 21.What is the role of tables in HTML? Explain with a program. F. Write about ristory of internet.<br> **K.** Explain features of Internet.<br> **We are Science (UG)**<br> **KASC-Computer SCIENTI ASPECTE 10**<br> **KASC-COMPUTE 11**<br> **KASC-COMPUTE 11**<br> **HASC-COMPUTE 11**<br> **HASC-COMPUTE 11**<br> **HASC-COMPUTE**
- 22.Discuss on types of tables in HTML.
- 23.What are frames? Give an example using frames.
- 24.Discuss on division of rows and columns using frames.
- 25.Design a department website using frames & forms.
- 26.Use form tags to display the following output.
- 27.What are the basic elements available in forms? Discuss.
- 28.List any ten tags in forms and explain.
- 29.Discuss rowspan and colspan with suitable example.
- 30.What are cell padding & cell spacing? Discuss.

## **UNIT IV**

- 31.Discuss on role of paragraph attributes.
- 32.How will you write style effect for pages?
- 33.Differentiate on web page & home page.
- 34.Discuss on websites, web pages & homepages.
- 35.What are the applications of website, web pages and homepage?
- 36.Discuss on website designing and management.
- 37.What are the types of style sheet? Explain
- 38.Design a home page for college and include CSS.
- 39.Differentiate external style sheet & internal style sheet.
- 40.Explain about border, margin, text and paragraph style sheets with examples. 41. Explain the XML structure.<br>42. Explain XML Name Space.<br>43. What is DOM methods?<br>44. Discuss the XML Namespace with example<br>45. Explain about DTD with example.<br>47. What is XSLT ?<br>48. Discuss SOAP with example.<br>49. Expla

#### **UNIT IV**

- 41.Explain the XML structure.
- 42.Explain XML Name Space.
- 43.What is DOM methods?
- 44.Discuss the XML Namespace with example
- 45.Explain about DTD with example.
- 46.Discuss on DOM with an example.
- 47.What is XSLT ?
- 48.Discuss SOAP with example.
- 49.Explain XML style sheet with an example.
- 

## **KONGUNADU ARTS AND SCIENCE COLLEGE**

*(AUTONOMOUS)*

**COIMBATORE-641029**

**KASC-COMPUTER SCIENCE (AIDED)** 

**DEPARTMENT OF COMPUTER SCIENCE (AIDED)**

**QUESTION BANK**

**2018-2019 ODD Semester** 

**DEPARTMENT OF COMPUTER SCIENCE (AIDED)**

#### **QUESTION BANK**

#### **2018-2019 ODD Semester**

#### **SUBJECT CODE : 15UCS510**

**TITLE OF THE PAPER: JAVA PROGRAMMING**

**Prepared by**

**A.SIVABALAN**

**Associate Professor of Computer Science Department of Computer Science (Aided) Kongunadu Arts & Science College,Coimbatore-29.**  TITLE OF THE PAPER: JAVA PROGRAMMING<br>
KASC-COMPUTER SCIENCE

#### **QUESTION BANK**

#### **JAVA Programming**

#### **CONTENTS**

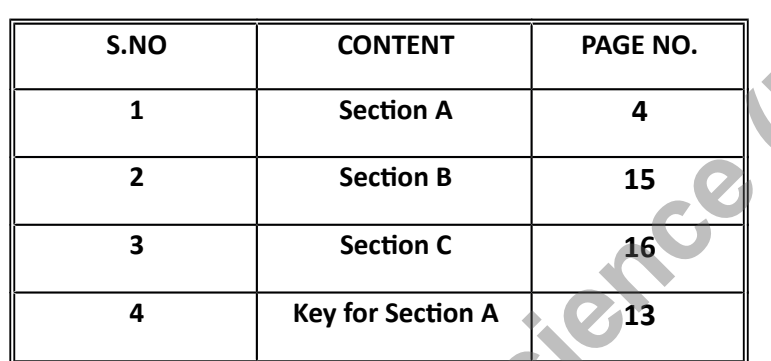

S.NO CONTENT PAGE NO.<br>
1 Section A 4<br>
2 Section B 15<br>
3 Section C<br>
4 Key for Section A<br>
13<br>
13<br>
2 Section A<br>
13<br>
2 Section A<br>
13<br>
2 Section A<br>
2 3<br>
3<br>
2 Section A<br>
2 3<br>
3<br>
2 D<br>
3<br>
2 D<br>
3<br>
3<br>
2 D<br>
3<br>
3<br>
2 D<br>
3<br>
3<br>
3<br>
3<br>
3<br>

UNIT 1

1) Java was developed by

a) Microsoft b) Sun Microsystems c) Oracle d) Google

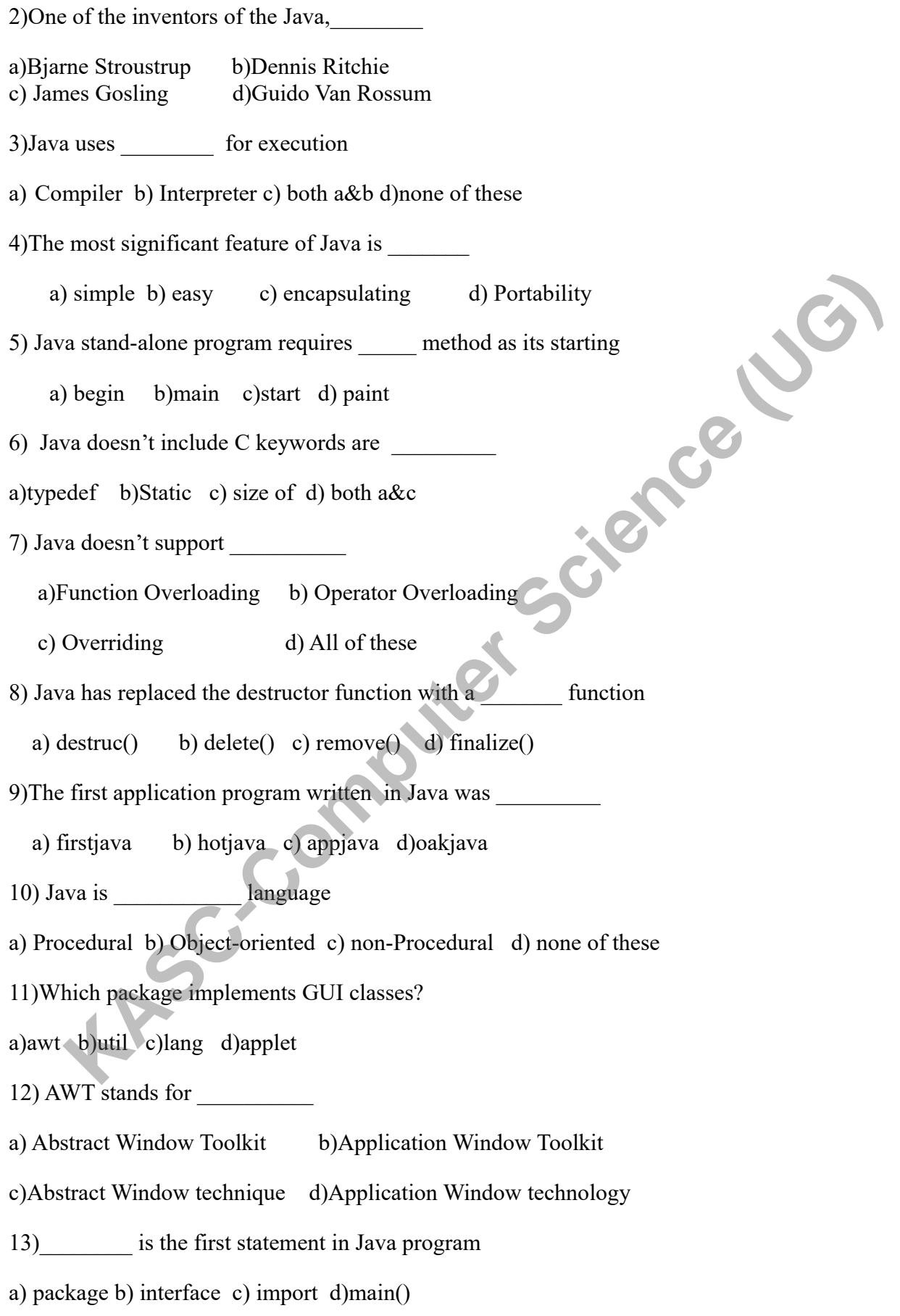

14)smallest individual units in a program are known as

a)string b) int c)token d) keyword

15)Java uses \_\_\_\_\_\_ character set

a)ASCII b)UNICODE c)PUNYCODE d)ISO

16)Java language has \_\_\_ reserved keywords

a)56 b)50 c)60 d)52

17)Java compiler produces an intermediate code known as \_\_\_\_\_\_\_

a) source code b) bitcode c) bytecode d) target code

18) acts as an intermediary between OS and Java Object Framework

a) Java Virtual Machine b) Java API c) Java Interpreter d) Java Compiler

19) statements are used for handling issues with Multithreading

a) Iteration b) Jump c) Labelled d) Synchronization

20) Java communicates with web page through a special tag called \_\_\_\_\_\_\_

a) <html> b) <head> c) <applet> d) <body>

#### UNIT-2

21) **a all in Java refers to fixed values that do not change during the execution of a program.** a)constants b)variables c)data types d)none (b)O C)OU 0332<br>
We compiler produces an intermediate code known as<br>
Interested by bitcode c) bytecode d) target code<br> **As Virtual Machine b)** Java API c) Java Interpreter d) Java Compiler<br>
statements are used for handling

22) is an identifier.

a)constants b)variable c)data types d)none

23)Every variable in Java has a \_\_\_\_\_\_\_\_\_.

a)value b)integer value c)data type d)real value

24) variables are created when the objects are instantiated.

a)class b)local c)instance d)global

25)When one operand is real and other is integer ,the expression is called\_\_\_\_\_\_ arithmetic

a)single-mode b)mixed-mode

c)double-mode d)two-mode

26)comparisons can be done with the help of \_\_\_\_\_\_\_\_\_\_ Operators.

a)increment b)Arithmetic c)conditional d)relational

27) The member selection operator is  $\qquad \qquad$ .

a)+ b)- c).(dot) d)none

28)Math class defined in the package.

a)java.lang b)java.util c)java.awt d)none

- 29)When program breaks the sequential flow and jumps into another part of the code , it is called as \_\_\_\_\_\_.
- a)looping b)passing c)branching d)none
- 30) An \_\_\_\_ expression is a combination of variables, constants and operators arranged as per the syntax of the language. **KASC-COMPUTE CONSTRANT CONSTRANT CONSTRANT CONSTRANT CONSTRANT CONSTRANT CONSTRANT CONSTRANT CONSTRANT CONSTRANT CONSTRANT CONSTRANT CONSTRANT CONSTRANT CONSTRANT CONSTRANT CONSTRANT CONSTRANT CONSTRANT CONSTRANT CONSTRAN**

a)arithmetic b)numeric c)non-numeric d)relative

- 31) is another way of putting if's together when multipath decisions are involved.
- a)if…else b) ternary c)simple if d)Else if ladder

32)java has built-in multiway decision statement known as\_\_\_\_\_.

a)if…else b)switch c)simple if d)for

- 33) if the control conditions are tested in beginning of the loop, then it is called as loop.
- a)Entry-controlled b)Exit-controlled c) middle d) none

34)The Entry-controlled loop is .

- a)do…while b)for c)switch d)none
- 35)The Exit-controlled loop is\_\_\_\_\_\_\_\_\_.

a)do…while b)for c)switch d)while

- 36)the keyword indicates that the properties of the superclass class are derived to the subclass.
- a)extends b)derives c)get d)none
- 37)Objects in java are created using the operator.
- a).(dot) b)+(plus) c)new d)create
- 38) is used to initialize the object.

#### a)destructor b)constructor c)class d)method

39)Method overloading is also called as \_\_\_\_\_\_\_\_\_.

a)inheritance b)encapsulation c)data abstraction d)polymorphism

40) is wrapping the data and methods together as a single unit.

a)inheritance b)encapsulation c)data abstraction d)polymorphism

#### UNIT-III

41)A table of data can be represented using ---- arrary.

a)2-D array B)1-D array c)list d)Index

42)\_\_\_\_ is a group of contiguous or related data items that share a common name.

a)Array b)Queue c)Vector d)Elements

43)The individual values of an array is called\_\_\_\_

a)Variables b)Array C)Elements d)Single-subscripted variable

44)Giving values into the array at the time of creation is \_\_\_\_\_

a)Declaration b)Arrays C)Initialization d)Elements

45)A Java string is an instantiated object of the class.

a)String b)Vector c)Array d) Buffer

- 46)This class can be used to create a generic dynamic array known as that can hold objects of any type and any number Frame of perceptsuation cload abstraction oppolymorphism<br>
UNIT-III<br>
table of data can be represented using ---- arrary.<br>
2017 Barray B)1-D array c)list d)Index<br>
is a group of contiguous or related data items that share a c
- a)Vector b)Wrapper Class c)Array d)String
- 47) is a conceptual programming paradigm where a program is divided into two or more subprograms, which can be implemented at the same time in parallel .
- a)Multithreading b)Interfaces c)Thread d)Task
- 48) is similar to a program that has a single flow of control.
- a)Multitasking b)parallel C)Thread d)multi processing
- 49)Threads in Java are subprograms of a main application program and share the same memory space, they are known as
	- a)Lightweight threads b)Threads c)heavy-weighted d)Processes
- 50)When we create a thread object, the thread is born and is said to be in\_\_\_\_\_\_\_ state.
- a)Running state b)Blocked state c)Dead state D)Newborn state
- 51)The state means that the thread is ready for execution and is waiting for the availability of the processor.
- a)Runnable state b)Blocked state c)Dead state d)Newborn state
- 52)A thread is said to be when it is prevented from entering into the runnable state and subsequently the running state.
- a)Running state B)Blocked state c)Dead state d)Newborn state
- 53)The mechanism of deriving a new class from an old one is called\_\_\_\_
- a) Multithreading b)Super class c) Inheritance d) Sub class
- 54) \_\_\_\_\_ is a keyword signifies that the properties of a superclass class are extended to subclassname. **Example 18 Second Science (Second Science)**<br> **KASC-COMPUTE SCIENCE AND SCIENCE (SECOND SCIENCE)**<br> **KASC-COMPUTE SCIENCE (SECOND SCIENCE (SECOND SCIENCE (SECOND SCIENCE (SECOND SCIENCE (SECOND SCIENCE (SECOND SCIENCE (SECO**

a)interface b) extends c) super d) this

- 55) A \_\_\_\_\_\_\_ is a special method of a class, that initialize an object of the type.
- a) Object b) Constructor c) Destructor d) methods

56) Java does not support\_\_\_\_\_

- a) Multilevel inheritance b) Multiple inheritance c) Interface d) overloading
- 57) Java treats multidimensional array as array of \_\_\_\_\_

a) int b) float c)double d) array

- 58) To prevent a class to be inherited / extended, the class should be
	- a) final class b) abstract class
	- c) final and abstract both d) none
- 59) Java interface is used to implent

a)multiple inheritance b)abstraction c) coupling d) cohesion

60) A class inherits an interface using which keyword?

a) Extends b) Implements c) Inherit d) None

#### Unit-4

61)An Exception is a \_\_\_\_\_\_\_\_\_.

- a)error b)object c)condition d)commands
- 62) All syntax errors are detected by \_\_\_\_.
- a) interpreter b) compiler c) assembler d) constructor
- 63). Every try statement should be fllowed by atleast one statement
- a)finally b)default c)catch d)close
- 64) is a compile-time error.
- a)missing semicolon b)divide by zero
- c) out of bounds d)convert char to a number
- 65) is a Run-time error.
- a)divide by zero b)missing semicolon
- c)missing quotes in string d)missing brackets
- 66) type of exception will cause out of stack space.
- a)ArithmeticException b)IOException
- c)ArrayStoreException d)StackOverFlowException
- 67)\_\_\_\_\_\_\_\_block can be used to handle any exception generated within a try block.

**KACE-COMPUS** 

- a)finally b)try c)catch d)throw  $\bigcirc$
- 68)we can run the Applet programs using \_\_\_\_\_\_\_.
- a)TeamViewer b)AppletViewer c)firefox d)explorer
- 69)Applet do not use method.
- a)paint() b)start() c)stop() d)main()
- 70)Applet enters the state when the system calls the start() method.
- a)running b)idle c)dead d)display
- 71)An Applet becomes when it is stopped from running.
- a)running b)idle c)dead d)display
- 72)An Applet is said to be when it is removed from memory.
- a)running b)idle c)dead d)display
- 73)Applet moves to the state whenever it has to perform some output on screen.

a)running b)idle c)dead d)display

74) package contains the Graphics class.

a)java.util b)java.applet c)java.net d)java.awt

75)Every Applet has its own area of screen known as \_\_\_\_\_\_\_.

a)screen b)canvas c)working area d)form

76) method draws hallow Arc.

a)drawArc() b)fillArc() c)drawOval() d)drawLine()

77)fillRoundRect() method has\_\_\_\_\_\_ Arguments.

a) $4$  b) $6$  c) $2$  d) $5$ 

78)A \_\_\_\_\_\_may be considered a set of lines connected together.

a)rectangle b)square c)polygon d)lines

79) TextField class is defined in \_\_\_ package.

a)lang b)applet c)exception d)io

80)Java's \_\_\_\_ class includes methods for drawing many shapes.

a)Graphics b)Vector c) String d) System

#### UNIT 5

81) The package contains a large number of stream classes that provide capabilities for processing all types of data. method traws nanow Arc.<br>
WArc() bfillArc() c)drawOval() d)drawLine()<br> **KROMINERCT()** method has Arguments.<br>
b) 6 c)2 d)5<br>
may be considered a set of lines connected together.<br>
ExtField class is defined in \_\_\_\_\_\_\_\_\_\_\_\_\_\_\_\_\_

A)java.awt B)java.io

C)java.util D)java.net

82) which of the following method(s) not included in InputStream class.

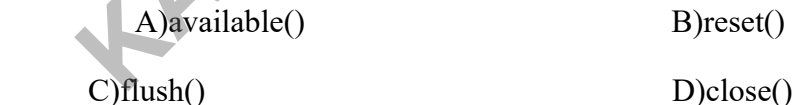

83) which of the following method is not included in OutputStream class.

A)write() B)skip()

C)close() D)flush()

84) The class DataInputStream extends class

A)FileInputStream B)SequenceInputStream

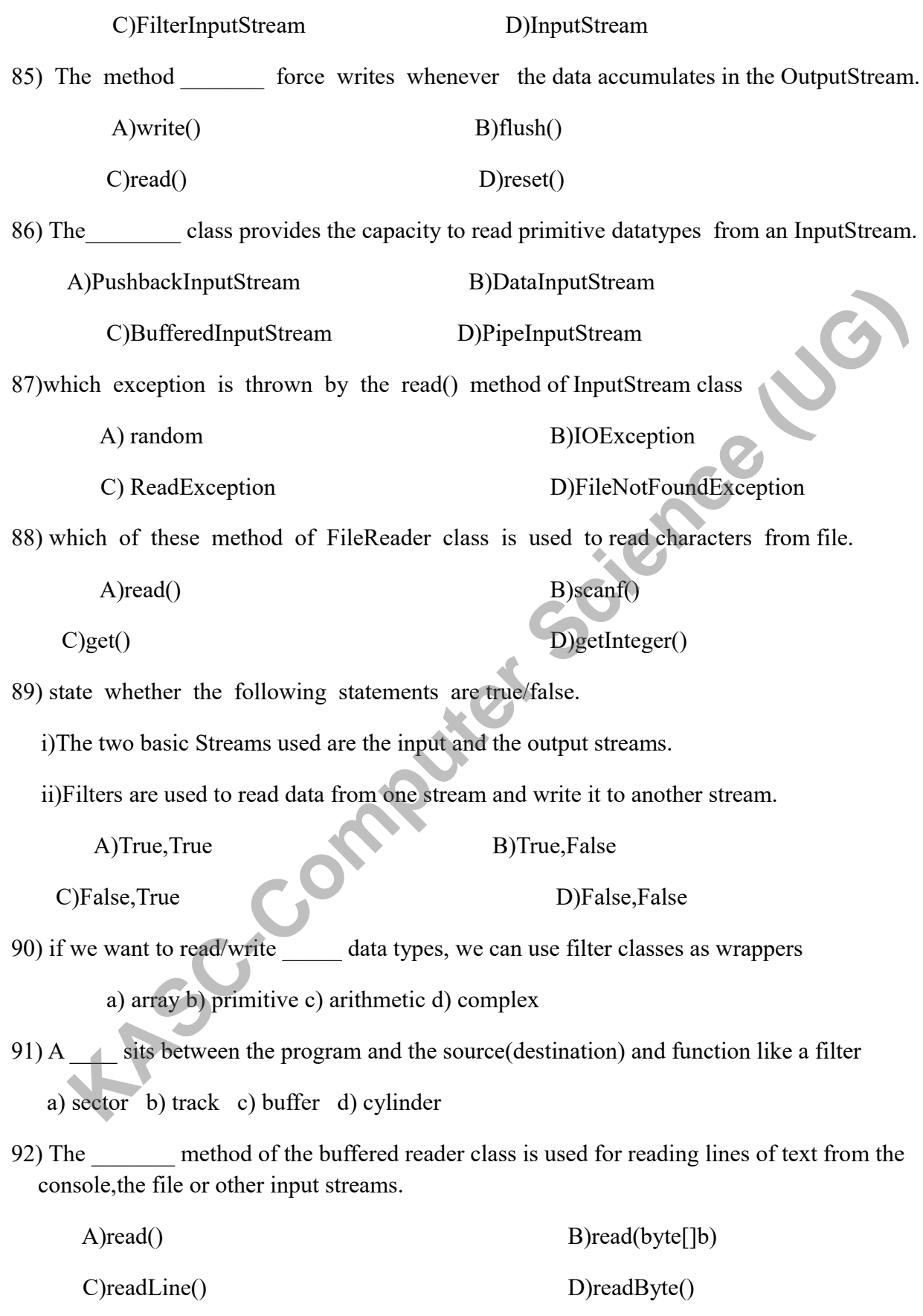

93) class is used to increase the efficiency of input operations.

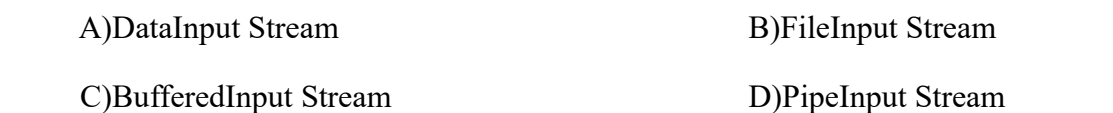

94)The class implements the DataInput and DataOutput interfaces for performing I/O using the primitive datatypes.

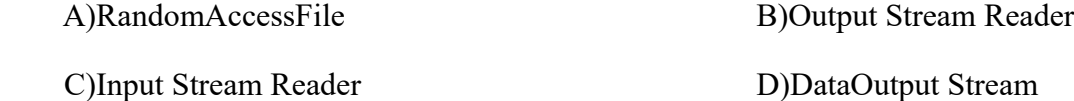

95)The class is a subclass of object class which can be used for breaking up Stream of text from an input text file into meaningful pieces.

C)Input Stream Reader D)DataOutput Stream

A)Stream Tokenizer B)Random Access File

96) Which of the following is a valid mode for opening a random access file

A) $I/O$  B)  $I$  C) R D)  $O$ 

- 97) The process of reading data from keyboard and displaying output on the screen is known as \_\_\_ input/output **Example 18** a subclass of object class which can be used for breaking up<br>
and of text from an input text file into meaningful pieces.<br>
Stream Tokenizer B)Random Access File<br>
(Hoput Stream Reader D)DataOutput Stream<br>
(Hich
- a) slow b) fast c) interactive d) monotonous
- 98) streams provides functionality for threads to communicate and exchange data between them
- a) piped b) random c) sequential d) grouped
- 99) The process of reading and writing object is called \_\_\_\_

a) synchronization b) serialization c) parallelization d) specialization

100) A \_\_\_\_\_\_\_\_ is not a data structure instead it takes input from a collection, Arrays or  $I/O$  channel

A)Stream B)method C)Filter D)Byte

#### KEY FOR SECTION - A

UNIT 1

1) b) Sun Microsystems 11) a)awt

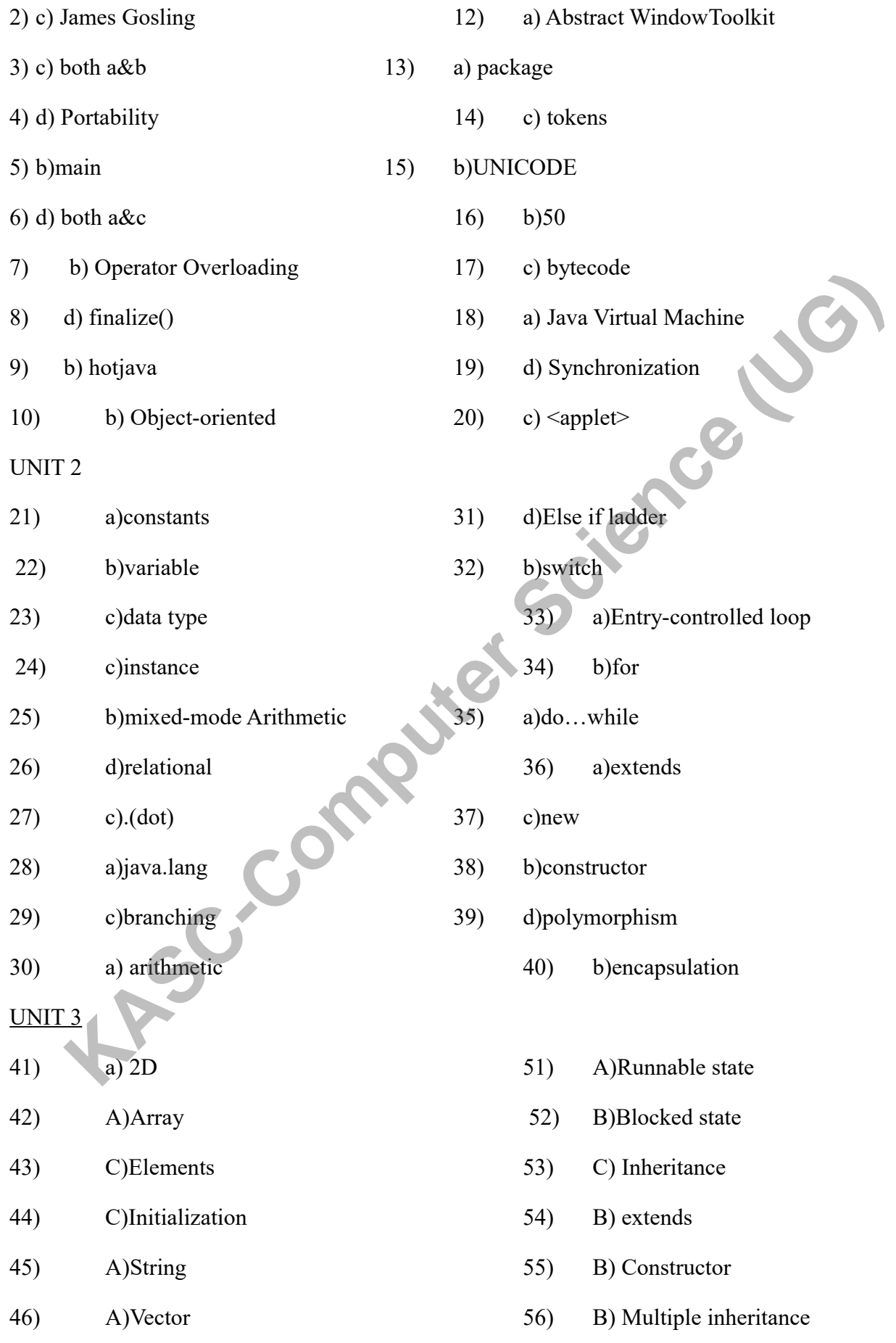

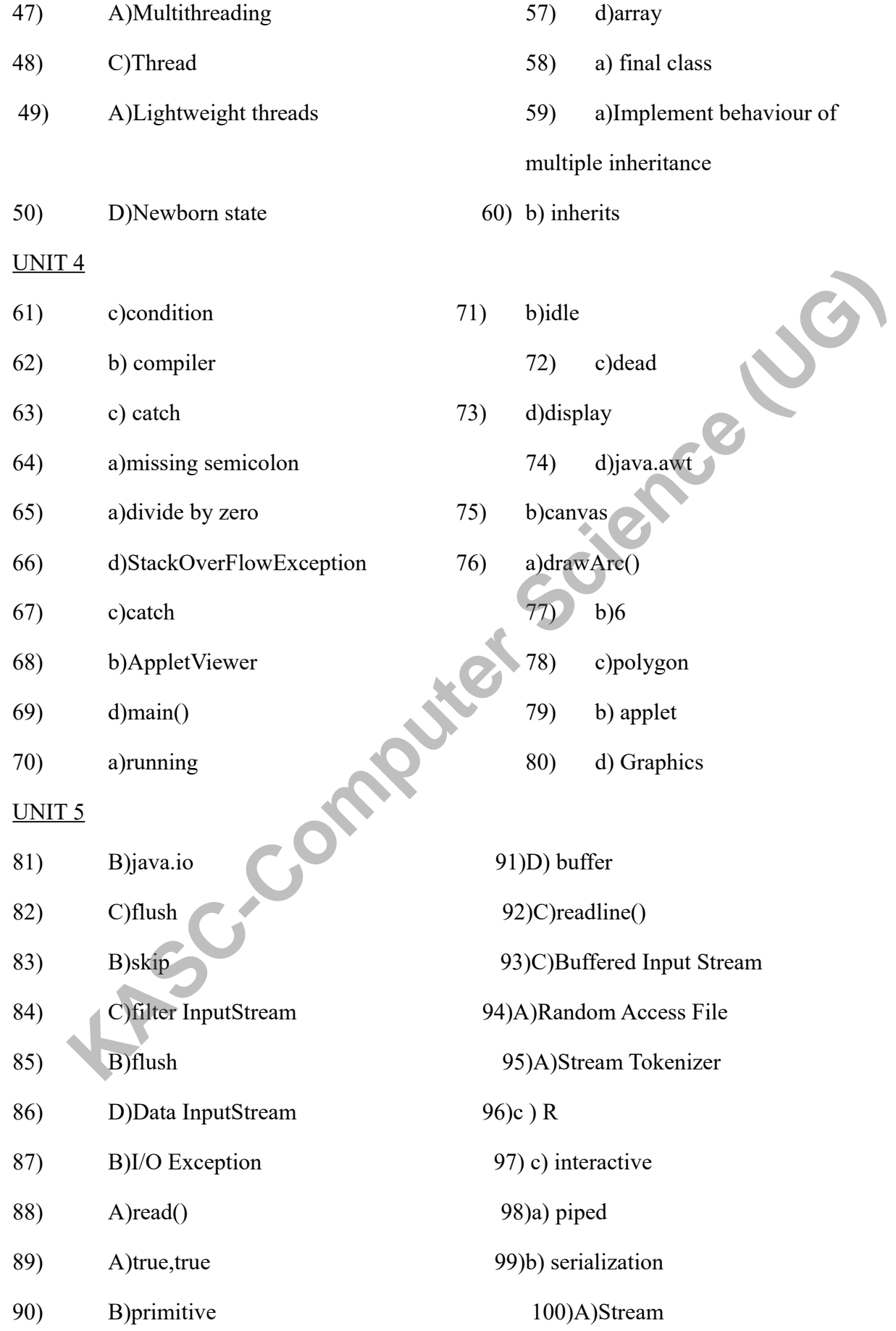
#### SECTION - B

#### $UNIT - 1$

- 1. Write a brief note on Java history
- 2. How java differs from C and C++?
- 3. Explain the relationship between Java and internet
- 4. What is the link between Java and world wide web?
- 5. Discuss the role of web-browsers
- 6. Write an introduction of overview of java language
- 7. Why java is platform independent? Justify
- 8. Why do we need "import" statement?
- 9. Enumerate the rules for creating identifiers in java
- 10. What are separators? Discuss various separators of Java **Kaspel Lugo**

# UNIT -2

- 11. What are different types of constants?
- 12. Explain various types of variables
- 13. Enumerate various data types in java
- 14. What are symbolic constants? Give example
- 15. Explain scope of variables
- 16. Write a skeleton program to explain "type casting"
- 17. What are the standard default values for the data types of java?
- 18. Explain any five build-in mathematical functions
- 19. How ternary operator can be used?
- 20. Discuss the statements used to jump in loops

#### UNIT -3

- 21. Write the applications of arrays
- 22. Explain the process of declaring and initializing a 1D array
- 23. What is a variable size array?
- 24. List out and give examples of any five methods of String class
- 25. Distinguish String and StringBuffer classes
- 26. What are wrapper classes? How it is used?
- 27. Write the syntax of implementing interface
- 28. Discuss any five built-in packages and its uses
- 29. What is the use of synchronization in multithreading?
- 30. What are the two ways of creating thread?

#### $UNIT-4$

- 31. What is runtime error? explain
- 32. Explain compile time errors with examples
- 33. List out most common types of exceptions that might occur in java. Give example
- 34. How exception handling can be used for debugging?
- 35. Differentiate local and remote applet
- 36. How applet differs from applications?
- 37. Discuss any five applet tags
- 38. Write an introduction of Graphics programming
- 39. Discuss various arguments used in "drawPolygon" method
- 40. Briefly explain the "awt" package

#### UNIT - 5

- 41. What is a file? Discuss its applications
- 42. Explain the concept of streams
- 43. Briefly explain the two types of stream classes
- 44. Draw a diagram and explain the hierarchy of Reader stream class
- 45. Discuss the hierarchy of Writer stream class
- 46. Write a note on other useful I/O classes
- 47. Discuss any five exceptions related to I/O
- 48. What are the uses of "File" class
- 49. How concatenating and buffering is done in files?
- 50. Explain the process of reading/writing primitive data with a neat diagram

# SECTION – C

#### UNIT 1

- 1. Explain various features of Java
- 2. Discuss various tokens of java with example
- 3. What are the various types of java statements
- 4. Discuss in detail, the steps involved in implementing stand-alone applications
- 5. Explain Java Virtual machine in detail
- 6. What are the various sections of the structure of java program? Explain its purpose Draw a diagram and explain the hierarchy of Reader stream class<br>Discuss the hierarchy of Weiter stream class<br>Write a note on other useful I/O classes<br>Write a note on other useful I/O classes<br>Write a more three sect of File
- 7. How java, internet and world wide web are interrelated
- 8. Write a simple java program and explain the function of each statements
- 9. Explain the evolution of java in detail
- 10. Discuss the uses of command line arguments

# $UNIT - 2$

- 11. Explain various types of operators in java
- 12. Write the syntax and draw flowchart of various forms of "if" statements
- 13. Write a program to explain the application of "else-if" ladder
- 14. What is the syntax of switch/case statement? Explain with a program
- 15. Explain any two looping statements with example
- 16. Write a program to generate prime numbers up to a given number
- 17. Define and explain Classes, Objects and methods
- 18. Differentiate method overloading and overriding with skeleton program
- 19. Explain various forms of inheritance
- 20. Write a program to illustrate simple inheritance

# UNIT -3

- 21. When 2D arrays are used? Give example
- 22. Write a simple program to illustrate the use of Vector class
- 23. Write a program to calculate standard deviation of a set of numbers
- 24. How multiple inheritance is implemented in java? Give example
- 25. Discuss the steps involved in creating one user-defined package with example
- 26. Describe the complete life cycle of a thread
- 27. What is thread priority? Explain it using multithreading
- 28. Write a program to count number of palindromes in a sentence
- 29. Write a program to perform matrix addition of any order
- 30. Write a program to generate 2,3 and 4 multiplication table using three threads

# UNIT -4

- 31. Write the syntax of exception handling and explain its uses
- 32. Write a program to illustrate multiple catch statement
- 33. How our own exception may be thrown? Give example
- 34. Discuss the steps involved in developing and running an Applet
- 35. Describe various stages in the life cycle of an Applet
- 36. How arguments/parameters are passed to applets? Give example
- 37. Write a program to read two numbers from user and calculate the sum using applet
- 38. Write the syntax and discuss any four methods of Graphics class
- 39. How a bar-chart can be drawn using Graphics class
- 40. Write a program to read three integers and display the biggest number using applet

# UNIT- 5

- 41. Explain the hierarchy of InputStream class
- 42. Describe the hierarchy of Output Stream class
- 43. Explain any four methods of InputStream class
- 44. Discuss any four methods of Outputstream class
- 45. How reading/writing of characters is done in files? Give example
- 46. Write a program to explain the process of reading and writing bytes in files
- 47. How primitive data types are handled in files? Give example
- 48. Describe important classes and methods involved in accessing data Randomly from a

file

- 49. Write a program to read a set of integers in an array and store odd and even numbers in separate files Write the syntax of exception handling and explain its uses<br>Write a program to illustrate multiple catch statement<br>How our own exception may be thrown? Give example<br>Discuss the steps involved in developing and quaning an A
- 50. Write a program to copy a text file using command line arguments

# **KONGUNADU ARTS AND SCIENCE COLLEGE** *(AUTONOMOUS)* **COIMBATORE-641029**

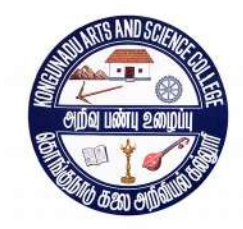

QUESTION BANK

**SUBJECT CODE: ( 15UCS511) TITLE OF THE PAPER: COMPUTER NETWORKS KASC-COMPUTER APPLICATIONS DEPARTMENT OF COMPUTER APPLICATIONS** 

**DEPARTMENT OF COMPUTER APPLICATIONS** 

**2018-19 –ODD Semester**

**Prepared by** Prepared by<br>P.Kaliraj M.Sc.,M.Phil,B.Ed(CS)., **Department of Computer Science, Kongunadu Arts & Science College, Coimbatore-29. KASC-COMPUTER** 

# **CONTENTS**

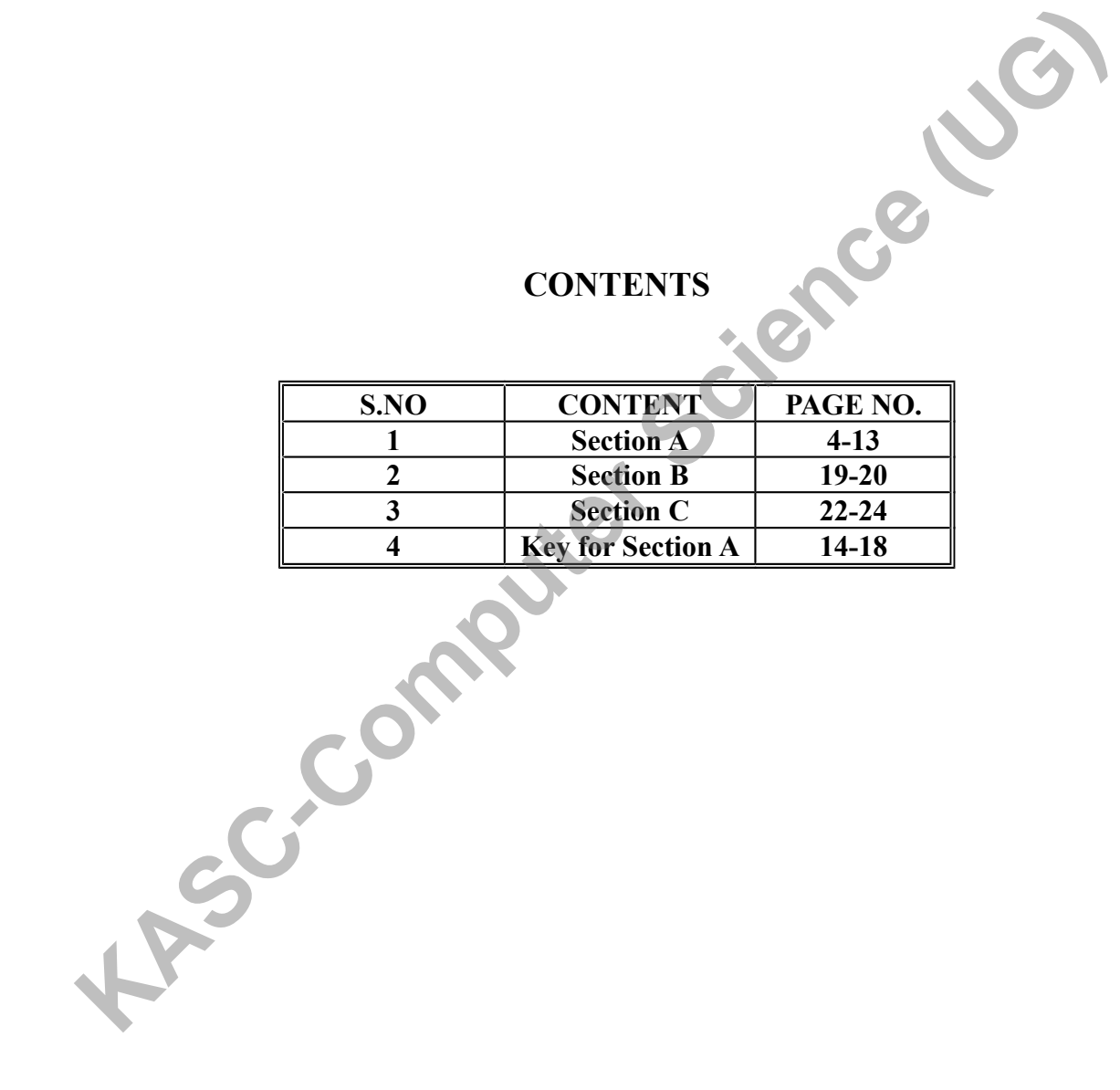

 **SECTION –A(One Marks)**

# **UNIT-I**

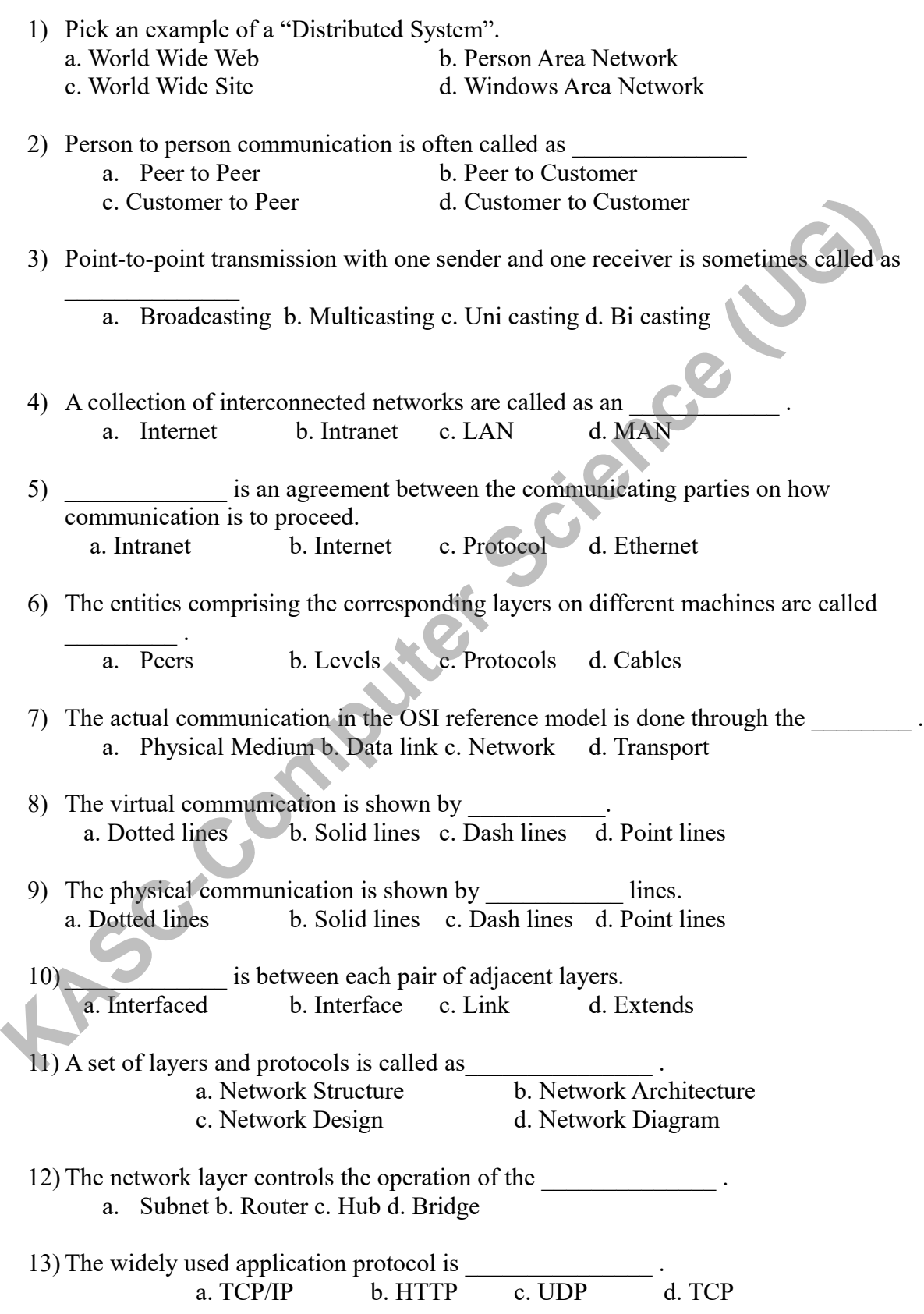

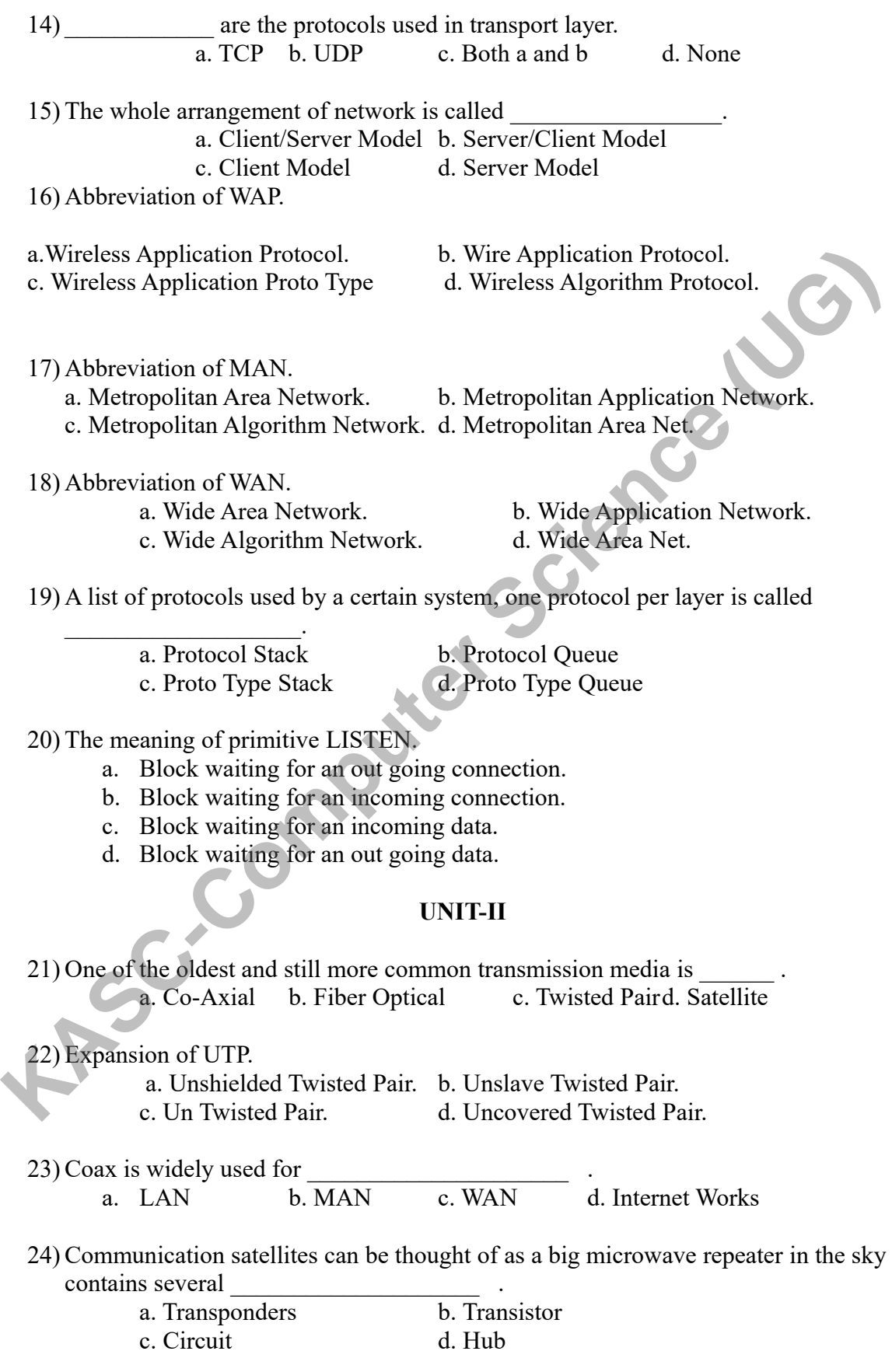

25) Expansion of GEO.

- a. Geo satellite Earth Orbit.
- b. Geo Standard Earth Orbit.
- c. Geostationary Earth Orbit.
- d. Geosmall Earth Orbit.

#### 26) Expansion of MEO.

- a. Medium stationary Earth Orbit. **Kasce (UG)**
- b. Medium Earth Orbit.
- c. Middle Earth Orbit.
- d. Mid Earth Orbit.

#### 27) Expansion of LEO.

- a. Low stationary Earth Orbit.
- b. Lowest Earth Orbit.
- c. Low Earth Orbit.
- d. Local Earth Orbit.

#### 28) Expansion of GPS.

- a. Global Positioning Satellite.
- b. Geo Positioning System.
- c. Global Position System.
- d. Global Positioning System.

#### 29) An alternative design to Iridium is a. Iridium b. Global Star c. TeleDisc d. None

# 30) Expansion of PSTN.

- a. Public Switched Telephone Network.
- b. Public Switch Telephone Network.
- c. Public Switching Telephone Network.
- d. Private Switched Telephone Network.
- 31) Each end office has a number of outgoing lines to one or more nearby switching centers called

a. Toll offices. b. Local Loops c. Switch Office d. Local Office

# 32) Expansion of QPSK.

- a. Quadrature Public Shift Keying.
- b. Quadrature Phase Switch Keying.
- c. Quadrature Phase Shift Keying.
- d. Quadrature Private Shift Keying.

33) A connection that allows traffic in both directions simultaneously is called as

………………. a. Duplex. b. Local Loops c. Switch Office d. Full duplex

34) Expansion of TCM.

- a. Trellis Coded Modulation.
- b. Trailer Coded Modulation.
- c. Tail Coded Modulation.
- d. Trellis Cod Modulation.
- 35) An analog pairs going to houses and business is called as……………. a. Trunks. b. Local Loops c. Switch Office d. Local Office
- 36) Expansion of MMDS.
	- a. Multi channel Multipoint Distribution System.
- b. Multi channel Multiple point Distribution Service. **So)** Expansion of MMDS.<br>
a. Multi channel Multipoint Distribution System.<br>
b. Multi channel Multipoint Distribution Service.<br>
c. Multi channel Multipoint Distribution Service.<br>
d. Multi channel Multipoint Distribution Ser
	- c. Multi channel Multipoint Distinct Service.
	- d. Multi channel Multipoint Distribution Service.
	- 37) Expansion of LMDS.
		- a. Local channel Multipoint Distribution System.
		- b. Local channel Multiple point Distribution Service.
		- c. Local channel Multipoint Distinct Service.
		- d. Local channel Multipoint Distribution Service.

#### 38) Expansion of WLL.

- a. Wireless Local Loops
- b. Wired Local Loops
- c. Wireless Low Loops
- d. Wiring Local Loops

#### 39) Expansion of CLEC.

- a. Compotation LEC.
- b. Competitive LEC.
- c. Commotion LEC.
- d. Compare LEC.

40) Network of Network is Called

a. Intranet b. Internet c. Ether net d. Network

**UNIT-III**

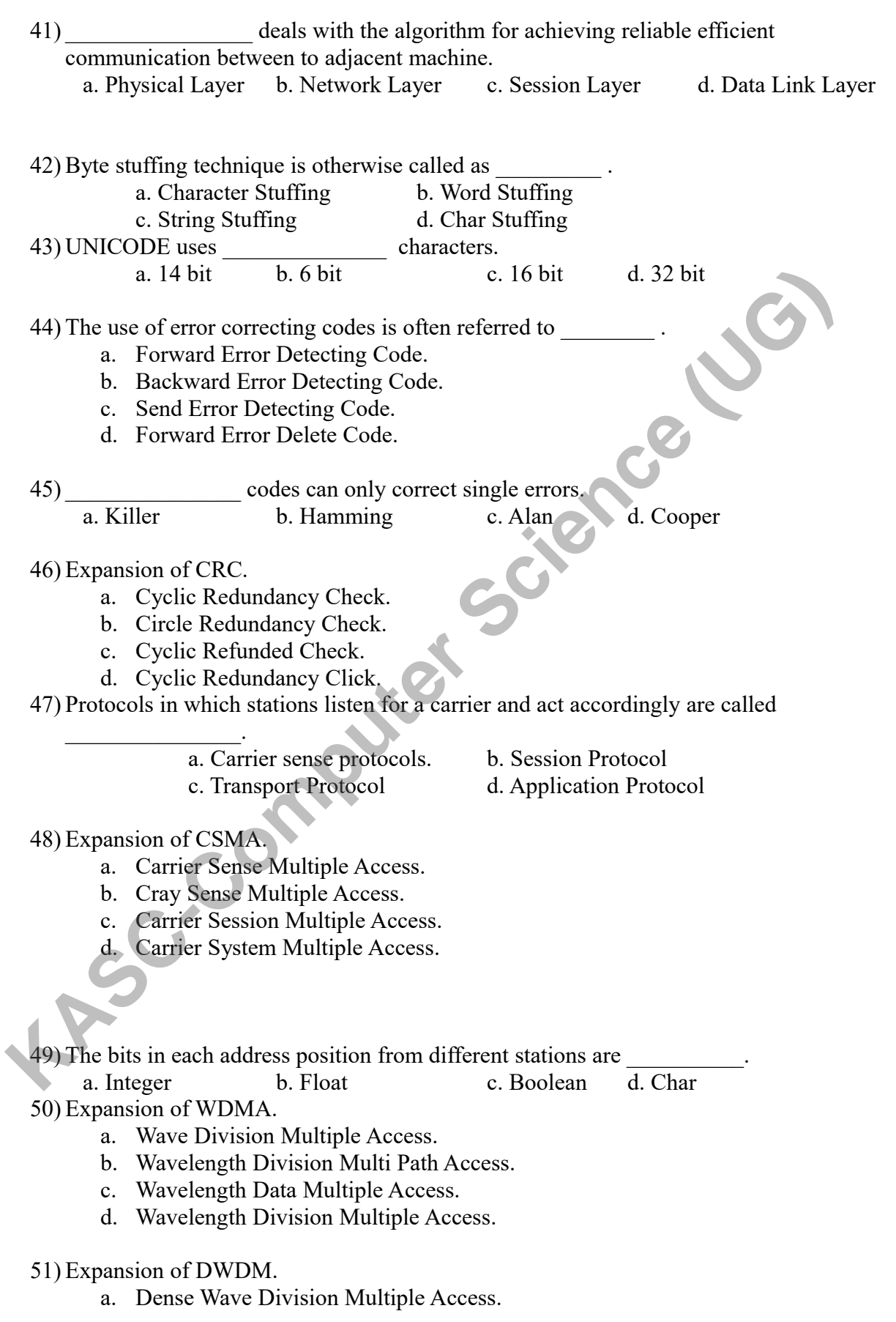

8

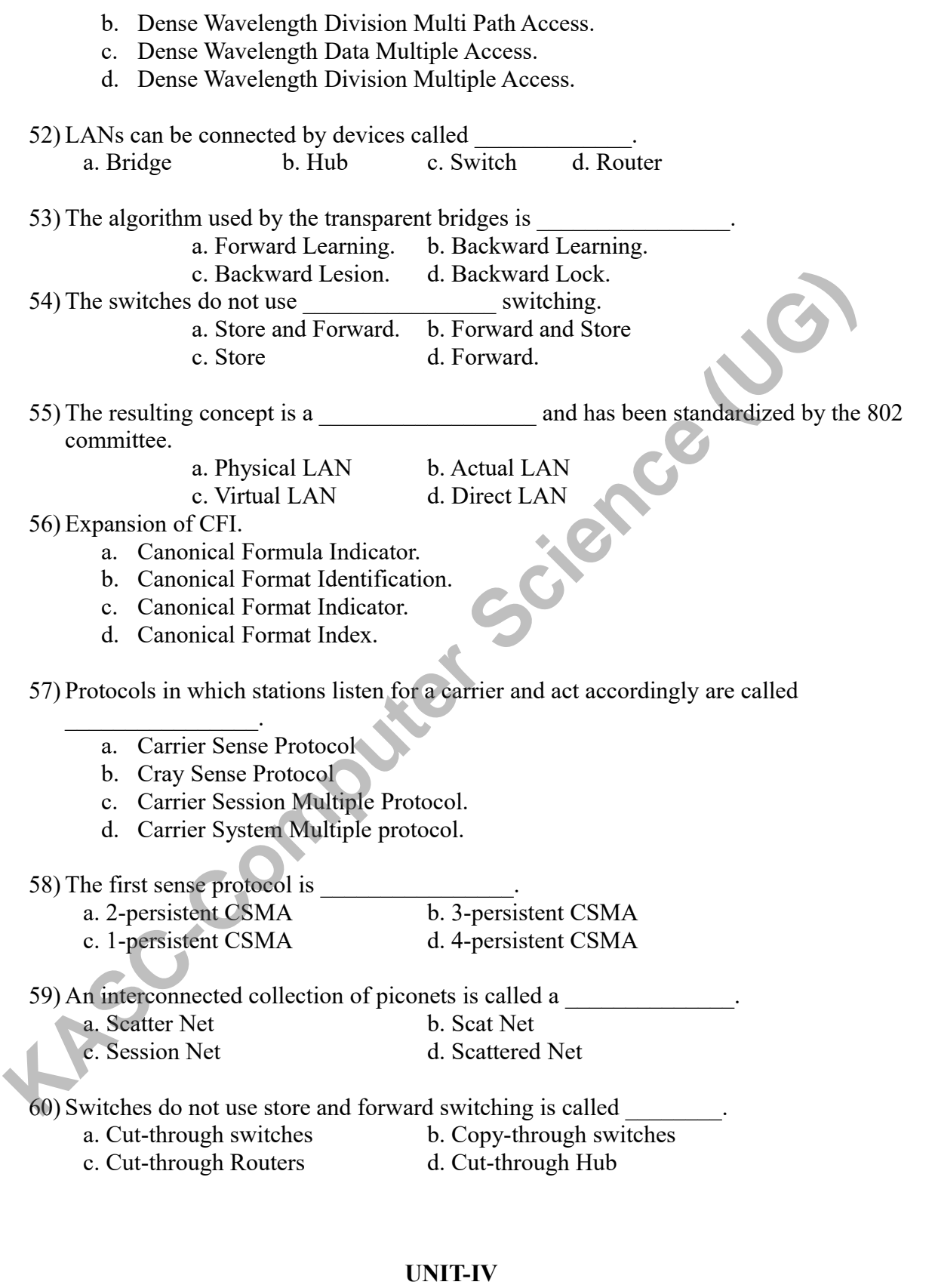

# 9

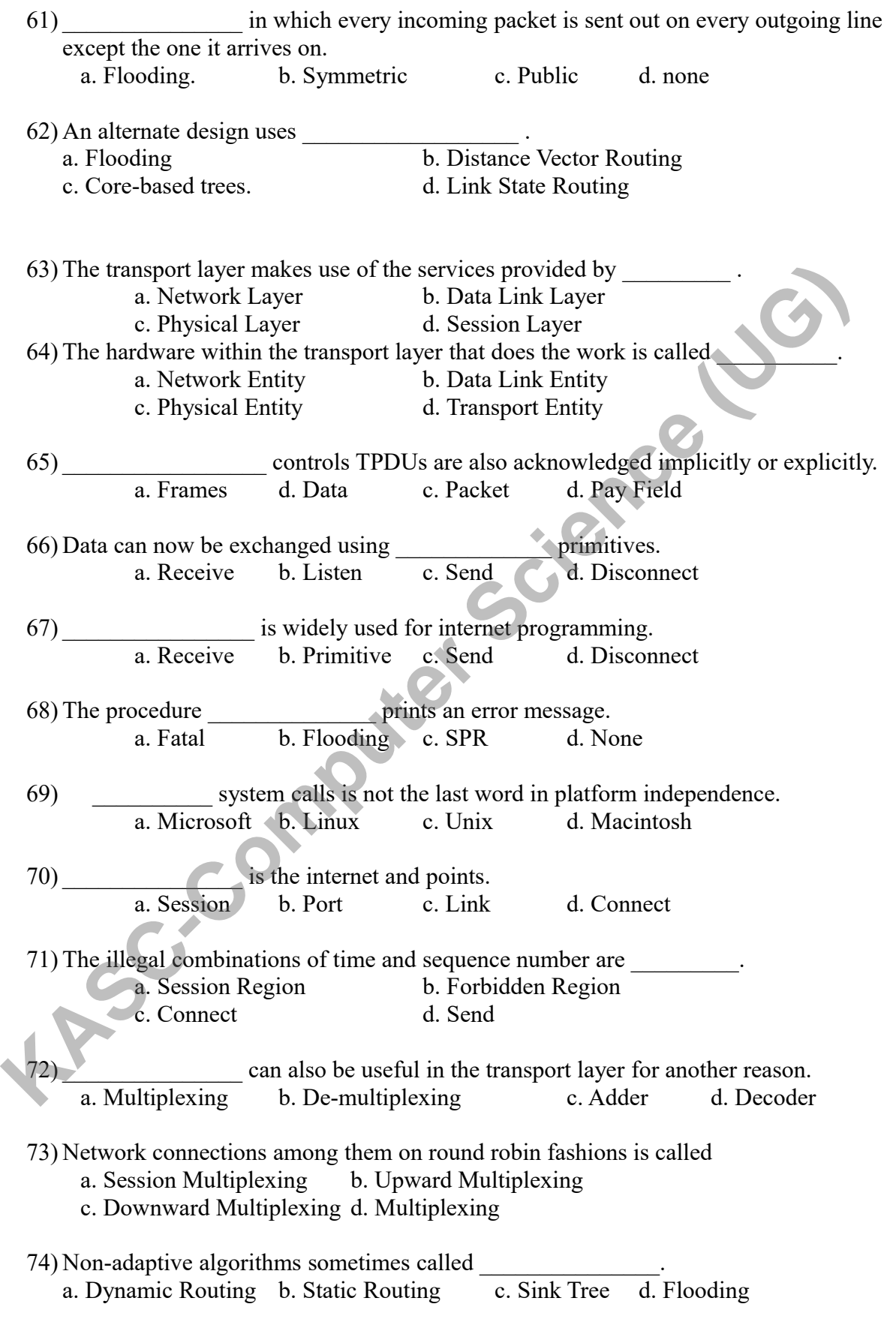

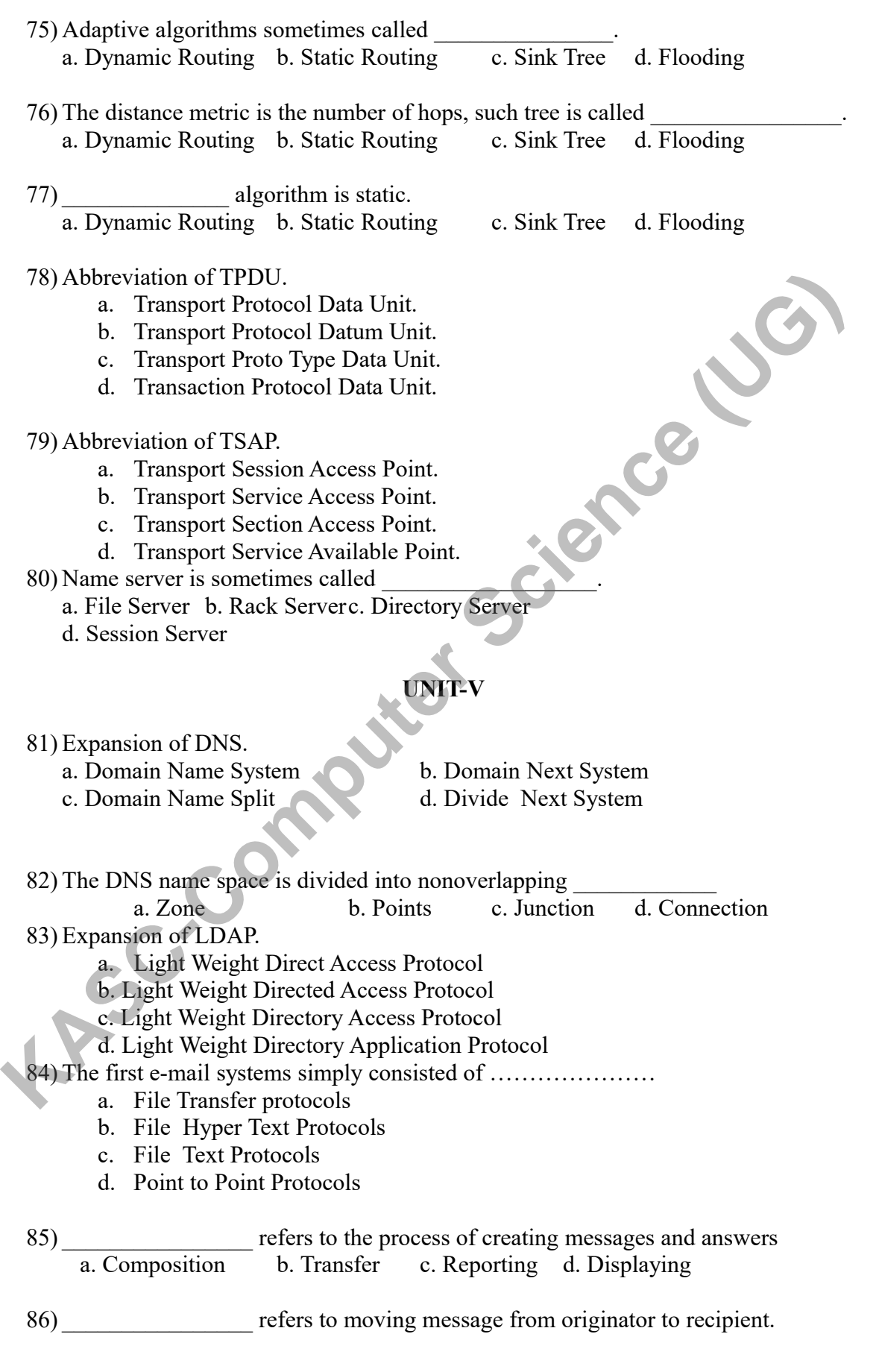

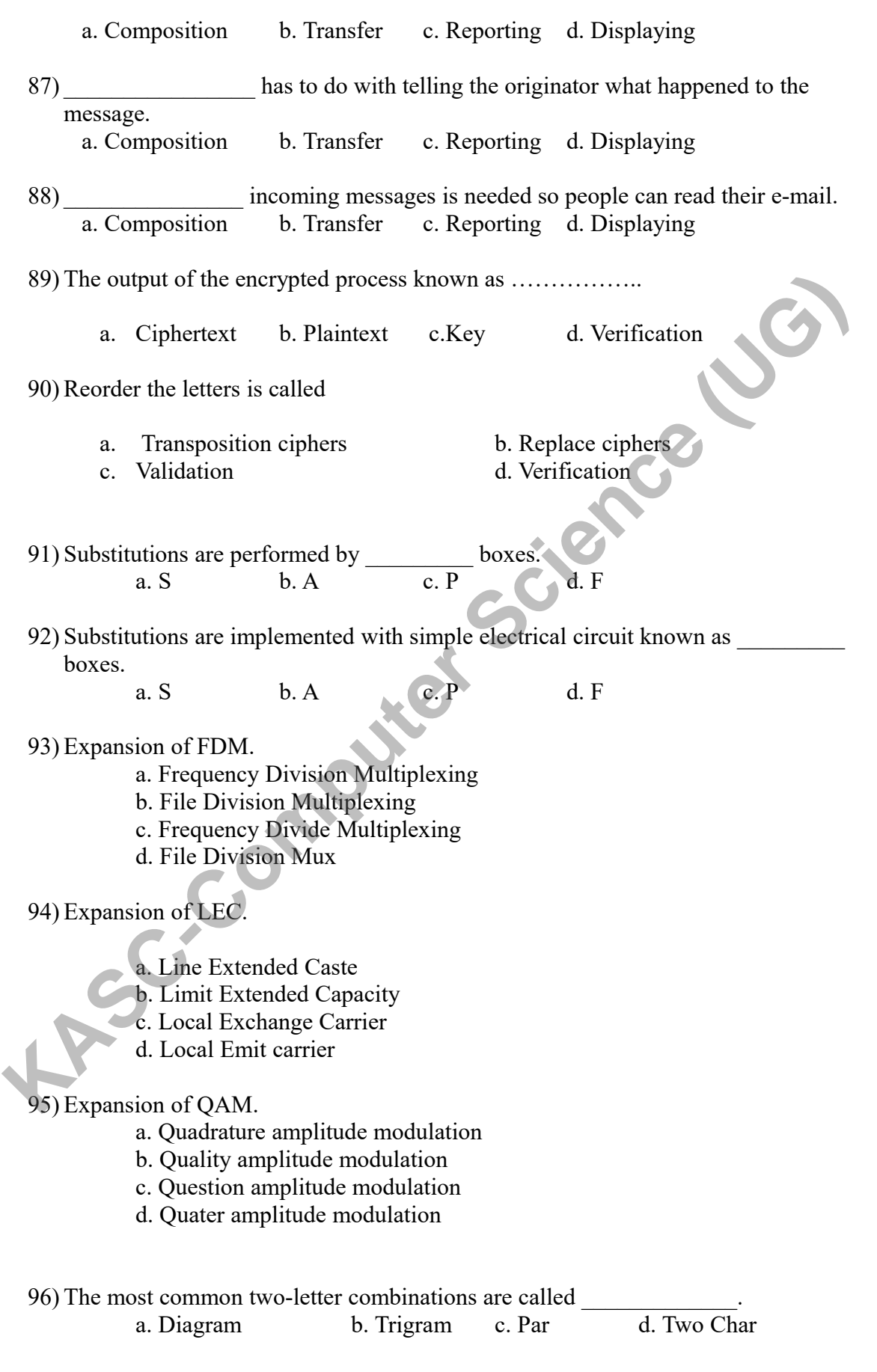

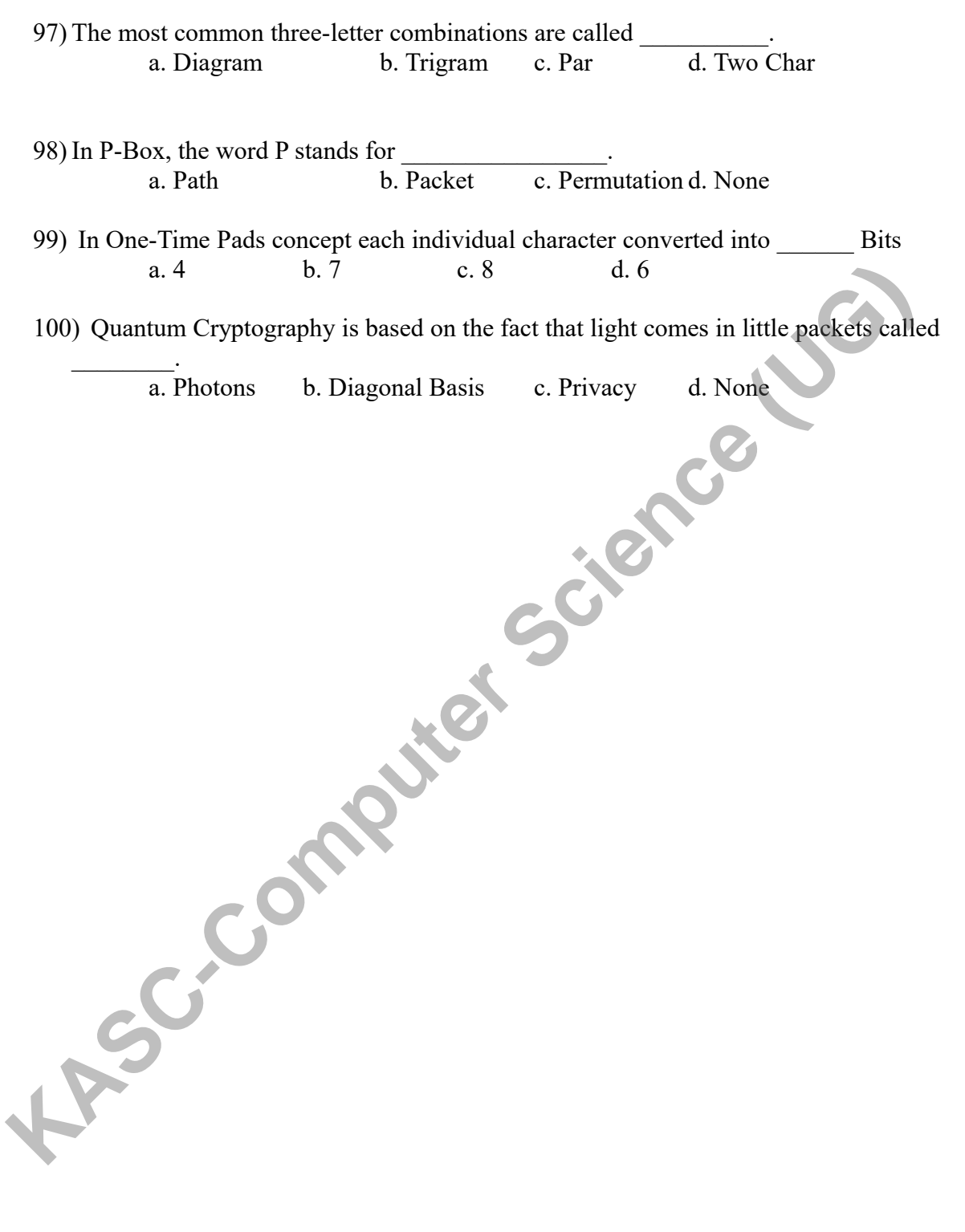

# **UNIT-I**

1. A.World wide web.

- 2. A.Peer-to-peer.
- 3. C.Unicasting.
- 4. A.Internet.
- 5. C.Protocol.
- 6. A.Peers.
- 7. A.Physical medium.
- 8. A.Dotted lines.
- 9. B.Solid lines.
- 10. B.Interface.
- 11. B.Network architecture.
- 12. A.Subnet.
- 13. B.HTTP.
- 14. C. Both a and b.
- 15. A.Client server model.
- 16. AWireless application protocol. **Kiet Science (UG)**
- 17. A.Metropolitan area network.
- 18. A.Wide area network.
- 19. A.Protocol stack.
- 20. B.Block waiting for an incoming connection.

#### **UNIT-II**

- 21. C.Twisted pair.
- 22. A. Unshielded Twisted Pair.
- 23. B.MAN.
- 24. A.Transponders.
- 25. C.Geostationary Earth Orbit.
- 26. B.Medium Earth Orbit.
- 27. B. Low Earth Orbit.
- 28. D.Global Positioning System.
- 29. B.Global star.
- 30. A.Public Switched Telephone Network. **Kascer** (UG)
- 31. A.Toll offices.
- 32. B.Quadrature Phase Shift Keying.
- 33. D.Fullduplex.
- 34. A.Trellis Coded Modulation.
- 35. B.Local loops.
- 36. B.Multi channel Multipoint Distribution Service.
- 37. D.Local channelMultipoint Distribution Service.
- 38. A.Wireless Local Loop.
- 39. B.Competitive LEC.
- 40. B. Internet

#### **UNIT-III**

- 41. D.Data link layer.
- 42. A.Character stuffing.
- 43. C.16-bit.
- 44. A.Forward Error Detecting Code.
- 45. B.Hamming.
- 46. A.Cyclic Redundancy Check.
- 47. A.Carrier sense protocols.
- 48. A.Carrier sense multiple access.
- 49. C.Boolean.
- 50. D.Wavelength Division Multiple Access.
- 51. D.Dense wavelength division multiple access. **KASC-COMPUTER SCIENCE (UG)**
- 52. A.Bridges.
- 53. B.Backward Learning.
- 54. A.Store and forward.
- 55. C.Virtual LANs.
- 56. C.Canonical Format Indicator.
- 57. A.Carrier sense protocols
- 58. A.1-persistent CSMA
- 59. A.Scatter net
- 60. A.Cut-through switches

#### **UNIT-IV**

- 61. A. Flooding.
- 62. C.Core-based trees.
- 63. A.Network layer.
- 64. D.Transport entity.
- 65. C.Packets.
- 66. C.Send.
- 67. B.Primitives.
- 68. A.Fatal.

69. C.Unix.

70. B.Ports.

71. B.Forbidden Region.

72. A.Multiplexing.

73. C. Downward Multiplexing.

74. B.Static routing.

75. A.Dynamic routing.

76. C.Sink tree.

77. D.Flooding.

78. A.Transport Protocol Data Unit.

79. B.Transport service access point.

80. c.Directory server.

# **UNIT-V**

**Kasper LG** 

81. A.Domain Name System.

82. A.Zones.

83. B.Light Weight Directory Access Protocol.

84. A.File Transfer Protocols

85. A. Composition.

86. B.Transfer.

87. C.Reporting.

88. D.Displaying.

89. A.Ciphertext.

90. A.Transposition Ciphers.

91. A.S.

92. C.P.

93. A.Frequency division multiplexing.

94. C.Local exchange carrier.

95. A.Quadrature amplitude modulation.

96. A.Digrams.

97. B.Trigrams.

98. C.Permutation. **KASC-Computer Science (UG)**

99. B.7

100. A.Photons

#### SECTION-B

#### **UNIT-I**

- 1. What are the business applications?
- 2. Describe about client and server.
- 3. What are client-server model? Explain with the diagram.
- 4. What are home applications?
- 5. Discuss about broadcast link.
- 6. Discuss about point-to-point link.
- 7. Discuss about LAN.
- 8. Discuss about MAN.
- 9. Discuss about WAN.
- 10. Discuss the different between TCP/IP and OSI models. **KACC-COMPUTER**

# UNIT-II<sup>-</sup>

11.Discuss about magnetic media.

12.Discuss about Twisted cable.

13.Discuss about co-axial cable.

- 14.Discuss about fiber optics.
- 15.What is fiber optic network?
- 16.What is a fiber cable?
- 17.Discuss the comparison of fiber optics and copper wire.

18.Discuss about geostationary satellites.

19.Discuss about medium earth orbit.

20.Discuss about local loops.

#### **UNIT-III**

21.What is framing?

22.Discuss about error control.

23.Discuss about flow control.

24.Discuss about static channel allocation in LANs and MANs.

25.Discuss about dynamic channel allocation in LANs and MANs. **KASC-COMPUTE SCIENCISE SCIENCIST**<br>
S. Discuss about CSMA/CD protocols.<br>
T. Discuss about CSMA/CD protocols.<br>
S. Discuss about repeaters.<br>
<br> **KASC-COMPUTE SCIENCISTS**<br> **KASC-COMPUTE SCIENCISTS**<br> **KASC-COMPUTE SCIENCISTS**<br>

26.Discuss about CSMA protocols.

27.Discuss about CSMA/CD protocols.

28.Discuss about repeaters.

29.Discuss the difference between bridges and gateways.

30.Discuss the difference between routers and hubs.

# **UNIT-IV**

31. Discuss about store and forward packet switching.

32. Discuss the implementation of connectionless service.

33. Discuss the implementation of connection oriented service.

34. What is optimality principle?

35. Discuss the services provided to the upper layer.

36. Discuss the transport service primitives.

37. Discuss about Berkeley sockets.

38. Discuss about flooding.

39. Discuss about multiplexing.

40. Discuss about distance vector routing.

#### **UNIT-V**

- 41. Discuss about DNS name space.
- 42. What are the types of name servers?
- 43. Discuss about the architecture of E-mail.
- 44. Write a short note on user agent in E-mail.
- 45. Discuss about the Transposition ciphers.
- 46. What is substitution ciphers?Explain.
- 47. Discuss about DES.
- 48. Discuss about the signatures.
- 49. Discuss about cryptography.
- Supplemental Companishers on two fundamental cryptographic principles.<br>
Supplemental cryptography.<br>
The short notes on two fundamental cryptographic principles. 4. Write a short note on user agent in E-mail.<br>5. Discuss about the Transposition eiphers.<br>6. What is substitution eiphers?<br>Explain.<br>7. Discuss about DES.<br>9. Discuss about tre signatures.<br>0. Write short notes on two fundam

#### **SECTION-C**

#### **UNIT-I**

**Kasca** 

- 1. Explain the uses of computer networks.
- 2. Explain the network hardware.
- 3. Explain the network software.
- 4. Explain OSI reference model.
- 5. Explain TCP/IP reference model.
- 6. Explain the Design issues for the layers.
- 7. What is Network Software?
- 8. Discuess the Protocol in TCP/IP
- 9. Discuss the comparison of OSI and TCP/IP reference model.
- 10. Discuss about connection-oriented and connectionless services.

# **UNIT-II**

- 11. Explain about Guided transmission media.
- 12. Explain about communication satellites.
- 13. Explain about public switched telephone network.
- 14. Explain the structure of the telephone system.
- 15. Explain the local loops.
- 16. Explain about modems and wireless.
- 17. Explain about switching.
- 18. Explain the comparison of packet and circuit switching.
- 19. Explain the comparison of message and circuit switching.
- 20. Explain the comparison of packet and message switching.

#### **UNIT-III**

- 21. Explain about data link layer design issues.
- 22. Explain about error detection with example.
- 23. Explain about error correction with example.
- 24. Explain multiple access protocols.
- 25. Explain collision free protocols.
- 26. Explain Bluetooth architecture.
- 27. Explain Bluetooth applications.
- 28. Explain repeaters, hubs and routers.
- 29. Explain bridges and gateways.
- 30. Explain switches.

# **UNIT-IV**

- 31. Explain about the comparison of virtual circuit and datagram subnet. **KASC-COMPUTE SCIENCIST**<br>
K. Explain Bluetooth architecture.<br>
T. Explain Bluetooth architecture.<br>
S. Explain repeaters, hubs and routers.<br>
S. Explain bridges and gateways.<br> **KASC-COMPUTE SCIENCIST**<br>
1. Explain switches.<br>
- 32. Explain in detail about shortest path routing.
- 33. Elucidate the optimality Principle.
- 33. Explain in detail about flooding.
- 34. Explain in detail about distance vector routing.
- 35. Explain in detail about routing for mobile hosts.
- 36. Explain in detail about transport layer services.
- 37. Explain in detail about multiplexing.
- 39. Explain in detail about flow control.
- 40. Explain in detail about buffering.

#### **UNIT-V**

- 41. Explain in detail about domain name system.
- 42. Discuss in detail about electronic mail.
- 43. Explain in detail about cryptography.
- 44. Explain in detail about symmetric key signatures.
- 45. Explain in detail about digital signatures.
- 46. Discuss in detail about the cryptographic principles.
- 47. Explain in detail about DES.
- 48. Discuss in detail about public key signatures.
- 49. Discuss about public key and symmetric key signatures.
- 50. Explain in detail about transposition and substitution ciphers.<br>
KASC-COMPUTER SCIENCE

# **KONGUNADU ARTS AND SCIENCE COLLEGE** *(AUTONOMOUS)*

**COIMBATORE-641029**

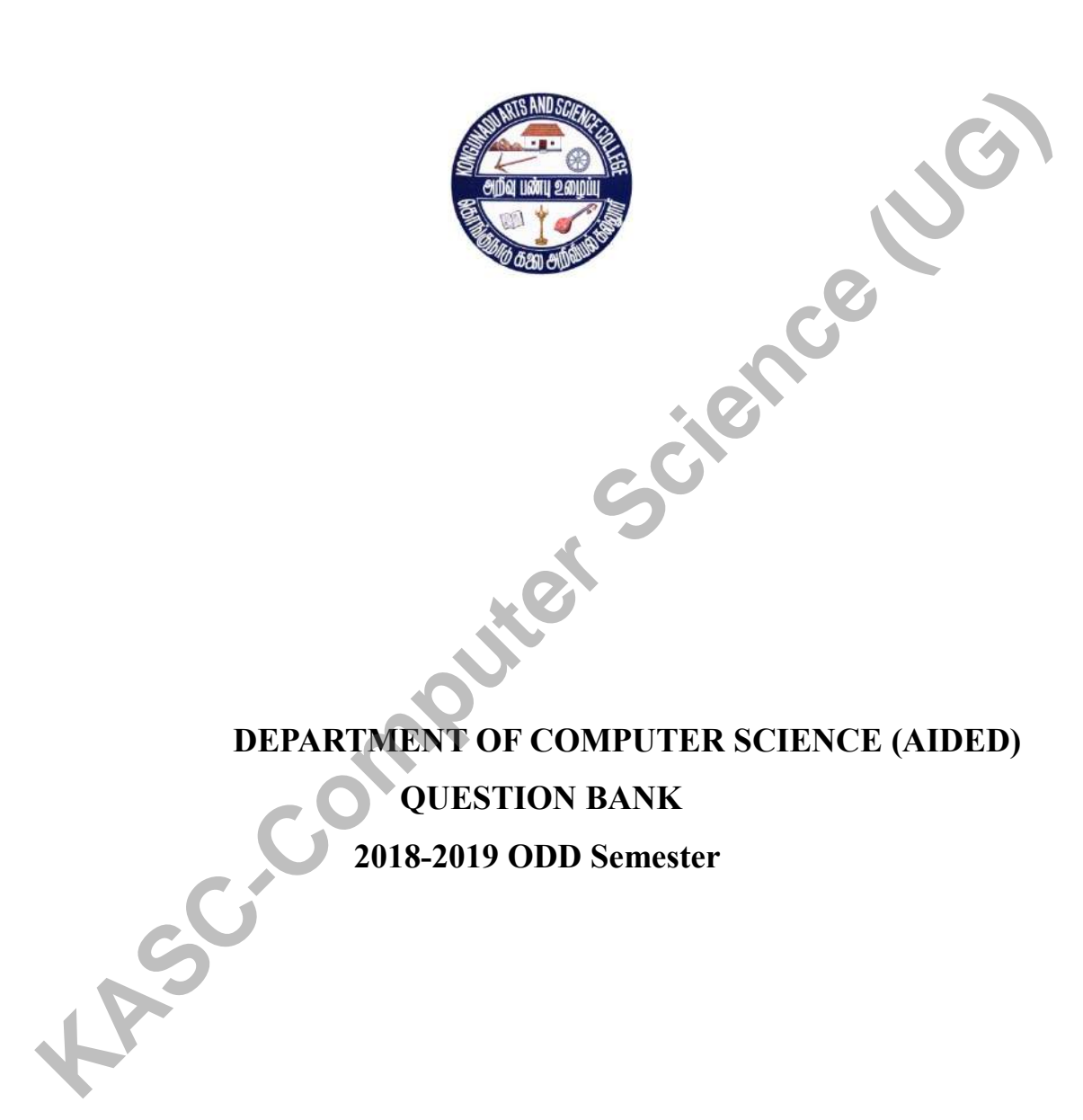

**QUESTION BANK**

# **DEPARTMENT OF COMPUTER SCIENCE (AIDED) QUESTION BANK 2018-2019 ODD Semester SUBJECT CODE: 16UCS5E1**

**TITLE OF THE PAPER: SYSTEMS SOFTWARE** 

**Prepared by**

**A.MANICKATHAI**

**Associate Professor & Head Department of Computer Science (Aided) Kongunadu Arts & Science College, Coimbatore-29.**<br> **Kongunadu Arts & Science College, Coimbatore-29.** 

# **Kongunadu Arts & Science College,Coimbatore-29. Department of Computer Science (Aided)**

# **Question Bank**

# **Systems Software**

# **CONTENTS**

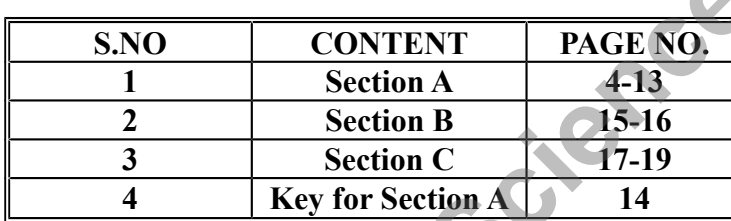

**<sup>4</sup> Key for Section A <sup>14</sup> KASC-Computer Science (UG)**

# **SECTION – A**

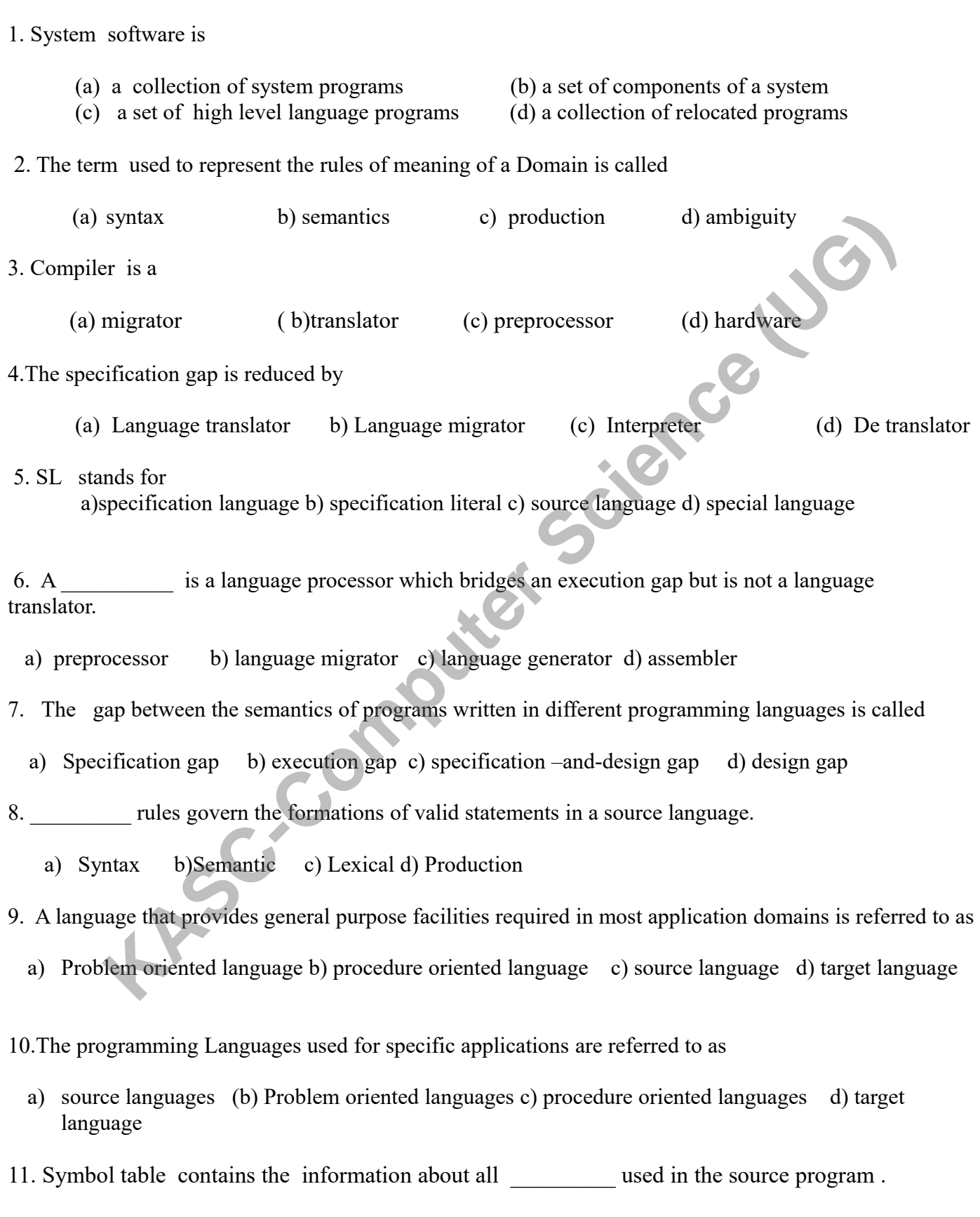

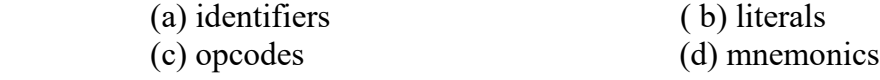

12. YAAC is a

a) scanner generator b) lexical analyser generator c) lexical generator d) parser generator

13. The pass I of a language processor is called the  $\qquad \qquad$  of the Language processor.

a) front end b) backend c) synthesis phase d) intermediate code

14. The descriptor for each lexical unit built by the lexical analysis is called

a) parser b) lexical analyzer c) token d) scanner

15. Parsing refers to  $\blacksquare$ .

(a) lexical analysis b) semantic analysis c) synthesis of a program d) Syntax analysis

16. A non-terminal symbol is the name of a cof a language.

(a) syntax category (b)semantic category (c) positional association (d) keyword association

17. A production is a rule of  $\qquad \qquad$  of a language.

a) terminal symbols b) nonterminals c) grammar d) distinguished symbol

18.A is the association of an attribute of a program entity with a value.

a) string b) binding c)reduction d)derivation

19. A contract is performed after the execution of a program has begun.

 (a) Static binding (b) program allocation (c) dynamic binding (d) static allocation

20.LPDT stands for

 (a)Language Processor Development Tools (b) Language Processor Dynamic Tools (c)Language Processor Default Table (d) Language Processor Definition Table Brack-Computer analysis c) synthesis of a program d) Syntax analysis<br>
(cal analysis b) semantic analysis c) synthesis of a program d) Syntax analysis<br>
(terminal symbol is the name of a<br>
(b) commitce category (c) positional

#### **UNIT II**

21. Assembler is a translator which translates

a) High level language to machine language b) high level language to assembly language

c) machine code to assembly code d) assembly code to machine code

22.Assembly language is a

(a) high level language (b) low level language (c) middle level language (d) machine level language

23. To implement memory allocation a data structure of the assembler called \_\_\_\_\_\_\_\_\_is used.

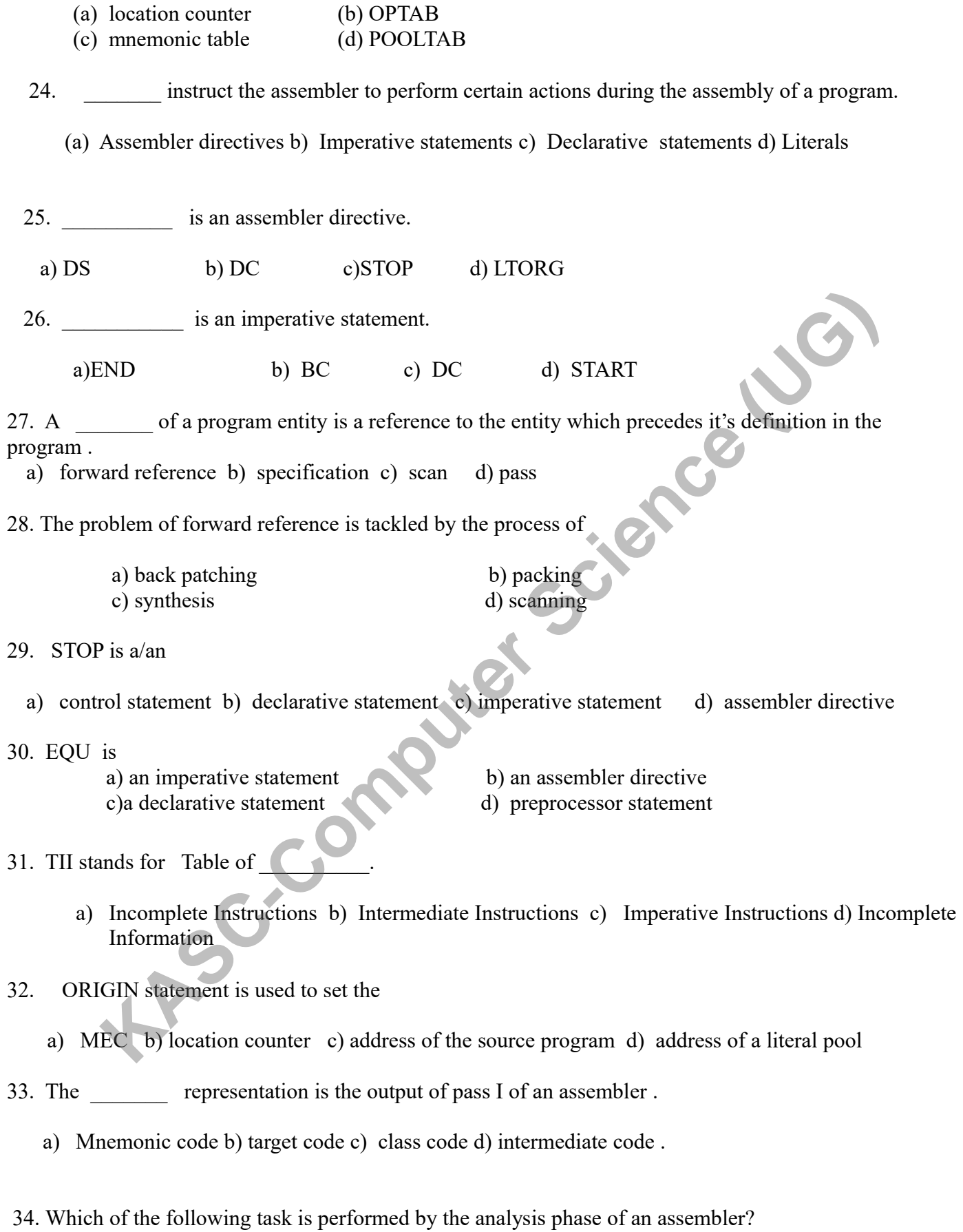

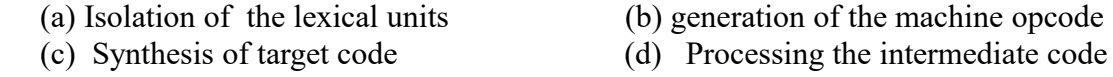

- a) imperative statement b) declarative statement c) control statement d) assembler directive
- 36. \_\_\_\_\_\_\_ maintains the details of different literal pools used in an assembly language program .

a) POOLTAB b) LITTAB c) LTORG d) LOCATION COUNTER .

- 37. A table of mnemonic codes and related information is called
	- a) SYMTAB b) LITTAB c) OPTAB d) POOLTAB
- 38. The assembler directive START is used to indicate the place of the first word of the
	- a) source program b) target program c) intermediate code d) assembly language program
- 39. A literal is an operand with the syntax
	- a) = '  $\langle$ value $\rangle$  'b) =  $\langle$  value $\rangle$  c) ' $\langle$ value $\rangle$ ' d) =  $\langle$  constant $\rangle$
- 40. The statement DC stands for
	- a) Declarative Code b) Declare Constant c) Declare Comparison d) Declare condition Code

# **UNIT III**

- 41. A macro is a unit of specification for program through expansion.
	- a) execution b) generation c) translation d) interpretation
- 42. A consider is enclosed between macro header statement and a macro end statement.
- (a) macro definition (b) macro call (c) list of actual parameters (d) actual parameter table **KASCRIP IS IN A CONSTEMANT IS used to indicate the place of the first word of the<br>
Interpretation of the system (A) intermediate code (A) assembly language program<br>
al is an operard with the syntax<br>
<br>
<b>KASC-COMPATE COMPAT**
- 43. During macro expansion Assembly statements are generated from
	- (a) Macro prototype statement (b) Model statements (c) Macro preprocessor statement (d) macro header
- 44. MEC stands for\_\_\_\_\_\_\_\_\_\_\_\_\_\_\_\_\_\_\_.
	- a) Macro Extension Counter b ) Macro Extension Code
	- b) Macro Expansion Code d) Macro Expansion Counter
- 45.Parameter names in the prototype statement start with (a) + (b) & (c)  $\hat{a}$  (d) #
- 46. The end of a macro is denoted by statement.
	- a) MEND b) Macro End c) End d) ENDM

47. **Example 1** facilitate the alteration of flow of control during expansion. . a) Literals b) Constants c) variables d) Sequencing symbols 48. A leads to macro expansion. a) macro preprocessor statement b) macro call c) macro definition d) macro header 49. The macro preprocessor translates the assembly program with macro definitions and calls into a) object code b) intermediate code c) a program without macros d) target program 50. MNT stands for a) Nested Macro Table b) Macro Number Table c) Macro Name Table d) Macro Nesting Table 51. The Generation of Instructions tailored to the requirements of a specific usage is known as a) semantic expansion b) lexical expansion c) macro definition processing d) lexical substitution 52. MDT stands for a) Macro Default Table b) Macro Definition Table c) Macro Default Technique d) Macro Dynamic Technique 53.A Macro is called by writing the macro name in the field of an assembly statement. a) label b) mnemonic c) operand d) register 54. **Examplies implies replacement of a character string by another character string during program** generation. a) Semantic expansion b) Semantic substitution c) Lexical expansion d) Sequencing symbol substitution 55. The body of a macro is stored in a table called for use during macro expansion. a) macro definition table b) macro name table c) expansion time variables table d) actual parameter table 56.During expansion of nested macro calls \_\_\_\_\_\_\_\_ is maintained to count the number of nested macro calls. a) expansion nesting counter b) macro expansion counter c) nesting counter d) macro expansion nesting counter 57.A\_\_\_\_\_\_\_\_\_\_ statement in a macro may constitute a nested macro call **EXECTS AND THE SCHON THE SCHONGED SCIENCES**<br> **KASCED ASSESS AND THE SCIENCES CONSTRANGES**<br> **KASC-COMPUTED AND THE SCIENCES CONSTRANGES**<br> **KASC-COMPUTED AND AND THE SCIENCES**<br> **KASC-COMPUTED AND THE SCIENCES**<br> **KASC-COMPUT** 

a) model b) prototype c ) preprocessor d) macro end

58. The pointer pointing to the start of the expansion record on the TOS is called

a)static pointer b)dynamic pointer c) record base d) reserved pointer

59. SET statement is used to assign values for

(a) formal parameter (b) actual parameter (c) lexical units (d) expansion time variables

60 . A \_\_\_\_\_\_\_\_\_ performs macro expansion and program assembly simultaneously .

a) Macro preprocessor b) macro assembler c) conventional assembler d) single pass assembler

#### **UNIT IV**

61. The rules that determine the accessibility of variables declared in different blocks of a program are called

a) syntax rules b) semantic rules c) lexical rules d) scope rules

62. In \_\_\_\_\_\_\_\_\_\_\_ memory allocation, memory is allocated to a variable before the execution of a program begins. performs macro expansion and program assembly simultaneously<br>
Kacro preprocessor b) macro assembler c) conventional assembler d) single pass assemble<br>
Radical pass and the matrix of variables declared in different blocks o

a) automatic dynamic b) static c) relative d) dynamic

63. The \_\_\_\_\_\_\_ of a program entity is a part of a program where the entity is accessible.

(a) value (b) name space (c) scope (d) Memory space

64. In allocation a program can allocate or deallocate memory at arbitrary points during execution. a) static allocation b)dynamic allocation

c) program controlled dynamic allocation d)automatic dynamic allocation

65. The static pointer is used to access

a) forward references b)non-local variables c) local variables d) symbolic operands

66. The pointer which is used for deallocating an activation record of a stack is called a) static pointer b)dynamic pointer c) nesting pointer d)current pointer
67. The operand descriptor field that specifies the location of the operand and how it can be accessed is referred to as

a) addressability b) attribute c) register status d) display

68. A program representation called \_\_\_\_\_\_\_\_\_ is useful in optimizing compilers.

a) expression tree b) indirect triples c) abstract syntax tree d) postfix strings

69. The called function saves the contents of the CPU registers in the before beginning it's execution. a) save area b)register descriptor c) symbol table d) store area

70.The mechanism in which the address of an actual parameter is passed to the called function is referred to as

a) call by value b) call by reference c) call by name d) call by value result

71. A rule for rewriting a segment of a program to improve it's execution efficiency with out affecting it's meaning is known as Ideo function saves the contents of the CPU registers in the **the CPU** before beginning it's example and the decrease of an actual parameter is passed to the called function is red<br>
Examplement in which the address of an a

a) Production rule b) dominators c) post-dominators d) optimizing transformation

72. Constant folding is

- a) an intermediate code form b) an optimizing transformation
- c) a forward reference  $\bullet$  d) a control structure
- 
- 73.The code which can be omitted from a program with out affecting it's results is called

a) dead code b) live code c)optimizing code d)conditional code

### 74. Common sub expressions are also called

a) Available expressions b) equal expressions

c) equivalent expressions d) identical expressions

75.Available expression is termed as a

- a) backward data flow concept b) control flow analysis
- c) forward data flow concept d) control flow concept

76. Live variable is termed as a

- a) backward data flow concept b) forward data flow concept
- c) control flow concept d) forward control flow concept

77. The contains values of the data items declared in the program being interpreted.

a) symbol table b) data store c) data manipulation routine d) mnemonic table

78. The scope of local optimization is a a) block b) program unit c) basic block d) object code

79. PFG stands for  $\qquad \qquad$ .

a) Program Flow Graph b) Procedure Flow Graph c) Path Finding Graph d) Propagation Flow Graph

80. encode performs some preliminary processing of the source program to reduce the analysis overheads during interpretation.

a) An impure interpreter b) A pure interpreter c) An interpreter d)A toy interpreter

### **UNIT V**

EXECUTE UNIT V<br>81. Statement lists the public definitions of a program unit. a) Entry b) Exit c) Extrn (d) Declare

82. The contains all information necessary to relocate and link the program with other programs.

a) Binary program b) object module of a program c) Linking module d) overlay manager module

83. A nametable (NTAB) is defined for use in program

a) translation b) relocation c) linking d) loading

84. A comprogram is a program which cannot be executed in any memory area other than the area starting on it's translated origin . Find the main temperature of Applementation.<br>
The interpreter b) A pure interpreter c) An interpreter d)A toy interpreter<br>
were interpreter b) A pure interpreter c) An interpreter d)A toy interpreter<br>
Statement lists the p

a) non relocatable b) relocatable c) self relocatable d) non executable

85. A part of a program which has the same load origin as some other part(s) of the program is called

- a) an overlay manager module b) an object program module
- c) an overlay d) a relocated program module

86.The programs that help in developing and using other programs are called

a) software tools b) originators c) relocating loaders d) program preprocessors

87. help in obtaining information for localization of errors.

- a)Test data generators b) Automated test drivers
- c) Debug monitors d) Source code control flow systems

88. The sequence of program statements visited during execution is called a) a trace b) an execution dumb c) an execution path d) an execution cycle 89. DDT stands for a) dynamic debugging technique b) default dynamic technique c) dynamic default testing d) debug dynamic technique 90. The software tool that collects information regarding the execution behavior of a program is called a) Profile monitor b) debug monitor c) overlay manager d) program generator 91. are used to support static analysis of a program. a) Dumb facilities b) program preprocessing techniques c) programming environments d) program generators 92. A \_\_\_\_\_\_\_\_\_ is a software system that provides integrated facilities for program creation, editing, execution ,testing and debugging. a)program translators b) programming environment c)user interface d) user interface management system 93. **Example implies insertion of statements in a program.** a) program instrumentation b) program preprocessing c)syntax directed editor d)text pointer 94. The sales is a syntax directed programming environment. a) debug monitor b)profile monitor c)hyper text d) cornell program synthesizer 95. A signifies a position in the program where a specific language construct may be inserted by the programmer. b) Screen editor b) display c) place holder d) trace 96. A \_\_\_\_\_\_\_\_\_ is a unit of information which consists of some fixed syntax information and a few place holders. a) template b) debug monitor c) hypercard d) command menu 97. The is responsible for interpreting user commands and implementing them by invoking different modules of the application code. a) presentation manager b) command menu c) command language d)dialog manager 98. Simplifies the interaction of a user with an application. (a) User interface (b) User interface management system Frame tool that collects information regarding the execution behavior of a program is continuated to support static analysis of a program.<br>
The monitor b) debug monitor c) overlay manager d) program generator<br>
The faciliti

(c) Debug monitor (d) Structured editor

### 99. UIMS stands for

- . a) user interface management system b) User interface managing system
	- c) using interface management system d) user interface manager system

100. Hyper card is a

a) user interface b) user interface management system c) command menu d) presentation manager

**KASC-Computer Science (UG)** 

Answers to Section –A questions

| Qno            | Ans         | Qno | Ans          | Qno | Ans            | Qno    | Ans          | Qno | Ans           |         |
|----------------|-------------|-----|--------------|-----|----------------|--------|--------------|-----|---------------|---------|
| $\mathbf{1}$   | $\mathbf a$ | 21  | $\mathbf d$  | 41  | $\mathbf b$    | 61     | $\mathbf d$  | 81  | $\mathbf{a}$  |         |
| $\overline{2}$ | $\mathbf b$ | 22  | $\mathbf b$  | 42  | $\mathbf a$    | 62     | $\mathbf b$  | 82  | $\mathbf b$   |         |
| $\overline{3}$ | $\mathbf b$ | 23  | $\mathbf{a}$ | 43  | $\mathbf b$    | 63     | $\mathbf c$  | 83  | $\mathbf{c}$  |         |
| $\overline{4}$ | $\mathbf b$ | 24  | $\mathbf{a}$ | 44  | $\mathbf d$    | 64     | $\mathbf c$  | 84  | $\mathbf{a}$  | Jeepers |
| 5              | $\mathbf a$ | 25  | $\mathbf d$  | 45  | $\mathbf b$    | 65     | $\mathbf b$  | 85  | $\mathbf{c}$  |         |
| 6              | $\mathbf a$ | 26  | $\mathbf b$  | 46  | $\mathbf a$    | 66     | $\mathbf b$  | 86  | $\mathbf{a}$  |         |
| $\overline{7}$ | $\mathbf b$ | 27  | $\mathbf{a}$ | 47  | $\mathbf d$    | 67     | $\mathbf{a}$ | 87  | $\mathbf{c}$  |         |
| 8              | $\mathbf a$ | 28  | $\mathbf{a}$ | 48  | $\mathbf b$    | 68     | $\mathbf b$  | 88  | $\mathbf c$   |         |
| 9              | $\mathbf b$ | 29  | $\mathbf c$  | 49  | $\mathbf c$    | 69     | $\mathbf{a}$ | 89  | $a_{\bullet}$ |         |
| 10             | $\mathbf b$ | 30  | $\mathbf b$  | 50  | $\mathbf c$    | $70\,$ | $\mathbf b$  | 90  | a             |         |
| 11             | $\mathbf a$ | 31  | $\mathbf a$  | 51  | $\mathbf a$    | 71     | $\mathbf d$  | 91  | $\mathbf b$   |         |
| 12             | d           | 32  | $\mathbf b$  | 52  | $\mathbf b$    | 72     | $\mathbf{b}$ | 92  | $\mathbf b$   |         |
| 13             | $\mathbf a$ | 33  | $\mathbf d$  | 53  | $\mathbf b$    | 73     | a            | 93  | $\mathbf{a}$  |         |
| 14             | $\mathbf c$ | 34  | $\mathbf{a}$ | 54  | $\mathbf c$    | 74     | $\mathbf c$  | 94  | d             |         |
| 15             | $\mathbf d$ | 35  | $\mathbf d$  | 55  | $\overline{a}$ | 75     | $\mathbf{c}$ | 95  | $\mathbf{c}$  |         |
| 16             | $\mathbf a$ | 36  | $\bf{a}$     | 56  | $\mathbf{a}$   | 76     | $\mathbf{a}$ | 96  | $\mathbf{a}$  |         |
| 17             | $\mathbf c$ | 37  | $\mathbf{c}$ | 57  | $\mathbf a$    | 77     | $\mathbf b$  | 97  | $\mathbf d$   |         |
| 18             | $\mathbf b$ | 38  | $\mathbf{b}$ | 58  | $\mathbf c$    | 78     | $\mathbf c$  | 98  | $\mathbf{a}$  |         |
| 19             | $\mathbf c$ | 39  | $\mathbf{a}$ | 59  | d              | 79     | $\mathbf{a}$ | 99  | $\mathbf{a}$  |         |
| 20             | $\mathbf a$ | 40  | $\mathbf b$  | 60  | $\mathbf b$    | 80     | $\mathbf{a}$ | 100 | $\mathbf b$   |         |

### UNIT I

### SECTION –B

- 1. What are the different types of language processors?.Explain.
- 2. Write notes on problem oriented and procedure oriented languages.
- 3. What do you mean by forward reference?.Explain.
- 4. Explain the intermediate representation of a program.
- 5. Discuss the back-end of a compiler.
- 6. Explain the productions of a grammar with example.
- 7. Write notes on programming language grammars.
- 8. Explain the process of generating a valid string of a grammar .
- 9. Explain the process of reduction with example.
- 10. Discuss binding and binding times.

### UNIT II

### SECTION –B

- 11. What is an assembler? List out the mnemonic operation codes.
- 12. Compare assembly language programming with machine language programming. The state is an assembler? List out the memoric operation codes.<br>
12. Compare assembly language programming with machine language programming.<br>
13. Explain the format of an assembly language statement.<br>
14. Explain the for
	- 13. Explain the format of an assembly language statement.
	- 14. Explain the format of a machine instruction format.
	- 15. Write notes on analysis phase of an assembler.
	- 16. Write notes on synthesis phase of an assembler.
	- 17. Explain the use of assembler directives.
	- 18. Explain the use of constants in an assembly language program.
	- 19. Write notes on some organizational issues in assembler design.
	- 20. How to resolve forward references in a single pass translation?.

### UNIT III

### SECTION – B

- 21. What is a macro?. Explain the advantage of using a macro with an example.
- 22. Write the algorithm for macro expansion.
- 23. Explain positional parameters of a macro with example.
- 24. Explain the use of keyword parameters of a macro with example.
- 25. Write notes on default specifications of parameters.
- 26. Explain macros with mixed parameter lists .
- 27. Explain the uses of parameters in various fields of an assembly statement.
- 28. Explain the attributes of formal parameters.
- 29. Explain the use of REPT and IRP statements.
- 30. Explain the function of a macro assembler.

### UNIT IV SECTION -B

31. What are the aspects of compilation?. Explain data types and data structures of a programming

language.

- 32. What do you mean by scope rules and control structure?
- 33. Explain static and dynamic memory allocation.
- 34. Explain memory allocation in recursion.
- 35. How to access non-local variables of a block?
- 36. What do you mean by local optimization?
- 37. Explain Global optimization.
- 38. Write notes on program flow graph.
- 39. Write notes on control flow analysis.
- 40. Write notes on data flow analysis.

### UNIT V

### SECTION –B

- 41. Explain the steps involved in program execution.
- 42. What do you mean by software tools?.List out the advantages of using software tools. WHT V<br>
SECTION -B<br>
WHIT V<br>
SECTION -B<br>
What do you mean by software tools?.List out the advantages of using software tools.<br>
While notes on object module.<br>
Write notes on object module.<br>
White notes on object module.<br>
The
- 43. Explain the use of EXTRN and ENTRY statements with examples.
- 44 . Write notes on object module.
- 45. Write notes on binary program.
- 46. How to classify the programs based on relocatability?.
- 47. Discuss the software tools for program designing and coding.
- 48. What do you mean by performance tuning of a program?.
- 49. Write notes on programming environments.
- 50. Explain user interface management systems.

### UNIT I

### SECTION – C

- 1. Describe program generation activity of a language processor.
- 2. Discuss program execution activity of a language processor.
- 3. Describe fundamentals of language processing.
- 4. Discuss the phases and passes of a language processor.
- 5. Explain the front- end of a compiler.
- 6. Describe parse trees with example.
- 7. Discuss recursive specification of a grammar.
- 8. Explain the classification of grammars .
- 9. Discuss the ambiguity in grammatical specifications.
- 10. Explain Language processor development tools.

### SECTION – C

11.Write an assembly language program to calculate the value of N!.

12.Discuss the imperative and declarative assembly statements with example.

13.Explain the use of symbolic operand specifications in an assembly program

14.Describe a simple assembly scheme.

- 15.Discuss the pass structure of assemblers.
- 16.Discuss the two variants of intermediate codes of an assembly language.
- 17.Explain the design of a two pass assembler.
- 18.Explain the data structures of assembler pass I.
- 19.Write the algorithm for Pass I of an assembler.
- 20.Write the algorithm for Pass II of an assembler.

### UNIT-III **SECTION**

**Kasca** (UG)

- 21. Explain macro definition and call.
- 22. Describe the two types of macro expansion with example.
- 23. Explain nested macro calls.
- 24. Describe the facilities for alteration of flow of control during expansion.
- 25. Discuss expansion time variables in a macro.
- 26. Explain conditional expansion of a macro.
- 27. Discuss the expansion time loops of a macro.
- 28. Explain the design of a macro preprocessor.
- 29. Describe the data structures of a macro preprocessor.
- 30. Explain the use of stack for macro pre-processor datastructures.

### UNIT IV

### SECTION –C

- 31. Discuss memory allocation in block structured languages.
- 32. Explain array allocation and access for a 2-dimrnsional array.
- 33. Explain compilation of expressions.
- 34. Discuss post-fix strings and expression trees.
- 35. Discuss triples and quadruples.
- 36. Explain the compilation of control transfer and iterative constructs.
- 37. Describe the compilation of function and procedure calls.
- 38. Discuss local optimization using value numbers.
- 39. Describe the functions of an interpreter.
- 40. Discuss the optimizing transformation techniques.

### UNIT -V

### SECTION –C

- 41. Explain program relocation with example.
- 42. Discuss the process of linking.
- 43. Describe the process of linking for overlays.
- 44. Describe the design of a linker.
- 45. Explain the software tools for program testing. SECTION -C<br>
41. Explain program relocation with example.<br>
42. Discuss the process of linking.<br>
43. Describe the grocess of linking for overlays.<br>
44. Describe the structure tools for program testing.<br>
46. Discuss the desig
	- 46. Discuss the design of software tools.
	- 47. Discuss various types of editors.
	- 48. Describe the design of an editor.
	- 49. Explain debug monitors.
	-

### **KONGUNADU ARTS AND SCIENCE COLLEGE**

*(AUTONOMOUS)*

**COIMBATORE-641029**

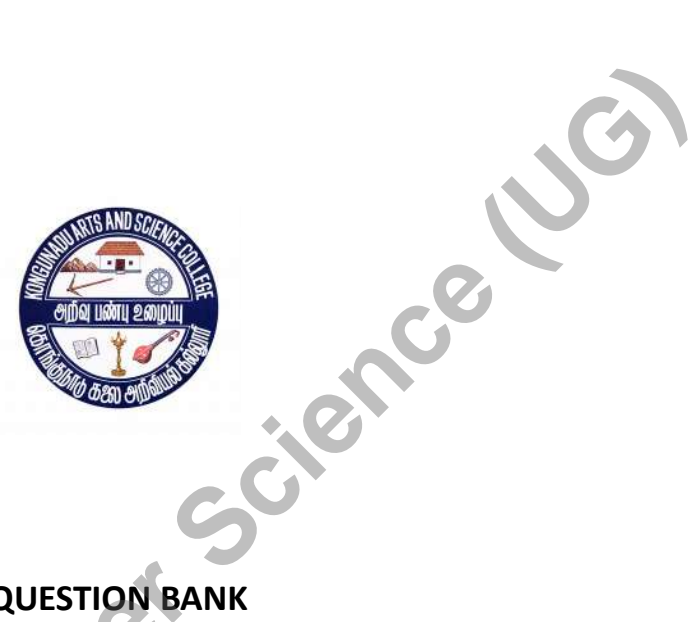

**QUESTION BANK**

**SUBJECT CODE: 16UCS509**

**TITLE OF THE PAPER: SOFTWARE ENGINEERING AND SOFTWARE TESTING**

### **DEPARTMENT OF COMPUTER SCIENCE (AIDED)**

**JANUARY 2019**

**Prepared by**

**Dr.A.KAVITHA, MCA, M.Phil., Ph.D., KASC-COMPUTER SCIENCE LIGIT** 

**Department of Computer Science (Aided)** 

**Kongunadu Arts & Science College,Coimbatore-29.**

**Kongunadu Arts & Science College (Autonomous)**

**Department of Computer Science** 

**Question Bank**

### **SOFTWARE ENGINEERING AND SOFTWARE TESTING**

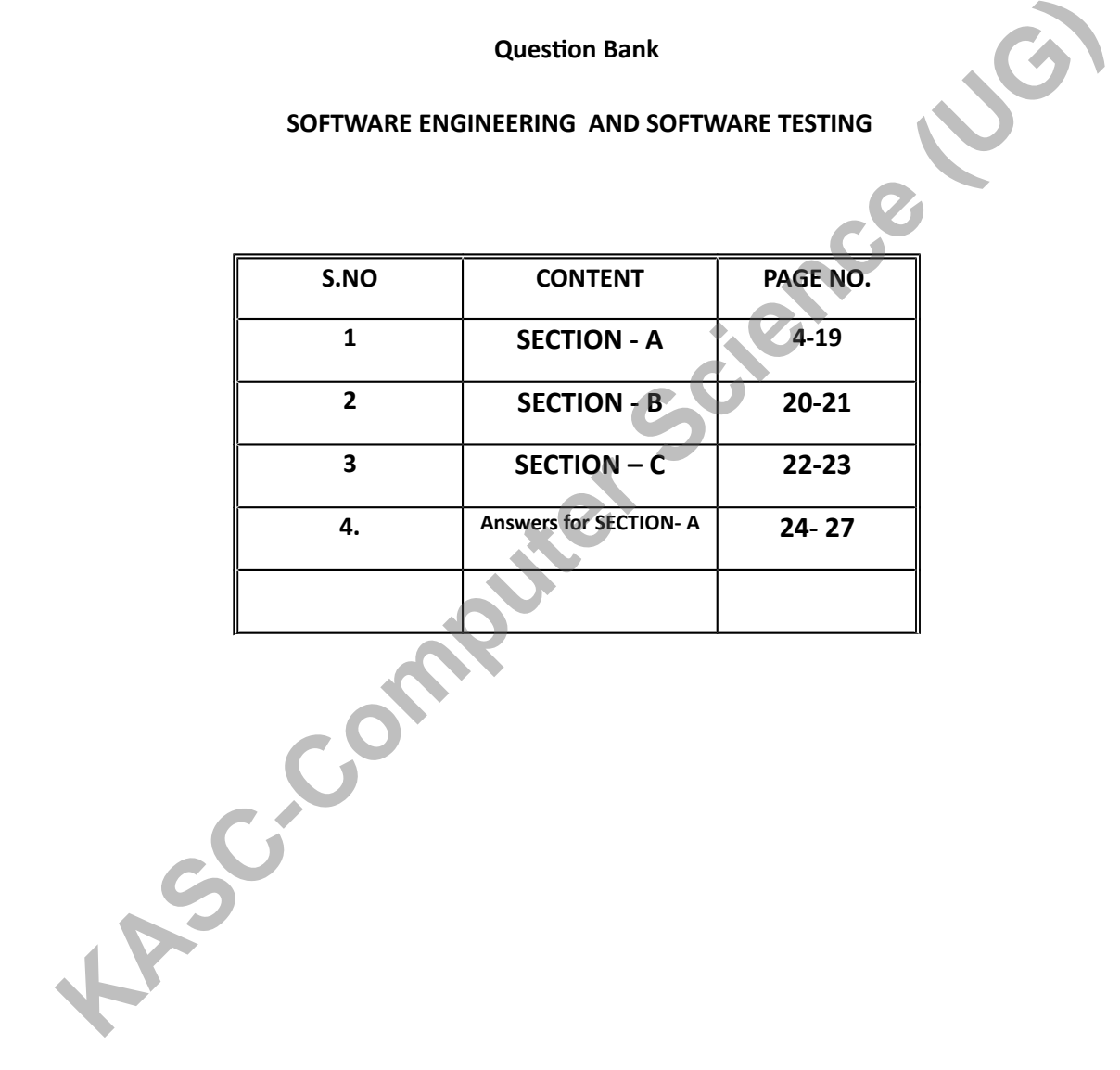

## **SOFTWARE ENGINEERING AND SOFTWARE TESTING**

## **UNIT – I**

### **1.What are the characteristics of software?**

a)Software is developed or engineered ; it is not manufactured in the classical sense. b)Software doesn't " wear out" c)Software can be custom built d) All the above. **Range Science (U)** 

### **2. Compilers, editors comes under which software?**

a)Systems software b)Application software c)Scientific software d) none of the above

### **3. Software is defined as**

- a) Instruction
- b)Data structures
- c) Documents
- d) All the above

### **4. RAD software model stands for**

- a) Rapid Application Development
- b)Relative Application development
- c)Rapid Application Design
- d)Recent Application Development

### **5. What is the simplest model of software development paradigm**?

a)spiral model b)Big-Bang model c)V- model d) Water fall model

### **6.Which model is known as Verification and Validation mode?**

a)spiral model b)Big-Bang model c)V- model d) Water fall model

### **7. Which model is also called as classic life cycle or Water fall model?**

a)Iterative development b)Linear Sequential development c)RAD model d)Incremental development

### **8. Requirement Engineering process includes which of these steps?**

- a)Feasibility Study
- b)Requirement gathering
- c) Software Requirement Elicitation &Validation
- d) All the above

# **9. If requirements are easily understandable and defined then which model is best suited ?** Practive development<br>
ND model<br>
ND model<br>
cremental development<br>
equirement Engineering process includes which of these steps?<br>
againity Study<br>
equirement gathering<br>
II the above<br> **KASC-COMPUTE COMPUTE COMPUTE ASSES**<br> **KAS**

- a) spiral model b)Water fall model
- c) Prototyping model
- d)None of the above

### **10.Which is focused towards the goal of the organization?**

a) Feasibility study b) Requirement gathering c)Requirement elicitation d)Requirement Validation

### **11. Which of the following is cannot applied with the software according to software engineering layers?**

a) process b)Methods c)Manufacturing d)none of the above

**12.Which software has been characterized by number crunching applications?**

a)System software b)application software c)Artificial Intelligence software d)Engineering &Scientific software

# **13.The model in which the requirements are implemented by its category is KASCE**

- a) Evolutionary Development Model
- b) Waterfall Model
- c)Prototyping
- d) Iterative Enhancement Model

### **14. A COCOMO model is \_\_\_\_\_\_\_\_** .

a Common Cost Estimation Model.

b. Constructive Cost Estimation Model.

c. Complete Cost Estimation Model.

d. Comprehensive Cost Estimation Model

### **15. SRD stands for \_\_\_\_\_\_\_ .**

- a. Software Requirements Definition
- b. Structured Requirements Definition
- c. Software Requirements Diagram

d. Structured Requirements Diagram

### **16.The tools that support different stages of software development life cycle are**

- a) CASE Tools
- b) CAME tools
- c) CAQE tools
- d**)** CARE tools

### **17.Software consists of \_\_\_\_\_\_ .**

a) Set of instructions + operating procedures

- b) Programs + documentation + operating procedures
- c) Programs + hardware manuals
- d) Set of programs

### **18.Which is the most important feature of spiral model?**

- a) Quality management
- b) Risk management
- c) Performance management
- d) Efficiency management

### **19. SDLC stands for**

a)Software Development Life Cycle

b)System Development Life Cycle

c)Software Design Life Cycle

d)System Design Life cycle

### **20. Which model can be selected if user is in all the phases of SDLC?**

a)Waterfall model

b)Prototyping model

c)RAD model

d)both Prototyping model & RAD model

# UNIT - II

### **21.Which of these primary objectives have to be achieved for the requirement model?**

- **a)** To describe what the customer requires
- **b)** To establish a basis for the creation of a software design
- **c)** To define a set of requirements that can be validated once the software
- **d)** All mentioned above

# **22. Which tool consist of programming environments like IDE, in-built modules library and simulation tools?** of the Development Life Cycle<br>
Stem Development Life Cycle<br>
flyware Design Life Cycle<br>
Stem Design Life Cycle<br>
Mhich model can be selected if user is in all the phases of SDLCs<br>
(aterfall model<br>
AD model<br>
AD model<br>
Mhich o

- **a)** Web development tools
- **b)** Prototyping tools
- **c)** Programming tools
- **d)** Design tools

### 23.. **Which depicts flow of control in program modules?**

**a)** Flowchart

**b)** DFD

**c)** Both A & B

**d)** None of the above

24. **Abbreviate the term HIPO.**

**a)** Hierarchical Input Process Output

**b)** High-level Input Process Output

**c)** Huge Input Process Output

**d)** None of the above

### 25.. **Which aspect is important when the software is moved from one platform to another?**

**a)** Maintenance

**b)** Operational

**c)** Transitional

**d)** All of the above

**26. Which chart is a tool that depicts project as network diagram that is capable of graphically representing main events of project in both parallel and Consecutive way?**<br> **a**) PERT chart<br> **b**) Gantt chart<br> **c**) Both A & B<br> **d**) None of the above<br> **27.SRD stands for**<br> **a**, Soft**and Consecutive way? KASC-CONDITIONS**<br>
To another computer and the slower distribution computational<br>
Valid interact is a tool that depicts project as network disgram that is<br>
aliantenance<br>
Consecutive way?<br>
Consecutive way?<br>
Consecutive way?

**a)** PERT chart

**b)** Gantt chart

**c)** Both A & B

**d)** None of the above

### **27.SRD stands for \_\_\_\_\_\_\_ .**

**a.** Software Requirements Definition

**b.** Structured Requirements Definition

- **c.** Software Requirements Diagram
- **d.** Structured Requirements Diagram

### **28.The tools that support different stages of software development life cycle**

**are called \_\_\_\_\_\_\_ .**

**a.** CASE Tools

**b.** CAME tools

**c.** CAQE tools

**d.** CARE tools

**29.If every requirement stated in the Software Requirement Specification (SRS) has only one interpretation, SRS is said to be correct \_\_\_\_\_\_\_\_ .**

**a)** Unambiguous

**b)** Consistent

**c)** Verifiable

**d)** None of the above

### **30.FAST stands for \_\_\_\_\_\_\_\_ .**

**a)** Functional Application Specification Technique

- **b)** Fast Application Specification Technique
- **c)** Facilitated Application Specification Technique
- **d)** None of the above

### **31.The level at which the software uses scarce resources is \_\_\_\_\_\_ .**

- **a.** Reliability
- **b.** Efficiency
- **c.** Portability
- **d.** All of the above

### **32.Modifying the software to match changes in the ever changing environment is called \_\_\_\_\_\_\_\_\_\_**

- **a)** Adaptive maintenance
- **b)** Corrective maintenance
- **c)** Perfective maintenance
- **d)** Preventive maintenance

# **33.If every requirement can be checked by a cost-effective process, then the SRS is \_\_\_\_\_\_\_\_\_ .** Hisbility<br>
Hisbility<br>
Heieney<br>
The above<br>
How the science of the above<br>
Haptive maintenance<br>
alaptive maintenance<br>
eventive maintenance<br>
eventive maintenance<br>
eventive maintenance<br>
EVE was maintenance<br>
Fevery requirement c

- **a)** Verifiable
- **b)** Traceable
- **c)** Modifiable
- **d)** Complete

### **34.IEEE 830-1993 is a IEEE recommended standard for \_\_\_\_\_\_\_ .**

- **a)** Software Requirement Specification
- **b)** Software design
- **c)** Testing
- **d)** Both (A) and (B)

### **35. What is described by means of as studied earlier and represented in algebraic form?**

- a)Data flow
- b)Data storage
- c)Data structures
- d) Data elements

### **36.An entity in a ER – model is a real world being, which has the some properties called \_\_\_\_\_\_**

a) Attributes b)Domain c) Relationship d)None of the above**.**

# **37. The Maximum number of objects that can participate in a relationship is called \_\_\_\_\_\_\_** The Maximum number of objects that can participate in a relationship<br>
and maility<br>
ardinality<br>
tributes<br>
anaformers<br>
what is the first step of requirement elicitation?<br>
sumformers<br>
what is the first step of requirement eli

a**)**Cardinality b)Attributes

c) Operations

d)Transformers

### **38. what is the first step of requirement elicitation?**

a)identifying stakeholder b)Listing out requirements c)Requirements Gathering d)All of the mentioned

### **39.What are the types of requirement in Quality Function Deployment?**

a)Known , Unknown , Undreamed

b)User , Developer c)Functional , Non-functional d)Normal , Expected, Exciting

### **40.Cyclomatic complexity is calculated using the formula.**

a)E +N-2 b) E-N+2 c) E-N-2 d) N-E +2

# **UNIT – III**

### **41. If the objects focus on the problem domain, then we are concerned with**

a) Object Oriented Analysis

b) Object Oriented Design

- c) Object Oriented Analysis and Design
- d**)** None of the above

### **42. Which quality deals with the maintaining the quality of stosoftware product?**

### a) Quality assurance

b) Quality control

 c) Quality Efficiency d) None of the above

### **24**3**. Which design identifies the software as a system with components interacting with each other?**

a) Architectural design

- b)High- level design
- c) Detailed design
- d) None of the above

# **44. Which box specifies the behavior of a system? Range Science (UG)**

a)White box testing b)Integration testing c)Unit testing d)Black box testing

### 45. **Aggregation represents \_\_\_\_\_\_ .**

**a.** is\_a relationship **b.** part\_of relationship **c.** composed\_of relationship **d.** none of above

### **46. ER model shows the \_\_\_\_\_\_\_ .**

- a. Static view
- b. Functional view
- c. Dynamic view
- d. All the above

### **47.An entity in a ER – model is a real world being, which has the some properties called \_\_\_\_\_\_**

a) Attributes b)Domain c) Relationship

d)None of the above**.**

### **48. The Maximum number of objects that can participate in a relationship is called \_\_\_\_\_\_\_**

a)Cardinality

b)Attributes

c) Operations

d)Transformers

### **49. Size and Complexity are a part of**

- a) Product Metrics
- b) Process Metrics
- c) Project Metrics
- d) All of the mentioned

### **50. Cost and schedule are a part of**

- a) Product Metrics
- b) Process Metrics
- c) Project Metrics
- d) All of the mentioned

### **51. Number of errors found per person hours expended is an example**

- a) measurement
- b) measure
- c) metric
- d) all of the mentioned

# **52. Which of the following is not categorized under Product Operation of McCall's Software Quality Factors?** Ext. Metrics<br>
of Metrics<br>
of the mentioned<br>
of the mentioned<br>
or<br>
the mentioned<br>
computer<br>
computer<br>
the mentioned<br>
the following is not categorized under **Product**<br>
Figure<br>
Lindity<br>
ility<br>
ility<br>
ility<br>
ility<br>
creatage of

- a) Flexibility
- b) Reliability
- c) Usability
- d) Integrity

### **53. Percentage of modules that were inspected is a part of**

- a) Product Metrics
- b) Process Metrics
- c) Project Metrics
- d) All of the mentioned

### **54. MTTC falls the category of**

- a) correctness
- b) integrity
- c) maintainability
- d) all of the mentioned

### 55**.What are the types of requirement in Quality Function Deployment?**

a)Known , Unknown , Undreamed b)User , Developer c)Functional , Non-functional d)Normal , Expected, Exciting

### **56. Quality Management in software engineering is also known as**

a) SQA b) SQM c) SQI d) SQA and SQM

### **57. Quality also can be looked at in terms of user satisfaction which includes**

- a) A compliant product
- b) Good quality output
- c) Delivery within budget and schedule
- d) All of the mentioned

### **58. Inspections and testing are what kinds of Quality Costs?**

- a) Prevention
- b) Internal Failure
- c) External Failure
- d) Appraisal

# **59.\_\_\_\_\_\_\_ can be input directly to a conventional process into control process.** compliant product<br>
cood quality output<br>
ellivery within budget and schedule<br>
Ill of the mentioned<br>
Ill of the mentioned<br>
Ill of the mentioned<br> **KASC-COMPTE COMPTE COMPTE (US)**<br>
the mentional Failure<br>
termal Failure<br>
previs

### **a) control flow**

- b) control data
- c) Data control
- d) Control analysis

**60. \_\_\_\_\_\_\_\_\_ is an operational principle for all requirements analysis a) behavioral modeling**

- b) modeling
- c) behavior
- d) monitoring

# **UNIT -IV**

### **61.Alpha and Beta Testing are forms of \_\_\_\_\_\_\_ .**

- **a)** Acceptance testing
- **b)** Integration testing
- **c)** System Testing
- **d)** Unit testing

### **62. Which is not SQA activity?**

**a)**Black box testing b)White box testing c)Integration testing d)Unit testing

### **63.One of the fault base testing techniques is \_\_\_\_\_\_ .**

**a)** Unit Testing **b)** Beta Testing **c)** Stress Testing **d)** Mutation Testing

# **64. Which of the following term describes testing? Kasce (UG)**

a)Finding broken code b)Evaluating deliverable to find errors c)A stage of all projects d)none of the mentioned above

### **65.What is Cyclomatic Complexity?**

- a) Black box tsting
- b) White box testing
- c) Yellow box testing
- d) Green box

### **66. Maintenance testing is performed using which methodology?**

a)Retesting b)Sanity testing c)Breadth test and depth test d)Confirmation testing

### **67. White box techniques are also classified as**

a)Design based testing b)Structural testing c)Error guessing technique d)None of the Mentioned

### **68.Which of the following is/are White Box technique**?

a)Statement testing b)Decision testing c)Condition testing d)All of the mentioned

### **69. The testing in which code is checked**

a) Black box tsting

- b) White box testing
- c) Red box testing
- d) Green box testing

### **70 . Testing done without planning and documentation is called**

a) Unit testing b)Regression testing c)Adhoc testing d)None of the Mentioned above

### **71. Acceptance testing is also known as**

a)Grey box testing b)White box testing c)Alpha testing d)Beta testing

# **72. Which of the following is non-functional testing? KASC-COMPUTER SCIENCE**

a) Black box testing b)Performance testing c)Unit testing d)None of the mentioned

### **73. Beta testing is done at**

a) User's end b)Developer's end c)User's and Developer's end d)None of the mentioned

### **74.Unit testing is done by**

a) Users b)Developers c)Customers d)None of the mentioned

### **75. The testing in which code is checked**

a) Black box testing b)White box testing c)Red box testing d)Green box testing **76. Testing done without planning and Documentation is called**

a) Unit testing b)Regression testing c)Adhoc testing

d) None of the mentioned

**77. Much of the information necessary to create a behavioral model can be obtained by observing the external manifestation of the existing**

- a) candidate keys
- b) interface
- c) database structure
- d) none of the mentioned

### **78. \_\_\_\_\_\_\_\_\_ testing is done to break the product with unknown.**

- a)Requirements b)Positive c)Decision table
- d)Negaive

# **79. The capability of a product in handling multiple transactions is determined by** indidate keys<br>
indidate keys<br>
infortate keys<br>
interface<br>
thereface<br>
thereface<br>
transference of the mentioned<br>
equirements<br>
equirements<br>
equirements<br>
equirements<br>
explore the product in handling multiple transactions is<br>
ex

a)Benchmarking b)Throughput c)Coverage d)Latency

### **80.The time required for the product to recover from failure is represented**

a)Mean Time Test Recover b)Mean Test Time c)Recover Time d)Mean Time to Recover

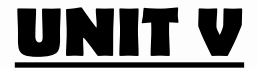

### **81.What do you understand by V&V in software testing?**

- a) Verified Version
- b) Version Validation
- c)Verification and Validation
- d)Version Verification

### **82. Which granularity level of testing checks the behaviour of module cooperation?**

a) Unit testing b)Integration testing c)Acceptance testing d)Regression testing

83**.Which test refers to the retesting of a unit, integration and system after modification, in order to ascertain that the change has not introduced new faults?**

a) Regression testing b)Smoke testing c)Alpha testing d)Beta testing

### **84. Which of the following is a black box testing strategy**?

a)All Statements Coverage b)Control Structure Coverage c)Cause- Effect Graphs d)All Paths Coverage

### 8**5. A set of inputs, execution preconditions and expected outcomes is**

- **known** a) Test plan
- b) Test case
- c) Test document
- d) Test Suite

**86. In which test design each input is tested at both ends of its valid range and just outside its valid** a)Boundary value testing egression testing<br>
enoke testing<br>
pha testing<br>
pha testing<br>
that testing<br> **KASC-COMPUNE CONTEX**<br> **KASC-COMPUNE CONTEX**<br>
I Statements Coverage<br>
II Paths Coverage<br>
II Paths Coverage<br>
A set of imputs, execution preconditions

- b) Equivalence class partitioning
- c) Boundary value testing AND Equivalence class partitioning
- d) Decision tables

### **87. When does the testing process stops?**

- a) When resources (time and budget) are over
- b) When some coverage is reached
- c) When quality criterion is reached

d) Testing never ends

### **88. Which of the following is not a part of a test design document?**

- a) Test Plan
- b) Test Design Specification
- c) Test Case Specification
- d) Test Log

### **89. Standard Enforcer is a**

- a) Static Testing Tool
- b) Dynamic Testing
- c) Static & Dynamic Testing
- d) None of the mentioned

### **90. Software Testing with real data in real environment is known as**

- a) alpha testing
- b) beta testing
- c) regression testing
- d) none of the mentioned

# **91.Which of the following testing tools examine program systematically & automatically**  For the method of the methods of the methods of the methods of the methods of the methods of the methods of the methods of the methods of the computer and Enforcer<br>
which testing tool is responsible for documenting program

- a) Code Inspector
- b) Static Analyzer
- c) Standard Enforcer
- d) Coverage Analyzer

### **92. Which testing tool is responsible for documenting programs ?**

- a) Test/File Generator
- b) Test Harness System
- c) Test Archiving Systems
- d) Coverage Analyzer

### **93. Beta Testing is done by**

- a) Developers
- b) Testers

c) Users

d) All of the mentioned

### **94. Debugging Program is a program which runs concurrently with the program under test & provide commands to**

a) examine memory & registers

b) stop execution at a particular point

- c) search for references for particular variables, constant and registers
- d) all of the mentioned

### **95. Non-conformance to software requirements is known as**

- a) Software availability
- b) Software reliability
- c) Software failure

d) None of the mentioned

### **96. Which of the following is not a part of the Test Implementation and Execution Phase?**

**a.** Creating test suites from the test cases

**b.** Executing test cases either manually or by using test execution tools

**c.** Comparing actual results

**d.** Designing the Tests

### **97.The Test Cases Derived from use cases \_\_\_\_\_\_\_ .**

a. Are most useful in uncovering defects in the process flows during real world use of the system.

b. Are most useful in uncovering defects in the process flows during the testing use of the system.

c. Are most useful in covering the defects in the process flows during real world use of the system.

**d.** Are most useful in covering the defects at the Integration Level.

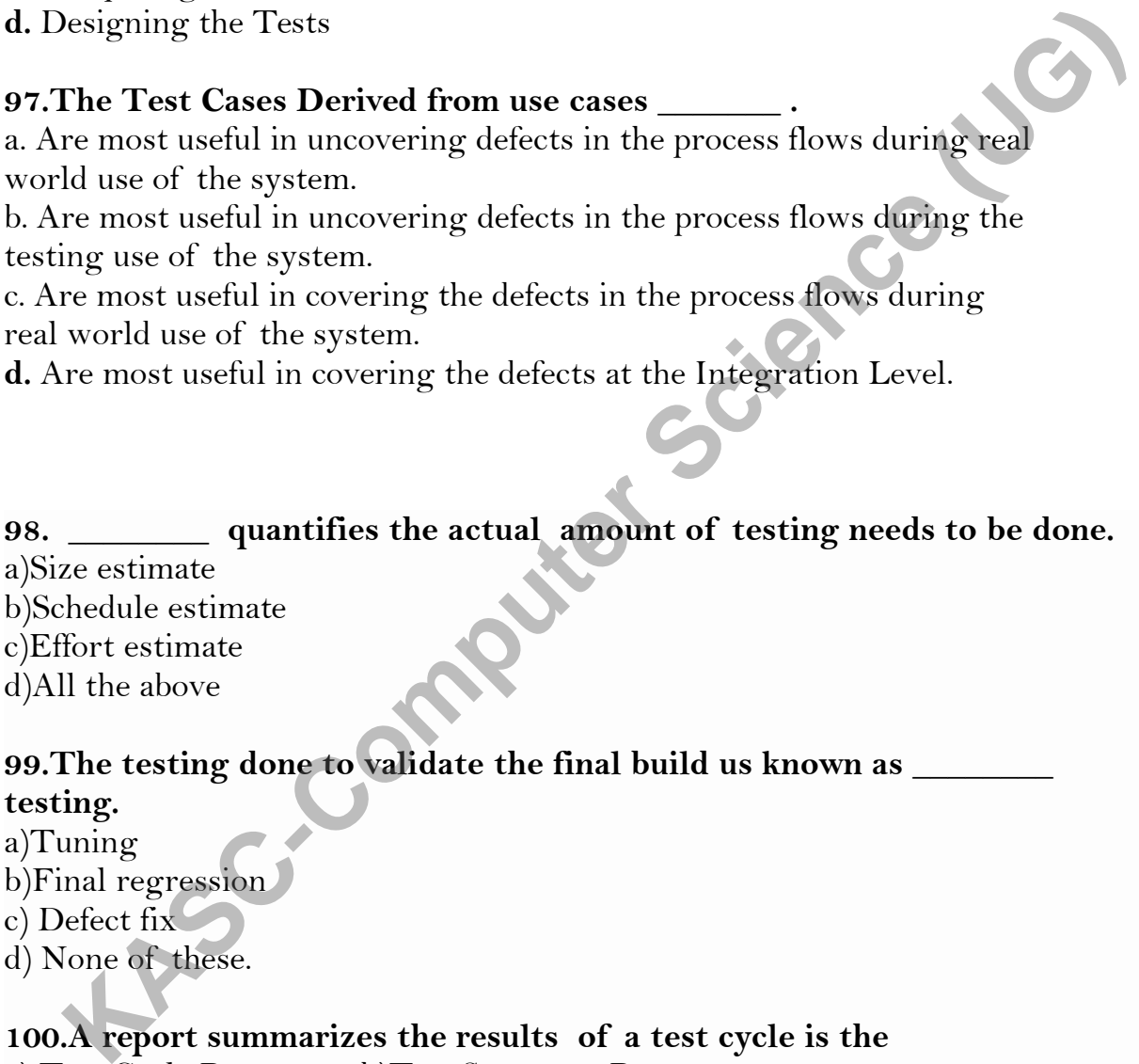

### 99. The testing done to validate the final build us known as **testing.**

a)Tuning b)Final regression

c) Defect fix

d) None of these.

### **100.A report summarizes the results of a test cycle is the**

a) Test Cycle Report b)Test Summary Report c)Test Incident Report d)Test Case Report

# **SECTION – B UNIT-I**

1.Explain the evolving role of software in brief.

2.Describe software crisis.

3.Write short notes on identification of need.

4. Describe fourth generation techniques.

5.Discuss prototyping model.

6.Define software and software characteristics.

7.Describe feasibility study

8.Describe software components.

9.Explain about a generic view of software engineering **KASCERS** 

10.Explain spiral model.

## **UNIT- II**

11.Discuss requirements analysis tasks.

12. What is software prototyping ?

13. What are the symbols used in DFD?

14. Describe Modeling

15. What is Requirements dictionary?

16. Explain the steps how to create data flow diagram.

17. What are the symbols involved in ER diagram

18. What do you mean by analyst?

19. Write short notes on information domain

20.Write short notes on Partitioning

## **UNIT –III**

21. Write short notes on object oriented concepts .

22.Explain three levels of object oriented system design.

23.Discuss the Conventional VS object oriented approaches

24. Differentiate between verification and validation .

25. Distinguish between quality control and quality assurance.

26.Describe software review in detail.

27.Describe code complexity testing.

28.Define SQA activities.

29.Define software quality factors.

30.Write about Positive testing.

## **UNIT-IV**

31.Write short notes on Integration Testing .

i) Top down

ii) Bottom up

32. Write short notes on Integration Testing.

i) Bidirectional

ii)System

33. Write about Sandwich testing with example.

34. Define stress testing.

35. Write short notes on Beta testing .

36. Distinguish between functional versus non functional testing. **Kasce** Co

37.Explain about deployment testing

38.Write short notes on scalability testing

39.Elucidate about Code coverage testing.

40.Explain about structural testing.

# **UNIT-V**

41.Write short notes on

i)Capacity Planning ii) Latency time

42.Write short notes on

i)Response time

ii) Throughput

43.Write short notes on

i)Benchmarking ii) Performance testing

44 Write two types of regression testing.

45.Write short notes on

i)Robustness ii)Effort Estimation

46 Write short notes on

i)Activity Breakdown ii)Risk Management

47.Write short notes on

 i)Test Summary Report ii)Test Cycle Report 48.Write notes on

i)Test Incident Report ii)Recommending Product Release 49. Explain about Test Case Specification.

50. Briefly explain about Test Database.

## **SECTION – C UNIT-I**

1.Explain about modeling the system architecture.

2.Discuss in detail software myths.

3.Write in detail about requirements elicitation for software.

4.Explain in detail system analysis model.

5.Discuss the software applications.

6.Explain system specification techniques

7.Explain classic life cycle model.

8.Write short notes on Computer Systems Engineering

9.Write short notes on Hardware Systems Engineering

10. Write short notes on Database Systems Engineering

## **UNIT –II**

11. How to translate analysis model into a software design?

12. Describe data dictionary

13.Write in detail about transform mapping.

14. Write notes on Facilitated Application Specification Technique in detail. How to translate analysis model into a software design?<br>
Describe data dictionary<br>
Write in detail about transform mapping<br>
Write in detail about transform mapping<br>
Write in detail and both simple explain considers (Explai

15.Discuss Communication techniques.

16.Explain Prototyping methods and tools

17.Explain transaction mapping

18.Write short notes on mechanics of structured analysis.

19..With example explain DFD

20. With example explain ER diagrams

## **UNIT-III**

21.Discuss about testing objectives.

22. Explain formal technical reviews

23.What are the steps involved in design of transform mapping

24.How to design transaction mapping explain.

25. What are the basis path testing

26.What are the cyclomatic complexity

27.Write in detail white box testing

28.Describe black box testing

29.Discuss control structure testing

30.Discuss data flow testing and loop testing

## **UNIT-IV**

31. Elucidate about Integration testing as a type of testing.

32. Explain about Integration testing as a phase of testing.

33.Write about system scenario testing.

34**.How** functional testing works?.

**35.**Briefly write about non-functional testing.

**36.**Explain about Interoperability testing.

**37.**Explain briefly about acceptance testing.

38.Write notes on static testing.

39. Briefly write about test cases for Acceptance testing. 40.Write the guidelines on selection of Integration method.

## **UNIT-V**

41. What are the factors governing in Performance testing?

42. Write about Methodology for Performance testing.

42. Describe test planning.

43.What is regression testing?

44. Briefly write about Test Planning.

45. Explain how Test Management works?

46.Write about Test Execution

47. Elucidate about Test Reporting.

48.Describe about identifying responsibilities, staffing and training needs.

49.How to perform boundary value analysis?

50.What is configuration review?

# **UNIT-I Section –A (answers)** Describe test planning:<br>
What is regression testing?<br>
Frieldy write about Test Planning.<br>
Explain how Test Management works?<br>
Filicidate about Test Reporting.<br>
Elucidate about identifying responsibilities, staffing and tra

- 1. d) All the above.
- 2. a) Systems software
- 3. d) d) All the above
- 4. a) Rapid Application Development
- 5. d) Water fall model

6. c) V- model

7. b) Linear Sequential development

8. d) All the above

9. b)Water fall model

10. a) ) Feasibility study

11. c) Manufacturing

12. d)Engineering &Scientific software

13. a) Evolutionary Development Model

14. b) Constructive Cost Estimation Model.

15. b. Structured Requirements Definition

16. a) CASE Tools

17. b) Programs + documentation + operating procedures

18. b) Risk management

19. a)Software Development Life Cycle

20. c)RAD model

# **UNIT-II**

**21. d) All mentioned above 22. c) Programming tools 23. a) Flowchart 24. a) Hierarchical Input Process Output 25. c)Transitional 26.a ) PERT chart 27. b) Structured Requirements Definition 28. a)** *CASE Tools* **29. a)** *Unambiguous* **30. c)** Facilitated Application Specification Technique **31. b)** *Efficiency* **32.a)** *Adaptive maintenance* **33.a)** *Verifiable* **34.a)** *Software Requirement Specification* **35.a)Data flow 36.a)Attributes 37.a) Cardinality 38.***a)identifying stakeholder* **39.** *d)Normal , Expected, Exciting* **40.** b) E-N+2 a) Evolutionary Development Model<br>
b) Constructive Cost Estimation Model.<br>
A Structured Requirements Definition<br>
A) CASE Tools<br>
(A) Programs + documentation + operating procedures<br>
(A) Slisk management<br>
(A) Slisk managemen

## **UNIT-III**

41. a) Object Oriented Analysis 42. b) Quality control 43. a) Architectural design 44. d)Black box testing 45. **c**)Composed of relationship 46. a)Static view 47. a)Attributes 48. a)Cardinality 49. a) Product Metrics 50. c) Project Metrics 51. c) metric 52. a) Flexibility 53. b) Process Metrics 54. c) maintainability 55. d)Normal , Expected, Exciting Quality Management". 56. a) SQA 57. d) All of the mentioned 58. d) Appraisal 59. a) Control flow a) Product Metrics<br>
2) Product Metrics<br>
2) Profect Metrics<br>
2) Thereive (Market Metrics<br>
2) The computer of Metrics<br>
2) SQA<br>
2) SQA<br>
2) A SQA and the mentioned<br>
2) Appraisal<br>
2) Control flow<br>
2) Acceptance testing<br>
(Kassal

60. a) behavioral modeling

# **UNIT-IV**

61.a) Acceptance testing **62.** b)White box testing **63.b)White box testing 64.** b)Evaluating deliverable to find errors **65.** b)White box testing **66.** c)Breadth test and depth test **67.** b)Structural testing **68.** d)All of the mentioned **69.** b)White Box testing **70.** c)Ad hoc testing **71.** d)Beta testing 72. b)Performance testing **73.** a) User's end **74.** b)Developers **75.** b)White box testing **76.** c)Adhoc testing **77.** b) interface

**78.** b)Positive **79.** b)Throughput **80.** d)Mean Time to Recover

## **UNIT-V**

81. c)Verification and Validation 82. b)Integration testing 83. a) Regression testing 84. c)Cause- Effect Graphs 85. b) Test case 86. a)Boundary value testing 87. c) When quality criterion is reached 88. d) Test Log 89. a) Static Testing Tool 90. b) beta testing 91 .b) Static Analyzer 92 .c) Test Archiving Systems 93. c) Test Archiving Systems 94. d) all of the mentioned 95. c) Software failure 96.d)Designing the Tests 97. **a**)Are most useful in uncovering defects in the process flows 98. d)All the above 99. b)Final regression 100. b)Test Summary Report **Kasce (UG)** 

### **KONGUNADU ARTS AND SCIENCE COLLEGE**

*(AUTONOMOUS)*

**COIMBATORE-641029**

**KASC-COMPUTER SCIENCE (AIDED)** 

**DEPARTMENT OF COMPUTER SCIENCE (AIDED)**

**QUESTION BANK**

**2018-2019 ODD Semester**
**DEPARTMENT OF COMPUTER SCIENCE (AIDED)**

#### **QUESTION BANK**

#### **2018-2019 ODD Semester**

#### **SUBJECT CODE:18 UCS 101**

**TITLE OF THE PAPER: COBOL PROGRAMMING**

**Prepared by**

**U.M.Ravichandran Associate Professor of Computer Science Department of Computer Science (Aided) Kongunadu Arts & Science College,Coimbatore-29.**  TITLE OF THE PAPER: COBOL PROGRAMMING<br>
SCIENCE (SCIENCE SCIENCE)

**Kongunadu Arts & Science College,Coimbatore-29.** 

**Department of Computer Science (Aided)** 

#### **Question Bank**

**COBOL Programming** 

#### **CONTENTS**

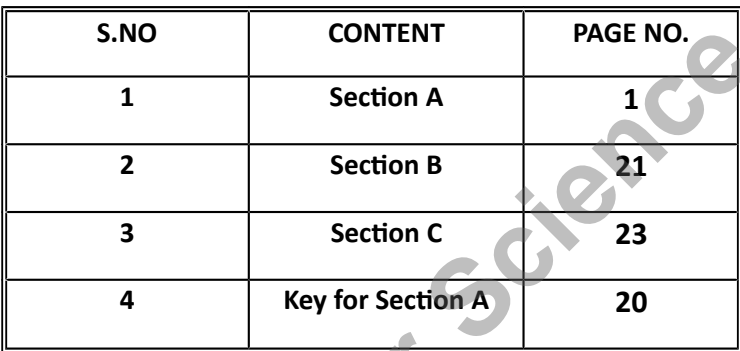

**EXIDENTS**<br> **1 EXIDENT**<br> **1 Exection A 20**<br> **1 Exection A 20**<br> **4 Exp(pr) Section A 20**<br> **4 Exp(pr)** Section A<sub>2</sub> **20**<br> **4 Exp(pr)** Section A<sub>2</sub> **20** 

## **COBOL Programming**

# **Section – A ( 1 Mark)**

#### **UNIT-1**

- 1. COBOL stands for
	- a) Common Bank Oriented Language
	- b) Common Business Oriented Language
	- c) Conventional Bank Oriented Language
	- d) Conventional Business Oriented Language
- 2. In a coding sheet of COBOL positions 1-6 is known as
	- a) Sequence b) Order c)Initiation d) Start
- 3. In a coding sheet of COBOL positions 1-3 represent
- a) Line No b) Page No c) Statement No 4) Count
- 4. In a coding sheet of COBOL positions 4-6 represent
- a) Line No b) Page No c) Statement No 4) Count
- 5. Which of the following column positions represent Margin-A?
- a) 1-3 b) 4-6 c) 8-11 d) 12-72
- 6. Which of the following column positions represent Margin-B? 1. COBOL stands for<br>
a) Common Bank Oriented Language<br>
b) Common Business Oriented Language<br>
c) Conventional Bank Oriented Language<br>
d) Conventional Business Oriented Language<br>
In a coding sheet of COBOL positions 1-6 is k
- a) 1-3 b) 4-6 c) 8-11 d) 12-72
- 7. Which of the following is a figurative constant in COBOL?
- a) blank b) space c) literal d) identifier
- 8. The words that are written in Capital Letters and Underlined are
- a) Noise words b) Key words c) Special Words d) Optional words
- 9.How many divisions are there in COBOL ?
- a) 3 b) 4 c) 5 d) 2
- 10. The entry " Program-Id " appears in
- a) Environment Division
- b) Identification Division
- c) Data Division
- d) Procedure Division
- 11.The entry " Security " appears in
- a) Environment Division
- b) Identification Division
- c) Data Division
- d) Procedure Division
- 12. Input-Output Section comes under **Ruiet Science (UG)**
- a) Identification Division
- b) Environment Division
- c) Data Division
- d) Procedure Division
- 13. File Section comes under
- a) Identification Division
- b) Environment Division
- c) Data Division
- d) Procedure Division

14. To represent an assumed decimal point, which of the following code character is used?

a) 0 b) 9 c) X d) V

15. To suppress leading zeroes with blanks, one uses

a) B b) Z c)  $9 d$ )X

- 16. CR & DB can appear
- a) only on the Left
- b)only on the Right
- c) only in the middle
- d) anywhere in the edit field
- 17. Level number in COBOL is a
- a) 2 digit number
- b) 3 digit number
- c) single digit number
- d) 4 digit number
- 18. Which of the following is a Level number?
- a) 50 b)60 c)66 d)99
- 19. The Renames clause is used with the Level Number
- a) 77 b) 88 c) 66 d) 01
- 20. The size of the data item is calculated omitting
- a) 9,A,X b) V,P,S c) 9,X,S d) X,A,P

**KASCER** 

- 21.Which of the following is wrong?
- a) add a to b
- b) add a b to c.
- c) add a b giving c.
- d) add a to b giving c.
- 22. Which of the following is wrong?
- a) add 5 to a.
- b) add a to b.
- c) add a to 5.
- d) add 5 a to b.
- 23. Which of the following is wrong?
- a) subtract a from b.
- b) subtract 5 from a.
- c) subtract 5 from a giving b.
- d) subtract a from b giving 10.
- 24. Which of the following is wrong? **Key Science LyG**
- a) subtract 10 from a.
- b) subtract a b from c.
- c) subtract a from b giving c.
- d) subtract a from b giving 10.
- 25. Which of the following is wrong?
- a) multiply a by b
- b) multiply a by b c.
- c) multiply 10 by a.
- d) multiply a by 10.
- 26. Which of the following is wrong?
- a) multiply a by b c.
- b) multiply a by 10 giving b c.
- c) multiply a by b giving c d.
- d) multiply a by b giving 5.

27. Divide a into b means

a)  $a/b b/b/a c) a/2 d) b/2$ 

28. Divide a by b means

a) b/a b) a/b c) a/2 d) b/2

29. Less than or equal to is mentioned in COBOL as

 $a$ )  $\leq$ 

b) Not  $>$ 

- $c$ )  $\leq$
- $d$ ) !=

30. Greater than or equal to is mentioned in COBOL as **Kasca** 

a)  $>=$  b) Not  $<$  c)  $\le$  d) !=

31. Which of the following term is NOT present in COBOL?

a)equals b) exceeds c) smaller d) greater

32. Which of the following term is NOT present in COBOL?

a) if b) else c) then do) perform

33. The most powerful arithmetic verb in COBOL is

a)Add b) Subtract c)Multiply d) Compute

34. The variable used with Go-To-Depending On takes always

a) a +ve real number

b) a -ve real number

c) a +ve integer number

d) a -ve integer number

- 35. Which of the following is Correct?
- a) Move a to b
- b) Move a b to c
- c) Move a to 10
- d) Move a 10 to b
- 36. Add a to b implies
- a) old value of a and b are lost

b) old value of a lost and b has same value

c)old vale of a remains same and b gets new value **MPster Science (UG)** 

d)both a and b will remain unaffected

- 37 .Subtract a from b means
- a) b=b-a
- $b)$  b=a-b
- c)  $a=a-b$
- d)a=b-a
- 38. Multiply a by b means
- a) a same, b=b\*a
- b) b same,  $a=a*b$
- c) both a and b get a\*b
- d) no change in a and b
- 39. The symbol "=" appears in the syntax of

#### a)ADD b)SUBTRACT C)MULTIPLY D)COMPUTE

40. The "Size Error" and "Rounded" options appears in the syntax of

a)ADD b)SUBTRACT C)MULTIPLY D)COMPUTE

- 41. The range of Perform can have
- a) 1 para
- b) 2 paras
- c) 3 paras
- d) any number of paras
- 42. After execution the Perform statement returns the control to<br>a) the first statement that follows the Perform<br>b) the last para<br>c) the first of the statement France and the Perform statement returns the control to<br>
After execution the Perform statement returns the control to<br>
the first statement that follows the Perform<br>
the last para<br>
the first statement after the range<br>
the i
- a) the first statement that follows the Perform
- b) the last para
- c) the first statement after the range
- d) the immediate next para that follows the Perform
- 43. Which statement is Not true?
- a) Perform executes statements under its range
- b) Perform executes all paras contained in the range
- c) Within the range we can have another Perform statement
- d) the last statement of the range is Go To statement
- 44. Perform Until statement executes the range
- a) whenever the condition is True
- b) whenever the condition is False
- c) irrespective of the condition
- d) minimum once
- 45. The integer with Perform Times takes
- a) a +ve real number
- b) a -ve real number
- c) a +ve integer number
- d) a -ve integer number
- 46. "Perform Thru" executes
- a) 1 para
- b) 2 para
- c) any number of paras in the range
- d) all the paras in the program
- 47. The verb used to come out of the range of Perform is

**KASC-COMPUTER** 

- a) quit b) break c) exit d) stop
- 48.Which of the following is a correct statement?
- a) perform p1
- b)perform p1 p2
- c) perform p1 to p2
- d) perform p1 from p2
- 49. Which of the following is a correct statement?
- a) perform p1 thro p2
- b)perform p1 thru p2
- c) perform p1 to p2
- d) perform p1 until p2
- 50. Which of the following is a correct statement?
- a) perform p1 -5 times

b)perform p1 5 times

c) perform p1 5.5 times

d) perform p1 5.0 times

51. Which of the following is a correct statement?

a) perform p1till i>3

b) perform p1 until  $i > 3$ 

c) perform p1 when  $i > 3$ 

d) perform p1 to  $i>3$ 

52. Which of the following is a correct statement? **KASCE** (UG)

a) perform p1 through p2 -5 times

b) perform p1 through p2 5 times

c) perform p1 through p2 -5.0 times

d) perform p1 through p2 5.0 times

53. Which of the following is NOT a valid form?

a) perform – thru

b)perform –thru-times

c)perform-until-times

d)perform-after-varying

54. Perform p1 thru p2 5 times executes

a) para p1 5 times

b)para p2 5 times

c) all paras from p1 to p2 5 times

d) p1 and p2 5 times

55. The Level number associated with Renames clause is

a)01 b)02 c)88 d) 66

56. Which of the following is a valid construct?

a) Renames – From

b) Renames –Thru

c)Renames – To

d)Renames –Until

57.Redefines clause should not be used with the items that have level number Renames – To<br>
Renames – Until<br>
Redefines clause should not be used with the items that have level number<br>
88 b) 01 e) 77 d) 02<br>
All Renames entry<br>
must be written only after the last record description entry<br>
must be writt

a) 88 b) 01 c) 77 d) 02

58. All Renames entry

a) must be written only after the last record description entry

b) must be written before the last record description entry

c) must be written in between the last record description entry

d) must be written anywhere in the program

59.Renames usage mandates

a)neither dataname-1 nor dataname-2 can have occurs clause

b) dataname-1 and dataname-2 can have occurs clause

c) either dataname-1or dataname-2 can have occurs clause

d)dataname-1 must have occurs clause

60. Which of the following is NOT a correct statement ?

a) perform p1 thru p3

b) perform p1 thru p3 5 times

c) perform p1 thru p3 until i>n

d)perform p1 thru p3 when i>n

**KASC-COMPUTER** 

- 61. The integer with Occurs Times takes
- a) a +ve real number
- b) a -ve real number
- c) a +ve integer number
- d) a -ve integer number
- 62.The subscript used in COBOL is enclosed with

a)  $[ \, ] b) ( ) c) { } \{ \} d)$  < >

- 63.For which level number occurs cannot be specified ?
- a) 02 b) 05 c) 45 d) 66
- 64. For which level number occurs cannot be specified ?
- a) 02 b) 88 c) 45 d) 22
- 65. Sort verb
- a) automatically opens files and user has to close the files
- b) automatically opens and closes the files required
- c) user has to opens files and files are automatically closed
- d) never opens and closes any files
- 66. Which of the following description is used with Sort verb?

a)fd 2) sd 3) rd 4)wd

- 67. The work file used with Sort verb is
- a) permanent
- b) temporary

c)semi-permanent

- d) an empty file
- 68. The label record clause is NOT specified for the
- a) original file
- b) resultant file
- c) work file
- d) last file
- 69. Before execution of Sort verb , all the files involved in sorting **Computer Science**
- a) must be closed
- b)need not be closed
- c)may be closed
- d) must be opened
- 70. Sort verb sorts the records of
- a) a single file
- b) 2 files
- c) 3 files
- d) any number of files
- 71. Select the most suited sentence with Sort
- a) Sorting always needs to be done on a single key of the record
- b) Sorting always needs to be done on 2 keys of the record
- c) Sorting always needs to be done 3 keys of the record
- d) Sorting can be done on any number of keys of the record
- 72. Merging means
- a) arranging records in ascending order only

b) arranging records in descending order only

c) arranging records either in ascending or descending order

d) creating a new file of records

73. Which verb is used for Merging?

a)Arrange b) Merge c) Sorting d) Create

74. Merge verb

a) automatically opens files and user has to close the files

b) automatically opens and closes the files required

c) user has to opens files and files are automatically closed

d) never opens and closes any files

75. Which of the following description is used with Merge verb?

a)fd 2) md 3) rd 4)wd

76. The work file used with Merge verb is

a) permanent

b) temporary

c)semi-permanent

d) an empty file

77. Before execution of Merge verb , all the files involved in sorting Example the state of the closed<br>
A Reference verb automatically opens files and user has to close the files<br>
automatically opens and closes and files are automatically closed<br>
never opens and closes any files<br>
Which of the

a) must be closed

b)need not be closed

c)may be closed

d) must be opened

78. Merge verb merges the records of

a) a single file

b) 2 files

c) 3 files

d) any number of files

79. Screen Section is a part of

a) Environment Division

b) Identification Division

c) Data Division

d) Procedure Division

80. Which of the following is a feature of Screen Section ? **KASCRID EXECTS THE SCIENCIST CONSIDERED**<br>
Mata Division<br>
Which of the following is a feature of Screen Section ?<br>
NONTE-S<br>
A record is a collection of related<br>
MITE-S<br>
A record is a collection of related<br>
information b) f

a) power b) illuminate c) highlight d)bright

#### **UNIT-5**

81.A record is a collection of related

a) information b) fields c) constants d) files

82. A file is a collection of related

a) records b) fields c) constants d) information

83. Which of the following is NOT a file organization ?

a) Sequential

b) Dynamic

c) Line Sequential

d) Indexed

84. Which of the following is NOT a file accessing mode ?

a) Sequential

b) line sequential

c) random

d)dynamic

- 85. The mode used to write the records is
- a) Input b)Output c) I-O d) Append
- 86. The mode used to read the records is
- a) Input b)Output c) I-O d) Append
- 87. The mode used to rewrite the records is
- a) Input b)Output c) I-O d) Extend
- 88. The mode used to write the records keeping old records safe
- a) Input b)Output c) I-O d) Extend
- 89. The mode used to read and rewrite the records is
- a) Input b)Output c) I-O d) Extend
- 90. Open statement opens
- a) 1 file b) 2 files c) 3 files d) any number of files specified
- 91. Close statement closes
- a) 1 file b) 2 files c) 3 files d) any number of files specified
- 92. How many Stop-Run statements can be present in a COBOL program? Input b)Output c) I-O d) Append<br>
The mode used to rewrite the records is<br>
Input b)Output c) I-O d) Extend<br>
The mode used to write the records keeping old records safe is<br>
Input b)Output c) I-O d) Extend<br>
The mode used to r
- a) 1 b) 2 3) 0 4) any +ve number
- 93. Which of the following is NOT an access mode?
- a) Relative b) Sequential c) Random d) Dynamic
- 94. Which of the following is wrong?
- a) All files need to be opened in Output mode first time
- b)File should be opened first for read/write activities
- c) Files are automatically closed after execution
- d) Files need to be closed by user at the end
- 95. Record Key mentioned in Indexed Sequential Organization is
- a) an entry of working-storage section
- b) mandatorily a part of the record
- c) not necessarily a part of the record
- d) is a file status entry
- 96. Write statement writes
- a) one record at a time
- b) all the records at a time
- c) a group of records at a time
- d) first and last records at a time
- 97. While reading the records in a file, which of the following is critical ?

**KASC** Computer

- a) Beginning of file b) End of file
- c) first record d) next record
- 98. Dynamic access includes
- a) sequential and line sequential
- b)random and sequential
- c)random and line sequential
- d) sequential and indexed
- 99. The Record Key specified for Indexed Sequential files
- a) is always unique b) is sometimes unique
- c) need not be unique d) can be null also
- 100. Which of the following is a feature of Screen Section ?
- a) reverse-video b) video-reverse c) reverse-screen d)alter-screen

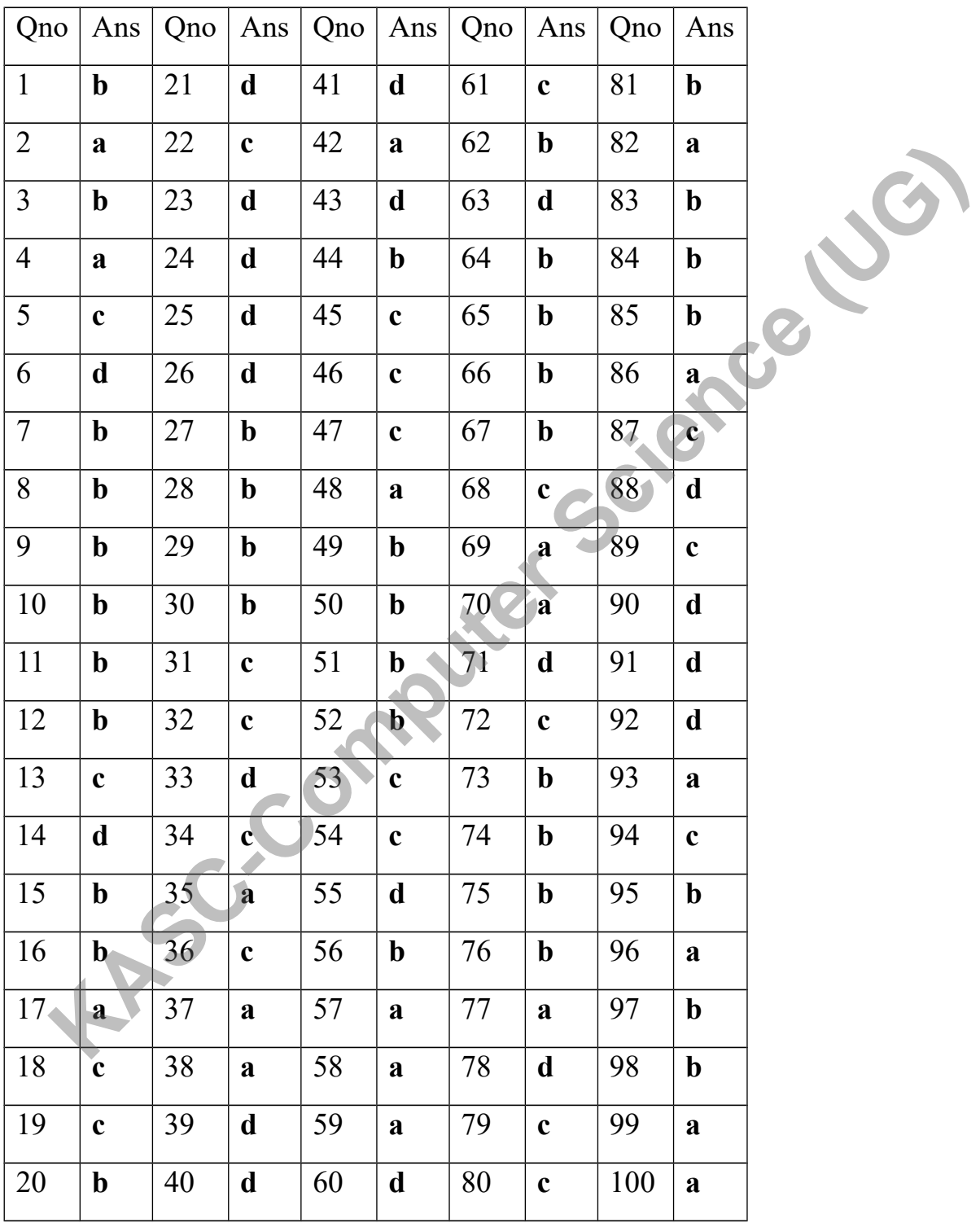

## **Answers to Section –A questions**

# **Section – B ( 5 Marks)**

#### **UNIT-1**

- 1. Bring out the character set of COBOL
- 2. What is meant by Identifiers? Give examples.
- 3. What do you understand by constants? Give examples.
- 4. Write a note on any 2 figurative constants with examples.
- 5. What is meant by Level numbers? Mention their purpose.
- 6. What is known as Elementary data item? Give examples.
- 7. What is known as Group data item? Give examples.
- 8. What are all the level numbers used with Elementary data items? Give examples. 4. White a note on any 2 figurative constants with examples.<br>
5. What is meant by Level numbers? Mention their purpose.<br>
6. What is known as Elementary data item? Give examples.<br>
7. What are all the level numbers used with
- 9. What are all the level numbers used with Group data items? Give examples.
- 10. What are code characters ? List them.

#### **UNIT-2**

- 11.Write the syntax of ADD verb. Give examples.
- 12.Mention the syntax of SUBTRACT verb. Give examples.
- 13. Write the syntax of MULTIPLY verb. Give examples.
- 14. Highlight the syntax of DIVIDE verb. Give examples.
- 15. Specify the syntax of COMPUTE verb. Give examples.
- 16. Mention the purpose of "On Size Error" option.
- 17.What is the role of "Rounded" option in COBOL.
- 18.Mention the syntax of IF statement.
- 19.Write the syntax of GO To-Depending On .
- 20.What do you understand by conditional names?

#### **UNIT-3**

- 21. Give an account of "Redefines Clause".
- 22.Bring out the rules of "Redefines Clause".
- 23.List the rules that govern the Renames clause.
- 24.Explain with syntax the simple Perform statement.
- 25.What is meant by Range of Perform statements?
- 26.Explain with syntax the "Perform Thru" option.
- 27.Explain with syntax the "Perform Times" option.
- 28.Explain with syntax the "Perform –Until " option.
- 29.Explain with syntax the "Perform Varying" option.
- 30.Explain with syntax the "Perform After-Varying " option.

31.Write the syntax of OCCURS clause.

32.What is meant by Table Handling in COBOL ?

33.Explain the rules to be followed for OCCURS Clause.

34.What do you understand by "Sorting"?

35.Write the syntax of SORT verb. Give examples.

36.List the rules to be observed for SORT verb.

37.What is the necessity of "Merging"?

38.Write the syntax of MERGE verb. Give examples. **KACC-COMPUTER** 

39.List the rules to be observed for MERGE verb.

40. Distinguish "Sorting" and "Merging".

#### **UNIT-5**

41.Specify the file open modes.

42.What is meant by organization in files?

43.What are the different file organizations used in COBOL?

44.What is meant by accessing mode?

45.List out the different file accessing modes.

46.Write the syntax of OPEN verb. Give examples.

47.Write the syntax of CLOSE verb. Give examples.

48.Write the syntax of WRITE verb. Give examples.

49.Write the syntax of READ verb. Give examples.

50. List out the features of Screen Section.

## **Section – C ( 8 Marks)**

#### **UNIT-1**

- 1. Explain the code characters that are necessary to describe a numeric item.
- 2. Bring out the code characters that are necessary to describe a nonnumeric item.
- 3. Which code characters are used for sign and decimal point? Explain.
- 4. What is the need for P code character? Give examples.
- 5. What is meant by Size of a data item? Explain with necessary examples.
- 6. Describe the role of edit characters?
- 7. Discuss the edit characters that are used with zero suppression.
- 8. Demonstrate the insertion edit characters.
- 9. Explain how will you use  $+($ plus) and  $-($ minus) edit characters.
- 10. Highlight the CR and DB edit characters

- 11.Write a program to add 2 numbers using ADD verb and edit characters.
- 12.Write a program to subtract 2 numbers using SUBTRACT" verb and edit characters.
- 13.Write a program to multiply 2 numbers using MULTIPLY verb and edit characters.
- 14.Write a program to divide 2 numbers using DIVIDE verb and edit characters.
- 15.Using Compute verb, write a program to calculate the simple interest.
- 16.Demonstrate using a Program, how will you implement "On Size Error".
- 17.Implement the "Rounded Option" with a Program.
- 18.Write a Program using "IF" statement to find the biggest element of given three numbers.
- 19.With a Program, explain the application of "88" level number.
- 20.Write a Program to convert the temperature given in Fahrenheit to Centigrade and vice-versa on user's choice. Use " GoTo – Depending  $On$ ". 11. Write a program to add 2 numbers using ADD verb and edit characters.<br>
12. Write a program to subtract 2 numbers using SUBTRACT<sup>*n*</sup> verb and edit<br>
characters.<br>
13. Write a program to multiply 2 numbers using MULTIPLY v

#### **UNIT-3**

21.Write a simple program to explain Redefines at same Level numbers.

- 22.Write a simple program to explain Redefines at different Level numbers.
- 23.Write a program to explain Renames clause.
- 24.Write a program to explain simple Perform option.
- 25.Write a program to explain "Perform-Thru" option.
- 26.Write a program to explain "Perform-Times" option.
- 27.Write a program to explain "Perform-Until" option.
- 28.Write a program to explain "Perform-Varying " option.
- 29.Write a program to explain "Perform-After-Varying" option.
- 30.Write a Program to calculate the factorial value of a given number.

- 31.Write a simple program to explain OCCURS clause.
- 32.Write a program to explain SORT verb.
- 33.Write a program to explain MERGE verb.
- 34.Using Occurs clause read the details of 3 students such as rno,name,mark and display them.
- 35.Using Occurs clause read the details of 3 students such as rno,name,mark and display the details along with the result (pass or fail). Assume necessary information.
- 36.Using Occurs clause read the details of 3 students such as rno,name,emark,smark,mmark and display the details along with the total marks scored by each student and result (pass or fail). Assume necessary information. For the mass of students such as ino, have also and display the details along with the result (pass or fail). Assume mecassary information.<br> **KASC-COMPUTE SCIENCE (SECUTE TO THE MANUST CONDUCT** the society of momenton info
- 37.Write a program that sorts the records of a Student file based on the marks scored in descending order.
- 38.Write a program to sort the records of an Employee file based on 2 keys the deptno and empno.
- 39.Write a Program that merges the records of Student file-1 and Student file-2 based on the register number.
- 40.Write a Program to merge Employee file-1 and Employee file-2 based on based on deptno and empno.

#### **UNIT-5**

- 41.Create a sequential file for Student particulars. Assume necessary data.
- 42.Create a sequential file for Employee particulars. Assume necessary data.
- 43.Create a sequential file for Bank particulars. Assume necessary data.
- 44. Write a program that reads a student file created already and displays record by record.
- 45.Write a program that reads a Employee file created already and displays record by record and at the end display the total number of employees .
- 46.Write a program that reads a Bank file created already and displays record by record and at the end display the total amount deposited by all in the Bank .
- 47.Create a sequential file for Student particulars using Screen Section features.
- 48.Write a program to display the words of a given sentence one by one.
- 49.Write a Program to create a sequential file for Employees. Assume that a record has the entries empname, empno,dept,salary. By reading the file, update the salary of the employees increasing it by 8%.
- 50.Create a Sequential file for Salespersons. Assume that a record has the fields sno,sname,salary, and salesamount. By reading the file, update the salary based on the salesamount as per the following criteria. If the salesamount is  $\geq$  100000 then increase the salary by 3%. If the salesamount is > =50000 and <10000 then increase the salary by 2.5% else increase the salary by 1%.

#### KONGUNADU ARTS AND SCIENCE COLLEGE

#### **(AUTONOMOUS)**

*COIMBATORE – 641 029*

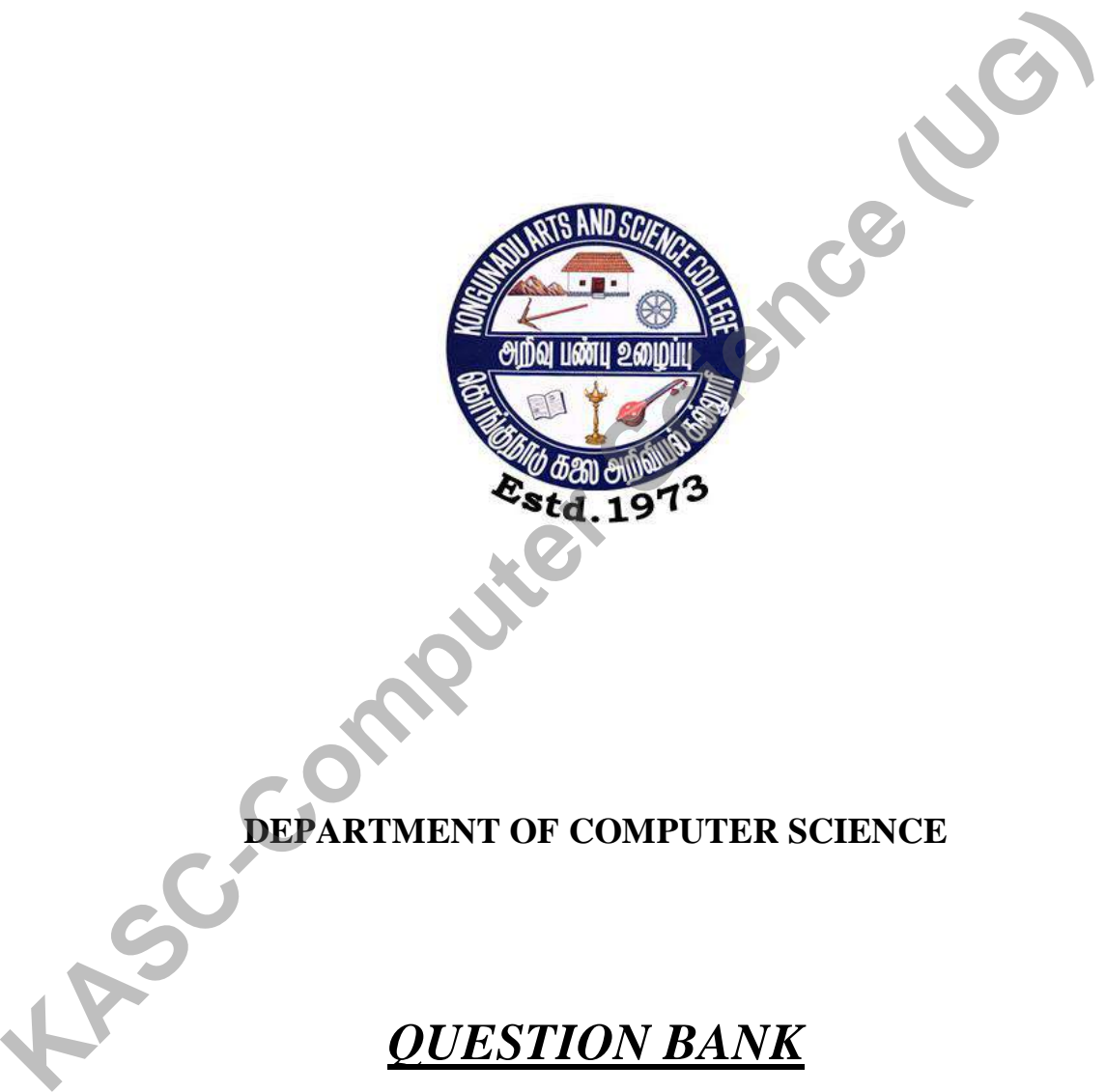

# **DEPARTMENT OF COMPUTER SCIENCE**

### *QUESTION BANK*

 **Title of the Paper : DATA STRUCTURE**

**JANUARY 2019**

**Prepared by MS.T.MADHUBALA MSc., Department of Computer Science Kongunadu Arts & Science College (Autonomous), Coimbatore-29.** Prepared by<br>
MS.T.MADHUBALA MSc.,<br>
Department of Computer Science<br>
Kongunadu Arts & Science College (Autonomous),<br>
Coimbatore 29.<br>
Computer 29.

#### **CONTENTS**

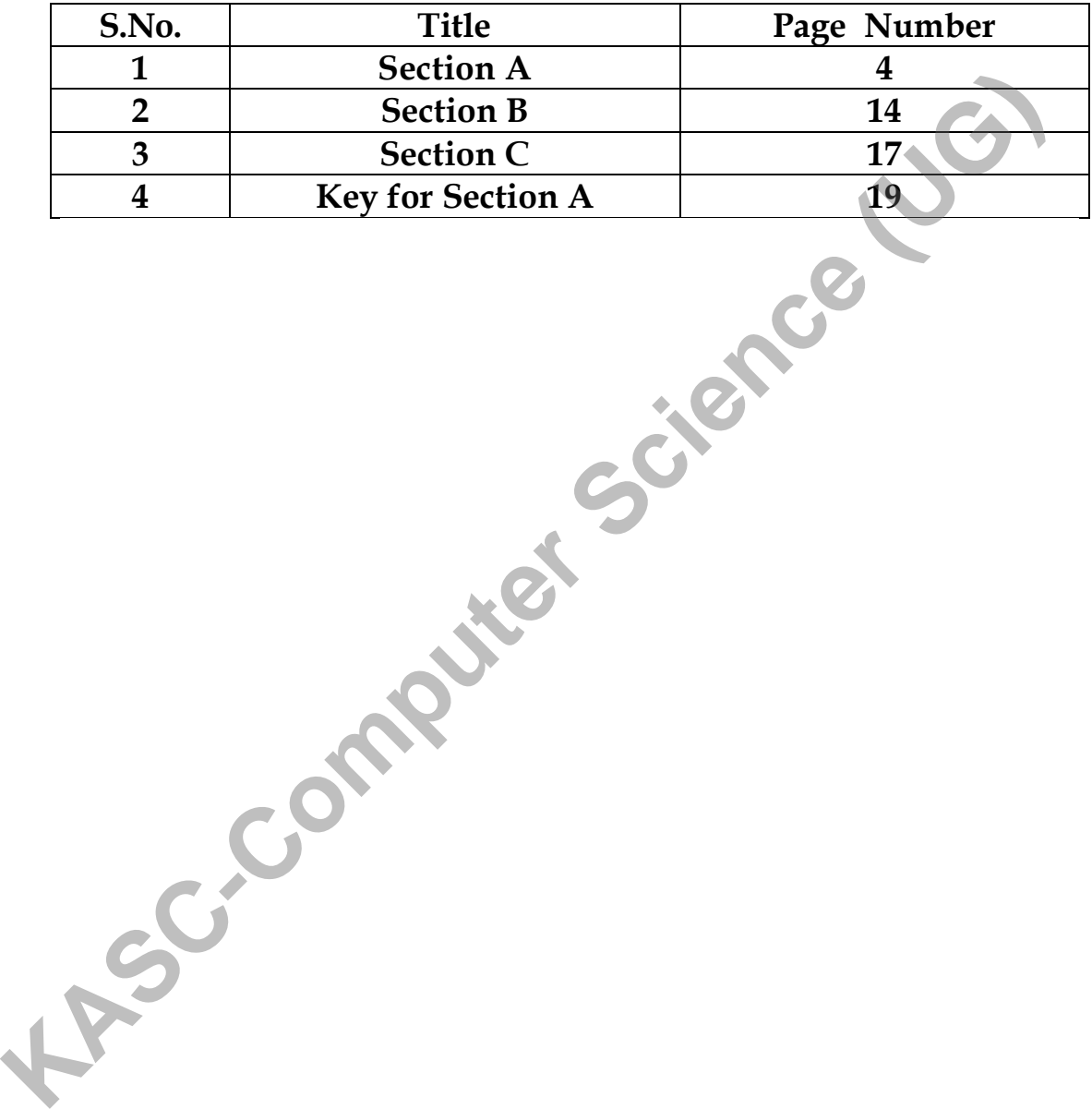

#### **Section – A (10X1=10)**

#### **Choose the correct answer:**

#### **Unit – I**

1. The term referring to set of elements is  $\blacksquare$ .

(a)Data type (b) Data object (c) Data definition (d) Data structure

- 2. SPARKS refers to \_\_\_\_\_\_\_\_\_\_\_\_ programming a reasonably Komplete set
	- (a)Structured (b)Smart (c) Both a  $& b$  (d)None
- $3.0 \text{ (n}^2)$  is called as  $\_\_\_\_\_\_\_\_\_\_\_\_\_\_$
- (a) Quadratic (b) linear (c) Cubic (d) Exponential
- 4. The array is also called as \_\_\_\_\_\_\_\_\_\_\_\_\_ structure.
	- (a)Random access (b) Sequential access (c) Index sequential (d) none.
- 5. Array is a set of
	- (a)Pairs,index,value (b) Pairs,value (c) Index,value (d) Value pairs, index
- 6.The \_\_\_\_\_\_\_\_\_ is a term which refers to the kinds of data that variable hold in programming language. **KASC-Computer Science (UG)**

(a)Data type (b) Data object (c) Data definition (d) Files

- 7. To judge a program it is important
	- (a)Computing time (b) Storage requirement (c) Document (d) Both a and b
- 8. Performance evaluation be divided into two phases as
- (a) Priori estimates (b) Posteriori testing (c) moderate testing (d) both a and b
- 9.Verification consists of three distinct aspects
	- (a)Program proving (b) testing (c) debugging (d) all the three.
- 10.Arrays concern with two operations as,
- (a )Create, Retrieve (b) Create, Store (c) Store,Retrieve (d) none
- 11.In the Program creation, the process broken into \_\_\_\_\_\_\_\_\_\_\_\_\_ phases. (a) one (b) Two (c) Six (d) Five
- 12.In Polynomial addition \_\_\_\_\_\_\_\_\_\_ statement is used to remove any terms.
	- (a) ATTACH (b) REM (c) EXPONENT (d) None
- 13. The simplest and most commonly found data object is \_\_\_\_\_\_\_\_\_\_\_\_\_\_\_\_\_\_\_\_\_\_\_\_
	- (a) Ordered list (b) Array (c) Pointer (d) Polynomial
- 14.The function \_\_\_\_\_\_\_\_\_produces a new empty array
- (a) Declare (b) Insert (C) Create (d) Empty
- 15.Ordered list also called as \_\_\_\_\_\_\_\_\_\_
	- (a) Stack (b) Queue (c) Linear list (d) Expressions

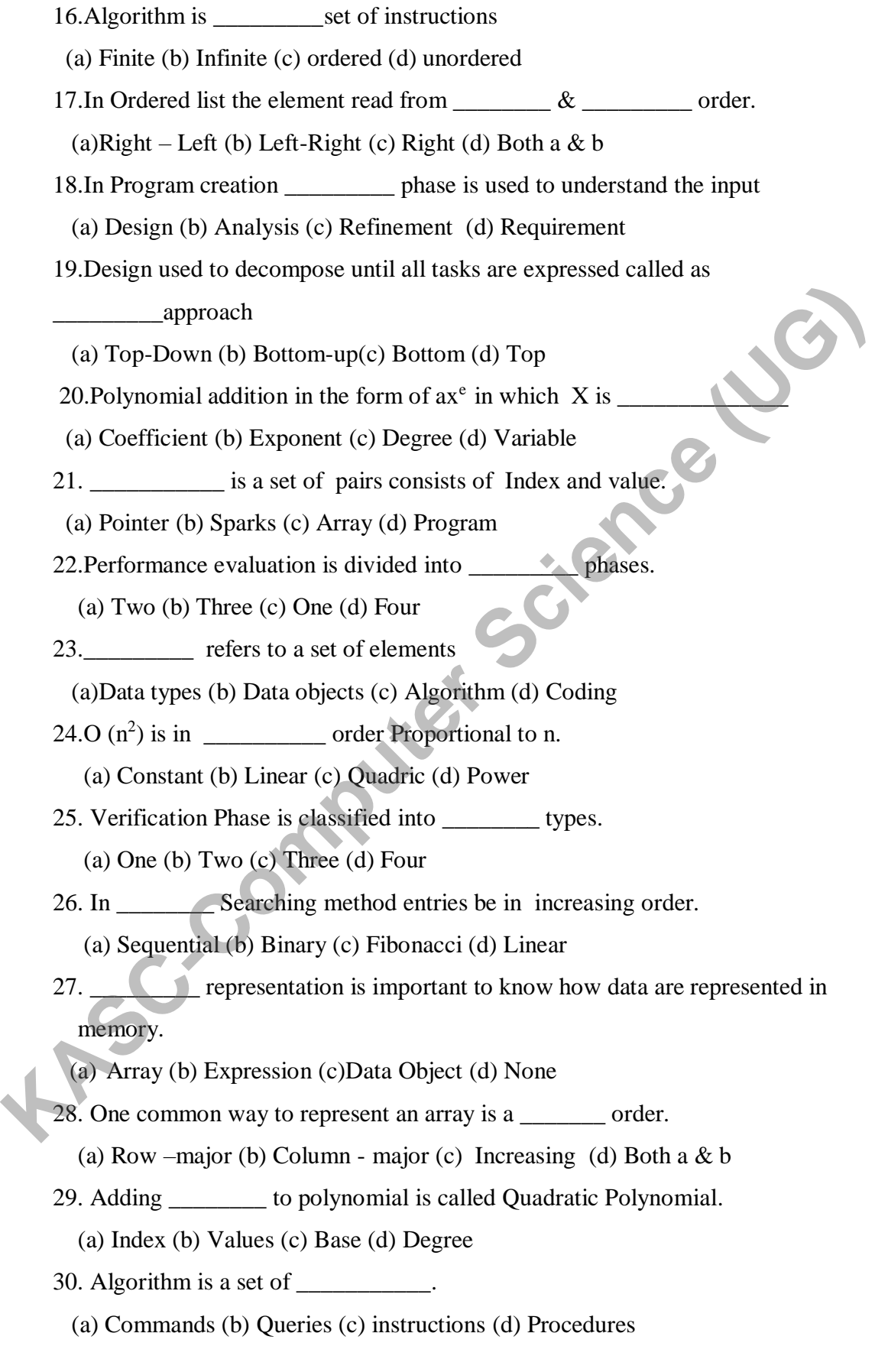

#### $Unit - II$

- 31. The \_\_\_\_\_\_\_\_\_\_\_\_ is an ordered list in which all insertion and deletion are made At one end called top.
	- (a)A Stack (b) A Queue (c) A graph (d) None
- 32. A same is an ordered list in which all insertions take place at one end called rear.
	- (a)A Stack (b) A Queue (c) A graph (d) None
- 33. A common data objects found in computer algorithm are
	- (a) A Stack (b) A Queue (c) Both a  $& b$  (d) None
- 34 .Expression is an combination of
	- (a)Operators (b) Operands (c) Symbols (d) Both a,b
- 35. Which of the following form of an expression calls for each operator to appear after its operands as \_\_\_\_\_\_\_\_\_\_\_\_\_\_. 33. A common data objects found in computer algorithm are<br>
(a) A Stack (b) A Queue (c) Both a & b (d) None<br>
34 .Expression is an combination of<br>
(a)Operators (b) Operands (c) Symbols (d) Both a, b<br>
35. Which of the follow

(a)Prefix (b) Post fix (c) Infix (d) none

- 36.The \_\_\_\_\_\_\_ time needed for each insertion
	- (a)O(m) (b) O(n) (c)  $O(m^2)$  (d)  $log o(m)$
- 37. A/B\*\*C convert to postfix form
	- (a)ABC\*\*/ (b)  $A$ /BC\*\* (c)  $AB$ /\*\*C (d) NONE
- 38. The ISP is referred as <u>see</u> priority.
- (a) In- Stack (b) In- Symbol (c) In- Special (d) In- Stock
- 39. ICP refers to <u>say:</u> priority.
	- (a) In-coming (b) In-combining (c) Initial-coming (d) In-capturing
- 40. Stack following concepts.

(a) FIFO (b) LIFO (c) BIFO (d) none

- 41.The main program called \_\_\_\_\_\_\_\_
	- (a) Subroutine (b) Calling program (c) Recursive (d) Procedure
- 42.Queue following \_\_\_\_\_\_\_\_\_\_\_\_ concepts.
	- (a) FIFO (b) LIFO (c) BIFO (d) none
- 43.The\_\_\_\_\_\_\_\_\_ operation used to insert an element to the stack
	- (a) Insert (b) Add (c) Top (d) Retreive
- 44.operation \_\_\_\_\_\_\_\_\_\_ is used to represents an empty stack
	- (a) Insert (b) Add (c) Top (d) Create
- 45.Deletion done at \_\_\_\_\_\_end in Queue
	- (a) Rear (b) Top (c) Front (d) Bottom

46. Job is submitted at \_\_\_\_\_\_ end in queue.

(a) Rear (b) Top (c) Front (d) Bottom

47.Only \_\_\_\_\_\_\_\_\_\_operators allowed in arithmetic expression.

(a) Logical (b) Relational (c) Arithmetic (d) boolean

48. The operators produces the result true or false.

(a) Logical (b) Relational (c) Arithmetic (d) boolean

49.Front of queue returns the \_\_\_\_\_\_\_\_\_ element.

(a) Top (b) Front (c) first (d) deleted

50. If the Operators occurs in between the operands called as \_\_\_\_\_\_\_\_ notation. (a) Top (b) Front (c) first (d) deleted<br>
50. If the Operators occurs in between the operands called as<br>
(a) Infix (b) postfix (c) Infix (d) prefix<br>
51. To convert postfix (c) Infix (d) prefix<br>
51. To convert postfix (c) t

(a) Infix (b) postfix (c) Infix (d) prefix

51. To convert postfix to infix expression first it should be \_\_\_\_\_\_\_\_\_\_\_ fully.

- (a) multiplied (b) parenthesized (c) subtracted (d) add
- 52 .Stacks sometimes referred as \_\_\_\_\_\_\_\_ lists.

(a) Ordered list (b) unordered list (c) linear list (d) None

53. Mod is an  $\qquad \qquad$  operator.

(a) Modulo (b) Multiplication (c) Addition (d) division

54 . 0,1 is an resultant value of \_\_\_\_\_\_\_\_ expression.

(a) Logical (b) Relational (c) Arithmetic (d) Boolean

55. Function \_\_\_\_\_\_\_\_\_\_ used to extract next token from expression.

(a) Create (b) Insert (c) Eval (d) Retrieve

56.The \_\_\_\_\_\_\_\_ representation is used to represent single stack and Queue

(a) Sequential (b) Random (c) Direct (d) Indirect

57. Queue is used for the application of <u>equal</u> processing.

(a) Real time (b) on-line (c) Batch (d) none

58. In Multiple stack and queue time is needed for each insertion.

(a)  $O(m)$  (b)  $O(n)$  (c)  $log m$  (d)  $2log m$ 

59.An \_\_\_\_\_\_ algorithm is used to add element in multiple stack.

(a) Add (b) Retrieve (c) declare (d) insert

#### **Unit – III**

60. Each nodes has two field as  $\frac{\&}{}$ 

(a) DATA & LINK (b) LINK & VALUE (C) VALUE & Ptr (d) DATA & Ptr.

61.RET  $(X)$  is used to

(a)Retrieve (b) Recall (c) Return (d) Reverse 62.If AV is used as stack \_\_\_\_\_\_\_\_\_ lists is used for insertion and deletion. (a) FIFO (b) FILO (C) Priority (d) LIFO 63.A node in a doubly linked list has three fields  $\qquad \qquad$ , (a) LLINK ,DATA, RLINK (b) DATA, LLINK, RLINK © ) LLINK, RLINK,DATA (d) DATA,RLINK,LLINK. 64.The first word of each block has \_\_\_\_\_\_\_\_\_ fields.  $(a) Two (b) Three (c) Four (d) One$ 65. The\_\_\_\_\_\_\_\_ and \_\_\_\_\_\_\_\_\_ fields are important in each block. (a) TAG & SIZE (b) TAG & RLINK (c) LLINK & SIZE (d) RLINK & LLINK. 66. Garbage collection is the process of collecting all \_\_\_\_\_\_\_\_\_\_ nodes. (a)Used (b) Unused (c) Empty (d) Allotted 67. The Second phase of garbage collection can be carried out in steps. (a)log(n) (b)  $2\log(n)$  (c) O (n) (d) none 68.In garbage collection a node with a tag has  $\Box$  (a) DLINK & RLINK (b) RLINK & LLINK (c) DLINK & LLINK (d) LLINK & DLINK 69. To represent an end of a link  $\blacksquare$  is used. (a) dot (b) Hyphen (c) Arrow (d) zero 70. Data items be placed anywhere in memory using \_\_\_\_\_\_\_\_ representation. (a) Pointer (b) Linked (c) Direction (d) Path 71. Pointer is referred as (a) Pointer (b) direction (c) link (d) connectivity 72. A list comes to an end when link equal to value. (a) Zero (b) One (c) Two (d) Null 73. Free nodes kept in a black box called \_\_\_\_\_\_\_\_\_ (a) Free space (b) Storage pool (c) Data area (d) Array 74.The \_\_\_\_\_\_\_ used to get node from Storage pool. (a) GET NODE (b) RET (c) CREATE (d) RETRIEVE 75.The node \_\_\_\_\_\_\_ used to return node in Storage pool (a) GET NODE (b) RET (c) CREATE (d) RETRIEVE 76.The \_\_\_\_\_\_\_\_ time is less for linked stack & Queue (a) Execution (b) Run-time (c) Compilation (d) Processing. 77. The values of Data  $\&$  link are represented by \_\_\_\_ (a)Two (b) Three (c) Four (d) One<br>
for S. The and and the fields are important in each block.<br>
(a) TAG & SIZE (b) TAG & RLINK (c) LLINK & SIZE (d) RLINK & LLINK<br>
66. Garbage collection is the process of collecting all nod

 $(a) * (b) > (c) ( ) (d) #$ 78. Direction of links is easy for \_\_\_\_\_\_\_ and \_\_\_\_\_\_\_\_\_ operation of nodes. (a) Insert , Delete (b) Delete, (c) Retrieve , Create (d) Insert, Create 79. Storage pool contains modes. (a) Currently used (b) Not currently used (c) Existing (d) Free 80. When node is defined  $\&$  depend on problem (a) Number & Size (b) Data & Number (c) Value & Size (d)Data & Size. 81. Storage space allocation depend partly on the  $\sim$  & machines. (a) Problem & Properties (b) Problem & addressing (c) addressing & data (d) Properties & addressing 82. Structure is used later for (a) Proving (b) Comparing (c) Printing (d) Soring 83. Linked list is used to prevent \_\_\_\_\_\_\_ (a) Wastage (b) Storing (c) Maintenance (d) Damage 84. Storage pool has nodes. (a) Field (b) Data (c) Link (d) All a,b,c 85. AV is variable. (a) Local (b) Global (c) External (d) Internal 86. \_\_\_\_\_\_\_\_\_ inserts new node at the front of list AV. (a) RET (b) GETNODE (c) REM (d) ATTACH 87. When Pointer  $=0$  the operation said to be (a) Legal (b) Illegal (c) Equal (d) Invalid 88. When Pointer  $=1$  the operation said to be (a) Legal (b) Illegal (c) Equal (d) Invalid 89.  $\sim$  operations is not used to determine the data stored in nodes. (a) Legal (b) Illegal (c) Equal (d) Invalid **Unit-IV** 81. Storage space allocation depend partly on the anticipation<br>
(a) Problem & Properties (b) Problem & addressing (c) addressing & data<br>
(d) Properties & addressing<br>
82. Structure is used later for  $\frac{1}{\sqrt{2}}$ <br>
(a) Provi

90.Fibonacci search involves only \_\_\_\_\_\_\_\_\_\_\_\_\_\_

(a) Addition, Subtraction (b) Addition , Multiplication (c) Subtraction , division

d) Addition, Division

91.Average computing time for quick sort is \_\_\_\_\_\_\_\_\_\_\_\_\_\_

(a)  $\log 2^n$  (b) O (n) (c) O (nlog2<sup>n)</sup> (d) n  $\log 2^n$ 

92. The area that can be read from or written onto by head is \_\_\_\_\_\_\_\_\_\_\_\_\_\_\_\_\_\_ (a)Tape (b) index (c) disk (d) track 93. Collection of tracks under all the platters is called (a)Storage space (b) Cylinder (c) Surface (d) None 94. time is used select the right sector of the track under R/W head. (a)Seek time (b) Latency time (.c)Transmission time (d) Computing time 95.A selection tree is a tree. (a) Balanced (b) Binary (c) Heap (d) B-tree 96.The method of distributing runs is also known as \_\_\_\_\_\_\_ merge. (a)Fibonacci (b) Poly-phase (c) K-way (d) 2-way 97. If the identifier known in advance called as \_\_\_\_\_\_\_\_\_ property (a)Static (b) Dynamic (c) Heap (d) none 98. Hash function is obtained by using operator. (a)Arithmetic (b) Relational (c) Mod (d) Boolean 99. Fibonacci search involves  $\_\_\_\_\&$  &  $\_\_\_\_\_\$  operations.  $(a) + (b) * / (c) + / (d)$ , \* 100. File is a set of \_\_\_\_\_\_\_\_\_\_ (a) data (b) Instructions (c) Records (d) Program 101. The difference between Parent & Child number called \_\_\_\_\_\_\_\_\_\_ (a)Sequence (b) Radix (c) Base (d) Fibonacci 102. Records containing several different fields called \_\_\_\_\_\_\_\_\_ (a) Records (b) Values (c) Keys (d) Data 103.The records searched & stored in \_\_\_\_\_\_\_\_ ways (a) Sequential (b) non-Sequential (c) Random (d) Both a,b 104. Search is proceed until correct record located. (a) Sequential (b) non-Sequential (c) Random (d) Both a,b 105. The while loop used to \_\_\_\_\_\_\_\_ the search (a) Proceed (b) Terminate (c) Exit (d) Continue 106. To make Fibonacci search, the entries in file must be \_\_\_\_\_\_\_\_ (a) Ordered (b) unordered (c) Increased (d) Decreased 107. Order of alphabets arranged in a dictionary called as \_\_\_\_\_\_\_\_ order (a) Ascending (b) Descending (c) Lexicographical (d) Unsorted 108. Binary search requires \_\_\_\_\_\_\_\_\_ comparisons in worst- case. (a) o(log n) (b) o(n) (c) o(m) (d) 2logn **KASC-Computer Science (UG)**

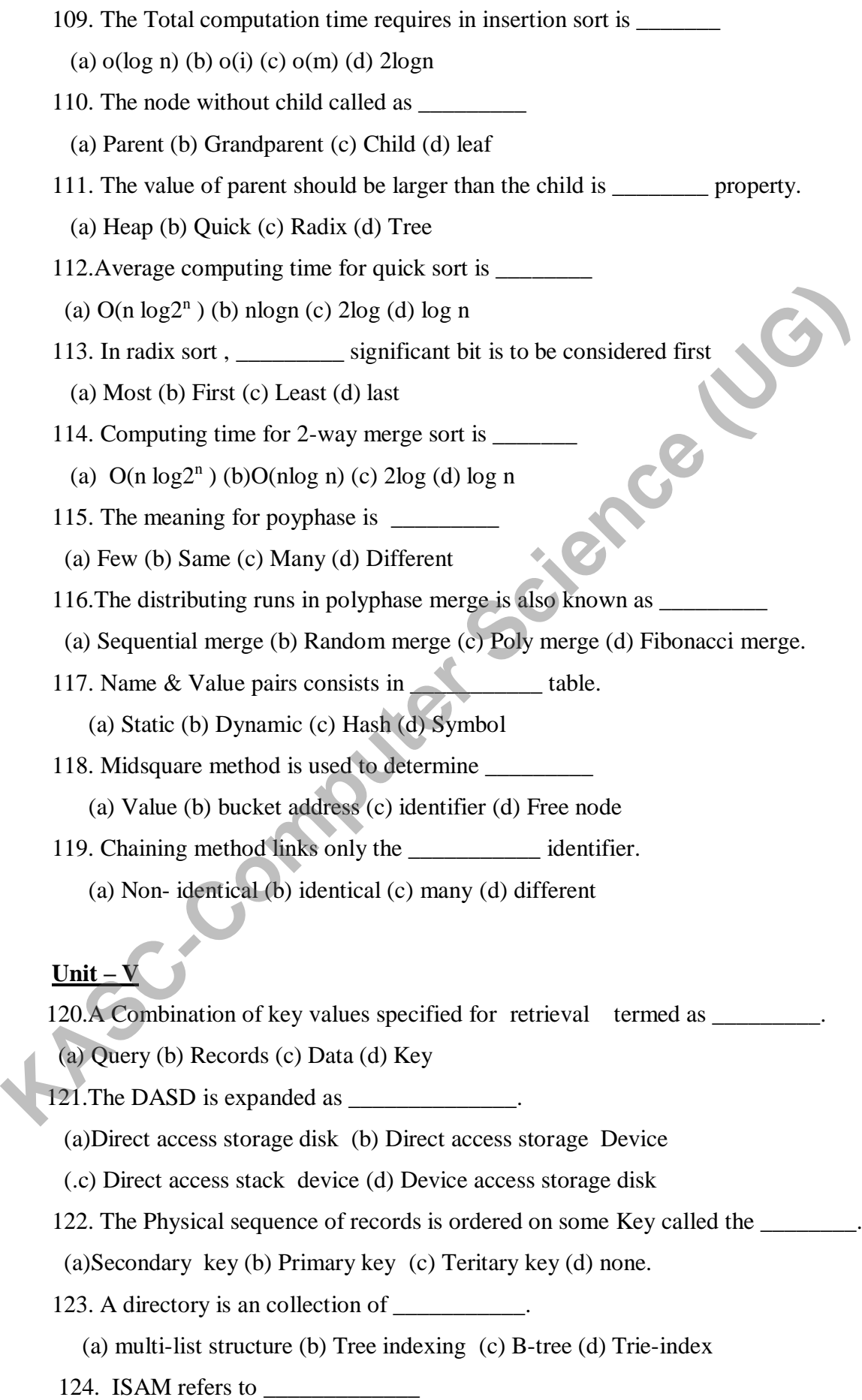

 (a)Indexed Sequential Access Method (b) Indexed Sequential Access Model (c) Indexed Sequence Access Method (d) Indirect Sequential Access Method 125. All the free nodes are available in (a) GETNODE (b) AV (c) FREE (d) POOL 126. **Example 126.** File storage referred to Permanent storage (a) Transaction (b) Master (c) Inverted (d) Batched 127. All branch node containing \_\_\_\_\_\_\_\_ link fields. (a) 40 (b) 35 (c) 4 (d) 27 128. A \_\_\_\_\_\_\_\_\_ is obtained by combining two or more keys together. (a) File (b) Record (c) Information (d) Directory Size 129. Each record in the file have one addition field called as \_\_\_\_\_\_\_\_\_\_\_\_ field. (a)Link(b) Pointer (c) Insertion (d) Creation 130 .The \_\_\_\_\_\_\_\_\_\_ is a collection of records. (a) Files (b) Database (c) Field (d) Record 131. The collection of fields is said to be (a) Files (b) Record (c) Field (d) Database 132.The \_\_\_\_\_\_\_\_\_ represents a single key value (a) Simple (b) Boolean (c) Functional (d) Range 133. The file \_\_\_\_\_\_\_\_\_\_ represents the previous update. (a) Transaction (b) Temporary (c) Master (d) Permanent 134. Physical sequence of records is ordered on some key called \_\_\_\_\_\_\_\_\_\_ (a)Sequence key (b) Random key (c) Index key (d) Primary key 135. One of the important components of file (a) Directory (b) Records (c) Field (d) Database 136. Dense index is in a form of  $\_\_\_\_\_\_\$  a)Keyvalue , Pointer (b) Keyvalue , address (c) Link, address (d) Pointer , address 137.Which one is not overflow handling techniques (a) Rehashing (b) Open addressing (c) Chainning (d) ISAM 138. Storage media may be divided into (a) Cells (b)Records (c) Tracks (d) Sector 139. The. \_\_\_\_\_\_\_ file used to label location of all documents (a) Master (b) Transaction (c) Inverted (d) Temporary 140. The Situation none or very few which satisfy the query called \_\_\_\_\_\_\_\_ (a) Compound key (b) Key (c) Field (d) Database **KASC-Computer Science (UG)**
141. \_\_\_\_\_\_\_\_\_ method used to accomplish doubly linked multilist structure (a) Coral rings (b) A-link (c) B-link (d) doubly link 142. \_\_\_\_\_\_\_\_\_ field gives the number of information in the subtree (a) COUNT (b) NUM (c) CAL (d) INFO 143. Key should be (a) Alphabets (b) Digits (c) Shapes (d) all a,b,c 144. The term Trie comes from (a) Retrieval (b) B-trieval (c) Trieindex (d) Treetrieval 145.The operation of B-trees are \_\_\_\_\_\_\_\_\_\_ (a) Searching (b) Insertion (c) Deletion (d) all a,b,c 146.In \_\_\_\_\_\_\_\_\_\_list each key available in more than one list (a) Singly (b) Doubly (c) Multi (d) Index 147.The \_\_\_\_\_\_\_\_\_ order used to enter values in hash table. (a) Loading (b) Increasing (c) Decreasing (d) Indexing 148. The area where the records are located is called as (a) Chaining (b) Bucket (c) Linear (d) Quadratic 149. The response time is very minimum in Tetrieval (a) Batch (b) On-line (c) Real time (d) None. **KASC-COMPUTER CONSERVANT CONSERVANT CONSERVANT CONSERVANT CONSERVANT CONSERVANT CONSERVANT CONSERVANT CONSERVANT CONSERVANT CONSERVANT CONSERVANT CONSERVANT CONSERVANT CONSERVANT CONSERVANT CONSERVANT CONSERVANT CONSERVAN** 

# **SECTION – B (5X5=25)**

# **Unit - I**

- 1) Mention the classification of algorithms?
- 2) What are all the different criteria that algorithm should satisfy?
- 3) Explain SPARKS with neat diagram?
- 4) How to create programs?
- 5) Explain the Top-down and Bottom-up approach?
- 6) Define array? How to represents the array in computer memory.
- 7) How to create a good looking program ? Explain with example.

**KASC-COMPUTER** 

- 8) What is an Ordered list ? Explain with an example.
- 9) Write the procedure for Polynomial addition
- 10) Write a short notes on Algorithms.
- 11) Write the Binary search algorithm?
- 12) Write the Fibonacci search algorithm?

# **Unit-II**

- 13) What is the data structure of STACK? Explain.
- 14) What is the data structure of Queue? Explain.
- 15) What are all the operations performed in STACK? Explain.
- 16) Write the ADD operation for STACK?
- 17) Write the DELETE operation in STACK?
- 18) Write the addition and deletion procedures in Queue?
- 19) How to evaluate the expressions?
- 20) What is infix notation? Explain with an example?
- 21) What is Postfix notation? Explain with an example?
- 22) Write the procedure to Evaluate the expressions?
- 23) Convert the expression  $(A/B)**(C+D)*(E-A)*C$  into postfix form
- 24) Write the ISP and ICP for the operators?
- 25) Write the Procedure for POSTFIX (E)
- 26) What is Multiple Stack and Queues?

# **Unit – III**

- 27) What is Linked Stacks and Queues? Expain.
- 28) Write the addition and deletion procedure for Linked stacks and Queues.
- 29) Write about the Storage pool?
- 30) Write the procedure to add two numbers in polynomial addition?
- 31 )Explain the SPARSE MATRICES with algorithm
- 32) Explain the Doubly linked lists?
- 33) Explain the Dynamic Storage management?
- 34) Write the Garbage collection and compaction?
- 35) Write the algorithm for Dynamic storage management?
- 36) What is Singly Linked lists? Explain.

### **Unit- IV**

- 37) Write a short note on Internal Sorting ?
- 38) Explain the searching and sorting methods?
- 39) What is Binary Search ? Explain with example.
- 40) What is Sequential Search ? Explain with example.
- 41) What is Fibonacci Search ? Explain with example.
- 42) Explain Insertion sorting method with example?
- 43) Explain quick sorting method with example?
- 44) Explain 2-way merge sorting method with example? Replain the searching and sorting methods?<br>
ABS - What is Binary Search ? Explain with example.<br>
40) What is Sequential Search ? Explain with example.<br>
41) What is Fibonacci Search ? Explain with example.<br>
42) Explain Inse
	- 45) Explain Heap sorting method with example?
	- 46) Explain Radix sorting method with example?
	- 47) What is External sorting explain in detail?
	- 48) What is Sorting with disks?
	- 49) Explain the K-way merging?
	- 50) How to sort using tapes?
	- 51) What is Balanced merge? Explain.
	- 52) What is Polyphase merge? Explain in detail.
	- 53) What is Symbol tables? Explain.
	- 54) Write a short note on static tree tables?
	- 55) Write a short note on Dynamic tree tables?
	- 56) Write a note on Hash tables?
	- 57) What is Hashing function? Explain.
	- 58) Explain Mid-Square method?
	- 59) Explain Division method?
	- 60) Explain Folding method with example?
	- 61) Write a short note on Digit Analysis
	- 62) What is Overflow Handling? Explain.

# **Unit- V**

- 64) What is a File? Explain with an example?
- 65) What is Query? Explain with an example?
- 66) Mention the different types of queries?
- 67) Explain the Mode of Update and Retrieval?
- 68) What is hashing ? Explain.
- 69) Explain index techniques?
- 10911 Explain Cylinder-Surface Indexing with example.<br>
12012 Explain the Rehashing methods.<br>
12021 Explain the Open addressing methods.<br>
12021 What is Hash tables explain ?<br>
12021 What is File Organizations? Explain<br>
12021
- 71) Explain the Rehashing methods
- 72) Explain the Open addressing methods.
- 73) What is Hash tables explain ?
- 74) What is Trie indexing?
- 75) What is File Organizations? Explain
- 76) Explain the Random Organization ?
- 77) What is Directory Look up table?
- 78) Give a short note on Linked Organization
- 79) What is Coral rings?
- 80) What is Inverted Files?
- 81) What is Cellular Partitions? Explain. **KASC-Compter**

# **Section – C (5X8=40)**

# **Unit – I**

- 1) What are the different classifications of algorithm?
- 2) How to Create and Analyse the Programs?
- 3) Explain the SPARKS method with Fibonacci algorthim?
- 4) Describe about representation of arrays.
- 5) Define array and explain the Structure of array
- 6) What is an ordered list explain with an example?
- 7) Write the Structure of an polynomial addition?
- 8) Mention the rules to be satisfied by the algorithm?

# **Unit –II**

- 9).Explain the Structure of a Stack.
- 10)Explain the Structure of a Queue.
- 11)Explain about insertion and deletion of elements from a Stack.
- 12)Explain about insertion and deletion of elements from a Queue.
- 13)How to Evaluate an Expression?
- 14)Write the rules for the infix notation and explain with an example.
- 15)What are the rules for postfix notation and explain with an example
- 16)Explain Multiple stacks and Queues with ADD and DELETE algorithm.
- 17) Write an algorithm to transform an infix expression into its postfix equivalent.
- 18) Define Expression and Explain its types.

# **Unit –III**

- 19)Describe in detail about single linked list concepts.
- 20)Explain about linked Stacks and Queues with addition and Deletion algorithm? **Explain the Structure of a Stack.**<br> **KASC-COMPUTE 10**<br> **KASC-COMPUTE 10**<br> **KASC-COMPUTE 10**<br> **KASC-COMPUTE 10**<br> **KASC-COMPUTE 10**<br> **KASC-COMPUTE 12**<br> **KASC-COMPUTE 12**<br> **KASC-COMPUTE 12**<br> **KASC-COMPUTE 14**<br> **KASC-COMPUTE** 
	- 21)Explain in detail about the storage pool and mention its various operations.
	- 22)Describe the procedure for polynomial addition with an example?
	- 23)Explain about Equivalence relations in detail.
	- 24)Write an algorithm for Sparse matrices?
	- 25)Write in detail about doubly linked list concepts.
	- 26)Give a brief note on dynamic storage management.
	- 27)Explain briefly about Garbage collection and Compaction.

# **Unit – IV**

28) Illustrate an algorithm for Binary search with example?

29)Explain an algorithm for Fibonacci search method. 30)Describe an algorithm for Sequential search method? 31) Explain an algorithm and analysis about insertion sort. 32)Write an algorithm and analysis about Quick sort. 33) Give short note on 2-Way merging with 34)Write an algorithm and analysis about Heap sort. 35)Write an algorithm and analysis about Radix sort. 36)Explain the sorting with disks in external sorting method. 37).Explain in detail about K- way merging example? 38)Mention the method how to sort using tapes . 39)Explain in detail about Balanced merging. 40)Write a brief note on Poly-phase merge. 41)Explain an algorithm for structure of symbol tables 42)Write the differences between static and dynamic tree tables. 43)What is hashing function? What are its kinds? 44)What is Overflow handling methods ? Explain in Detail. 36)Explain the sorting with disks in external sorting method.<br>
37).Explain in detail about K- way merging example?<br>
38)Mention the method how to sort using tapes.<br>
39)Explain in detail about Balanced merging.<br>
40)Write a b

# **Unit – V**

45)Explain Index Techniques with example

46)IIIustrate cylinder – surface indexing techniques.

- 47)What is Overflow techniques?Explain various techniques in overflow method?
- 48)Explain Tree indexing B Trees with an example?49

49)Write an algorithm and analysis about Trie Indexing?

- 50) Explain file organizations?
- 51) Explain Linked Organization?
- 52) Write about Sequential Organization.
- 53) Explain briefly about Inverted files
- 54) Describe about Cellular partitions in detail.

### **ANSWERS**

### **(Section – A )**

# **Unit-I**

# **Unit- II**

31) a 32) b 33) c 34) d 35) c 36) a 37) a 38) a 39) a 40) b 41) a 42) a 43) b 44) d 45) c 46) a 47) c 48) d 49) b 50) a 51) a 52) a 53)a 54) d 55) c 56) a 57) c 58) a 59) a

# **Unit – III**

60)a 61)b 62)d 63)a 64)c 65) a 66)b 67)c 68)a 69) d 70) b 71) c 72 ) a 73) b 74) a 75) b 76) c 77) b 78) a 79) b 80) a 81) b 82) c 83) a 84) d 85) b 86) a 87) a 88) b 89) c

# **Unit- IV**

90 )a 91)c 92)d 93)b 94)b 95) b 96)a 97)a 98)c 99) a 100) c 101) d 102) c 103) d 104) a 105) b 106) a 107) c 108) a 109) b 110) d 111)a 112)a 113) c 114) a 115) c 116)d 117) d 118) b 119) b **146)**  $\frac{1}{23}$ <br> **146)** (146) (146) (146) (146) (146) (146) (146) (146) (146) (146) (146) (146) (146) (146) (146) (146) (146) (146) (146) (146) (146) (146) (146) (146) (146) (146) (146) (146) (146) (146) (146) (146) (14

# **Unit – V**

120)a 121) b 122)b 123)d 124)a 125)b 126)b 127)d 128)d 129)a 130) a 131) b132)a 133)c 134) d 135) a 136) b 137) d 138) a 139)c 140)a 141)a 142)a 143)d 144)a

# **KONGUNADU ARTS AND SCIENCE COLLEGE** *(AUTONOMOUS)* **COIMBATORE-641029**

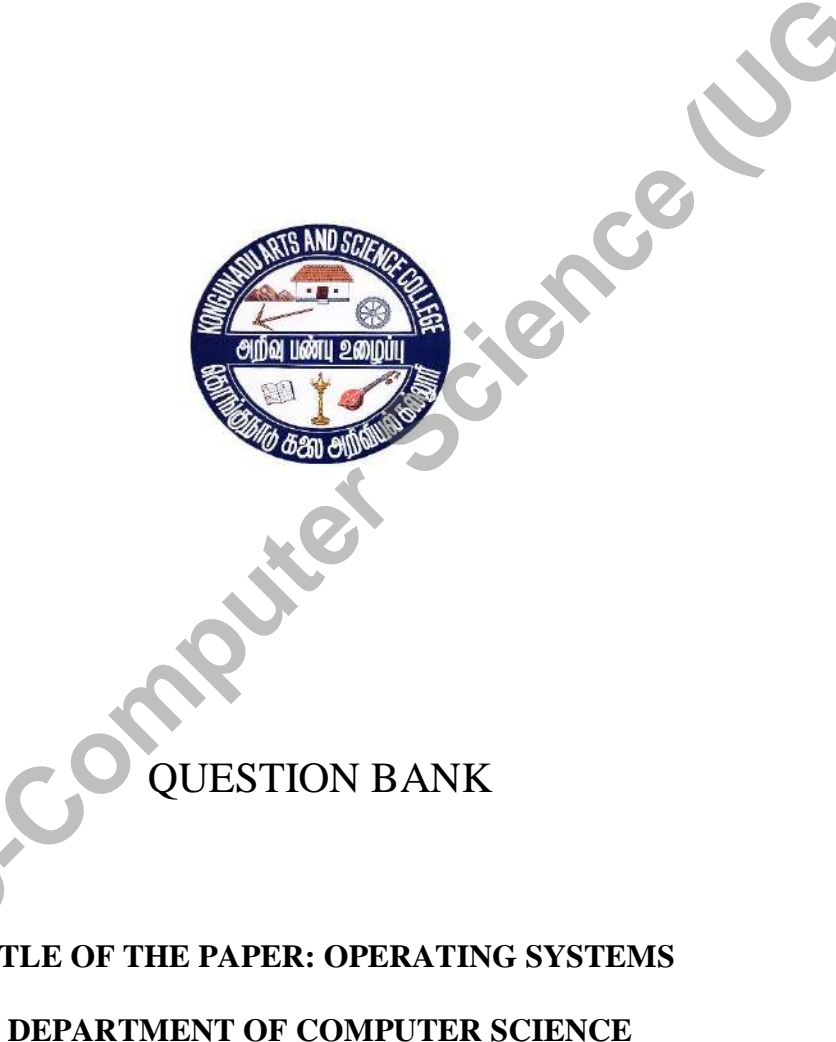

QUESTION BANK

**TITLE OF THE PAPER: OPERATING SYSTEMS**

# **Kongunadu Arts & Science College (Autonomous) Department of Computer Science**

**Question Bank**

# **OPERATING SYSTEMS**

# **CONTENTS**

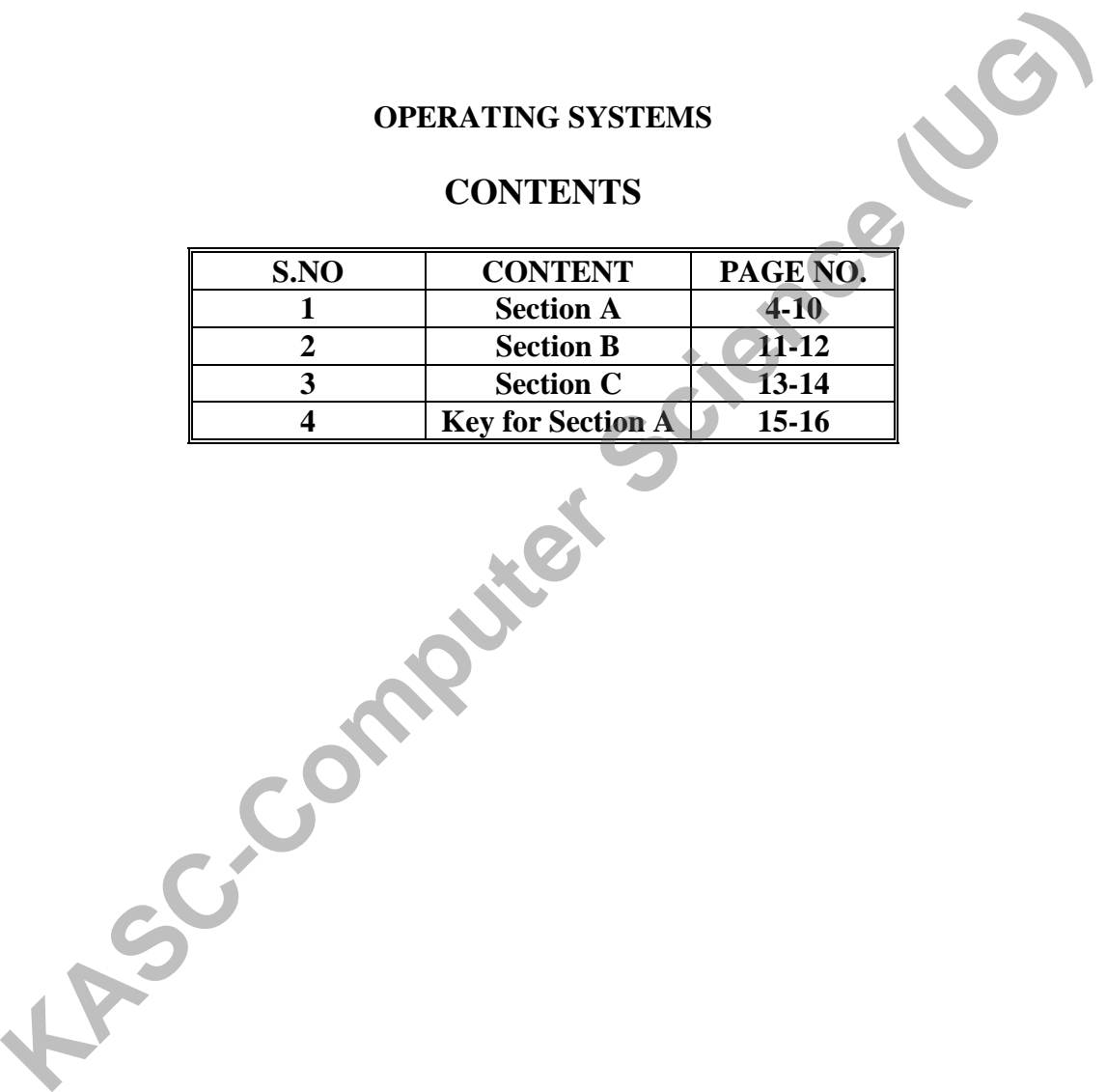

2

**Prepared by** Prepared by Mrs. N.Kalaivani MCA., M.Phil., SET **Associate Professor Department of Computer Science, Kongunadu Arts & Science College,** Kongunadu Arts & Science Coimbatore-29.

# **SECTION-A**

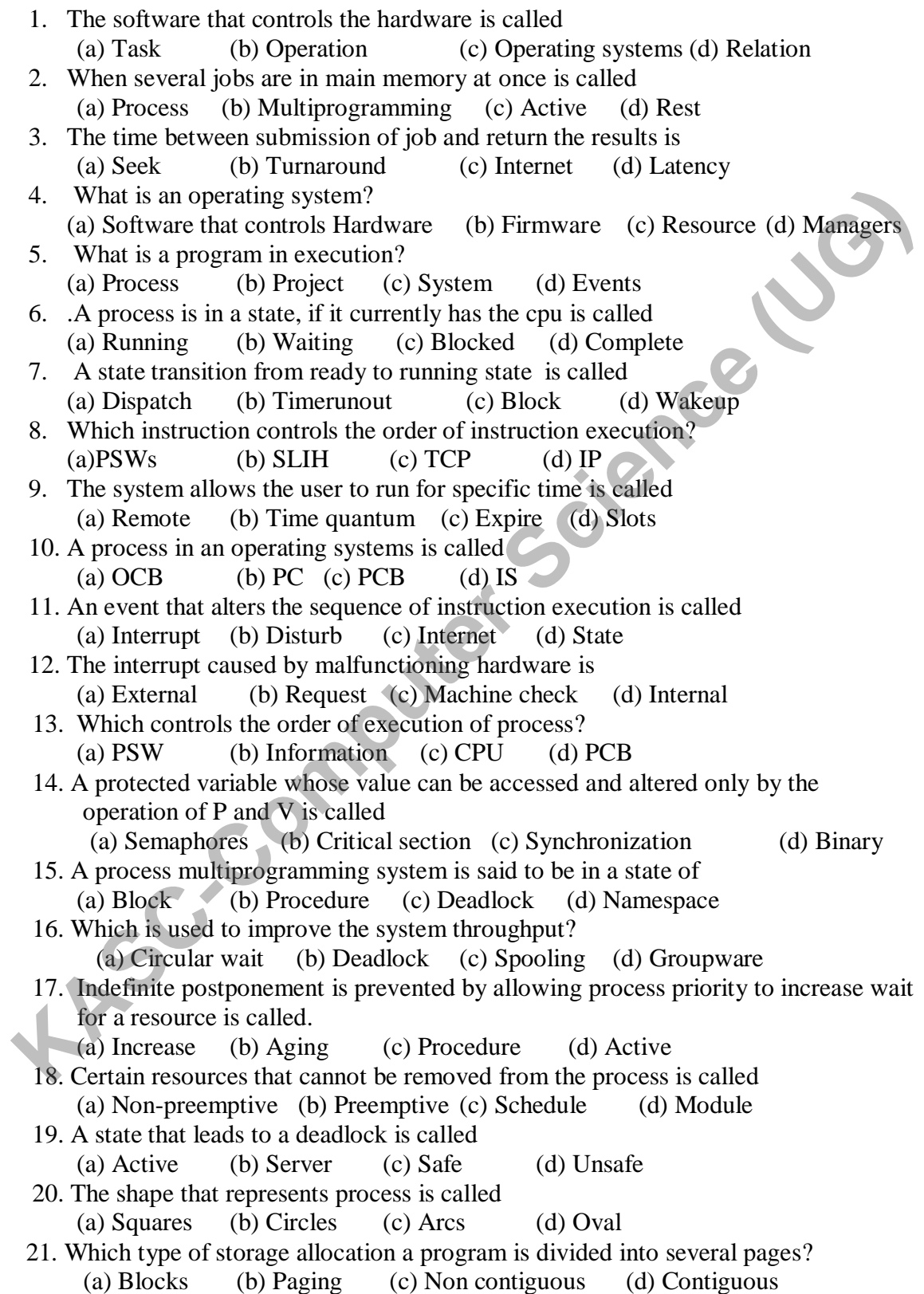

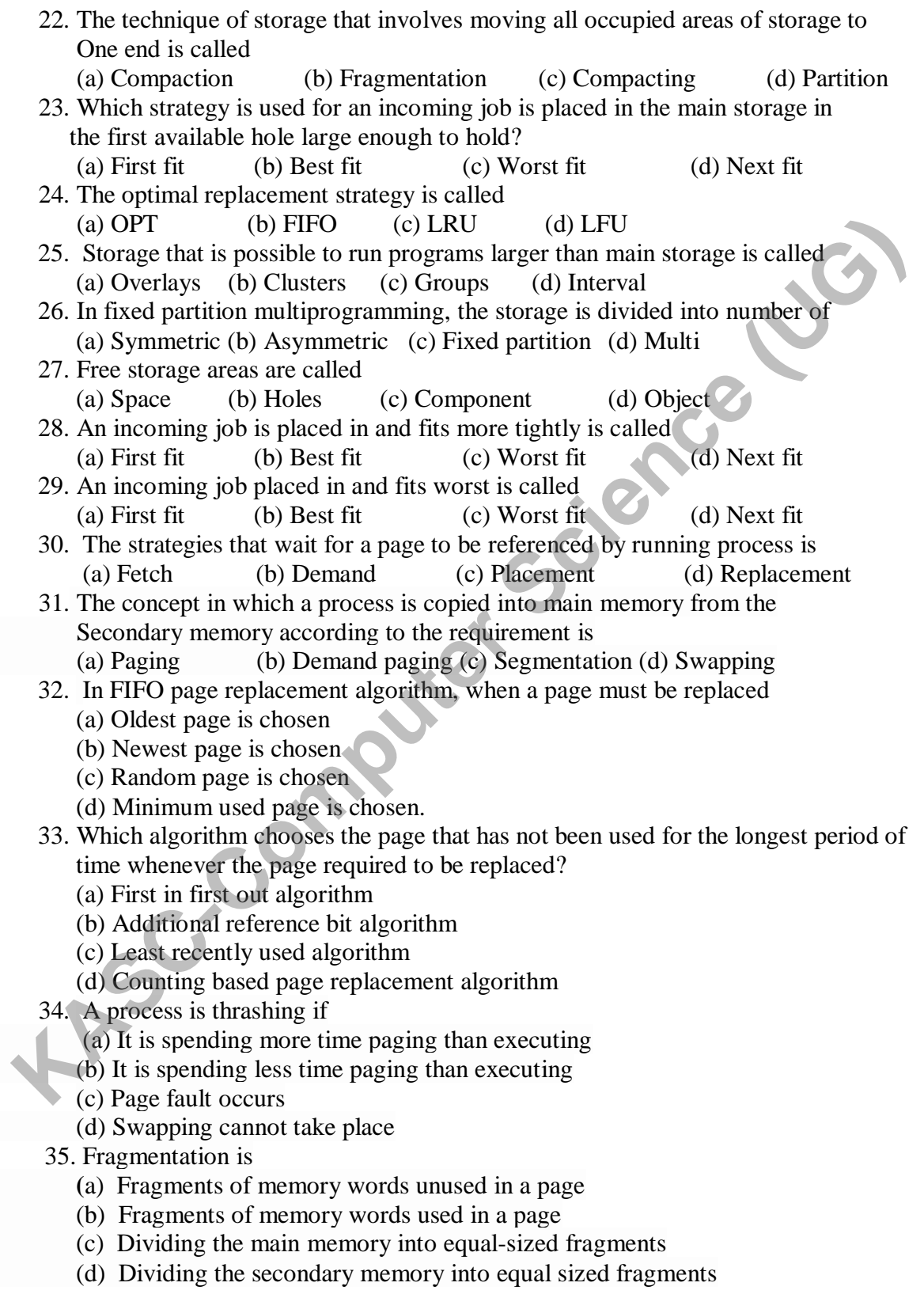

 36. In internal fragmentation, memory is internal to a partition and (a) is being used (b ) is not being used (c) is always used (d) none of the mentioned 37. A solution to the problem of external fragmentation is (a) Compaction (b) Larger memory space (c) Smaller memory space (d) None of the mentioned 38. External fragmentation will not occur when (a) First fit is used (b) Best fit is used (c) Worst fit is used (d) No matter which algorithm is used, it will always occur 39. Dijkstra's banking algorithm in an operating system solves the problem of (a) Mutual exclusion (b) Context switching (c) Deadlock avoidance (d) Deadlock recovery 40. When the memory allocated to a process is slightly larger than the process, then (a) Internal fragmentation occurs (b) External fragmentation occurs (c) Both internal and external fragmentation occurs (d) Neither internal nor external fragmentation occurs 41. Which priorities do not change? (a) Static (b) Dynamic (c) Rest (d) Active 42. The mechanism that response to change is called (a) Static (b) Dynamic (c) Rest (d) Active 43. A user with a rush job may be willing to pay a premium is called (a) Purchased priority (b) Commands (c) FIFO (d) SJF 44. The limited amount of cpu time is called (a) Timing (b) Time slice (c) Slot (d) Dispatch 45. The classifying of computers are done by (a) John (b) Dennis (c) Flynn (d) Tremens 46. Which machine belongs to array processors? (a) MISD (b) MIMD (c) SISD (d) SIMD 47. Which module gives control of the CPU to the process selected by the short-term scheduler? (a) Dispatcher (b) Interrupt (c) Scheduler (d) None of the mentioned 48. The processes that are residing in main memory and are ready and waiting to execute are kept on a list called (a) Job queue (b) Ready queue (c) Execution queue (d) Process queue 49. Which scheduling algorithm allocates the CPU first to the process that requests the CPU first? (a) First-come, first-served scheduling (b) Shortest job scheduling (c) Priority scheduling (d) None of the mentioned 50. In priority scheduling algorithm (a) CPU is allocated to the process with highest priority (b) CPU is allocated to the process with lowest priority (c) Smaller memory space<br>
(c) None of the mentioned<br>
38. External fragmentation will not occur when<br>
(a) First fit is used (d) Dest fit is used (d) No matter which algorithm is used, it will allways occur<br>
39. Dijkstra's b

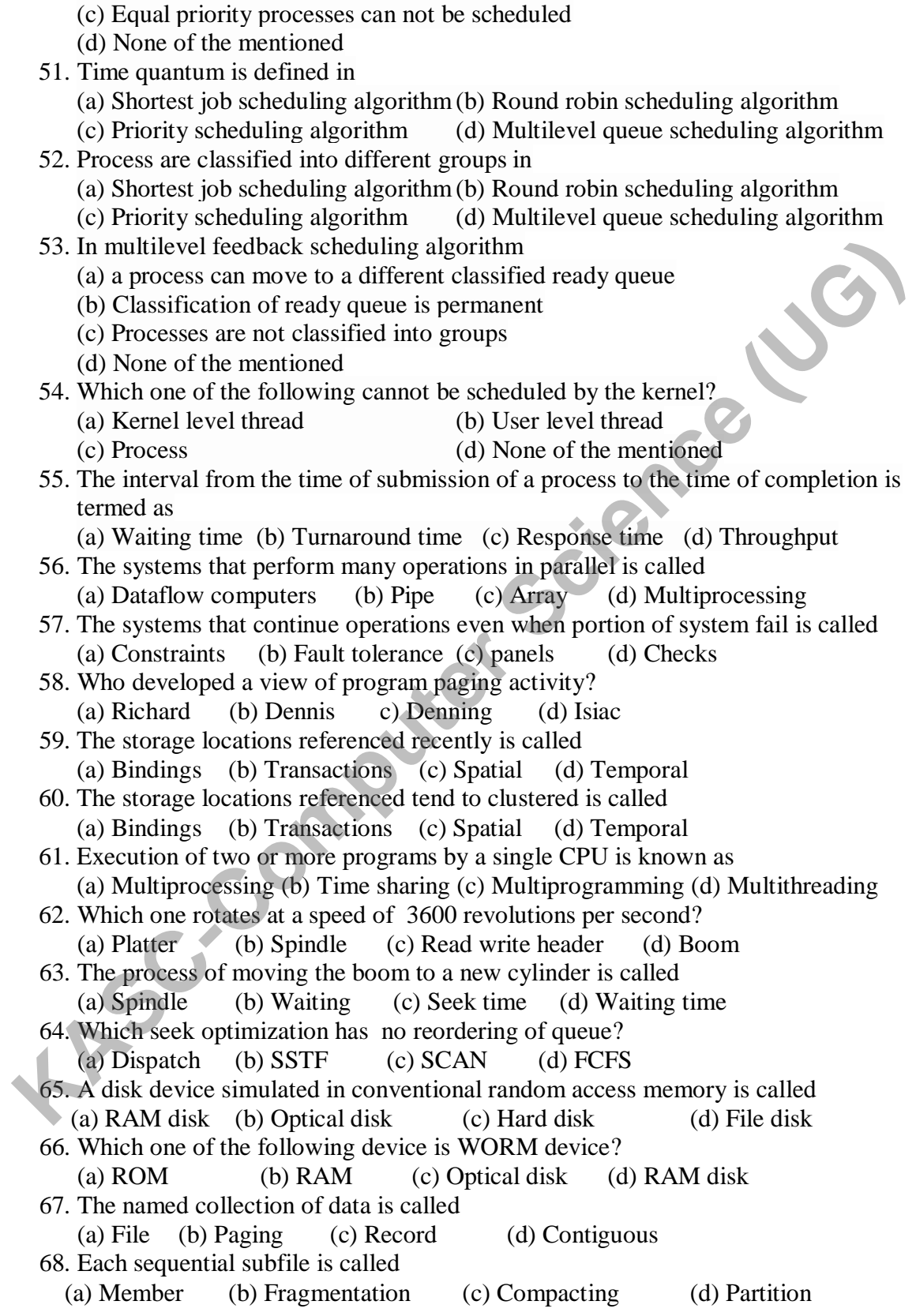

- 69. The unique tag, usually a number, identifies the file within the file system.
	- (a) File identifier
	- (b) File name
	- (c) File type
	- (d) None of the mentioned
- 70. To create a file
	- (a) Allocate the space in file system
	- (b) Make an entry for new file in directory
	- (c) Allocate the space in file system & make an entry for new file in directory
	- (d) None of the mentioned
- 71. By using the specific system call, we can
	- (a) Open the file
	- (b) Read the file
	- (c) Write into the file
	- (d) All of the mentioned
- 72. File type can be represented by
	- (a) File name
	- (b) File extension
	- (c) File identifier
	- (d) None of the mentioned
- 73. Which file is a sequence of bytes organized into blocks understandable by the system's linker?
	- (a) Object file
	- (b) Source file
	- (c) Executable file
	- (d) Text file
- 74. In \_\_\_\_\_\_\_ information is recorded magnetically on platters.
	- (a) Magnetic disks
	- (b) Electrical disks
	- (c) Assemblies
	- (d) Cylinders
- 75. The heads of the magnetic disk are attached to a \_\_\_\_\_ that moves all the heads as a unit. (c) Allocate the space in file system & make an entry for new file in directory<br>
(d) None of the mentioned<br>
(a) Open the file<br>
(c) Write into the file<br>
(c) Write into the file<br>
(c) Write into the file<br>
(c) Write into the
	- (a) Spindle
	- (b) Disk arm
	- (c) Track
	- (d) None of the mentioned

76. The set of tracks that are at one arm position make up a \_\_\_\_\_\_\_\_\_\_\_

- (a) Magnetic disks
- (b) Electrical disks
- (c) Assemblies
- (d) Cylinders
- 77. The time taken to move the disk arm to the desired cylinder is called the
	- (a) Positioning time
	- (b) Random access time

(c) Seek time

(d) Rotational latency

78. The time taken for the desired sector to rotate to the disk head is called

(a) Positioning time

(b) Random access time

(c) Seek time

(d) Rotational latency

79. When the head damages the magnetic surface, it is known as \_

(a) Disk crash

(b) Head crash

(c) Magnetic damage

(d) All of the mentioned

80. A floppy disk is designed to rotate as compared to a hard disk Drive.

(a) Faster

(b) Slower

(c) At the same speed

(d) None of the mentioned

81. Android is licensed under with open source licensing license?

- (a) GPL (b) Apache/MIT (c) OSS (d) Soucefog
- 82. Android is

(a) Operating system (b) Sub directory (c) Web browser (d) Internet host name 83. Android is specially developed for **KASC-Computer Science (UG)**

(a) Laptops (b) Port number (c) Desk tops (d) Mobile devices 84. OHA stands for

(a) Open handset alliance (b) Open handset acquer

(c) Open handset art (d) Open handset audit

85. Android OS is based on

(a) Linux (b) Unix (c) C (d) Java

86. What year was the open handset alliance announced?

(a) 2005 (b) 2007(c) 2006 (d) 2008

87. What was the first phone released that ran the androis os?

(a)  $HTC$  (b) gphone (c) T-Mobile g1 (d) Motorola

88. Protecting private internet from internet holders is by (a) Firewalls (b) Encryption (c) Decryption (d) Authentication

89. The web client server used on private networks called

(a) Internet (b) HeaderStyle (c) Intranet (d) PagerStyle

90. The tag used by the web browser to request for java applet is

(a)  $\langle A \rangle$  (b)  $\langle APPLET \rangle$  (c)  $\langle HTML \rangle$  (d)  $\langle STYLE \rangle$ 

91. Java achieves portability by compiling applets to

(a) ItemStyle (b) JVM (c) Java (d) Bytecode

- 92. Which language provides automatic garbage collection?
	- (a) Cobol (b)  $C++$  (c) C (d) Java
- 93. When developing for the android os, java byte code is compiled into what? (a) Java source code (b) Dalvik application code
	- (c) Dalvik byte code (d) C source code

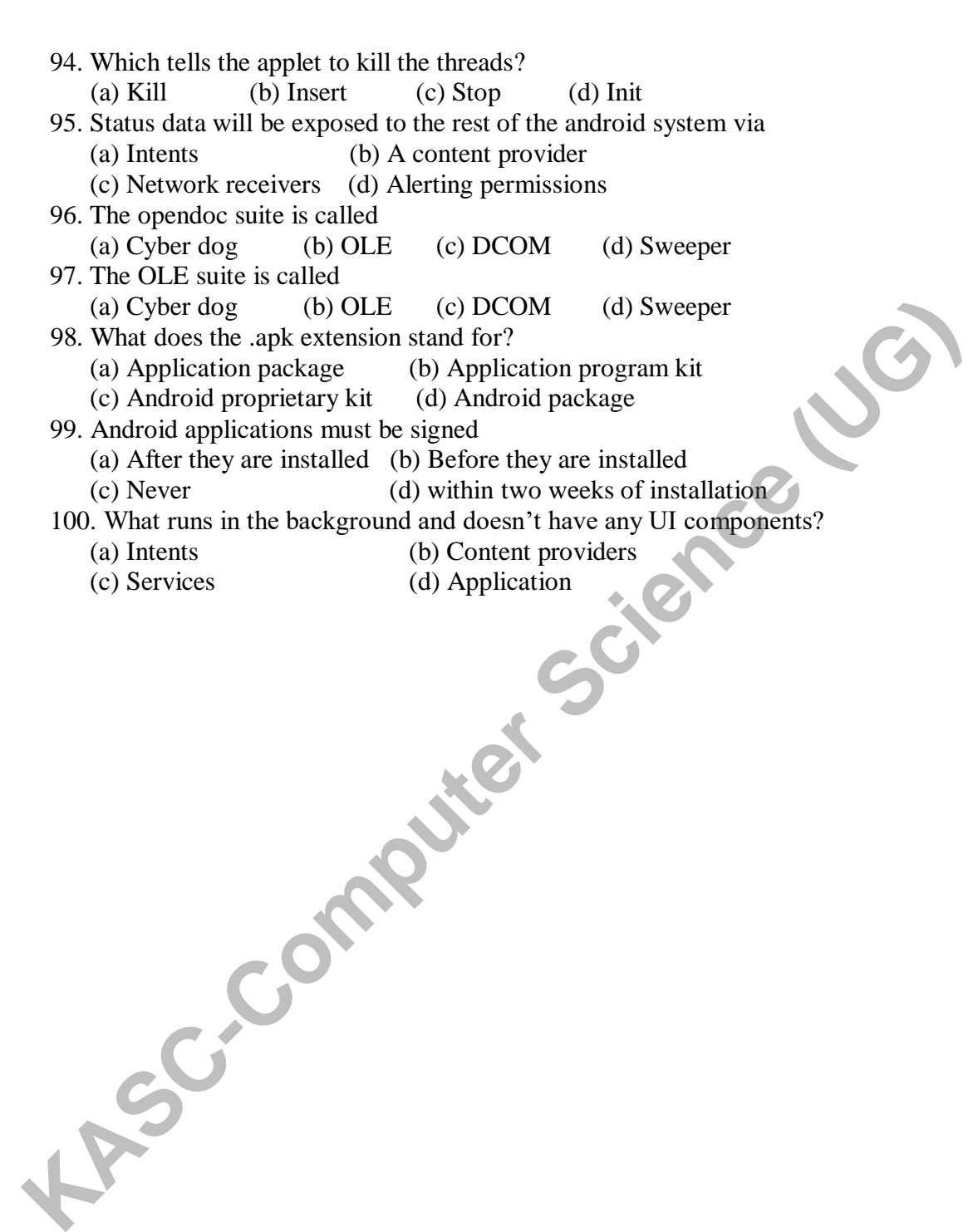

### **SECTION-B**

1. What is Operating system? What are the functions of an Operating System?

- 2. What are the system goals in operating systems?
- 3. Discuss about Process.
- 4. Write short notes on Process states.
- 5. Write short notes on future of DOS.
- 6. Write short notes on UNIX operating systems.
- 7. Write short notes on Interrupt.
- 8. Write short notes on Semaphores.
- 9. Write short notes on indefinite postponement.
- 10. Write short notes context switching.
- 11. Discuss about Storage allocation.
- 12. Discuss about Multiprogramming.
- 13. Discuss about Page size.
- 14. Write short notes on working sets.
- 15. Write short notes on Demand paging.
- 16. Write short notes on Principle of optimality.
- 17. Write short notes on FIFO and LRU page replacement.
- 18. Write short notes on LFU and NUR page replacement. For Write short notes on Semaphones.<br>
Write short notes on Semaphones.<br>
Write short notes on indefinite postponement.<br>
O. Write short notes on indefinite postponement.<br>
1. Discuss about Norage allocation.<br>
2. Discuss about
- 19. Write about fragmentation and compaction.
- 20. Write about Swapping.
- 21. Write short notes on Scheduling.
- 22. Discuss about Priorities.
- 23. Write short notes on FIFO Scheduling.
- 24. Write short notes on Quantum size.
- 25. Write about RR Scheduling.
- 26. Write about Fault tolerance.
- 27. Write short notes on Storage management.
- 28. Discuss about SRT Scheduling.
- 29. Write about SJF Scheduling.
- 30. Discuss about Multiprocessing.
- 31. Discuss about device management.
- 32. Discuss about disk performance.
- 33. Write about Optimization.
- 34. Write short notes on disk scheduling.
- 35. Write short notes on FCFS.
- 36. Write short notes on SSTF.
- 37. Write short notes on File systems.
- 38. Write about Database systems.
- 39. Write about File system functions.
- 40. Write short notes on disk storage.
- 41. Write a note on Android.
- 42. Write short notes on Core files.
- 43. Write short notes on Core directories.
- 44. Write about open handset.
- 45. Write about Android emulator.
- 46. Write short notes on Framework.
- 47. Write about the steps involved in running android application.
- 48. Write short notes on creation of application.
- 49. Write short notes on configuring application.
- 50. Write about Android development.

**KASC-Computer Science (UG)**<br>KASC-Computer Science (UG)

# **SECTION-C**

- 1. Explain about History of DOS.
- 2. Discuss about History of UNIX.
- 3. Explain Process states.
- 4. Explain Process state transitions.
- 5. Explain Interrupt processing.
- 6. Explain about Interrupt classes.
- 7. Discuss about Context Switching.
- 8. Explain about Deadlock prevention and Deadlock avoidance. **KASC-COMPUTER**
- 9. Explain about Deadlock Detection and Deadlock recovery.
- 10. Explain about Characteristics of Deadlocks.
- 11. Explain about contiguous storage allocation.
- 12. Explain about Non-contiguous storage allocation.
- 13. Explain about Fixed partition multiprogramming.
- 14. Explain about Variable partition multiprogramming.
- 15. Explain multiprogramming with swapping.
- 16. Explain Virtual storage management strategies.
- 17. Explain Page replacement strategies.
- 18. Explain about Paging.
- 19. Discuss about Single user contiguous storage allocation.
- 20. Discuss about Paging in demand.
- 21. Explain about Preemptive vs Non-Preemptive Scheduling.
- 22. Explain Deadline Scheduling.
- 23. Explain about FIFO and RR scheduling.
- 24. Explain about Classification of sequential and parallel processing.
- 25. Explain Array processors.
- 26. Explain about Multiprocessing.
- 27. Explain Dataflow computers.
- 28. Explain about Sequential processing.
- 29. Explain about parallel processing.
- 30. Discuss about distributed computing.
- 31. Explain Operation of moving head disk storage.
- 32. Explain about Need for disk scheduling.
- 33. Explain about Seek optimization.
- 34. Explain about RAM disks.
- 35. Explain about the difference between FCFS scheduling and SSTF scheduling.
- 36. Explain about Optical disks.
- 37. Explain File organization.
- 38. Discuss about File descriptor.
- 39. Explain about file allocation and freeing space.
- 40. Explain about Access control matrix.
- 41. Explain about WAP.
- 42. Explain about Open handset alliance.
- 43. Explain about Android platform.
- 44. Explain about configuring development environment.
- 45. Explain SDK license agreement.
- 46. Explain the core android application framework.
- 47**.** Explain about testing development environment.
- 48. Discuss about Building of first android application.<br>49. Explain about the creating and configuring application.
- 49. Explain about the creating and configuring application.

**KASC-Computer Science (UG)** 

50. Explain about the launching of android application.

14

# **KEY ANSWERS**

1. (c) Operating systems

- 2. (b) Multiprogramming
- 3. (b) Turnaround
- 4. (a) Software that controls Hardware
- 5. (a) Process
- 6. (a) Running
- 7. (a) Dispatch
- 8. (a)PSWs
- 9. (b) Time quantum
- 10. (c) PCB
- 11. (a) Interrupt
- 12. (c) Machine check
- 13. (a) PSW
- 14. (a) Semaphores
- 15. (c) Deadlock
- 16. (c) Spooling
- 17. (b) Aging
- 18. (a) Non-preemptive
- 19. (d) Unsafe
- 20. (a) Squares
- 21. (d) Non-Contiguous
- 22. (a) Compaction
- 23 (a) First fit
- 24. (b) FIFO
- 25. (a) Overlays
- 26. (c) Fixed partition
- 27. (b) Holes
- 28. (b) Best fit
- 29. (c) Worst fit
- 30. (a) Fetch
- 31. (b) Demand paging
- 32. (a) oldest page is chosen
- 33. (c) least recently used algorithm
- 34. (a) it is spending more time paging than executing
- 35. (a) Fragments of memory words unused in a page
- 36. (b ) is not being used
- 37. (a) Compaction
- 38. (d) No matter which algorithm is used, it will always occur
- 39. (c) Deadlock avoidance
- 40. (a) Internal fragmentation occurs 41. (a) Static 42. (b) Dynamic 43. (a) Purchased priority 44. (b) Time slice 45. (c) Flynn 46. (d) SIMD 47. (a) Dispatcher 48. (b) Ready queue 49. (a) First-come, first-served scheduling 50. (a) CPU is allocated to the process with highest priority 51. (b) Round robin scheduling algorithm 52. (d) Multilevel queue scheduling algorithm 53. (a) A process can move to a different classified ready queue 54. (d) None of the mentioned 55. (b) Turnaround time 56. (a) Dataflow computers 57. (b) Fault tolerance 58. c) Denning 59.(d) Temporal 60. (c) Spatial 61. (c) Multiprogramming 62. (b) Spindle 63. (c) Seek time 64. (d) FCFS 65. (a) RAM disk 66. (c) Optical disk 67. (a) File 68. (a) Member 69. (a) File identifier **KASC-COMPUTE (1)**<br>
CASTER (a) PSWS<br>
CASTER (a) PSWS<br>
CASTER (b) Time quantum<br>
2. (c) PCB<br>
2. (c) Machine check<br>
1. (a) Interrupt<br>
2. (c) Machine check<br>
50. (a) CPU is allocated to the process<br>
1. (a) Herenty<br>
2. (c) Spoo
	- 70. (c) Allocate the space in file system
	- & make an entry for new file in directory
	- 71. (d) All of the mentioned
	- 72. (b) File extension
	- 73. (a) Object file
	- 74. (a) Magnetic disks
	- 75. (b) Disk arm

76. (d) Cylinders 77. (d) Rotational latency 78. (d) Rotational latency 79. (b) Head crash 80. (b) Slower 81. (b) Apache/MIT 82. (a) Operating system 83. (d) Mobile devices 84. (a) Open handset alliance 85. (a) Linux 86. (b) 2007 87. (c) T-Mobile g1 88. (a)Firewalls 89. (c) Intranet 90. (c)<APPLET> 13. (d) Mobile devices **99.** (b) Before they are installed<br>
4. (a) Open handset alliance 100. (c) Services<br>
100. (c) Services<br>
100. (c) Services<br>
10. (d) 2007<br>
10. (d) Byte code<br>
10. (d) Byte code<br>
10. (d) Services<br>
100. (

91. (d)Byte code

- 92. (d) Java
- 93. (c) Dalvik byte code
- 94. (a) Kill
- 95. (b) A content provider
- 96. (a)Cyber dog
- 97. (c) DCOM
- 98. (a) Application package
- 
- 

# KONGUNADU ARTS AND SCIENCE COLLEGE

# **(AUTONOMOUS)**

*COIMBATORE – 641 029*

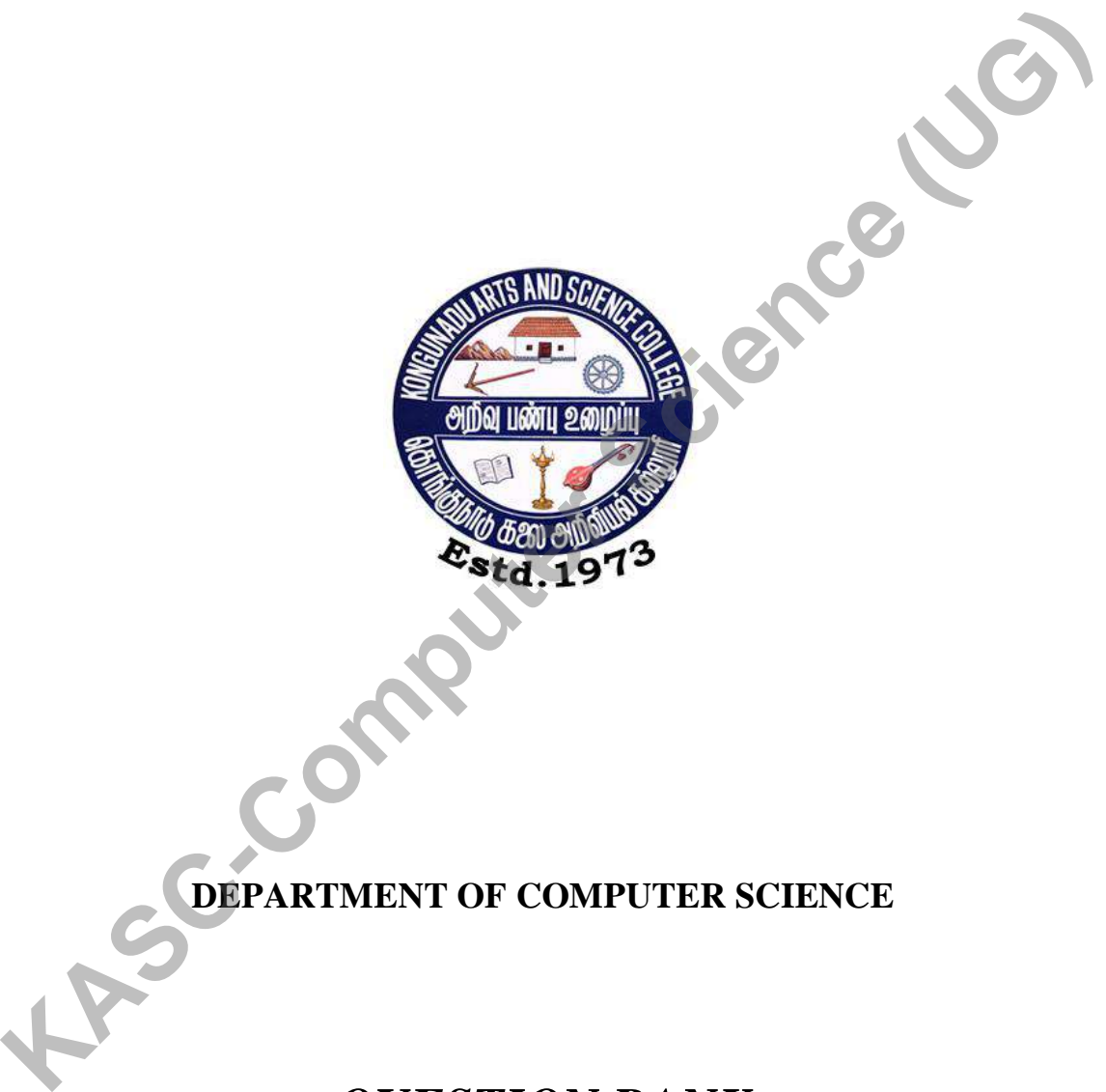

**DEPARTMENT OF COMPUTER SCIENCE**

# *QUESTION BANK*

 **Title of the Paper : PYTHON PROGRAMMING**

**JANUARY 2019**

# **Prepared by**

# **MS.T.MADHUBALA MSe.,**

**Department of Computer Science**

**Kongunadu Arts & Science College (Autonomous),**

**Coimbatore-29. KASC-Computer** 

# **CONTENTS**

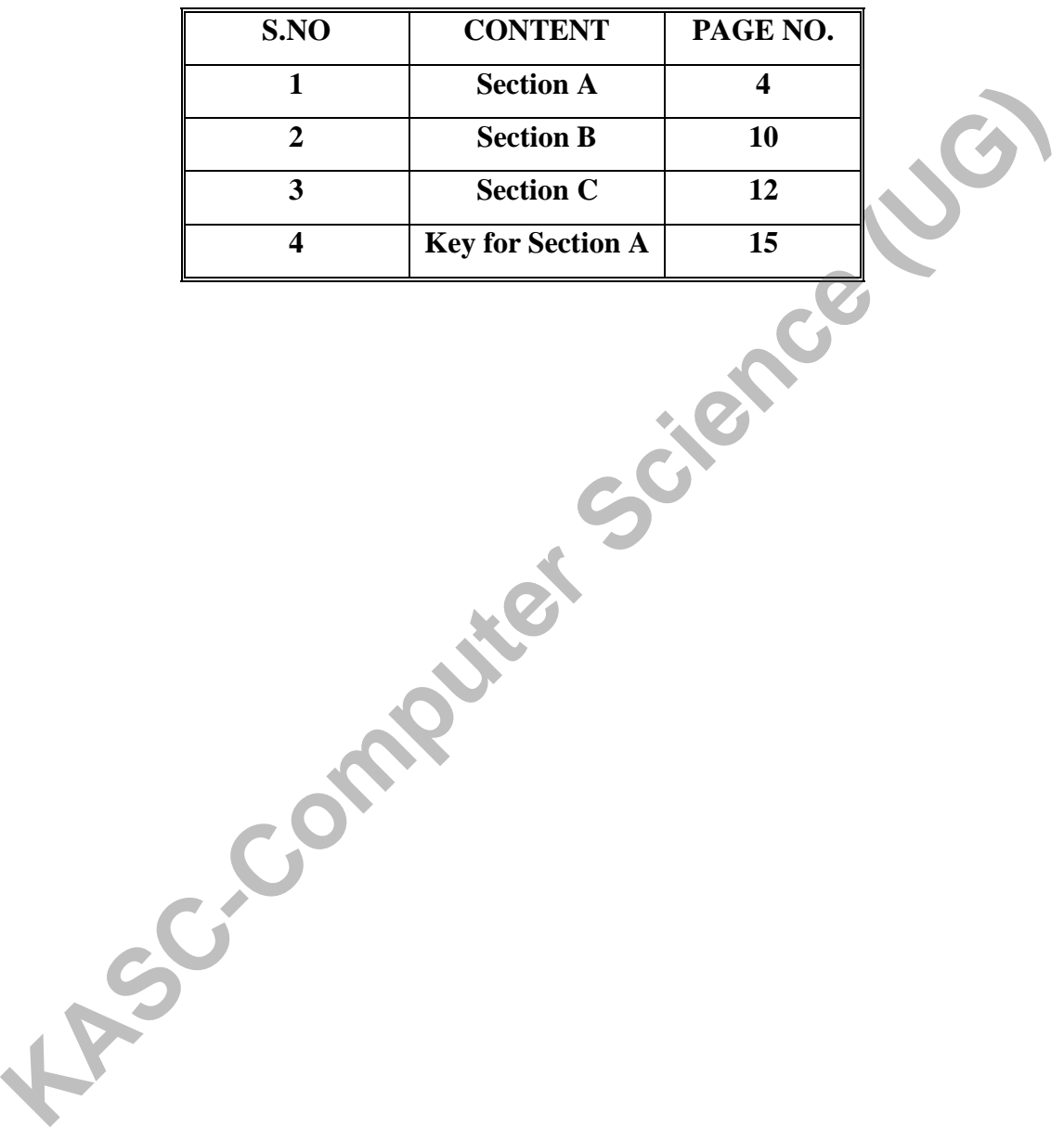

# **SECTION - A**

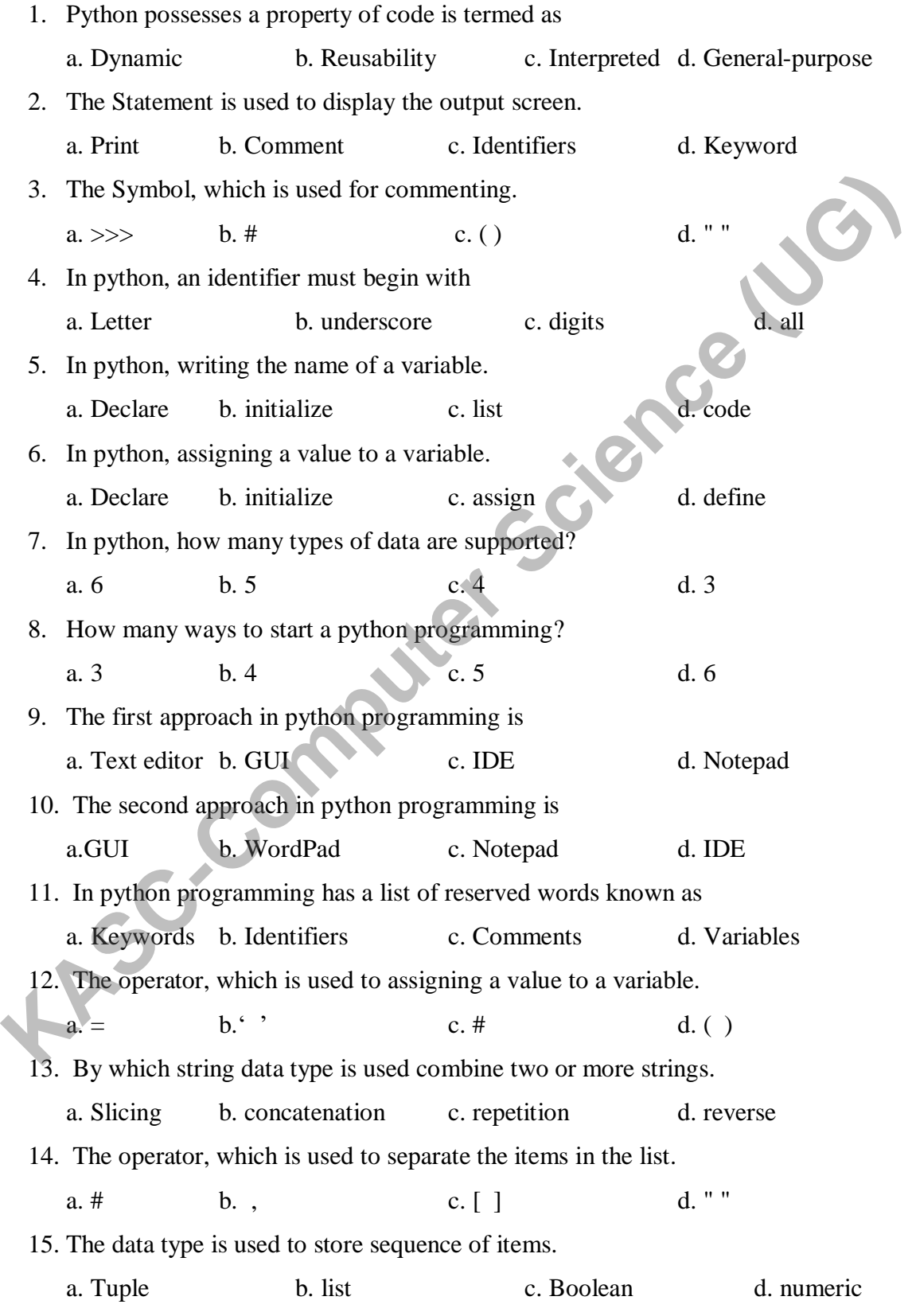

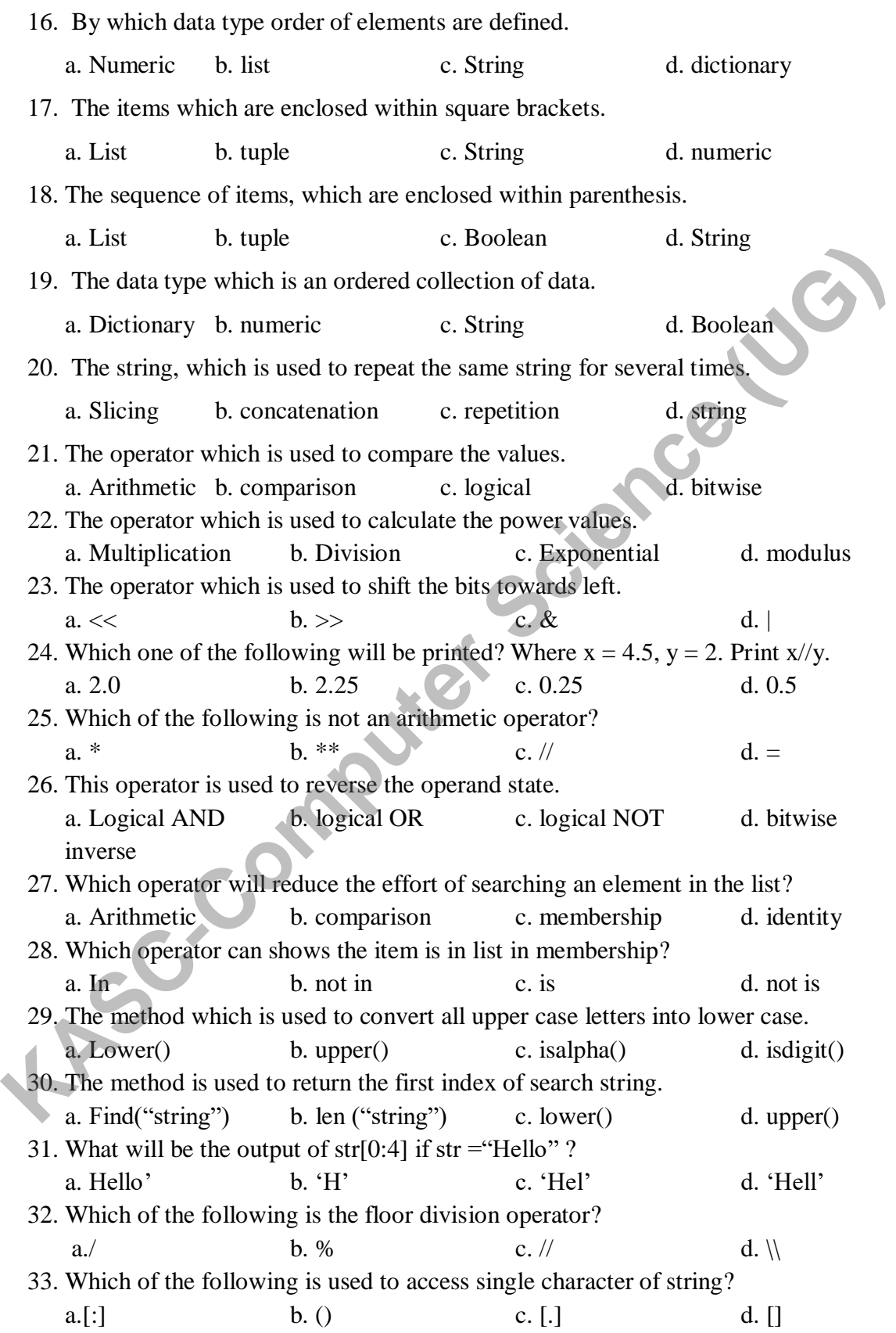

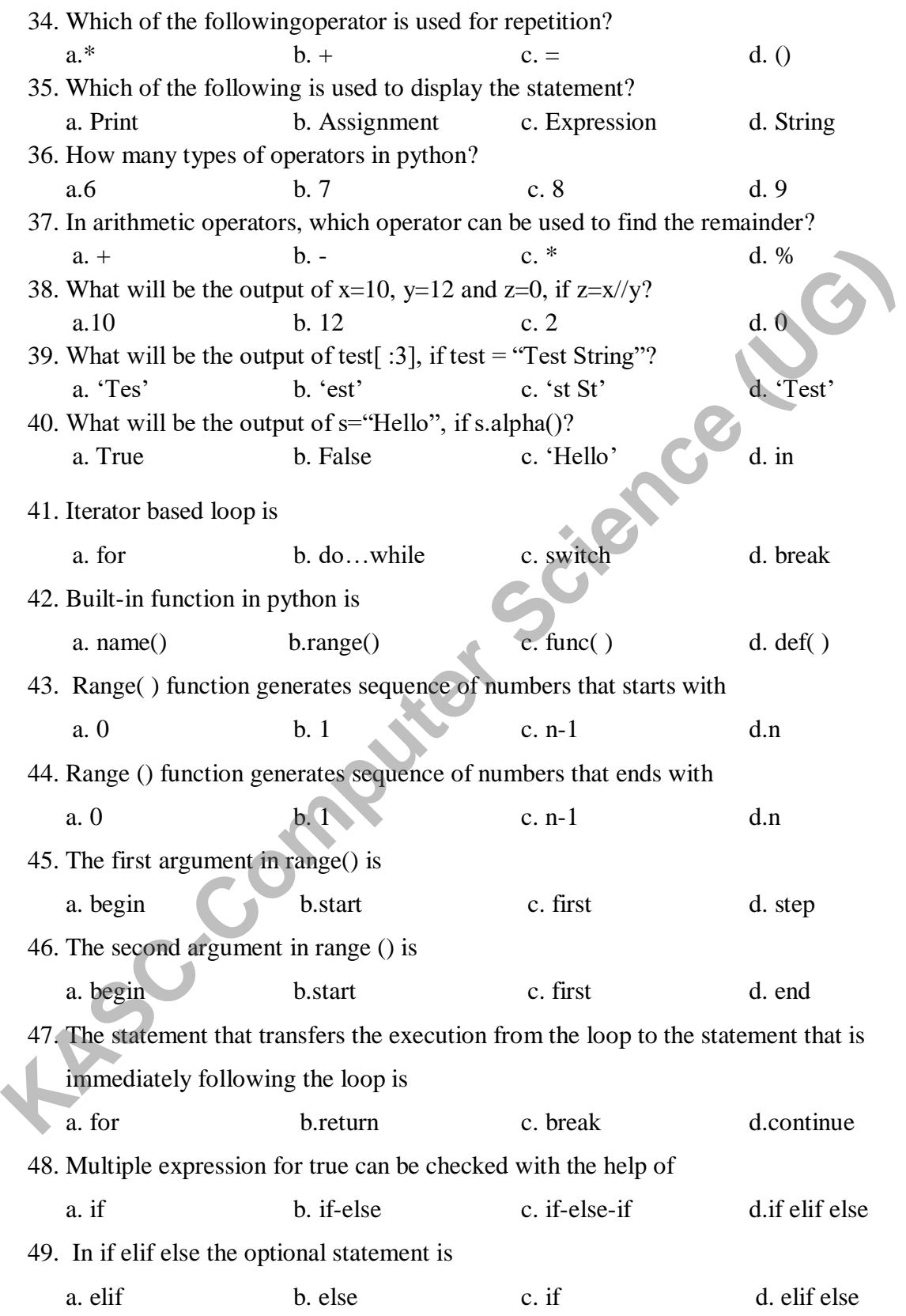

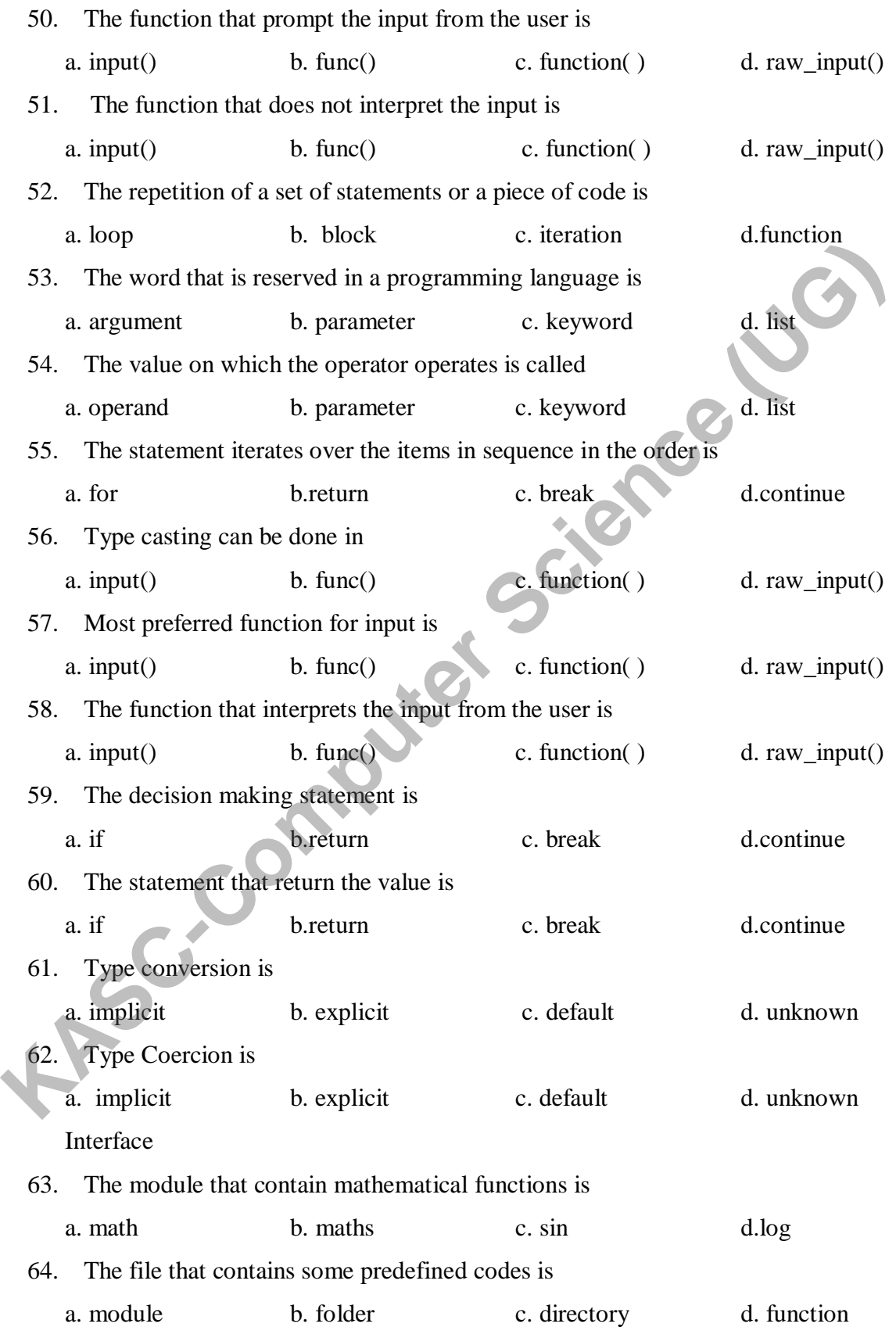

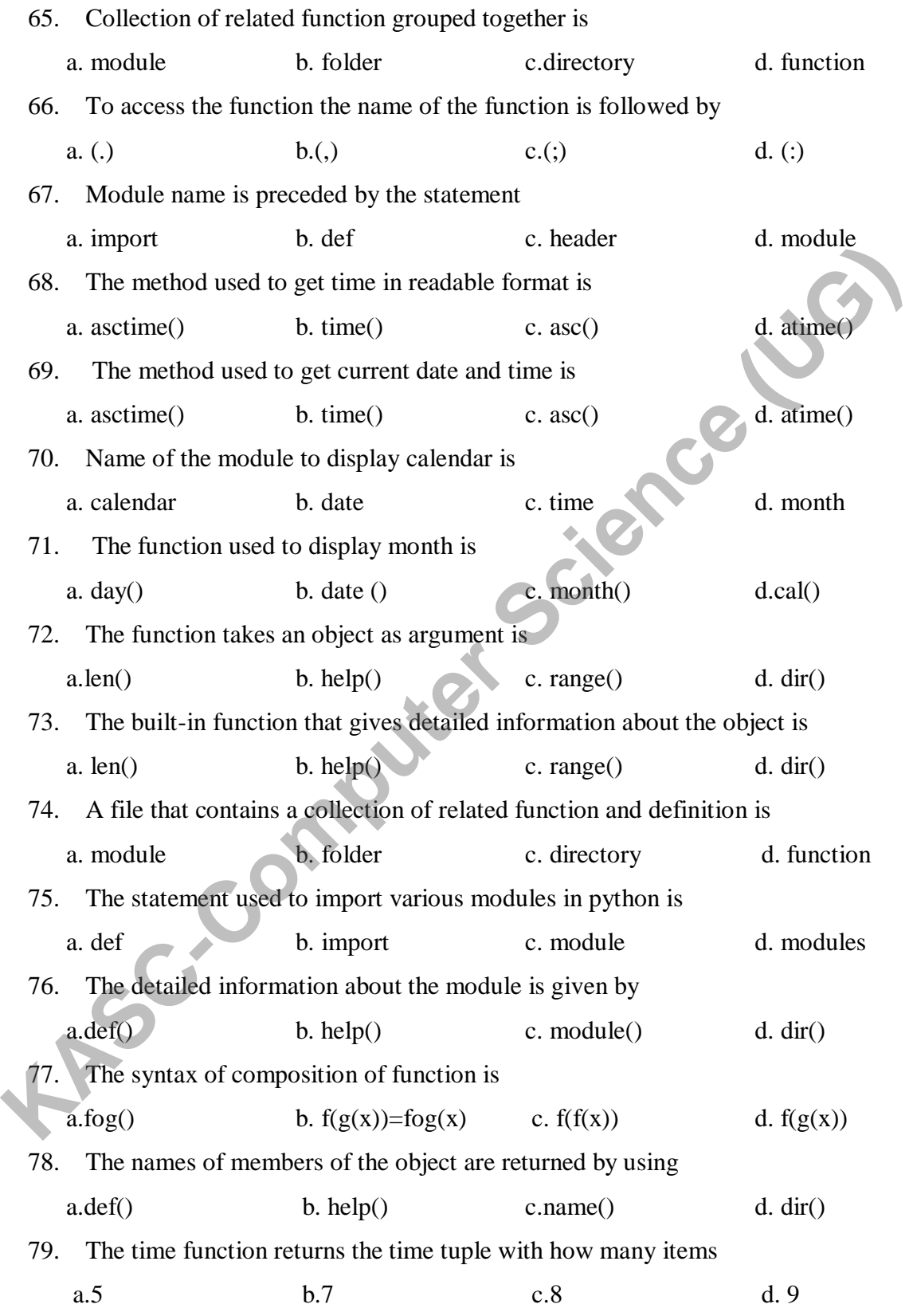

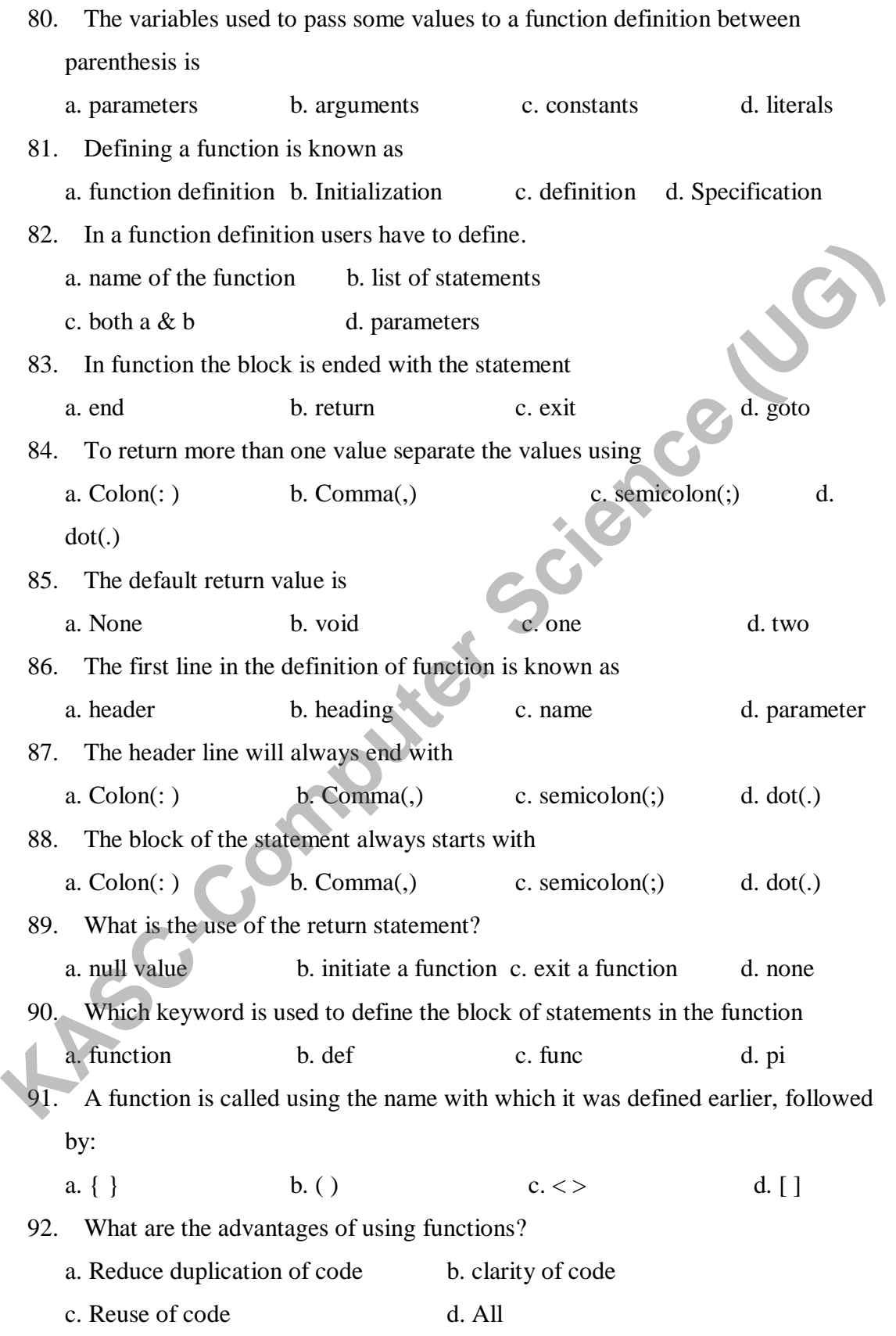

9

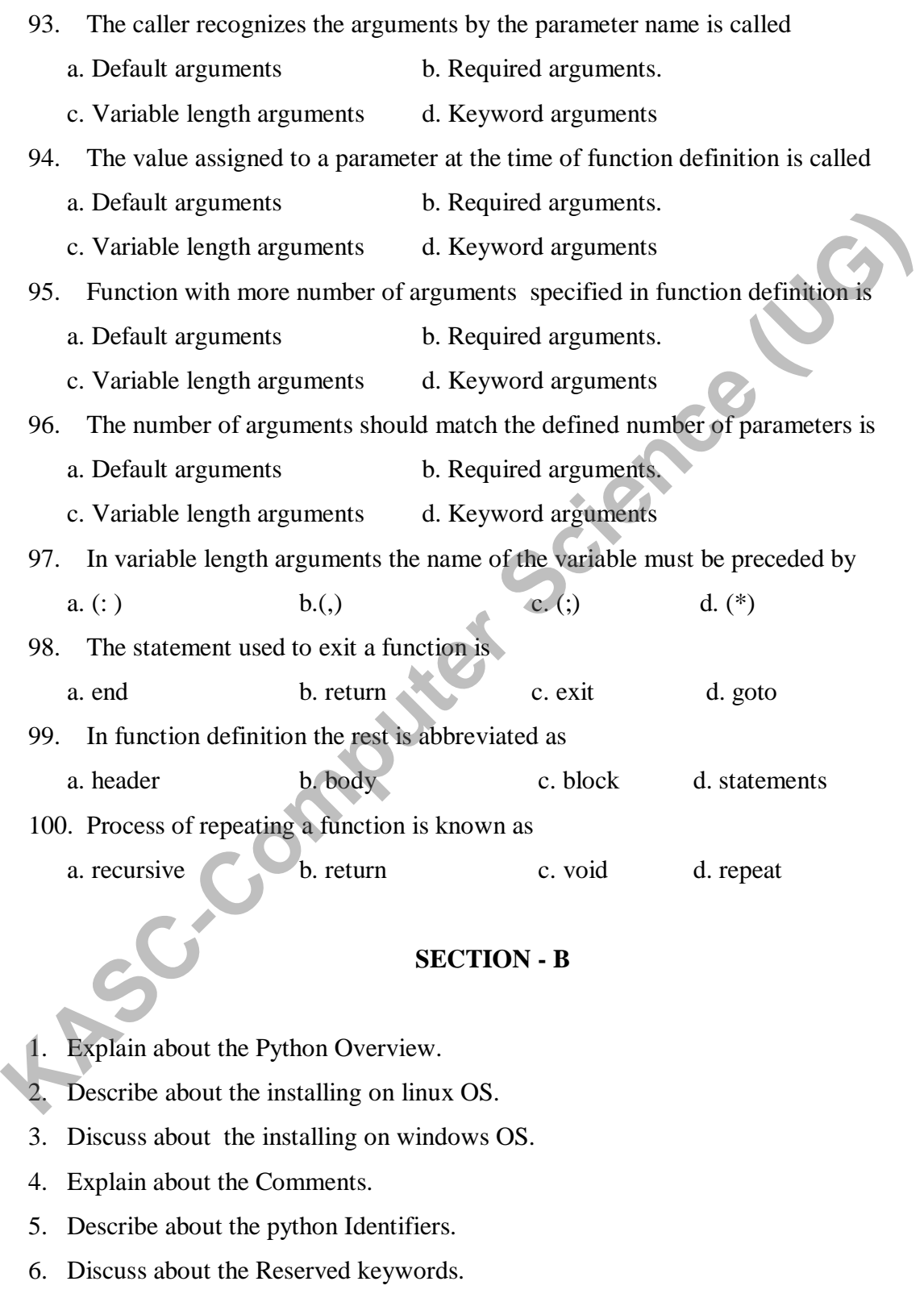

7. Explain about the declaring a variable.

8. What is list? Explain about it.

- 9. What is tuple? Explain about it.
- 10. Explain about the concept of dictionary.
- 11. Explain about the Arithmetic operator with an example.
- 12. Explain about the Membership operator with an example.
- 13. Discuss about the Precedence of operators.
- 14. What is statement? Explain about it.
- 15. Explain about the Slicing in String operators.
- 16. Discuss about the concept of Boolean Expressions.
- 17. Write a program to find the square root of a number?
- 18. Write a program to find the area of a rectangle?
- 19. Write a program to swap the values of two variables?
- 20. What is an operator? Explain Assignment operator with an example.
- 21. Write a note on For loop with an example.
- 22. Write a note on range() function.
- 23. What is the use of While statement?
- 24. What are break and continue statements in Python?
- 25. What is if-elif-else statement?
- 26. What is the use of input() function?
- 27. What is raw\_input() function?
- 28. Write a program to find Odd and Even Numbers.
- 29. Write a program using range() function.
- 30. Write a program using while statement.
- 31. What are Mathematical Functions?
- 32. How Mathematical functions are used in Python?
- 33. Write a Program to print the calendar for the month of March 1991. 14. What is statement: Explain about it.<br>
15. Explain about the Stiering in String operators.<br>
15. Evista a program to find the square root of a number?<br>
17. Write a program to find the square root of a number?<br>
18. Write
	- 34. What is help() function?
	- 35. Write a Program using help() function.
	- 36. Write a program to print the Cos of 45 degrees.
	- 37. Write about Working with date and time in Python.
	- 38. What is a function?
	- 39. What is Type Conversion?
- 40. What is Type Coercion?
- 41. What is a function? Explain about the User- defined Functions.
- 42. Explain about the concept of parameters with an example.
- 43. Discuss about any two types of arguments.
- 44. Explain about the concept of the return statement with an example.
- 45. Explain about the Python Recursive function.
- 46. Write a program to find the HCF of given numbers?
- 47. Write a program to convert the decimal numbers to its binary, octal and hexadecimal equivalents?
- 48. Write a program to display factors of a given number?
- 49. Write a program to find the sum of natural numbers using recursion?
- 50. Write a program to find the factorial of a given number?

# **SECTION - C**

- 1. What is Python? Explain about the overview of python.
- 2. What are all the ways to start the python? Explain in detail about installing python on various OS. **Example 10** As a program to find the HCF of given numbers?<br> **KASC-Computer SC** Write a program to convert the decimal numbers to its binary, octal and<br> **KASC-Computer Example 10** the HCF of given number?<br> **KASC-COMPUTE AS** 
	- 3. Explain about the python Comments and identifiers with an neat diagram.
	- 4. What is a variable? Explain about the variables.
	- 5. Explain any 4 types of data in python programming.
	- 6. Discuss in detail about the string data type in python with a neat diagram.
	- 7. Discuss in detail about the Standard data types in python.
	- 8. Explain in detail about the concept of Numeric, List and Tuple data type in python.
	- 9. How to install python on windows OS? Explain with its neat diagram.
	- 10. How to Initializing a variable in python? Explain with an example.
	- 11. Explain about the Arithmetic operator with an example.
	- 12. Explain about the Membership operator with an example.
	- 13. Discuss about the Precedence of operators.
	- 14. What is statement? Explain about it.
	- 15. Explain about the Slicing in String operators.
- 16. Discuss about the concept of Boolean Expressions.
- 17. Write a program to find the square root of a number?
- 18. Write a program to find the area of a rectangle?
- 19. Write a program to swap the values of two variables?
- 20. What is an operator? Explain Assignment operator with an example.
- 21. Explain For loop and give an example to print the letters using for loop.
- 22. How to print a range of values using range() function? Give example
- 23. Explain While, Break and Continue statements in Python.
- 24. Write a program to print even numbers using break and continue statements.
- 25. Explain if elif else statement with example.
- 26. Write a program in python using while statement
- 27. Write a Program to print the largest of three numbers.
- 28. Write a program to print whether the input year is leap or not.
- 29. Write a program to print Fibonacci sequence of n terms.
- 30. How to display a list of elements using range() function?
- 31. Explain Built-in functions in Python.
- 32. What is Type Conversion? Explain.
- 33. What is Type Coercion? Explain with an example.
- 34. Give the syntax required to convert an integer number into string and float to an integer value. 21. Explain For loop and give an example to print the letters using for loop.<br>
22. How to print a range of values using range() function? Give example<br>
23. Explain While, Break and Continue statements in Python.<br>
24. Write
	- 35. What are Mathematical functions in Python? Explain.
	- 36. Write a program to get current date and time.
	- 37. Write a program to get formatted date and time.
	- 38. Write a program to print Calendar for a Month.
	- 39. What is Composition of functions? Explain.
	- 40. What is dir() function? Explain.
	- 41. What is a Function? Explain in detail about the concept of user defined functions.
	- 42. Explain in detail about the Parameters and Arguments with an example.
	- 43. Illustrate the concept of Python recursive Functions and the return statement.
	- 44. Discuss in detail about the concept of arguments & explain any two of the arguments.
- 45. What is a Function? Explain about the Required arguments and Keyword arguments.
- 46. What is a Function? Explain about the Default arguments and Variable-length arguments.
- 47. Write a program to find the sum of natural numbers using recursion and factorial of a given number.
- 48. Write a program to convert to convert the decimal numbers to its binary, octal and hexadecimal equivalents? Explain the concept of user defined function in this program.
- 49. Illustrate the concept of user defined function with an example.
- 50. Discuss in detail about the concept of the return statement with an example **KASC-Computer Science**

### **KEY ANSWERS FOR SECTION - A**

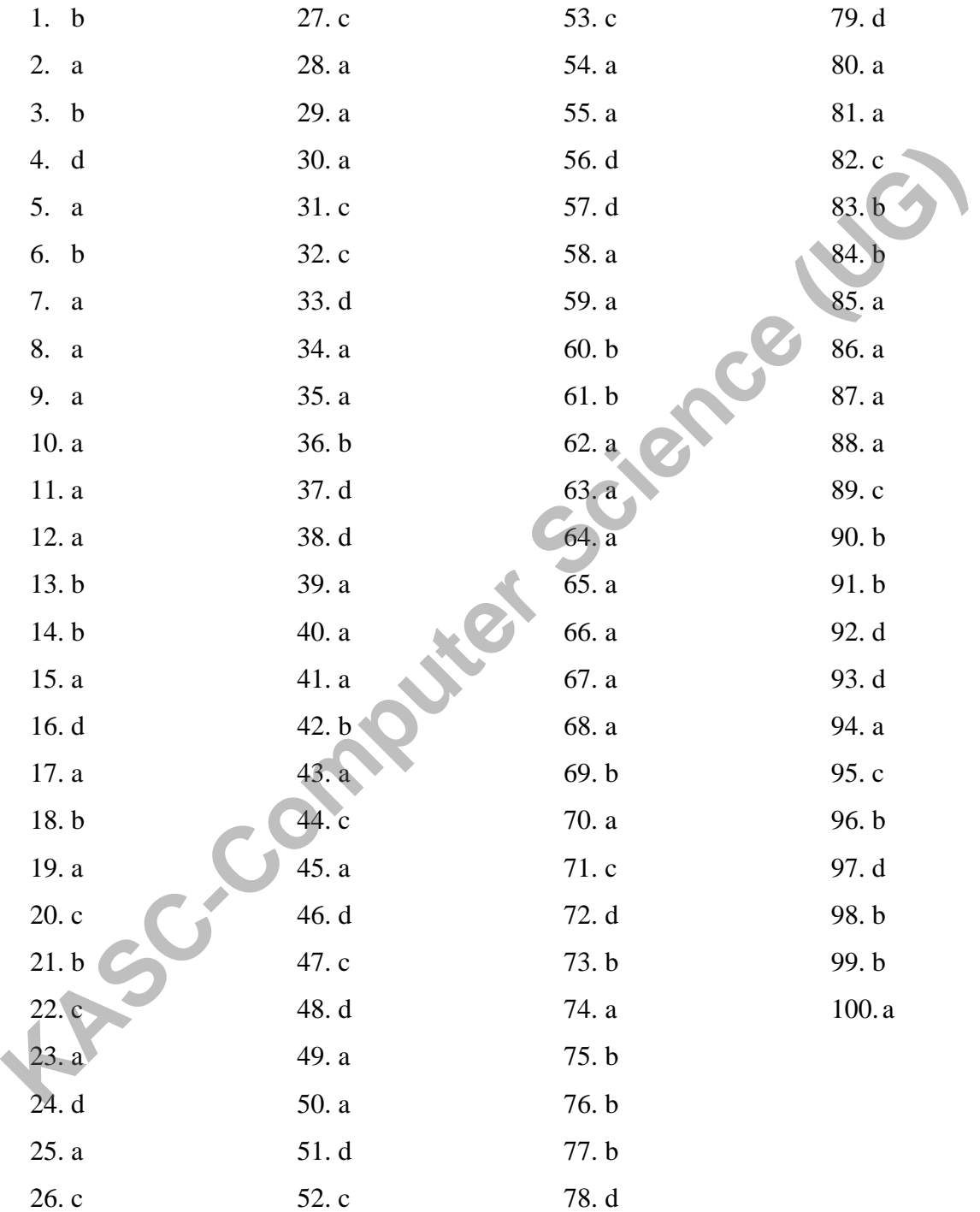

**QUESTION BANK COMPUTER SCIENCE (UG)** 

KONGUNADU ARTS AND SCIENCE COLLEGE

**(AUTONOMOUS)**

COIMBATORE – 641 029

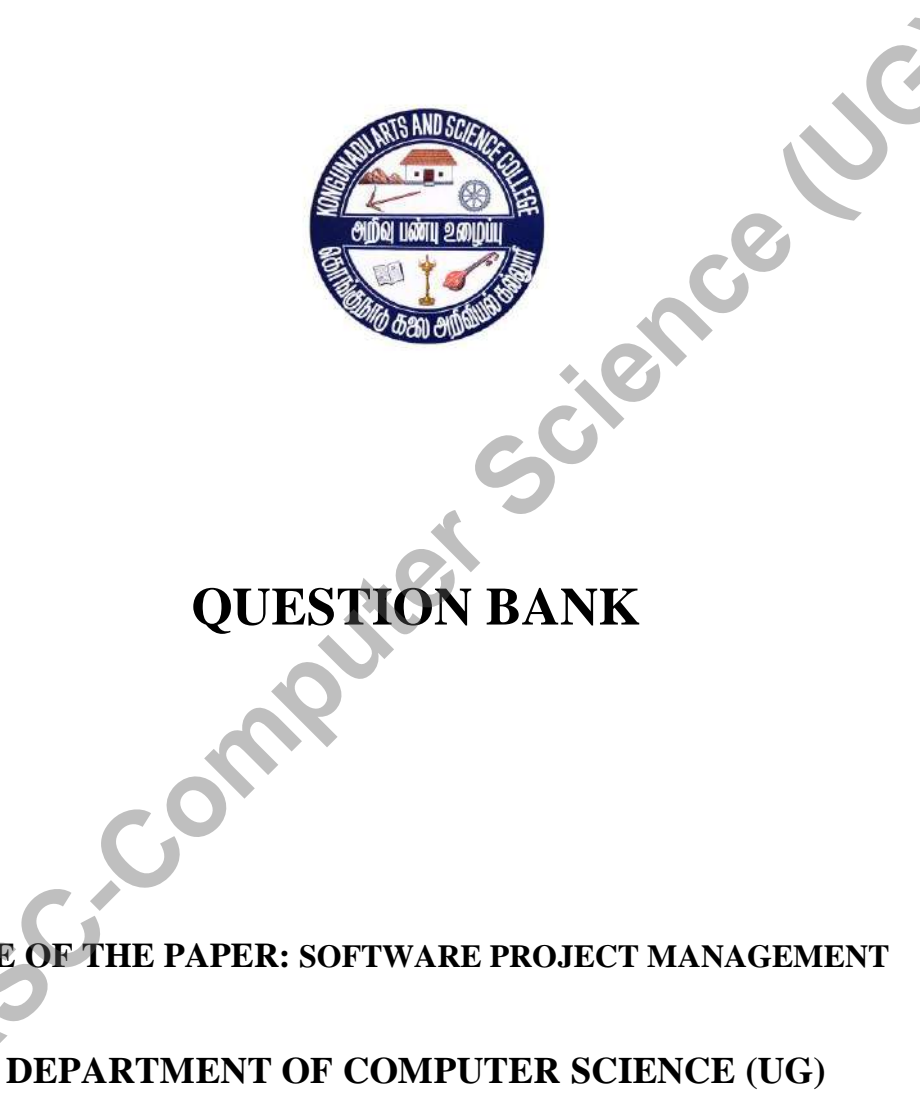

**QUESTION BANK**

**TITLE OF THE PAPER: SOFTWARE PROJECT MANAGEMENT** 

**Prepared by**

**Mrs. N.Kalaivani MCA., M.Phil, SET**

**Assosiate Professor**

**Department of Computer Science**

**Kongunadu Arts & Science College (Autonomous)** Prepared by<br>
Mrs. N.Kalaivani MCA., M.Phil, SET<br>
Associate Professor<br>
Department of Computer Science College (Adionomous)<br>
Coimbatore-29.<br>
Coimbatore-29.

3

# **CONTENTS**

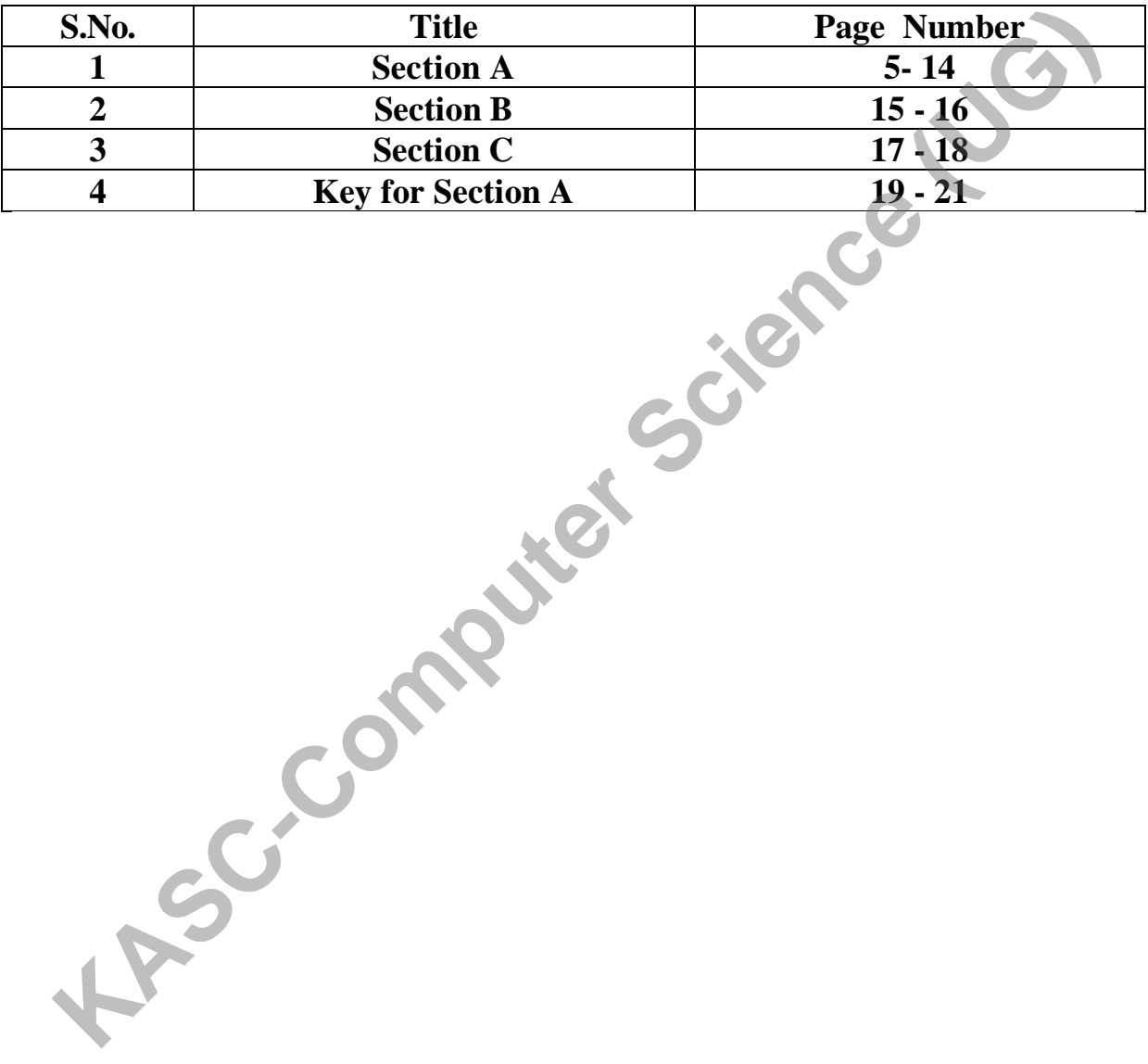

#### **SECTION – A (10 X 1 = 10)**

#### **UNIT – I**

1. The organization's management team priorities the proposed ideas / projects and arrives at an \_\_\_\_\_\_\_\_\_\_\_\_\_\_.

a) Aggregate Project Plan b) Project Portfolio c) Both a and b d) Schedule 2. A case is a set of things that an organization decides to do to achieve its vision and goals as to enhance revenues and profits.

a) Project b) Idea c) Prototypes d) Software 3. Product development life cycle consists of \_\_\_\_\_\_\_\_\_\_\_\_ phases. a) Three b) Four c) Six d) Five 4. In Idea generation phase, ideas get from\_\_\_\_\_\_\_\_\_. a) Customers b) Suppliers c) Employees d) All the above 5. A \_\_\_\_\_\_\_\_ entails building a simplistic model of the final products and putting together a demo. a) Idea b) Prototyping c) Alpha d) Beta 6. Prototyping development phase generates of the projects. a) Work Flow Specification b) Format c) Report d) Standards 7. The \_\_\_\_\_\_\_\_ phase is to move from a skeleton prototype to usable product. a) Idea b) Prototype c) Alpha d) Beta 8. The  $\Box$  phase is to iron out the kinks in the product & add supporting infrastructure of the product. a) Beta b) Alpha c) Production d) Idea 9. The choice of the beta \_\_\_\_\_\_\_\_ determines the success of the eventual product. a) Suppliers b) Developers c) Customers d) All the above 10. Beta phase generates a \_\_\_\_\_\_\_\_\_\_ output. a) Documentation b) Standards c) Competition d) Testing A Project by Idea computers and profits.<br>
a) Project by Idea c) Prototypes d) Software<br>
Product development life cycle consists of phases.<br>
a) Three by Four c) Six d) Five<br>
a) Customers by Suppliers<br>
a) Customers by Suppli

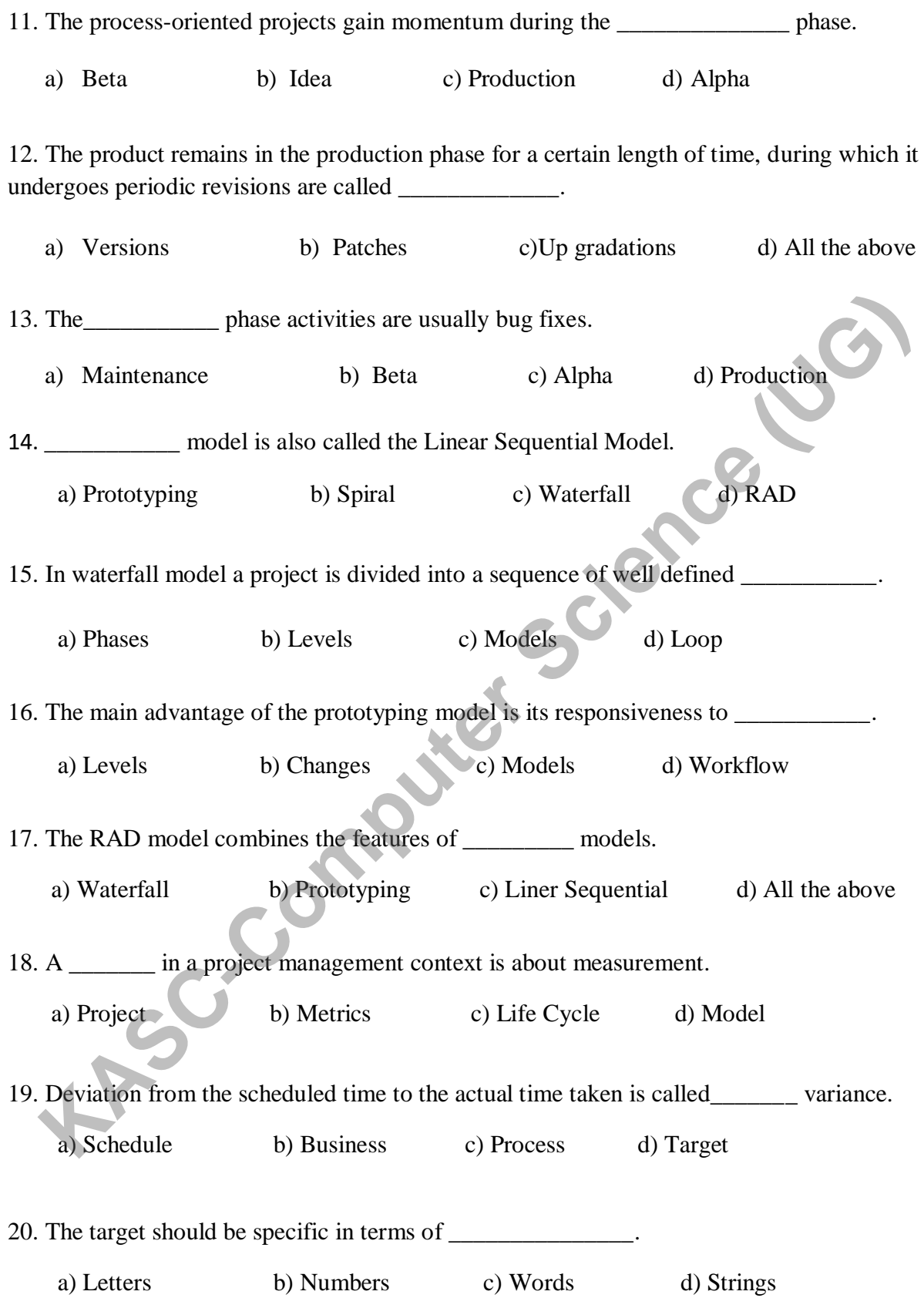

#### **UNIT – II**

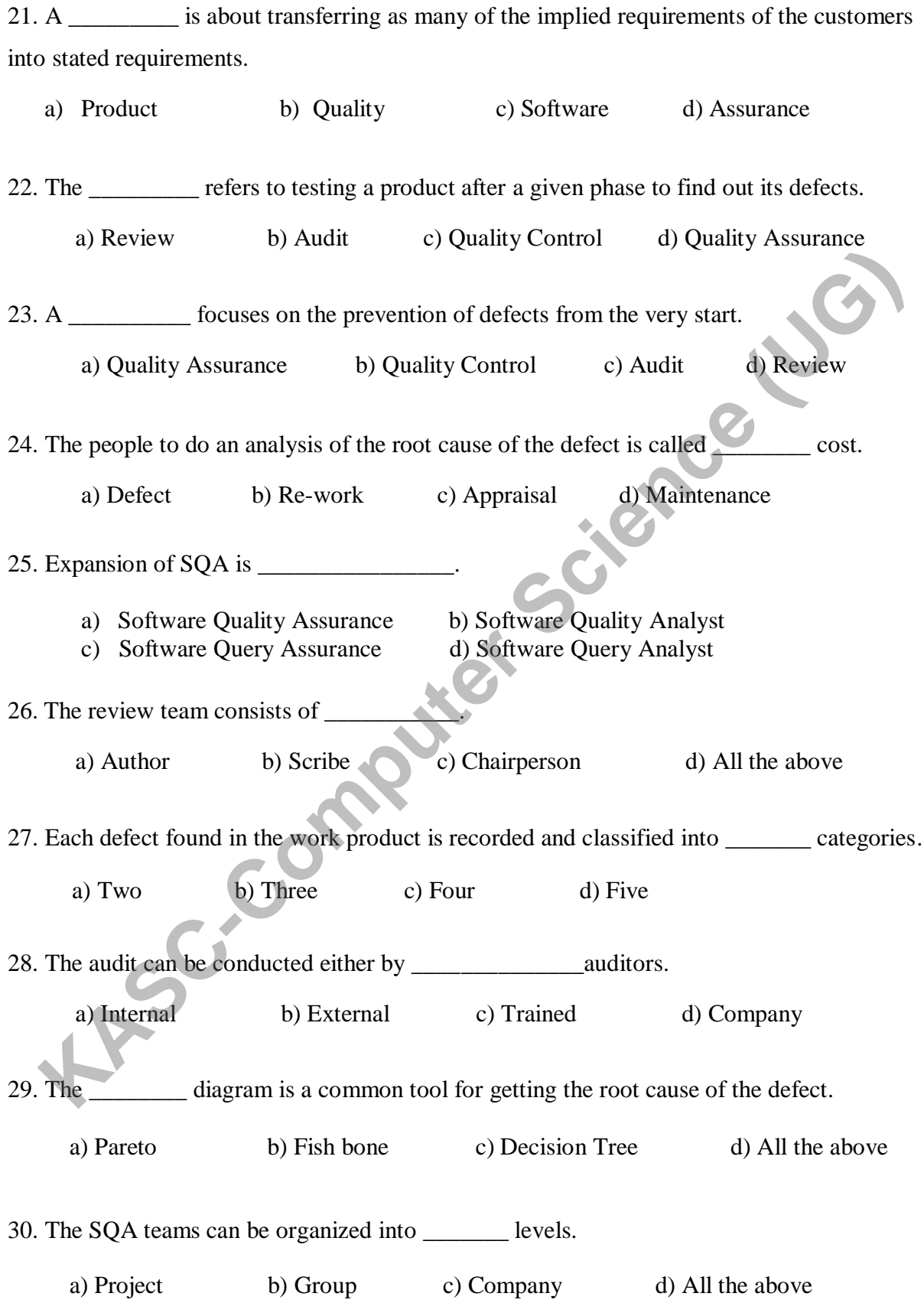

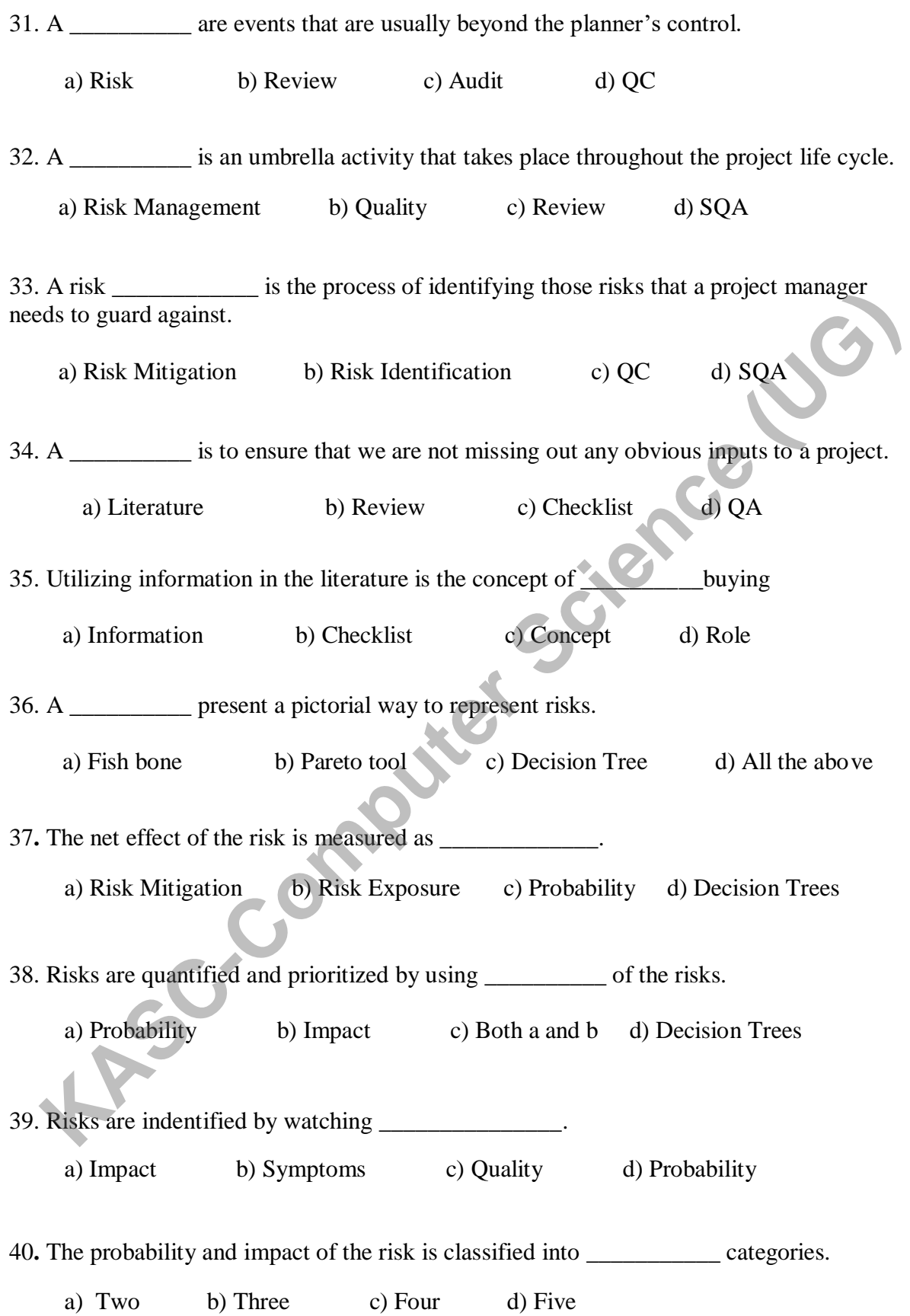

8

# **UNIT –III**

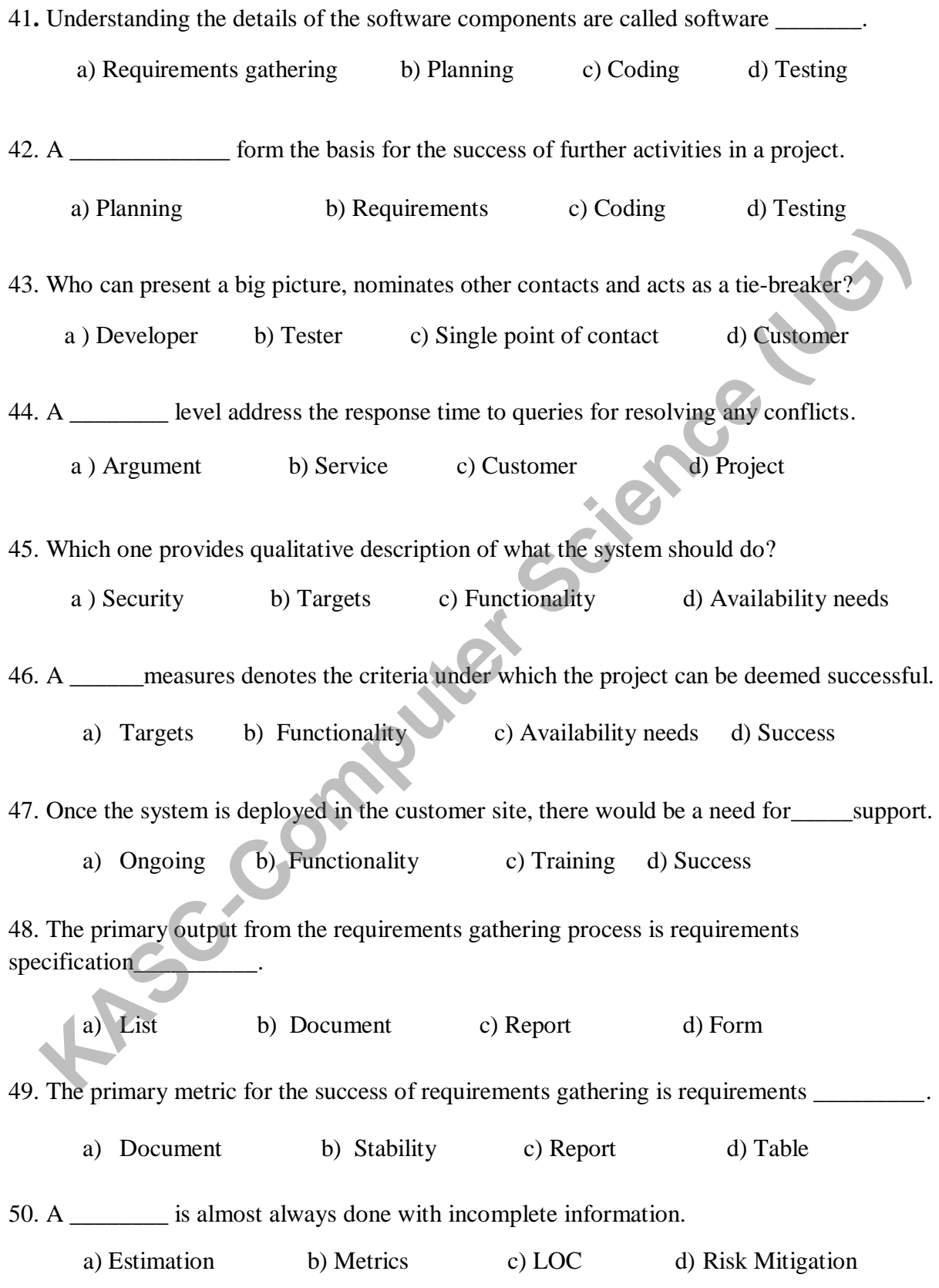

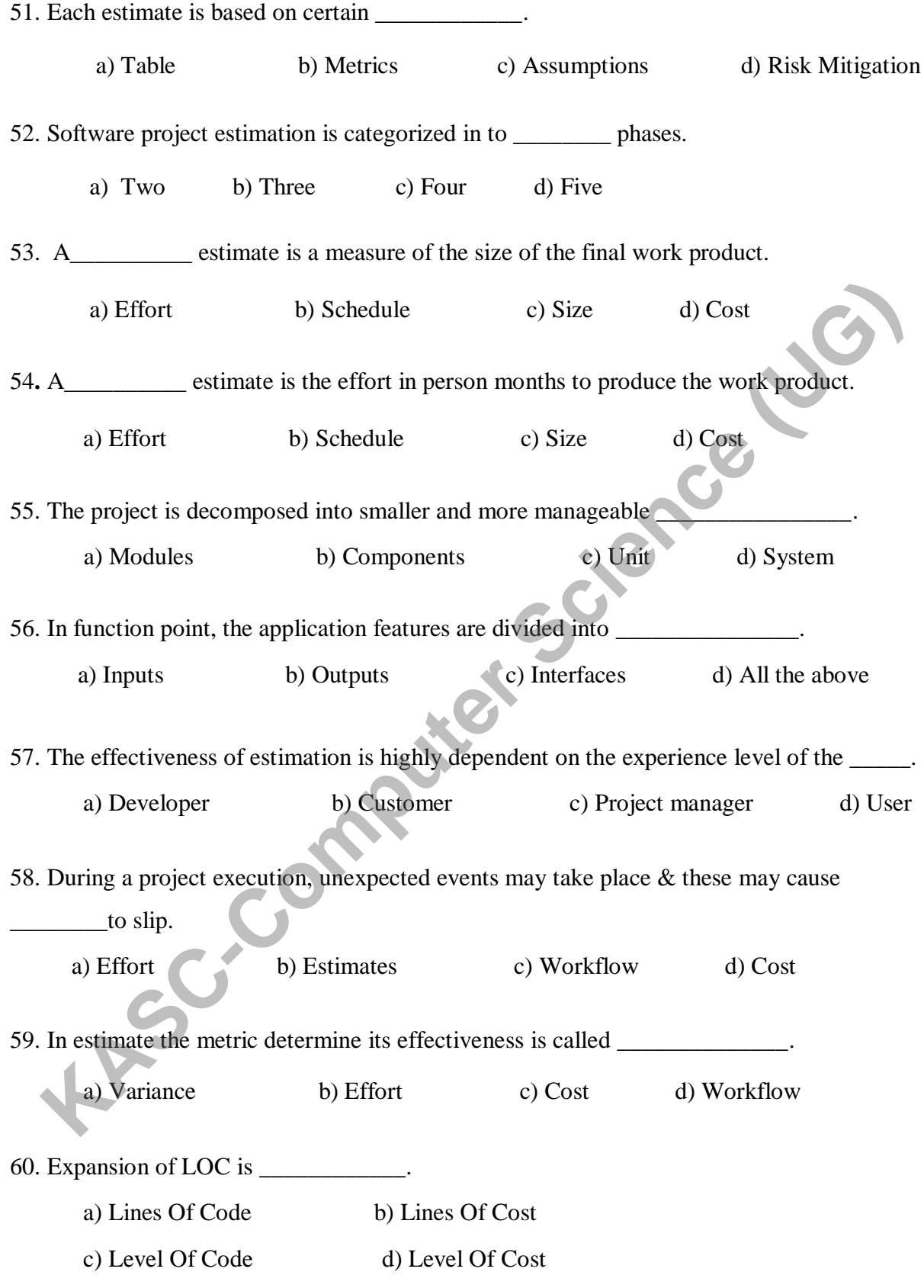

# **UNIT - IV**

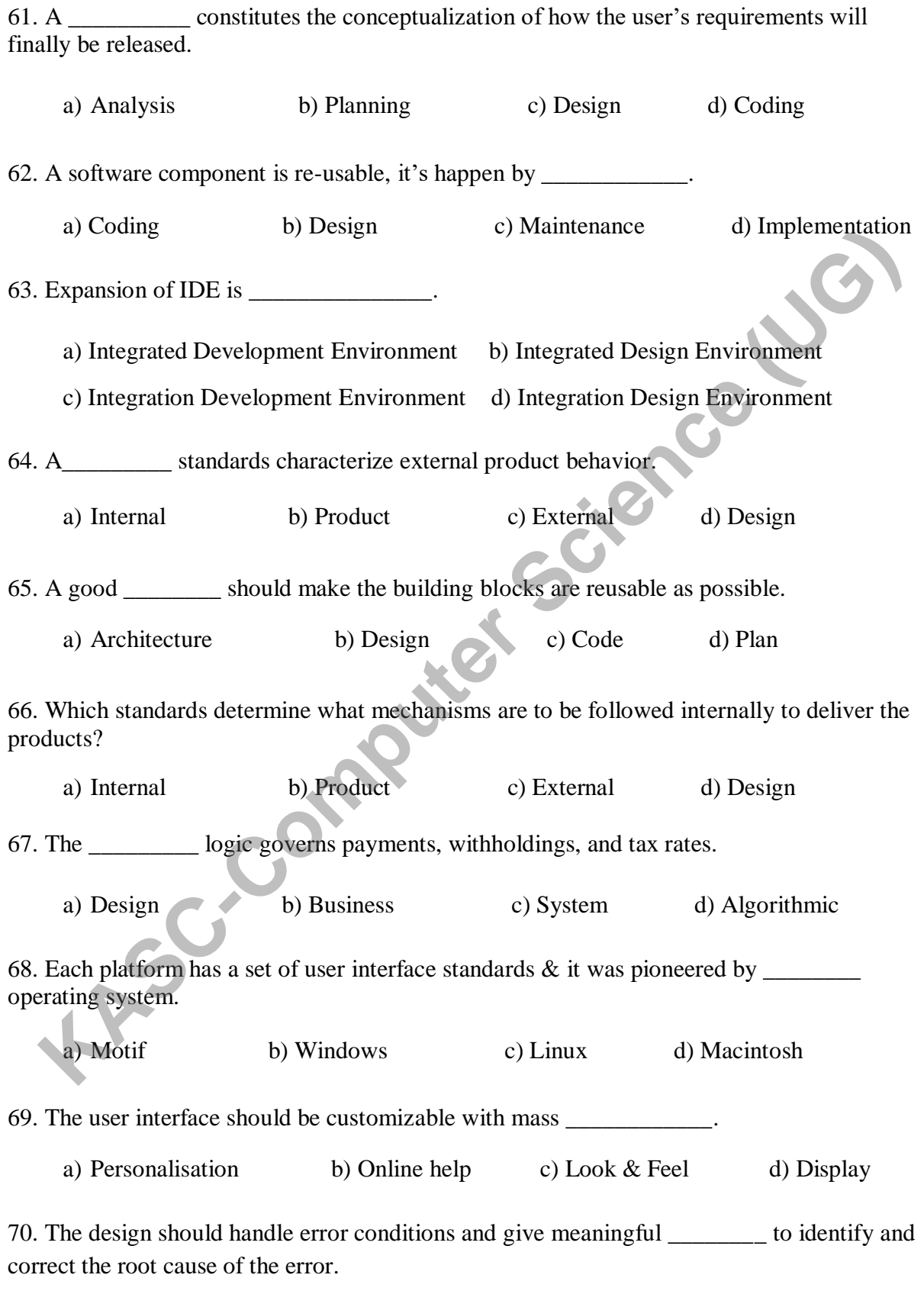

a) Display b) Online help c) Error messages d) Foot print

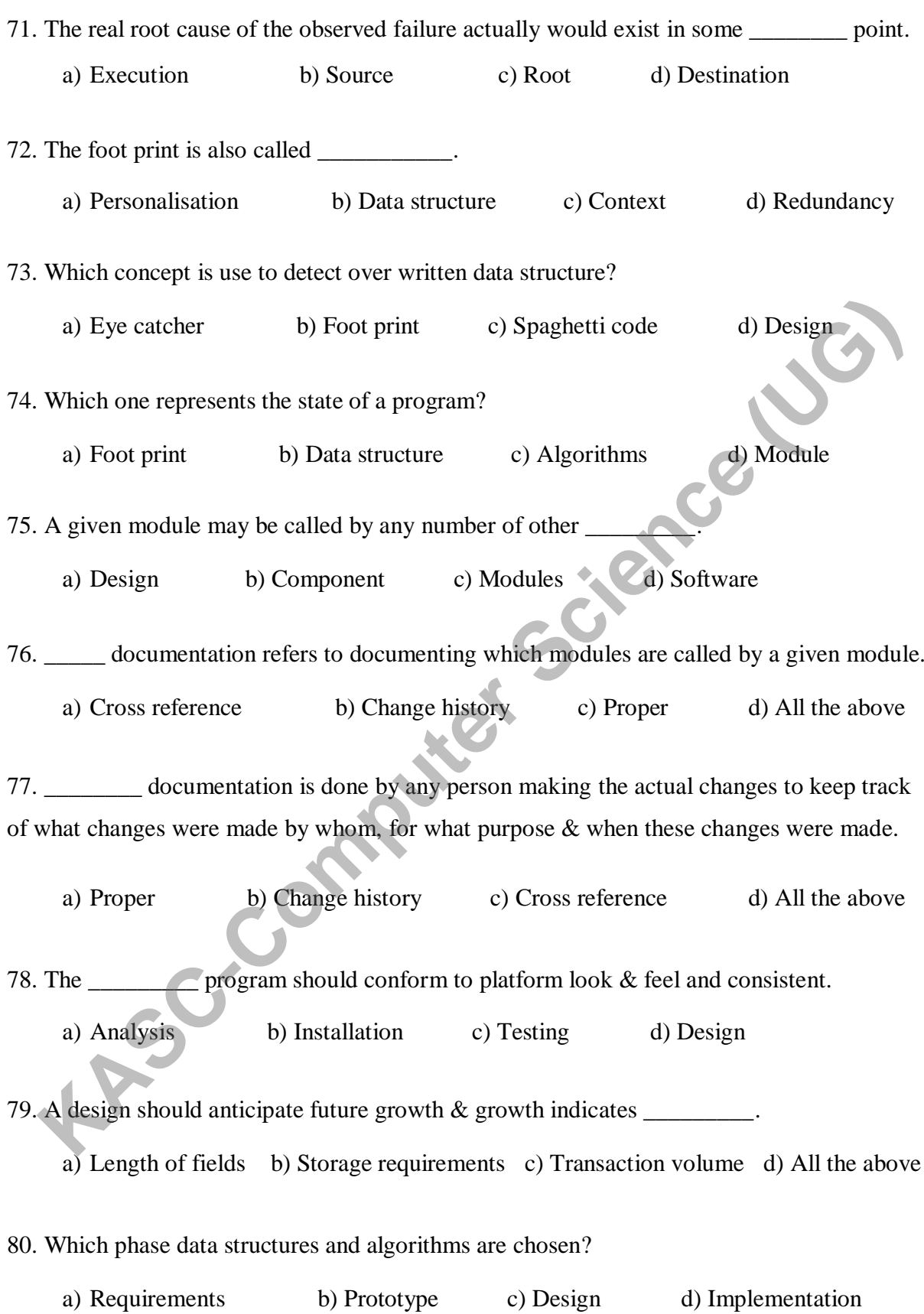

# **UNIT – V**

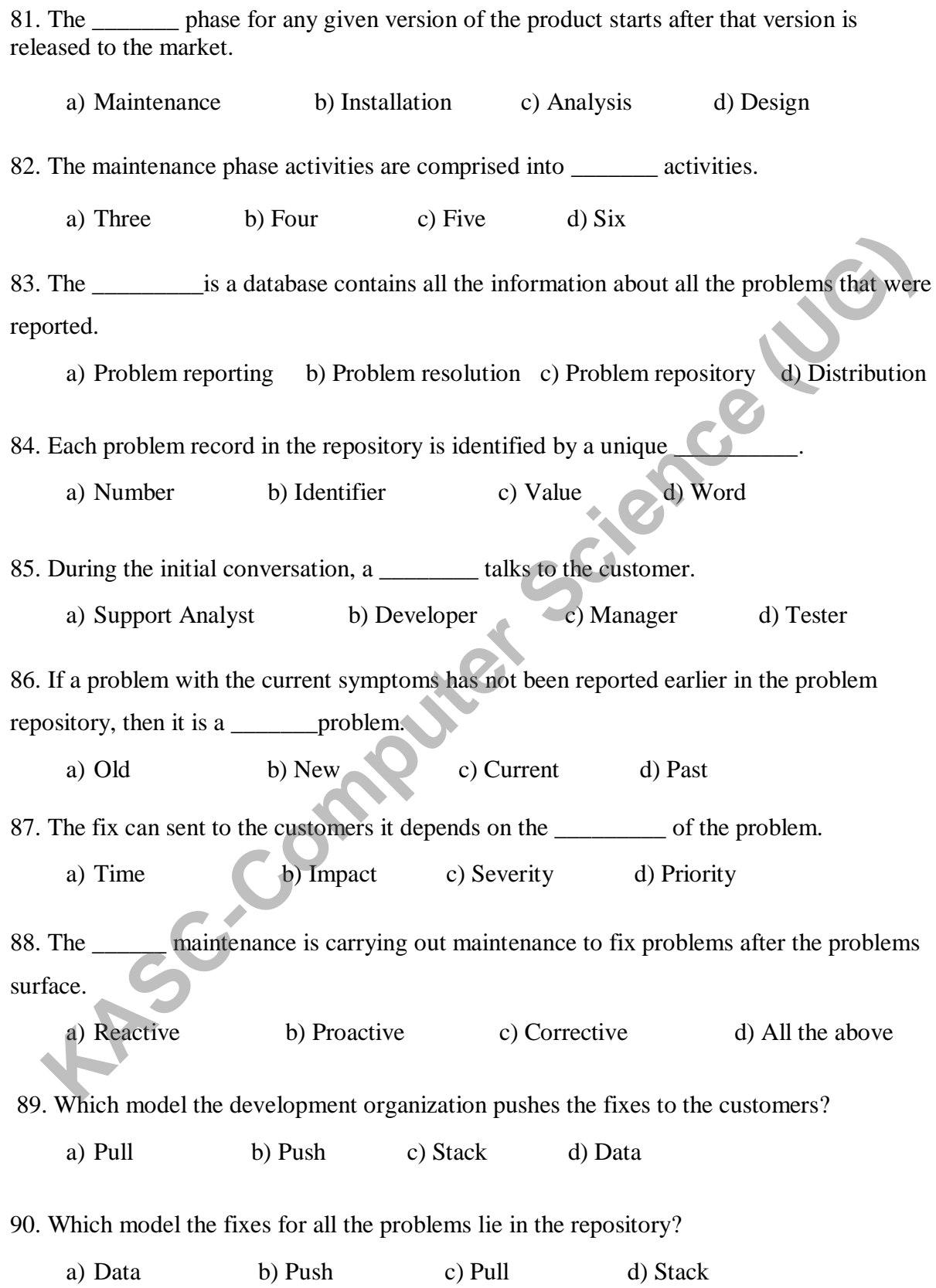

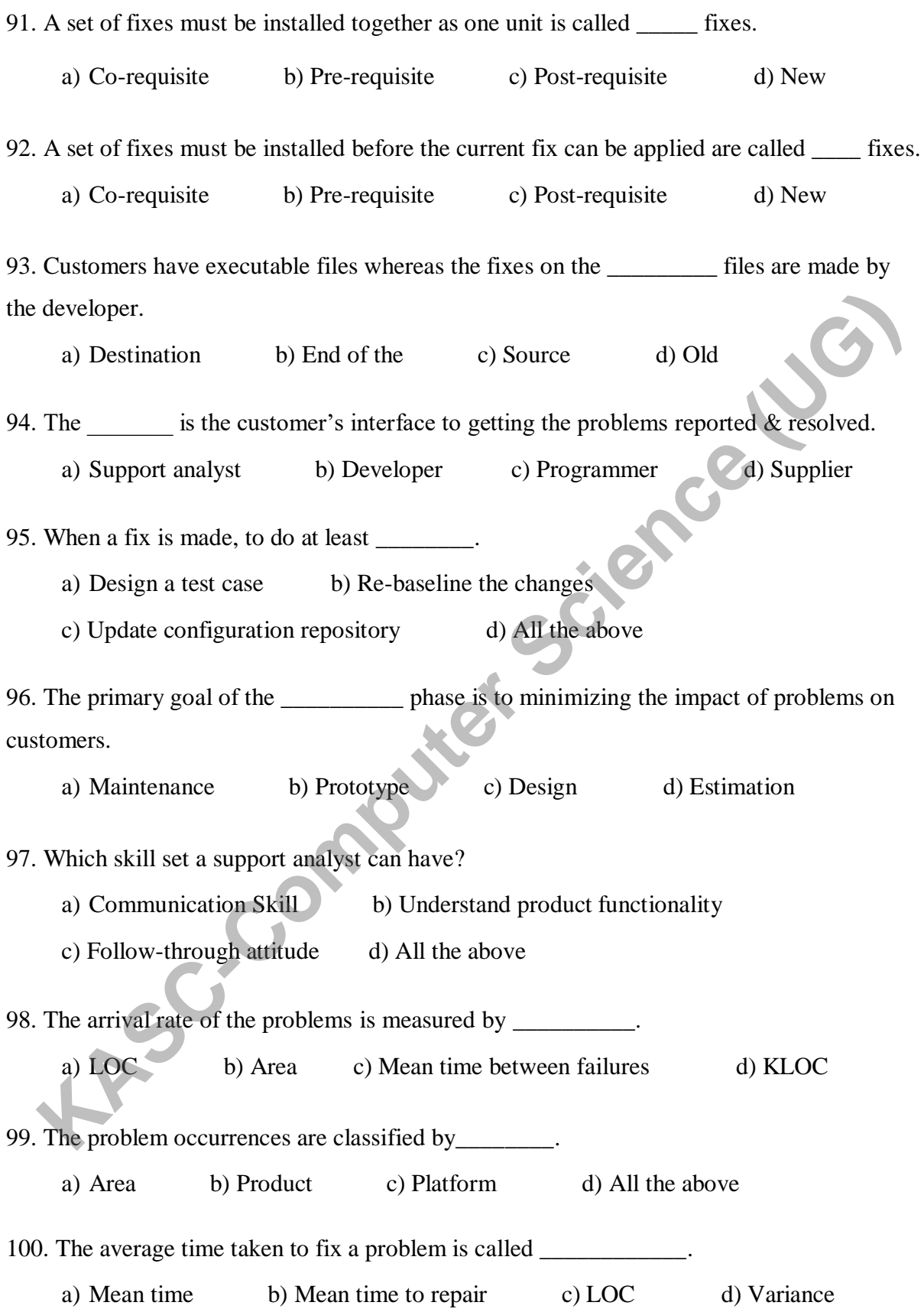

#### **SECTION – B (5 X 5 = 25)**

#### **UNIT – I**

- 1. What is a Project? Explain.
- 2. Discuss about Prototype Development Phase.
- 3. What is an Alpha Phase?
- 4. What is a Beta Phase?
- 5. Discuss about Maintenance and obsolescence Phase.
- 6. What is a Project Life Cycle Model?
- 7. List out the Advantages and Disadvantages of RAD Model. **Kasce** (UG)
- 8. Write a short note on Metrics.
- 9. Discuss about Metrics Strategy.
- 10. What should you Measure?

#### **UNIT – II**

- 11. How can you Define Quality?
- 12. Why Quality is important in Software? Explain.
- 13. List out the Misconceptions about SQA'S Role.
- 14. Write a short note on Audits.
- 15. Discuss about Profile of a Successful SQA.
- 16. Write a short note on Reviews.
- 17. What is Risk Management and Why it is Important?
- 18. Discuss about Risk Management Cycle.
- 19. Discuss about Risk Monitoring.
- 20. List out the Practical Techniques in Risk Management.

#### **UNIT – III**

- 21. What is Requirements Gathering Phase? Explain.
- 22. Discuss about Current System Requirements in Requirements Phase.
- 23. List out the Responsibilities in Requirements Phase.
- 24. Explain about Outputs & Quality Records from Requirements Phase.
- 25. Write a short note on Metrics for the Requirements Phase.
- 26. What is Estimation? Discuss.
- 27. When & why is Estimation Done?
- 28. Write a short note on Lions of Code (LOC).
- 29. Discuss about the Metrics for the Estimation Processes.
- 30. Write a short note on Function Points (FP).

#### **UNIT – IV**

- 31. List out the Salient Features of Design.
- 32. Write about Technology Choices/Constraints.
- 33. Discuss about Design for Portability.
- 34. Discuss about Design for Testability.
- 35. Write a short note on Proper Documentation.
- 36. Explain about Design for Installability.
- 37. Write about Metrics for Design & Development Phases

#### $\bf I\bf I\bf N\bf I'$

- 38. What is Maintenance Phase? Explain.
- 39. Discuss about Problem Resolution in Maintenance Phase.
- 40. Write about Proactive Defect Prevention in Maintenance Phase. 44.<br>
A Discuss about Design for Portability.<br>
34. Discuss about Design for Testability.<br>
35. Write a short note on Proper Documentation.<br>
36. Explain about Design for Installability.<br>
37. Write about Metrics for Design &
- 41. How to distribute Solutions to the Customers?
- 

#### **SECTION – C (5 X 8 = 40)**

#### $UNIT - I$

- 1. Briefly explain about Product Development Life Cycle Phases.
- 2. Discuss about Production Phase.
- 3. Explain in detail about Idea Generation Phase.
- 4. Explain about Waterfall Model with neat diagram.
- 5. Discuss about RAD Model.
- 6. Explain in detail about Prototyping Model.
- 7. Describe Spiral model and its Variants.
- 8. Explain in detail about Metrics Roadmap with neat diagram. **KASCE**
- 9. How can you Set Targets? Explain in detail.

#### **UNIT – II**

- 10. Explain about Quality Control and Quality Assurance
- 11. Discuss in detail about Cost and Benefits of Quality.
- 12. Explain about Software Quality Analyst's Functions.
- 13. Briefly explain about Software Quality Assurance Tools.
- 14. Discuss about Organizational Structures.
- 15. What is Risk? Explain about Risk Identification.
- 16. Describe Risk Quantification.
- 17. Discuss about Risks and Mitigation in Global Project Teams.
- 18. Explain about Metrics in Risk Management.

#### **UNIT – III**

- 19. Explain about any 2 Dimensions of Requirements Gathering Phase.
- 20. List out the Steps followed in Requirements Phase.
- 21. What Skill sets required during the Requirement phase.
- 22. List out the Challenges during the Requirements Management phase.
- 23. Explain about Estimation and its Three Phases.
- 24. Discuss in detail about Estimation Methodology.
- 25. Explain about Formal Models for Size Estimation.
- 26. Describe about Common Challenges during Estimation.

#### **UNIT – IV**

- 27. Explain in detail about Design for Reusability.
- 28. Discuss about Design to Standards.
- 29. Discuss about User Interface Issues.
- 30. Explain in detail about Design for Diagnosability
- 31. Explain in detail about Design for Maintainability.
- 32. Discuss Challenges in Design & Development Phases.
- 33. List out the Skill sets for Design & Development Phases.

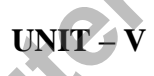

- 34. Describe any 2 Activities during the Maintenance Phase.
- 35. List out the Management Issues during the Maintenance Phase.
- 36. Discuss about Metrics for the Maintenance Phase.
- 37. Write a short note on Problem Reporting in Maintenance Phase. 38. Explain in detail about Design for Diagnosability<br>
31. Explain in detail about Design for Maintainability.<br>
32. Discuss Challenges in Design & Development Phases.<br>
33. List out the Skill sets for Design & Development P
- 

#### **ANSWER KEY FOR SECTION- A**

#### **UNIT –I**

- 1. c) Both a and b
- 2. a) Project
- 3. c) Six
- 4. d) All the above
- 5. b) Prototyping
- 6. a) Work Flow Specification
- 7. c) Alpha
- 8. a) Beta
- 9. c) Customers
- 10. a) Documentation
- 11. c) Production
- 12. d) All the above
- 13. a) Maintenance
- 14. c) Waterfall
- 15. a) Phases
- 16. b) Changes
- 17. d) All the above
- 18. b) Metrics
- 19. a) Schedule
- 20. b) Numbers

#### **UNIT - II**

21. b) Quality 22. c) Quality Control 23. a) Quality Assurance 24. c) Appraisal 25. b) Software Quality Analyst 26. d) All the above 27. a) Two 28. d) All the above 29. b) Fish bone 30. d) All the above 31. a) Risk 32. a) Risk Management 33. b) Risk Identification 34. c) Checklist 35. a) Information 36. c) Decision Tree **Computer Science (UG)**  37. b) Risk Exposure 38. c) Both a and b 39. b) Symptoms 40. b) Three

#### **UNIT – III**

41. a) Requirements gathering **KARCLES SCIENCE (UG)** 

- 42. b) Requirements
- 43. c) Single point of contact
- 44. b) Service
- 45. c) Functionality
- 46. d) Success
- 47. a) Ongoing
- 48. b) Document
- 49. b) Stability
- 50. a) Estimation
- 51. c) Assumptions
- 52. b) Three
- 53. c) Size
- 54. a) Effort
- 55. b) Components
- 56. d) All the above
- 57. c) Project manager
- 58. b) Estimates
- 59. a) Variance
- 60. a) Lines Of Code

# **UNIT – IV**

- 61. c) Design
- 62. b) Design
- 63. a) Integrated Development Environment
- 64. c) External
- 65. a) Architecture
- 66. a) Internal
- 67. b) Business
- 68. d) Macintosh
- 69. a) Personalisation
- 70. c) Error messages
- 71. b) Source
- 72. c) Context
- 73. a) Eye catcher 74. b) Data structure 75. c) Modules 76. a) Cross reference 77. b) Change history 78. b) Installation 79. d) All the above
- 80. c) Design

#### **UNIT – V**

81. a) Maintenance

82. b) Four

83. c) Problem repository

84. b) Identifier

85. a) Support Analyst

- 86. b) New
- 87. c) Severity
- 88. a) Reactive
- 89. b) Push
- 90. c) Pull
- 91. a) Co-requisite
- 92. b) Pre-requisite
- 93. c) Source
- 94. a) Support analyst
- 95. d) All the above
- 96. a) Maintenance
- 97. d) All the above
- 98. c) Mean time between failures 1, Co-requisite<br>
12. b) Pre-requisite<br>
12. b) Pre-requisite<br>
93. c) Source<br>
95. d) All the above<br>
95. c) Mean time between failures<br>
97. d) All the above<br>
98. c) Mean time between failures<br>
100.b) Mean time between failure
- 99. d) All the above

KONGUNADU ARTS AND SCIENCE COLLEGE

# **(AUTONOMOUS)**

COIMBATORE – 641 029

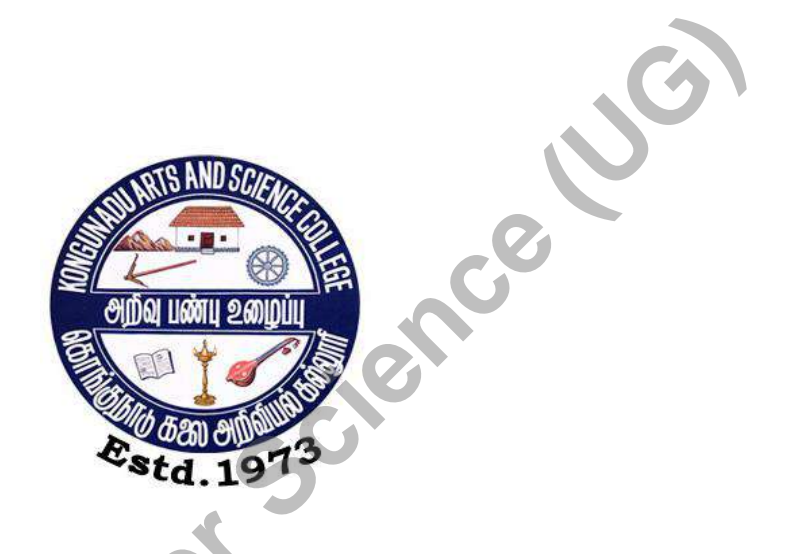

# **DEPARTMENT OF COMPUTER SCIENCE FRSC.**

# *QUESTION BANK*

 **Title of the Paper : VISUAL BASCI AND ORACLE**

**JANUARY 2019**

**Prepared by**

**Mrs. K.RAJESWARI MCA., M.Phil**

**Department of Computer Science**

**Kongunadu Arts & Science College (Autonomous),**

**Coimbatore-29. KASC-Computer Side** 

2

# **CONTENTS**

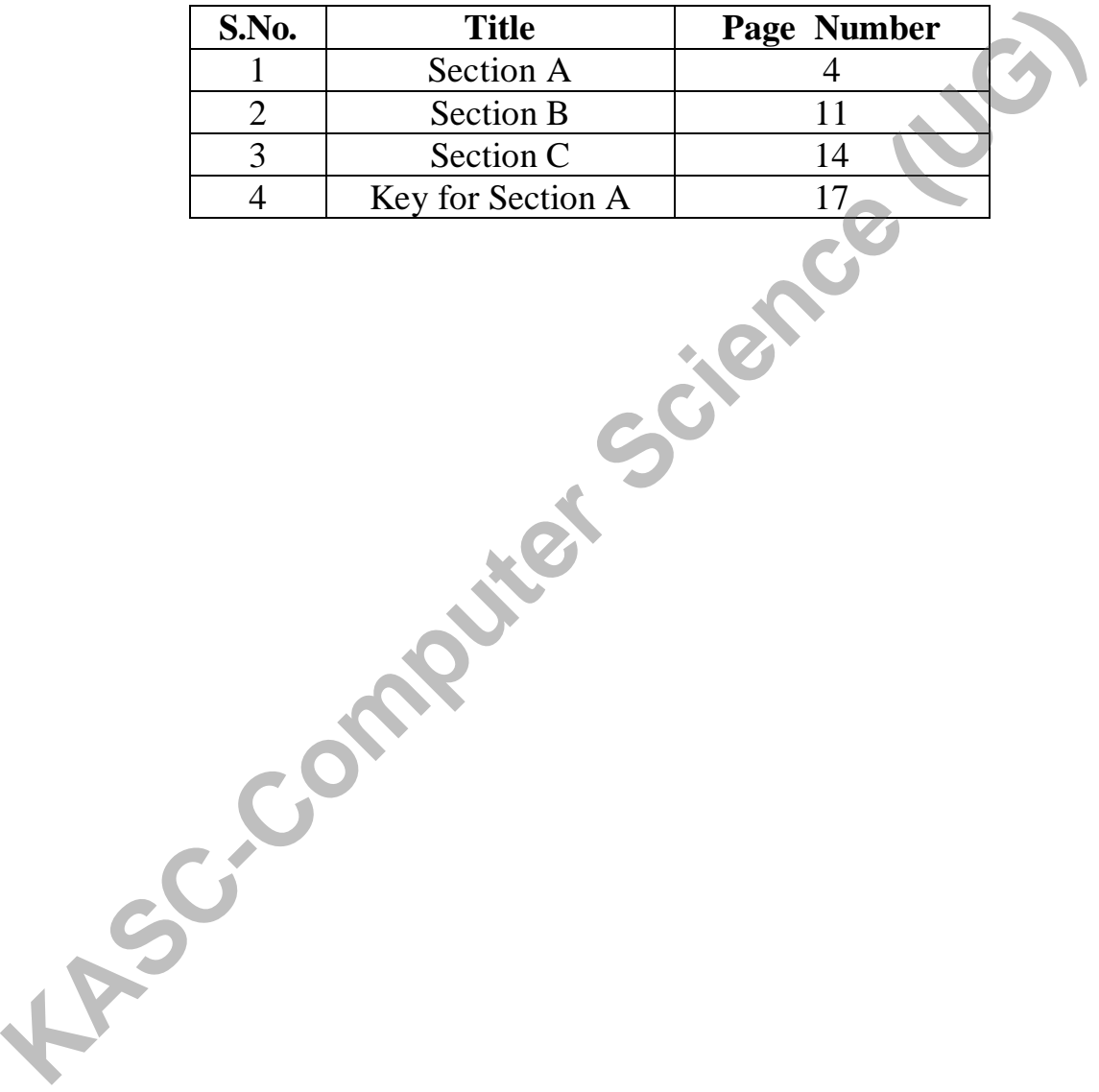

# **SECTION – A**

#### **UNIT-I**

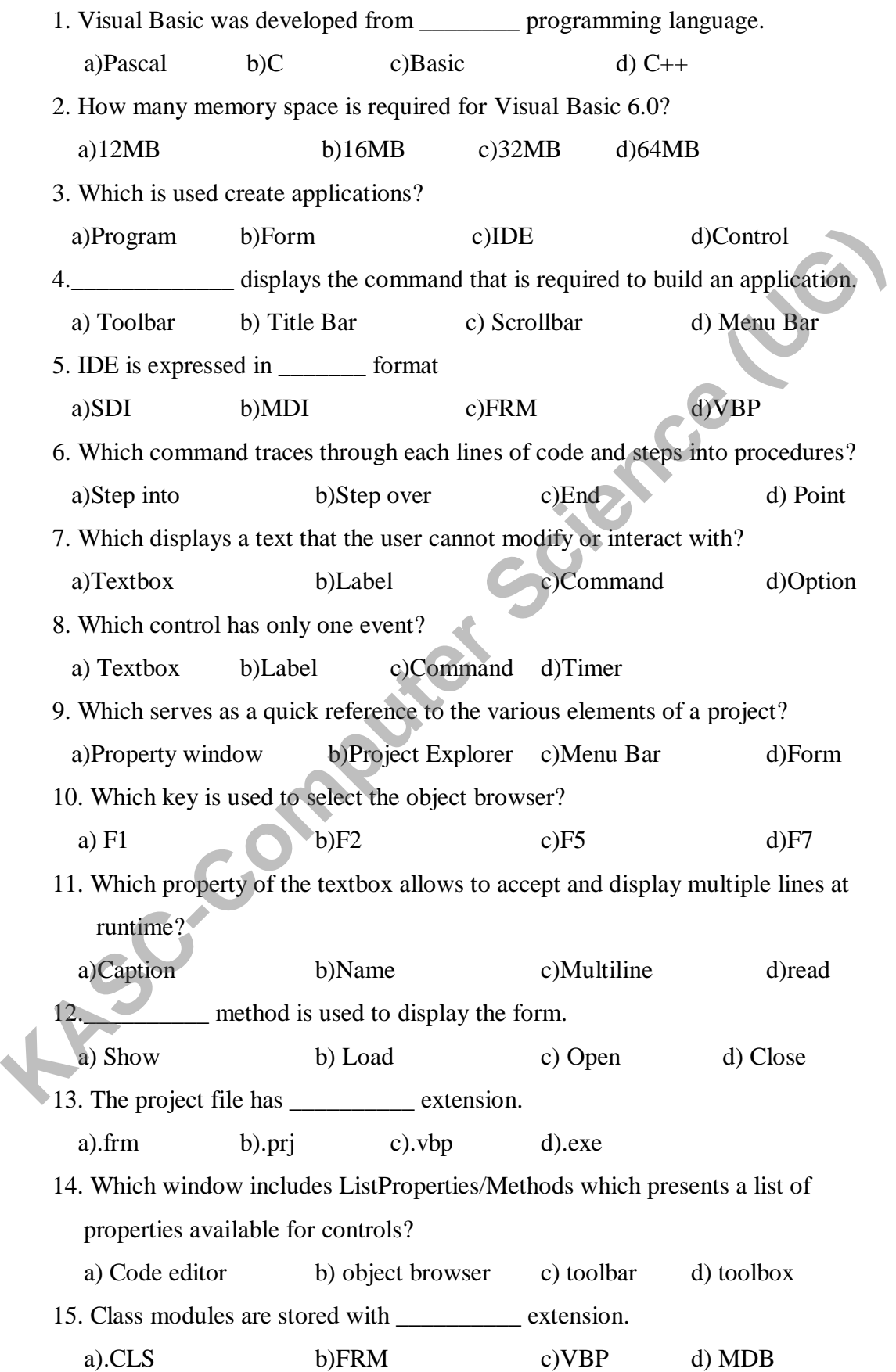

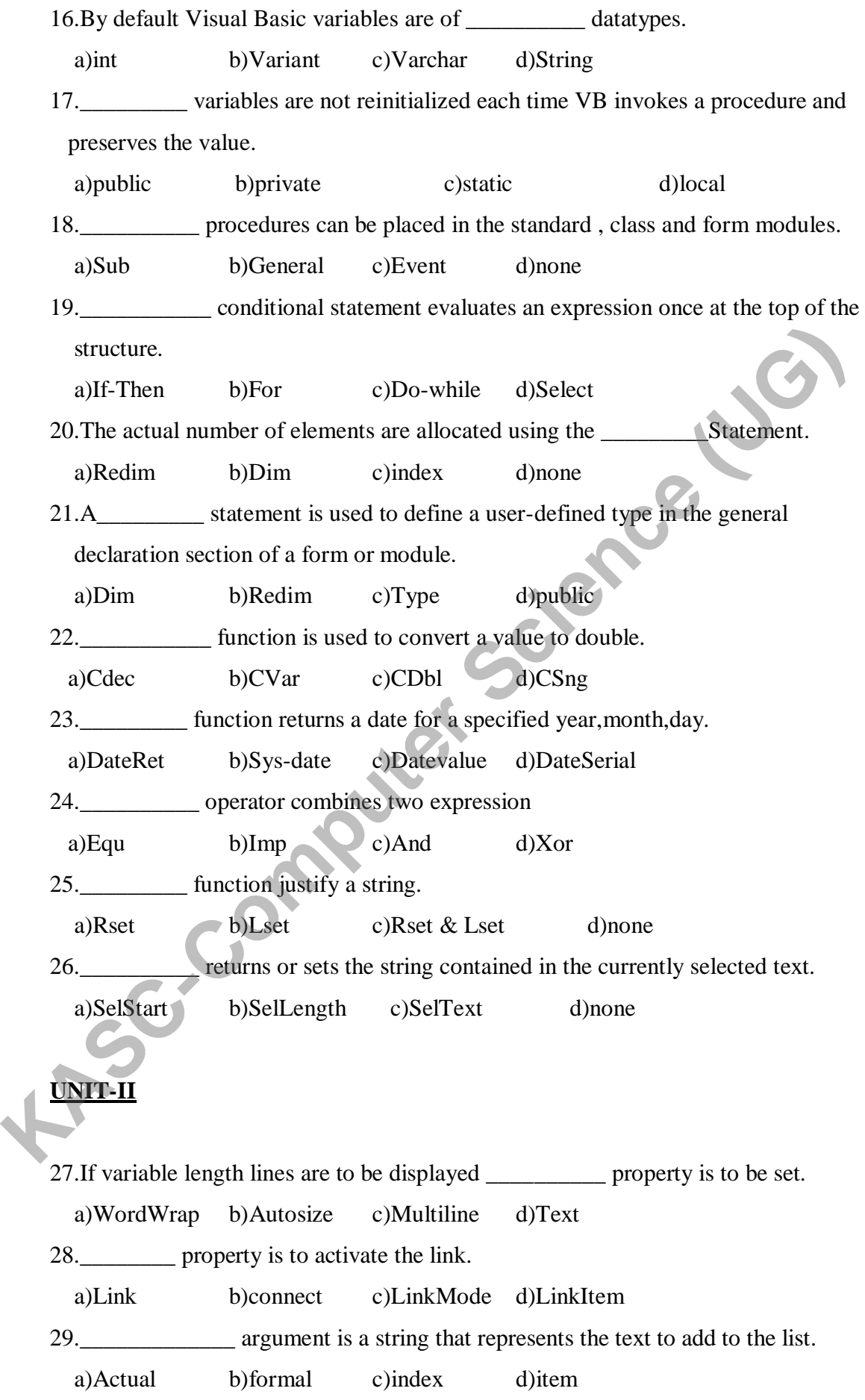

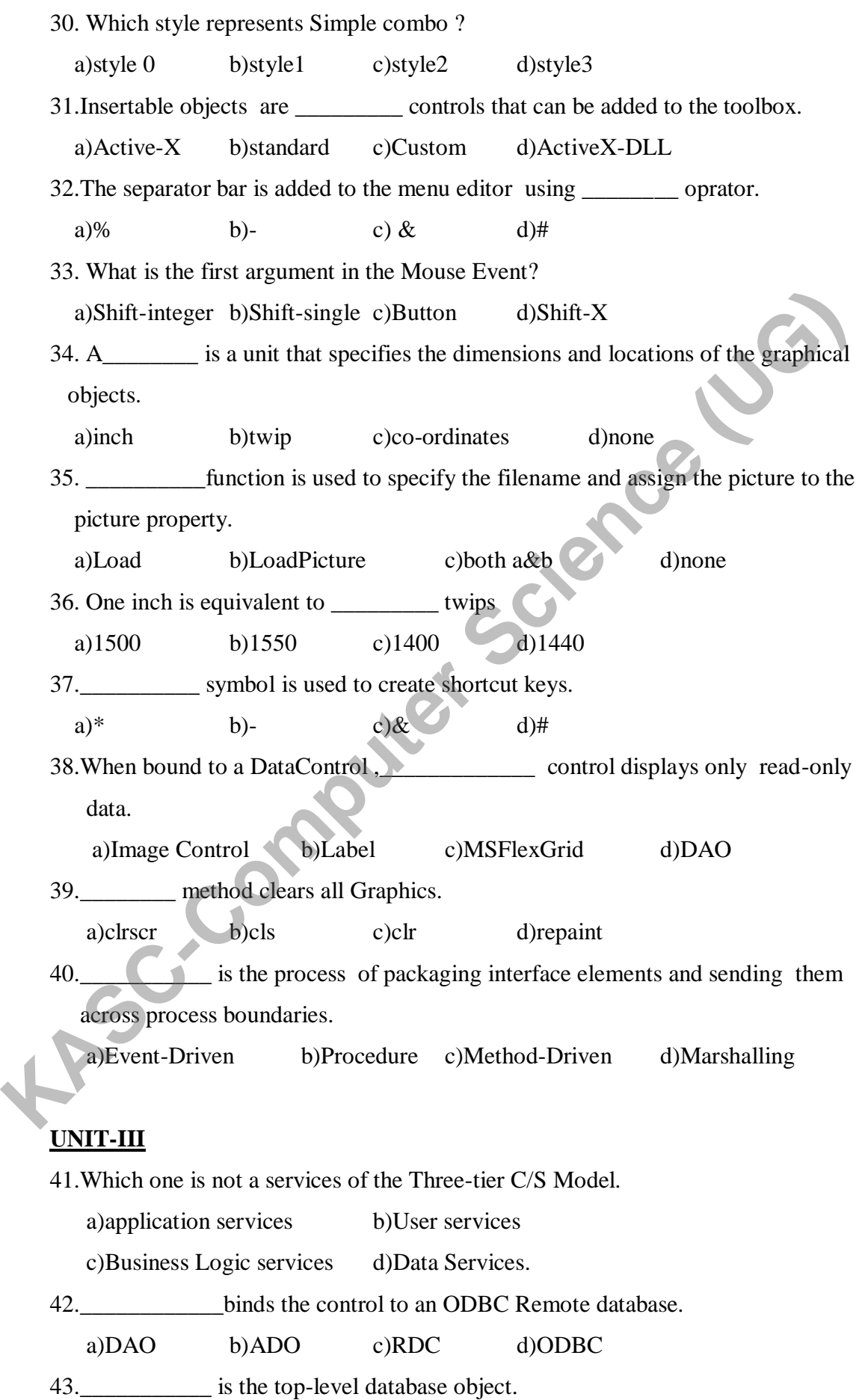

6

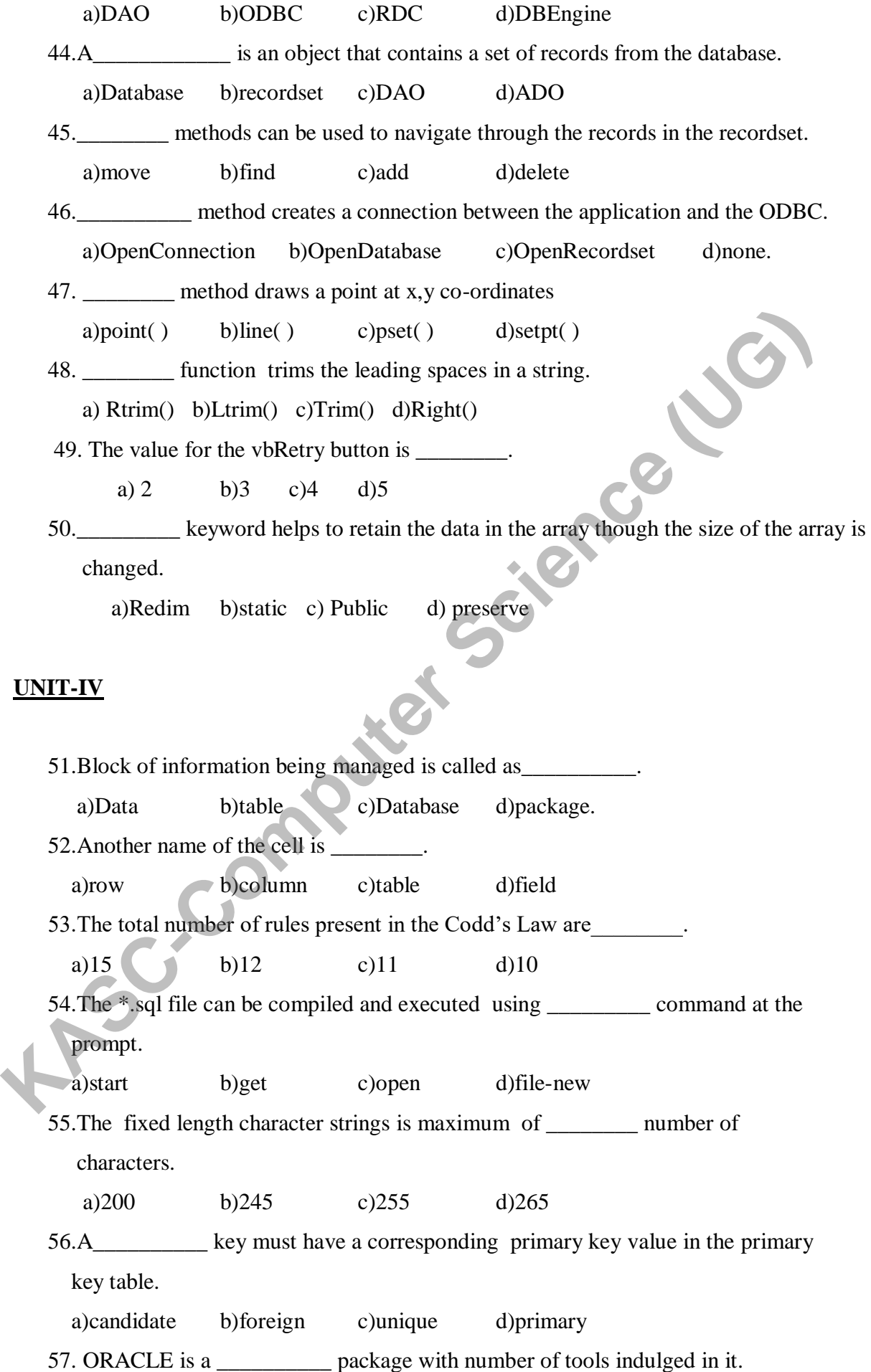

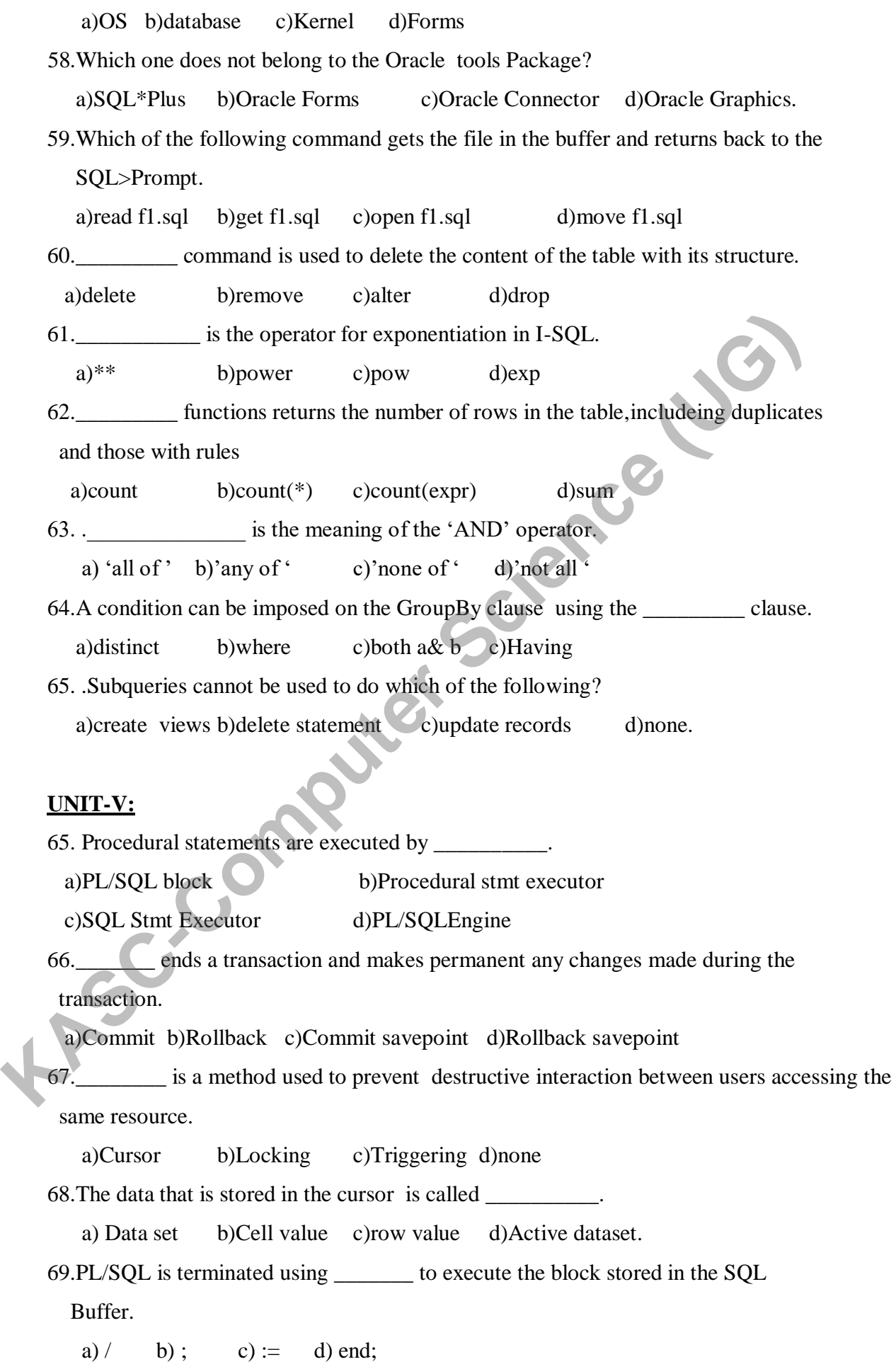

70.\_\_\_\_\_\_\_\_\_\_\_ option is used to terminate the execution of the statement. a)COMMIT b)NOWAIT c)RollBack d)rollback with savepoint. 71. DDL stands for a)Data Description Language b) Data Destruction Language c) Data manipulation Language d) Data Definition Language. 72. A join which is based on equalities is called a). equi-join b).non-equi join c). self-join d) outer join 73. \_\_\_\_\_\_\_\_ is a database object which can generate unique,sequential integer values. a). Views b). sequence c). synonyms d). all the above 74. . \_\_\_\_\_\_\_\_ constraints is enforced on a column or a set of columns it will not allow null values. a.) Check b).Not null c)Unique d). none of the above. 75. Error condition in PL/SQL is termed as a)Exception b)Bug c)Error d)none of the above 76. .\_\_\_\_\_\_\_\_ is a subprogram which is executed independently. a)Trigger b)Procedure c)Sub-procedure d)Function 77. The function specification begins with the keyword \_\_\_\_\_\_ and ends with the \_\_\_\_\_\_ clause. a) return, function b) procedure, function c) function, return d) procedure, return 78.If function is specified then, return value should be passed back in \_\_\_\_\_\_\_\_\_\_ part of the function. a.Declarative b)Executable c)Error d)Exception 79.In PL/SQL, by writing a single function advantage is obtained. a)Redundant coding b)increased productivity b)improved database performance d)all 80.When a trigger is fired,a SQL statement inside the trigger can also fire the same or some other triggers called as \_\_\_\_\_\_\_\_\_\_\_\_\_. a)concatting b)cascading c)Documenting d)Marshalling 81. Writing the code in \_\_\_\_\_\_\_\_\_\_\_\_ modules can create new objects. a)Class b) SOL c) PL/SQL d) Forms 82. Which operator matches any string? a) ' –' b) ' +' c) ' %' d) ' \*' **KASC-Computer Science (UG)**

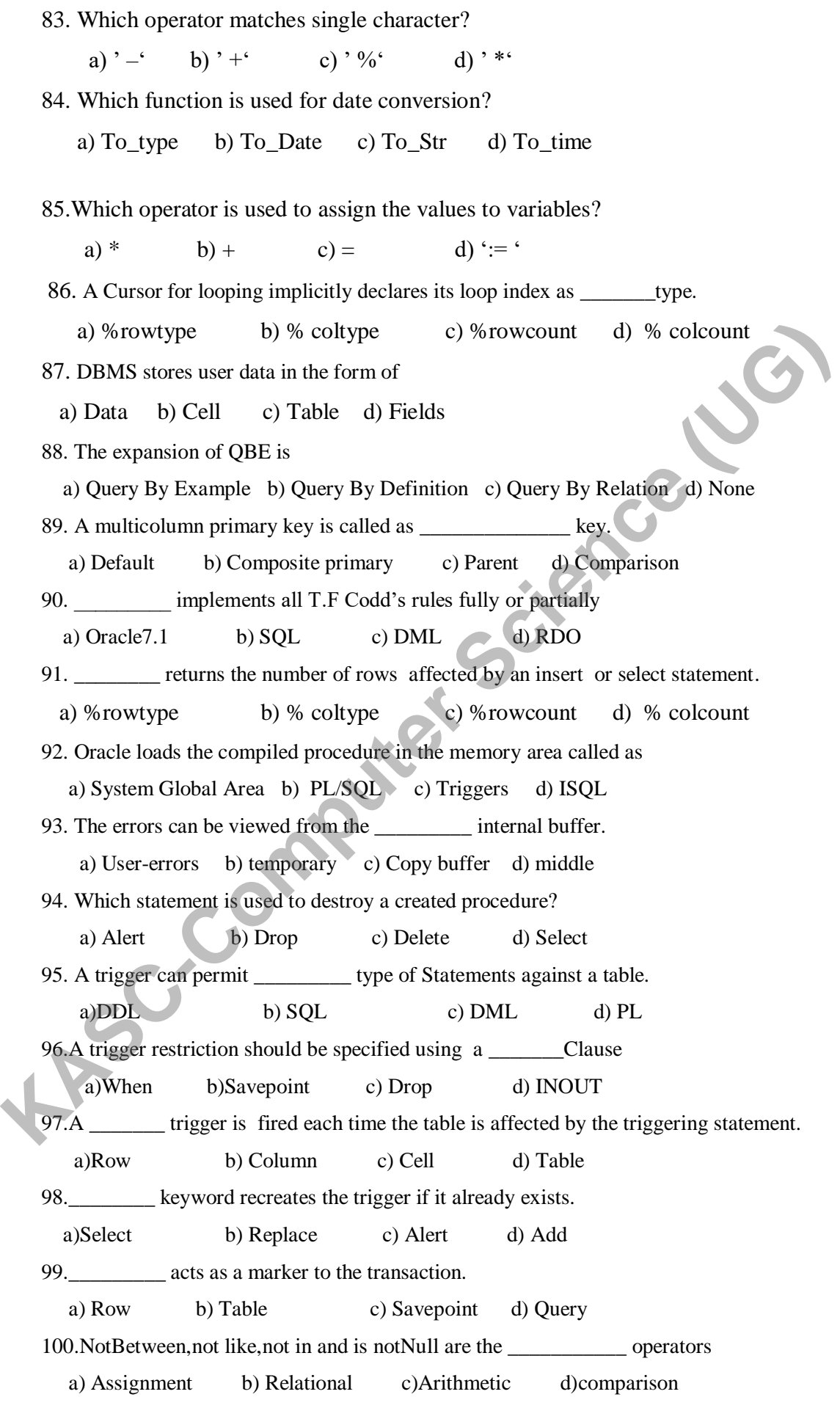

#### **SECTION B**

#### **UNIT-I**

- 1. How will you start and run Visual Basic?
- 2. List down the minimum requirements to run a Visual Basic program.
- 3. Explain Edit menu in detail.
- 4. Write short notes on Standard toolbar.
- 5. Write short notes on Debug toolbar.
- 6. Write short notes on Format toolbar.
- 7. How will you customize a toolbar?
- 8. Explain in detail about the tool box and custom controls and its components.
- 9. Explain Project Explorer in detail
- 10. Explain Property window in detail.
- 11. Explain the features of code window in detail.
- 12. Write short notes on Title Bar of the Visual Basic IDE.
- 13. Explain Properties, Events and methods in general.
- 14. List down common properties available for all the controls.
- 15. List down common events available for all the controls.
- 16. What are the two types of setting the properties for the control? Explain.
- 17. What are the different datatypes available in Visual Basic?
- 18. How will you use 'option explicit statement' in detail?
- 19. Differentiate the following :
	- a)Local variable Vs Static variable
	- b)Module-level variable Vs Public variable.
- 20. What is the difference between Event procedures and General procedures?
- 21. Explain the syntax of the control statement ' If-then-Else ' with an example.
- 22. Differentiate DoWhile ….Loop and Do….LoopWhile Statement with an example. Fraction and the state of the state of the state of the state of the state of the state of the state of the state of the state of the state of the state of the SE Explain Project Explorer in detail.<br>
10. Explain Project Ex
	- 23. Explain Select…Case statement in detail.
	- 24. Explain Multidimentional array with an example.
	- 25. Define constant.Explain its declaration with an example.
	- 26. Explain Different Date and Time Functions in detail.
	- 27. Explain Format functions in detail.
	- 28. Explain the various string functions in detail.

#### **UNIT-II**

- 29. Explain textbox control with its properties and events.
- 30. Explain the property of the Label Control with a program to scroll the text in the screen.
- 31. What is the usage of Command button ? Explain its main Event with an example.
- 32. Differentiate between Option Button and Check Box Control?
- 33. What are the common properties of Option Button and Check Box Control?
- 34. Explain Timer Control with a neat diagram.
- 35. Explaint he usage of frames in detail.
- 36. Explain how to add and remove items from the list box.
- 37. Explain the concept of ScrollBar Control with an example.
- 38. Define the following: i)twips ii)Co-ordinate system iii)RGB and QB Color
- 39. Write a note on Image control.
- 40. Write an note on shape and line control with its different styles.
- 41. Write a vb program to explain the basic arithmetic operations of the calculator using the respective control. **Explain Timer Control with a neat diagram.**<br> **KASC-Computer SCC-Computer SCCC**<br> **KASC-Computer SCCC**<br> **KASC-Computer SCCC**<br> **KASC-COMPUTE CONTIFIAT CONTEMAL CONTIFIAT CONTIFIAT SCCCC**<br> **KASC-COMPUTE SCCCC**<br> **KASC-COMPUTE** 
	- 42. How will u create a pop-up menu for a menu bar created by the menu interface?
	- 43. How will u add a separator bar and shortcut keys for the menu items in the menu of the menu interface?
	- 44. Explain the syntax of the various mouse-events .
	- 45. Explain Input Box in detail.
	- 46. Explain MessageBox in detail.
	- 47. Explain RichTextBox control with its properties and events.
	- 48. Explain MSFlexGrid control with its properties and events.
	- 49. Write the syntax to draw the following shapes at runtime without using the
	- control. a)Line b)Circle c)Rectangle d)Ellipse e)Filled Rectangle.
	- 50. Differentiate SDI and MDI with necessary examples.
	- 51. What is meant by control arrays?How will you create it?

#### **UNIT-III**

- 52. Explain Centralized system Architechture with a neat diagram.
- 53. Explain File
- 54. Server Architechture with a neat diagram.
- 55. What is the difference between two-tier and three-tier Client/Server Model?Explain.
- 56. List down the various Data Access options to access the remote C/S Databases.
- 57. How will you open and connect a database using DAO?
- 58. Define Recordset.Explain its different types.
- 59. How will you create and navigate a Recordset?
- 60. How will you sort a recordset?Explain with the commands?
- 61. Write down the commands to add a new record and edit an existing record.
- 62. Explain with syntax the following DAO operations.
- a)MoveFirst b)FindPrevious c)Seek d)EOF & BOF
- 63. List down the steps to create a ODBC Connection.
- 64. Explain different ADO objects in detail.
- 65. Explain the ODBC Architechture in detail with a neat diagram.

#### **UNIT-IV**

- 66. Explain the following : a) cell length b)Cell Name c)Cell DataType
- 67. List down the characteristics of Database Management System.
- 68. List down the characteristics of Relational DBMS Model.
- 69. Write shortnotes on Oracle DBA.
- 70. Write shortnotes on SQL\*Plus.
- 71. Write the steps to invoke SQL\*plus.
- 72. What are the two ways of constructing SQL sentences to pass them to DBA? 63. List down the steps to create a ODBC Connection.<br>
64. Explain different ADO objects in detail.<br>
65. Explain the ODBC Architechture in detail with a neat diagram<br>
165. Explain the following : a) cell length b)Cell Name
	- 73. How will u save a file using SQL Editor?
	- 74. How will u save a file using Windows Notepad Editor?
	- 75. How will you manipulate data in DBMS?
	- 76. Explain the DataTypes available in SQL\*Plus.
	- 77. How will you create a table using the create table command?
	- 78. How will you insert data into an existing table?
	- 79. Write down the syntax for updating the records in the table.
	- 80. How will you delete a specific row and all rows from the table?
	- 81. Explain the two forms of the Alter command.
	- 82. Explain the two types of DataConstraints available in SQL\*Plus.
	- 83. Explain the Null value concepts with its principles.
	- 84. Differentiate between Primary Key and Unique Key concepts with an example.
	- 85. Explain foreign key concepts with an example.
	- 86. How will you create Check Contraints for a table.
	- 87. How will you define the Integrity Constraints in the Alter Table Command?
- 88. Explain the involvement of the arithmetic operators in selecting the data from the table using examples.
- 89. How will you rename the column ?Explain it with an example.
- 90. Explain Range searching with an example.
- 91. Explain Pattern Matching with an example.
- 92. How will you use the Logical Operators in SQL Sentences.
- 93. What do you mean by SubQueries?Explain it with an example.
- 94. Explain about Granting /Revoking Permissions.

## **UNIT-V**

- 95. Explain PL/SQL Block Structure.
- 96. How will you : i)Assign values to the variables?

ii)Pick up a variable's parameter from a table cell?

- 97. How will you display user-messages on the screen?
- 98. Explain the syntax of For-Loop statement with an example.
- 99. Explain Go-To statement with an example.
- 100. List down the different attributes associated with the Explicit Cursor.
- 101. What do you mean by Parameterized Cursors.
- 102. Write notes on LOCKS
- 103. How will you handle Exception in Stored Procedures and Functions. **KASCRID BLUE THE SCILL SCIENCISE STATE OF SCIENCISTS**<br>
1995. Explain PL/SQL Block Structure.<br>
1996. How will you : DAssign values to the variables?<br>
1997. How will you display user-messages on the screen?<br>
1998. Explain t
	- 104. How will you create a Stored Procedure?
	- 105. Explain the advantages of Procedures.
	- 106. Explain with the syntax of Stored Procedures.
	- 107. Write short notes on uses of database Triggers.
	- 108. Write short notes on the different parts of the database triggers.
	- 109. Explain the different types of triggers .
	- 110. What do you mean by Before and After Triggers?

#### **SECTION – C**

#### **UNIT-I**

- 1. Explain IDE in detail.
- 2. Explain the following : i)Edit menu ii)File Menu.
- 3. Explain the different types of tool bars available in Visual Basic.
- 4. Explain Forms with their properties and events in detail.
- 5. Explain variable declaration in detail.
- 6. Explain Procedures in detail.
- 7. Explain the following control structures:

a)If-Then-Else b)For-Next Loop c)With-EndWith

- 8. Explain arrays in detail.
- 9. Explain various Built-in Functions in detail.

## **UNIT-II**

- 10. Explain the various events and properties related to ListBox Control with a program. **KASC-COMPUTE 10**<br> **KASC-COMPUTE 10**<br> **KASC-COMPUTE 10**<br> **KASC-COMPUTE 10**<br> **KASC-COMPUTE 10**<br> **KASC-COMPUTE 12**<br> **KASC-COMPUTE 12**<br> **KASC-COMPUTE 12**<br> **KASC-COMPUTE 13**<br> **KASC-COMPUTE 13**<br> **KASC-COMPUTE 13**<br> **KASC-COMPUTE** 
	- 11. Explain the properties and events of the following controls in detail.
	- 12. a)Label Box b)TextBox c)ListBox d)CheckBox e)Scrollbar
	- 13. Explain the three types of Combo Boxes in detail with neat diagram.
	- 14. Explain control arrays in detail.
	- 15. Explain Menu Interface in detail.
	- 16. Explain various mouse-events in detail through a vb program.
	- 17. Explain the different types of Dialog boxes in detail.
	- 18. Explain the various Graphical controls available in Visual Basic in detail.
	- 19. Explain how to create a MDI application along with a toolbar.

## **UNIT-III**

- 20. Explain Client/Server Model with its different tier representation.
- 21. Explain the three different architechtures of ODBC.
- 22. Explain DAO and its operations in detail.
- 23. Explain how to create a recordset and how to navigate between them with an example using DAO.
- 24. Explain ADO control in detail.
- 25. Explain the necessity of Data Environment in detail.
- 26. Explain Data Report in detail.

## **UNIT-IV**

- 27. Explain E.F.TED CODD's Laws fo RDBMS Model.
- 28. Explain Oracle tools in detail with a neat diagram.
- 29. Write in detail how to invoke and save SQL\*Plus using two different types of Editor.
- 30. Explain the different forms of Create Command with examples.
- 31. Explain Select command with different syntax.
- 32. Explain the following commands with examples

a)Alter b)Update c)Delete

- 33. Explain the different types of DataConstraints in detail with an example.
- 34. List down the different oracle functions .
- 35. Explain the usage of following keywords in SQL Sentences with an example. a)GroupBy b)Having Clause c)Distinct d)Default
- 36. Explain the methods of Joining Tables.
- 37. Explain the following Clauses with examples.

a)Union b)Intersect c)Minus

38. Explain about Granting /Revoking Permissions.

## **UNIT-V**

- 39. Explain PL/SQL Execution Environment in detail with an example.
- 40. Explain the Character set and variable declaration in the PL/SQL Environment.
- 41. Explain the different Conditional control Statemments in PL/SQL with an example. 17. Explain the following Clauses with examples.<br>
a)Union b)Intersect c)Minus<br>
18. Explain about Granting /Revoking Permissions.<br>
18. Explain PL/SQL Execution Environment in detail with an example.<br>
19. Explain the Charact
	- 42. Write about Oracle Transactions.
	- 43. Explain the role of RollBack command in Oracle transaction.
	- 44. Explain concurrency control in detail.
	- 45. Explain how will you lock and unlock a table ?
	- 46. Define Cursor. Explain its types with an example.
	- 47. Explain Explicit Cursor management in detail
	- 48. Explain Database Triggers with an example.
	- 49. Differentiate Stored Procedures and Functions using examples.
	-

# **KEY ANSWERS FOR SECTION - A**

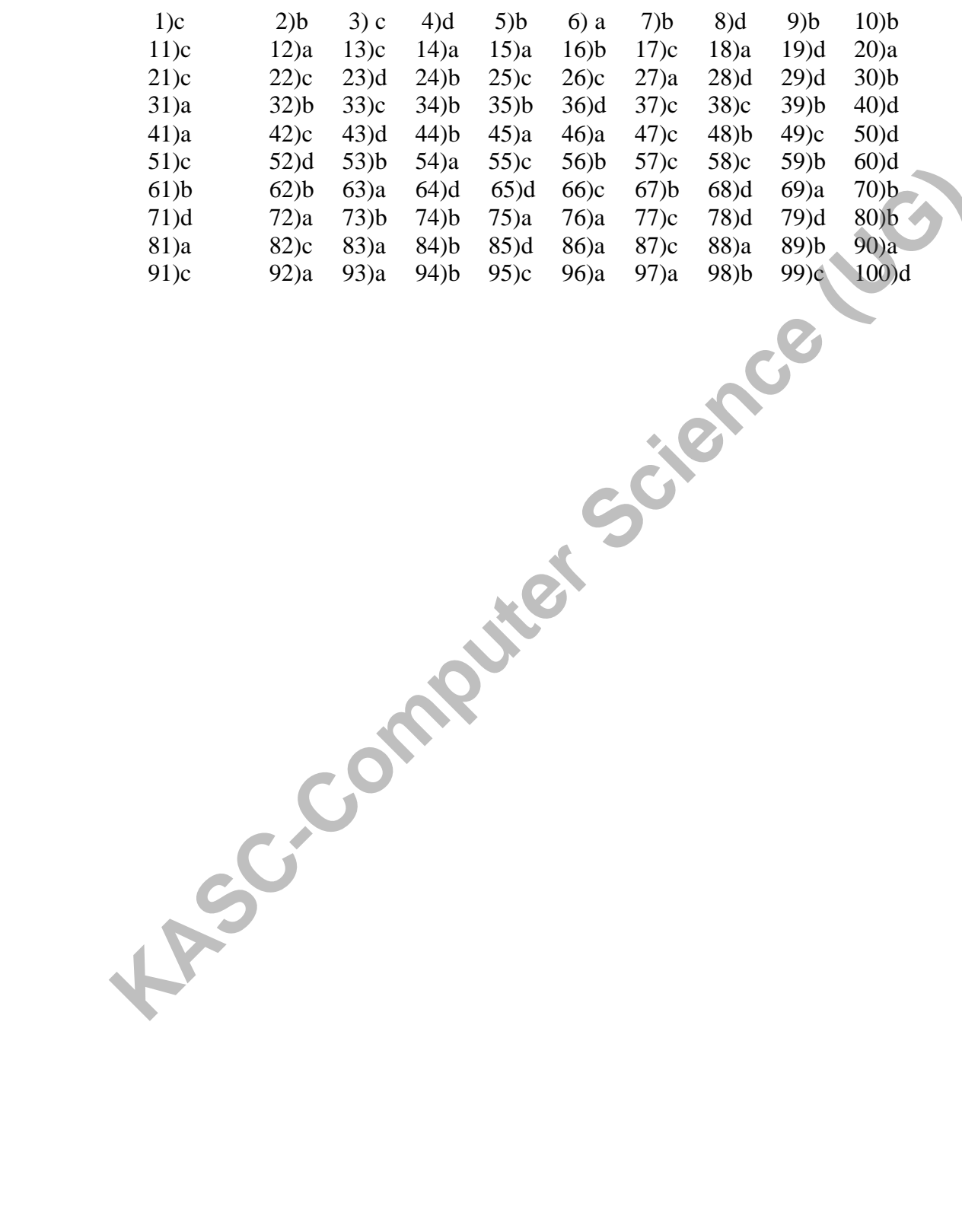